### www.bsc.es

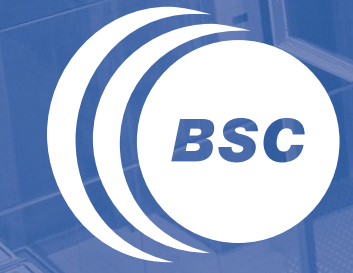

**Barcelona Supercomputing Center** Centro Nacional de Supercomputación

**INTRODUCTION TO SIMULATION ENVIRONMENT FOR EARTH SCIENCES** PRACE Advanced Training Centres (PATC) Course 2013-2014

Oriol Jorba, Georges Markomanolis and Kim Serradell

Barcelona, 12-13 December 2013

### Course Agenda

- Session 1
	- 9am 9:15am: Reception and presentation of attendants
	- $\cdot$  9:15am 10:30am: Introduction
		- BSC, PRACE and PATC Courses
		- Earth Sciences Modelling
	- $\cdot$  10:30am 11am: Break
	- 11am 12am: Introduction to the HPC environment applied to Earth Sciences
		- HPC environment
		- Models
		- Basic Visualization

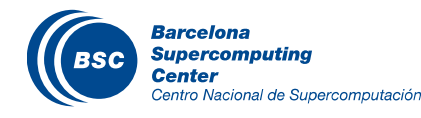

- 12am 1pm: Performance analysis of Earth Sciences Models
	- Performance of HPC applications
	- WRF model examples
- $\cdot$  1pm 2pm: Lunch
- Session 2
	- 2pm 3:30pm: HPC Environment Tutorial
		- Filesystem handle
		- Bashrc profile
		- Compilation
		- Job Submission
		- Job Monitoring
		- - Basic visualization

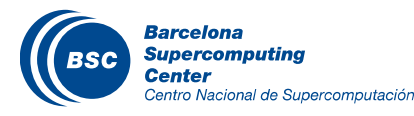

- $\cdot$  3:30pm 4pm: Break
- 4pm 6pm: Application cases tutorial
	- Weather Research and Forecasting Modeling System (WRF)
	- Nucleus for European Modelling of the Ocean model (NEMO)
- 6pm: End of first day

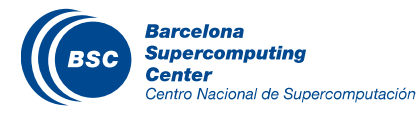

### Course Agenda

- Session 3
	- 9am -11am: Visualization and hands-on
		- GrADS, NCL, Python Map Generator
		- 3D visualization (Vapor, Visit)
	- 11am-11:30am: Break
	- 11:30am 1 pm: Analysis packages and hands-on
		- CDO, NCO, R
	- $\cdot$  1pm 2pm: Lunch
- Session 4
	- 2pm 6pm: Practice on HPC environment

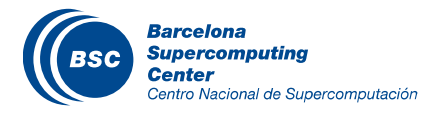

# **Objectives**

- The objective of this course is to cover the main basic topics of HPC environment oriented to Earth Sciences applications.
- Attendants will learn how to access an HPC facility, install some Earth Sciences models and utilities, run specific test cases, monitoring an execution in batch mode, visualize and analyse the results.

More specifically, the course will cover:

- Basic usage of shell environment, compilers, and parallel programming paradigms (MPI, openMP)
- Build a targeted Earth Science application
- Execution and monitoring of submitted experiment
- Introduction to some commonly used tools to visualize and analyse model outputs

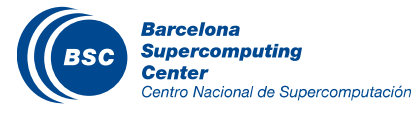

The students who finish this course will be able to access, build, run, and visualize a collection of Earth Sciences numerical models. Furthermore, the students will gain a general knowledge on Earth Sciences applications within an HPC environment. The course will provide basic HPC skills for future Earth Sciences modellers.

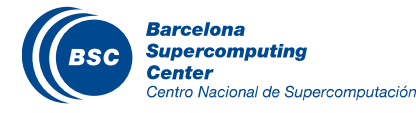

- At the end of the course, you will be requested to complete a brief questionnaire to evaluate the course:
	- http://events.prace-ri.eu/confDisplayEvaluation.py/display?confId=194

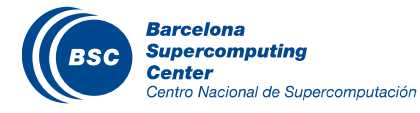

### Presentation of participants, main background, previous HPC experience and interests

**II** Course expectations

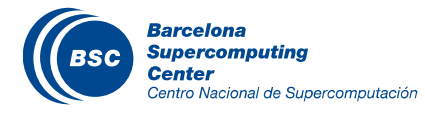

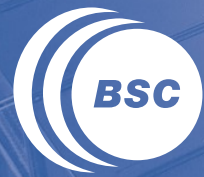

**Barcelona Supercomputing Center** Centro Nacional de Supercomputación

# **Session 1: Overview of BSC, PRACE and PATC course**

### **Outline**

### PATC Courses

- The Barcelona Supercomputing Center (BSC)
- The Earth Sciences Department of BSC
- The PRACE Project and PATC Courses

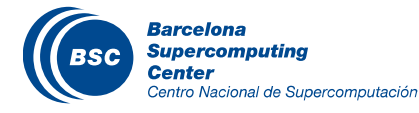

Barcelona Supercomputing Center – Centro Nacional de Supercomputación (BSC-CNS) is the Spanish National Laboratory in supercomputing.

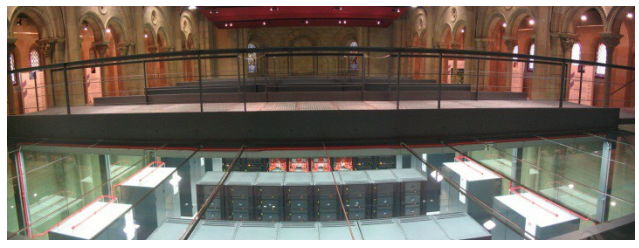

### The BSC mission:

– To investigate, develop and manage technology to facilitate the advancement of science.

### The BSC objectives:

- To perform R&D in Computer Sciences and e-Sciences
- To provide Supercomputing support to external research.

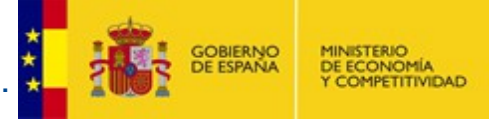

### **BSC** is a consortium that includes:

- the Spanish Government 51%
- the Catalan Government 37%
- the Technical University of Catalonia 12%

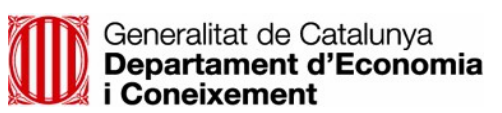

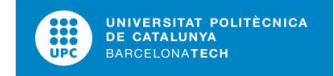

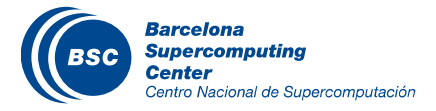

### BSC Organization

The BSC is a fusion of a classic Scientific Support Structure and a classic Research Institute.

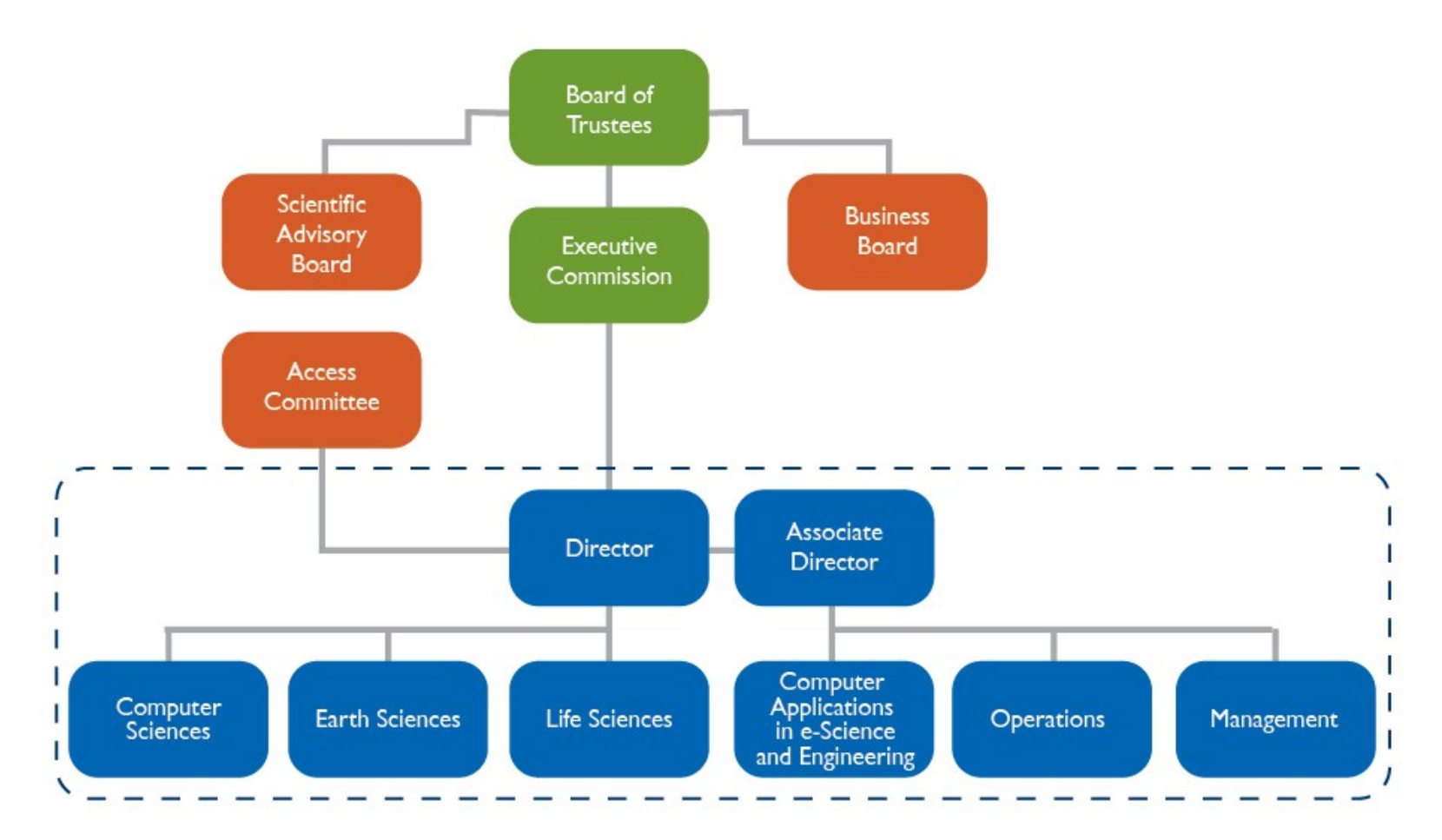

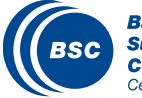

### BSC Scientific & Technical Departments

### www.bsc.es

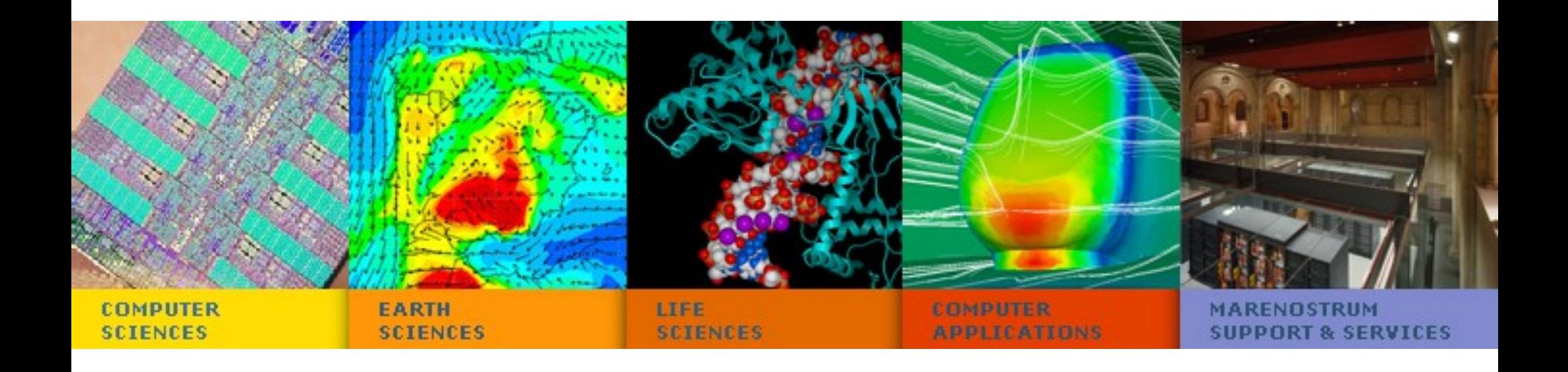

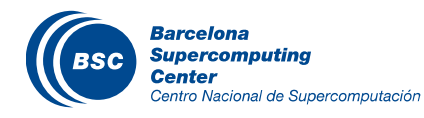

### BSC Current Resources

- MareNostrum 2013
	- 48448 Intel SandyBridge-EP cores
	- 1 PFlops
- MinoTauro 2011
	- 128 compute nodes
	- 182 TFlops

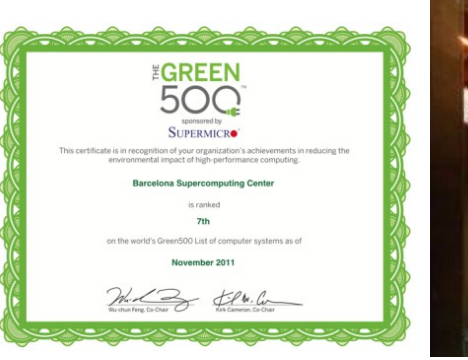

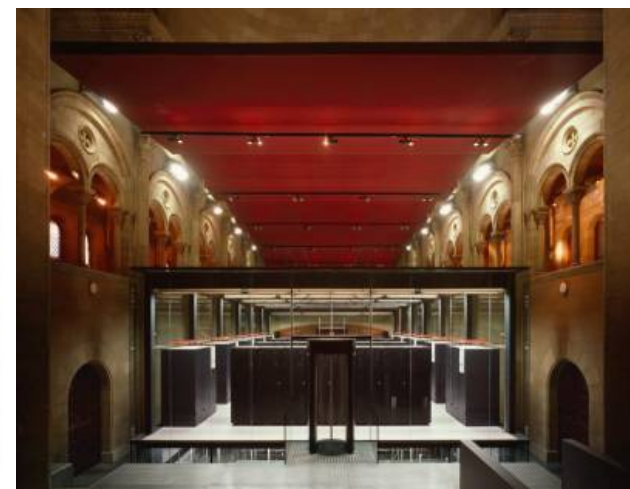

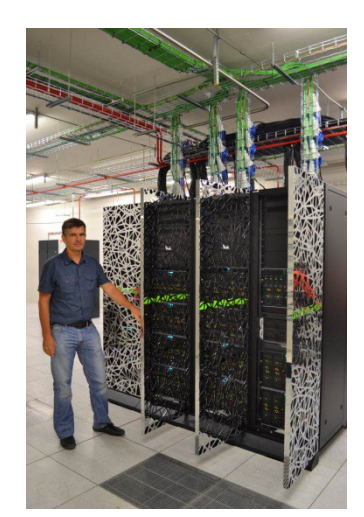

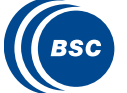

- HPC Storage and Backup:
	- $\cdot$  2.5 PB disk
	- 6.0 PB tapes Robot

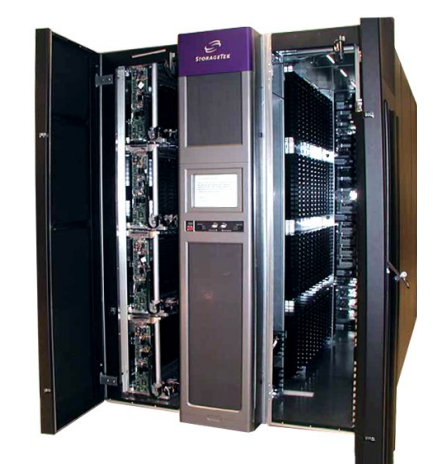

### BSC in Spain

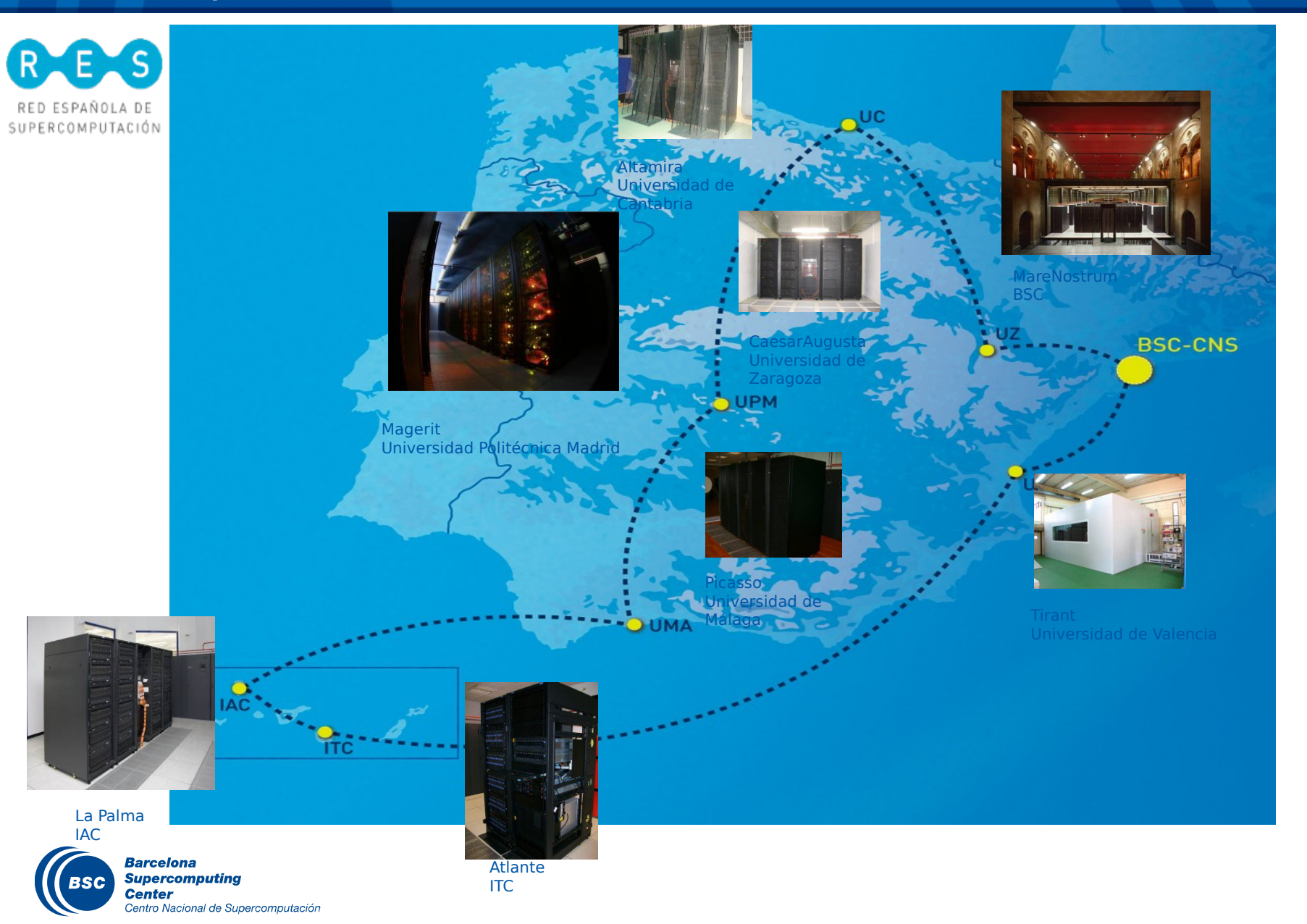

### Earth Sciences Department (www.bsc.es/earth-sciences)

Research in the Earth Sciences area is devoted to the development and implementation of regional and global state-of-the-art models for short-term air quality forecast and long-term climate applications.

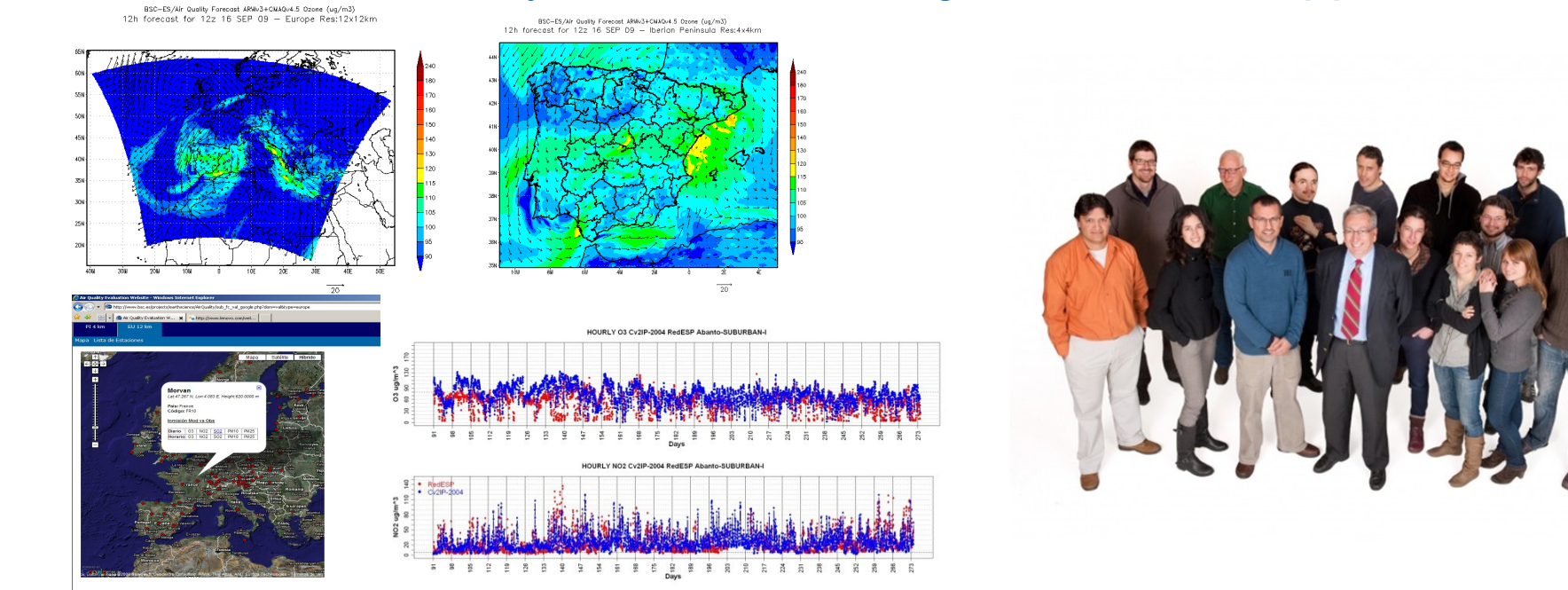

ES maintains two daily operational systems: AQF CALIOPE and MD forecasts: BSC-DREAM8b and NMMB/BSC-CTM.

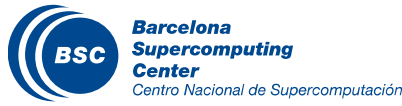

### Earth Sciences research lines

### **Air Quality Forecast**

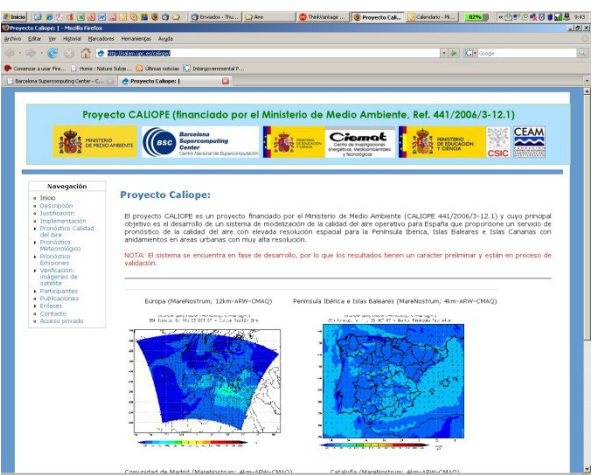

#### **Climate change modelling**

GISS ModelE at BSC-CNS Surface Temperature Anomaly C (1951-1980)<br>Year 1956, BAU scenario - Global Res:2x2.5

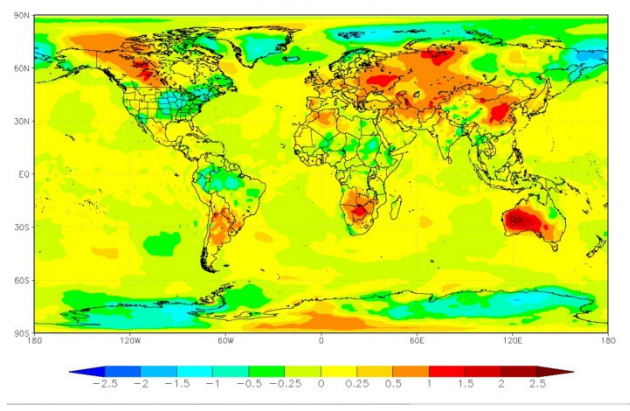

#### **Atmospheric modelling: development of NMMB/BSC-CTM BSC-DREAM8b WMO SDS WAS [AEMET-BSC]**

### • NMMB results II  $20-05-06$  12z dust collogd  $(a/m^2)$  and 3km wind MSG dust image 20-05-06 12z  $\bigcirc$ **SO NOTED**

#### **Transfer technology (EIA and AQ studies)**

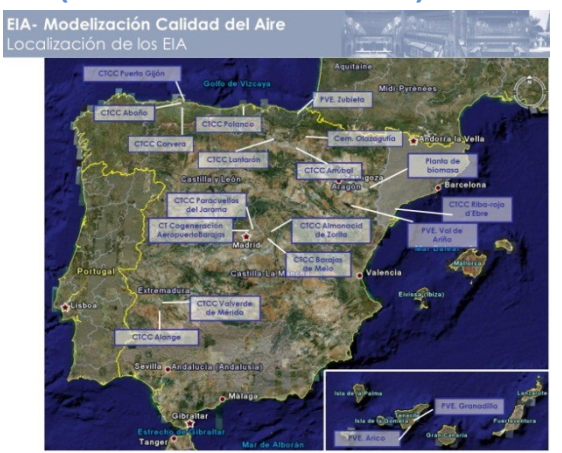

WMO Sand and Dust Storm Warning and Assessment System (SDS WAS)

To enhance the ability of participating countries to establish and improve systems for forecasting and warning to suppress the impact of Sand and Dust Storm

by

 $\bullet$ Establishing a coordinated global network of Sand and Dust Storm forecasting centers delivering products useful to a wide range of users in understanding and reducing the impacts of SDS

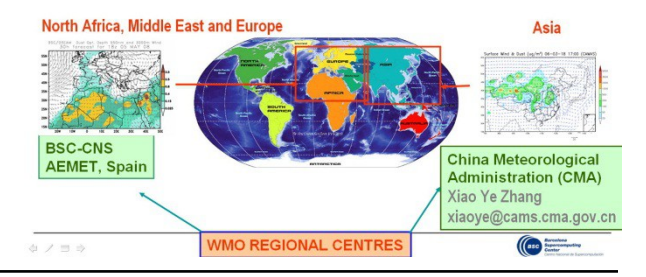

# **Mineral dust transport:**

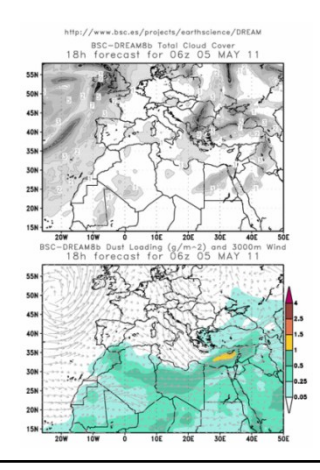

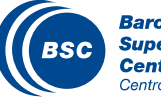

Partnership For Advanced Computing in Europe (PRACE) Project www.prace-ri.eu

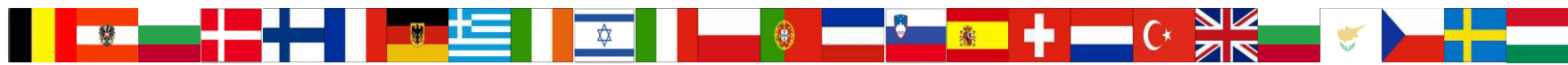

**April, 23rd 2010 creation of the legal entity (AISBL) PRACE with seat location in Brussels, Belgium**

# **25 PRACE Members**

67+ Million  $\epsilon$  from EC FP7 for preparatory and implementation phases Grants INFSO-RI-211528, 261557, and 283493 Complemented by  $\sim$  50 Mio $\in$ 

from PRACE members And 400Mio€ by Hosting Members

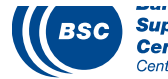

**Supercomputing** Centro Nacional de Supercomputación

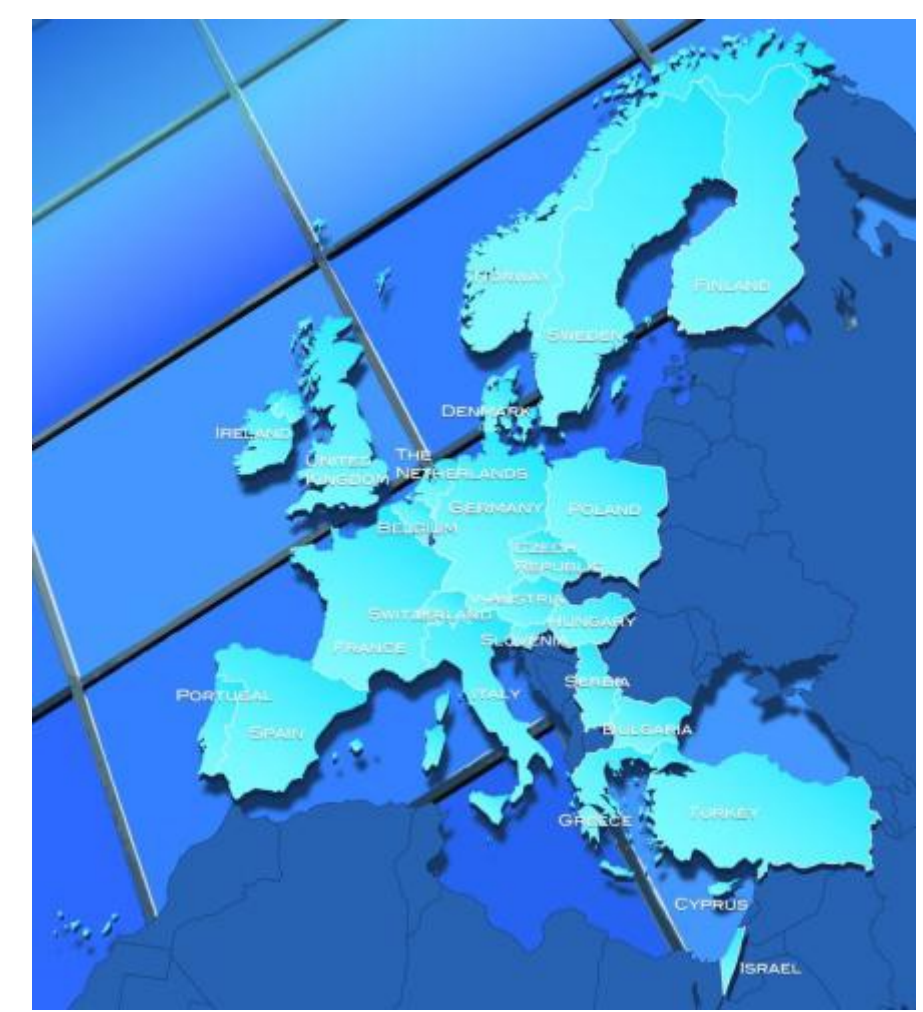

### Tier-0 Petaflop-Capability in PRACE

### **2012: approx. 14,6 PF Peak Performance**

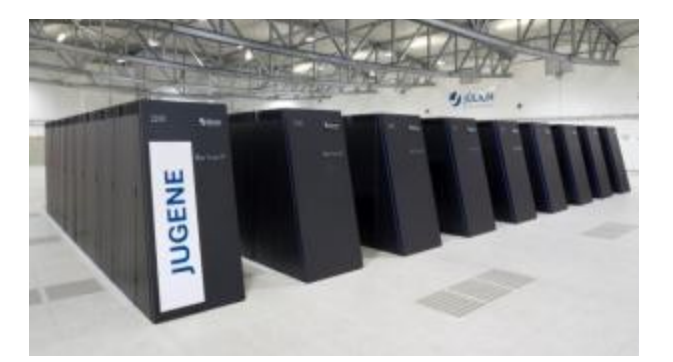

**BlueGene/P** PRACE@Jülich

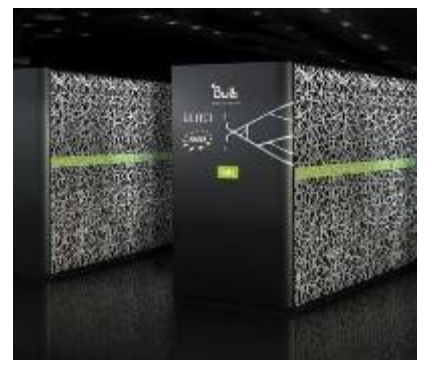

Bull Cluster **Curie** PRACE**@**GENCI:

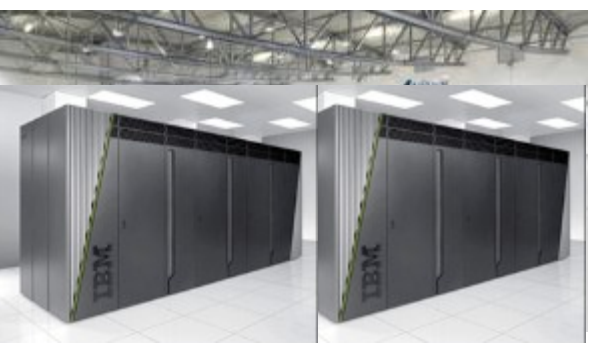

**2012: BlueGene/Q** PRACE@(CINECA & Jülich)

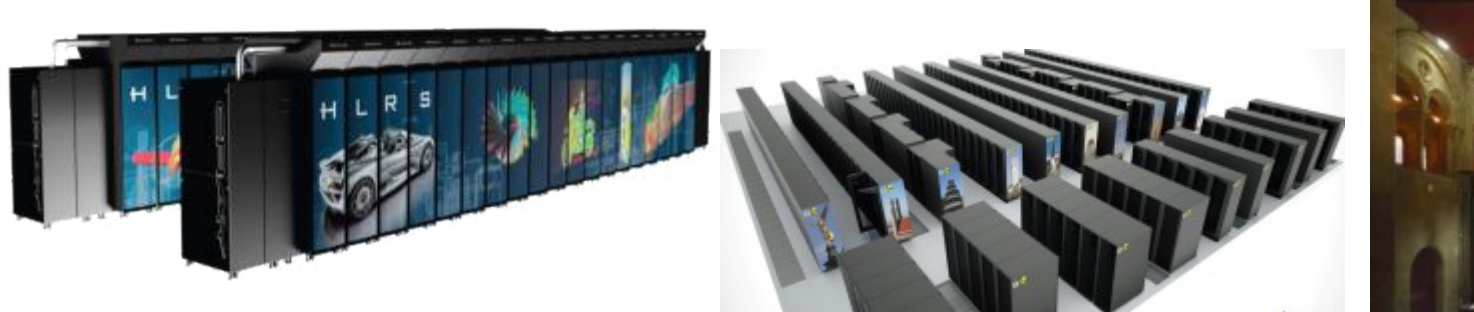

#### **CRAY HERMIT** PRACE@HLRS

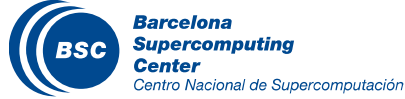

**IBM SuperMUC** PRACE@LRZ

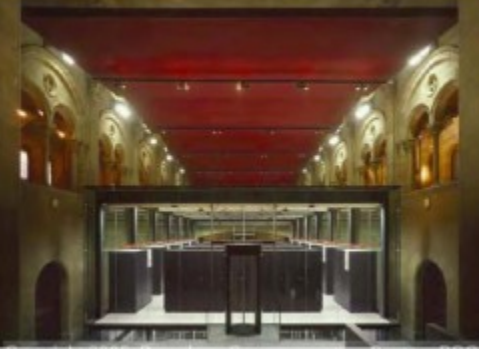

20 **IBM** in 2012 PRACE@BSC

# PRACE Training Courses

PRACE, the Partnership for Advanced Computing in Europe (www.praceri.eu), has selected six of its members' sites: Barcelona Supercomputing Center (Spain), CINECA - Consorzio Interuniversitario (Italy), CSC - IT Center for Science Ltd (Finland), EPCC at the University of Edinburgh (UK), Gauss Centre for Supercomputing (Germany) and Maison de la Simulation (France) as the **first PRACE Advanced Training Centres**.

The **mission** of the PRACE Advanced Training Centres (PATCs) is to carry out and coordinate **training and education activities** that enable the European research community to **utilise the computational infrastructure available through PRACE**. The long-term vision is that such centres will become the hubs and key drivers of European highperformance computing education.

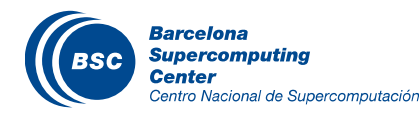

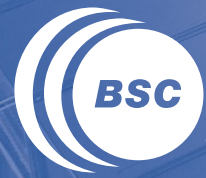

**Barcelona Supercomputing Center** Centro Nacional de Supercomputación

# **Session 1: Introduction to Earth Sciences Modeling**

### **Outline**

- **II** The Earth system and impacts
- II How do we model atmospheric processes?
- Examples of numerical modelling results
- Developments at the Earth Sciences Department of BSC

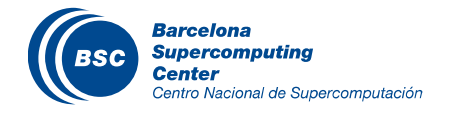

### The Earth System

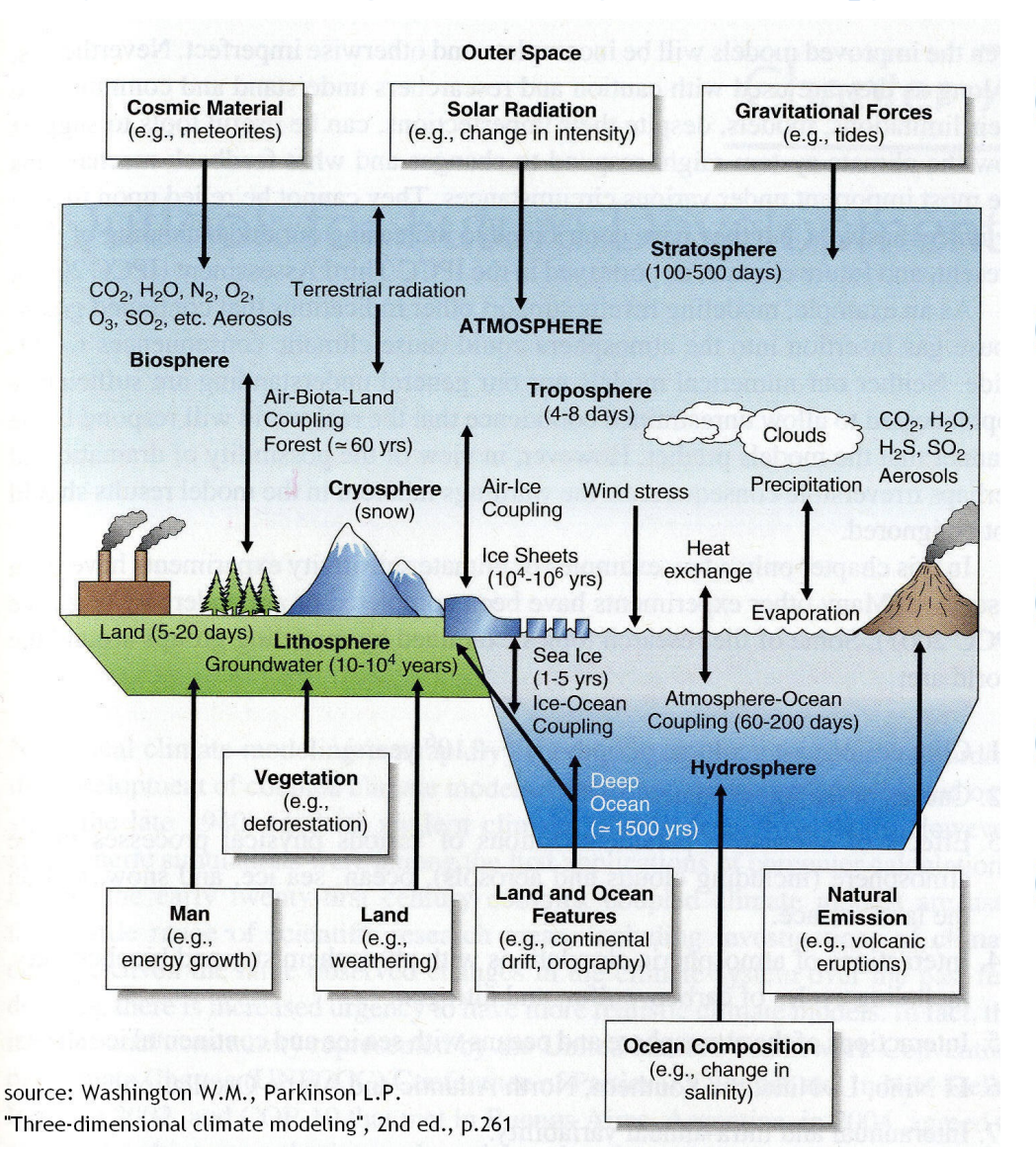

**Atmosphere:** circulation, the heat transfer to and from the sun, formation of clouds and atmospheric reactive flows that determine the concentrations of its chemicals.  $\overline{\mathbf{C}}$ **Ocean:** interaction of ocean and atmosphere through exchange of momentum, heat and water. The ocean is a heat sink and it is a medium of transport of energy from continent to continent. **Land:** vegetation, man and soil play

- an important role in terms of air dynamics and chemicals transport.
- **Cryosphere:** snow, ice and sea-ice influence on the large-scale circulation.
- **Biosphere:** life on earth and in the water has an important impact on the CO2 cycle.

### Impacts of atmospheric processes

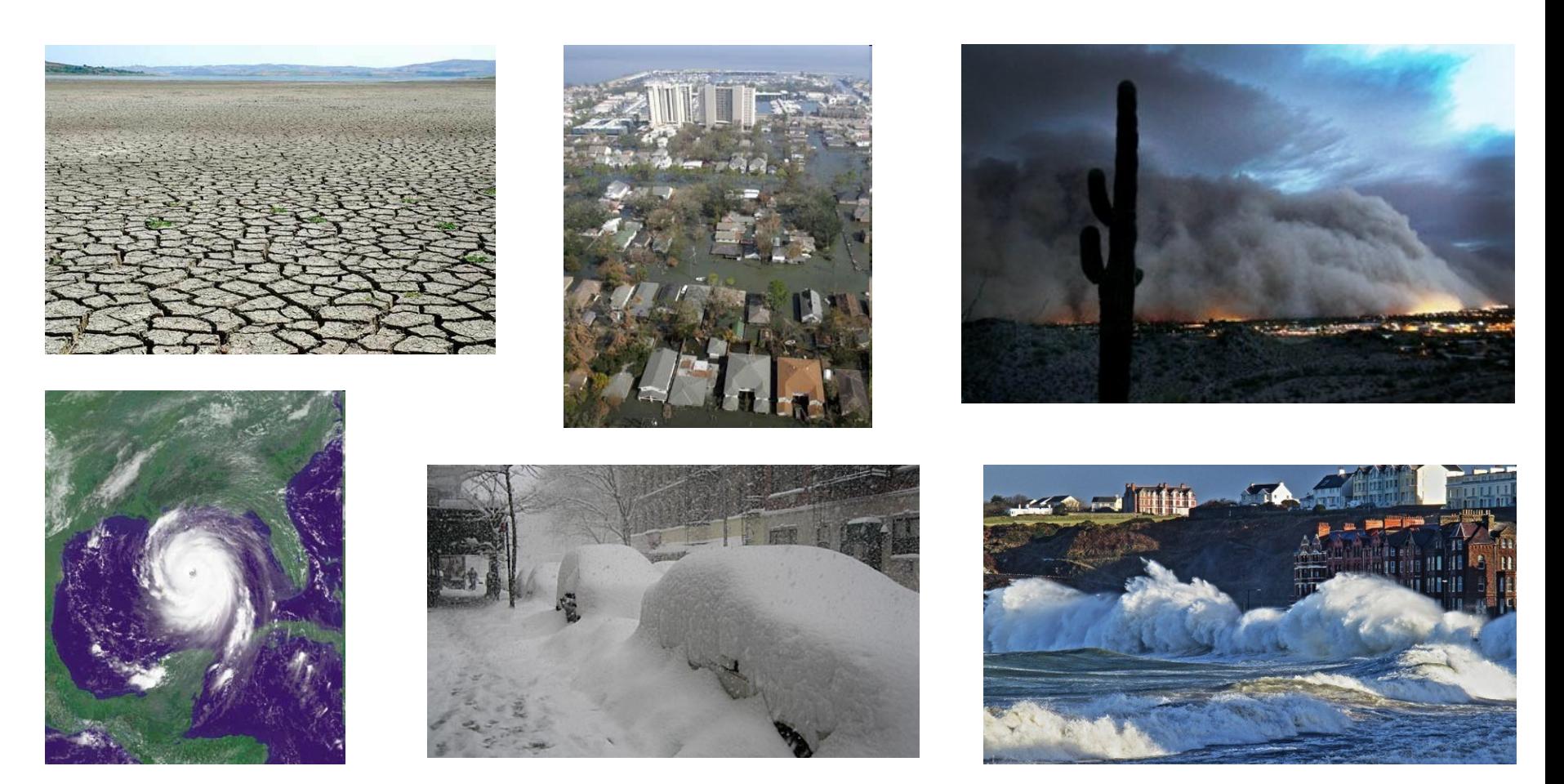

Extreme weather events include droughts, floods and associated landslides, storms, cyclones and tornadoes, OCean and coastal surges, heat waves and cold snaps. **upercomputing** 

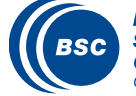

entro Nacional de Supercomputación

### Impacts of anthropogenic activities

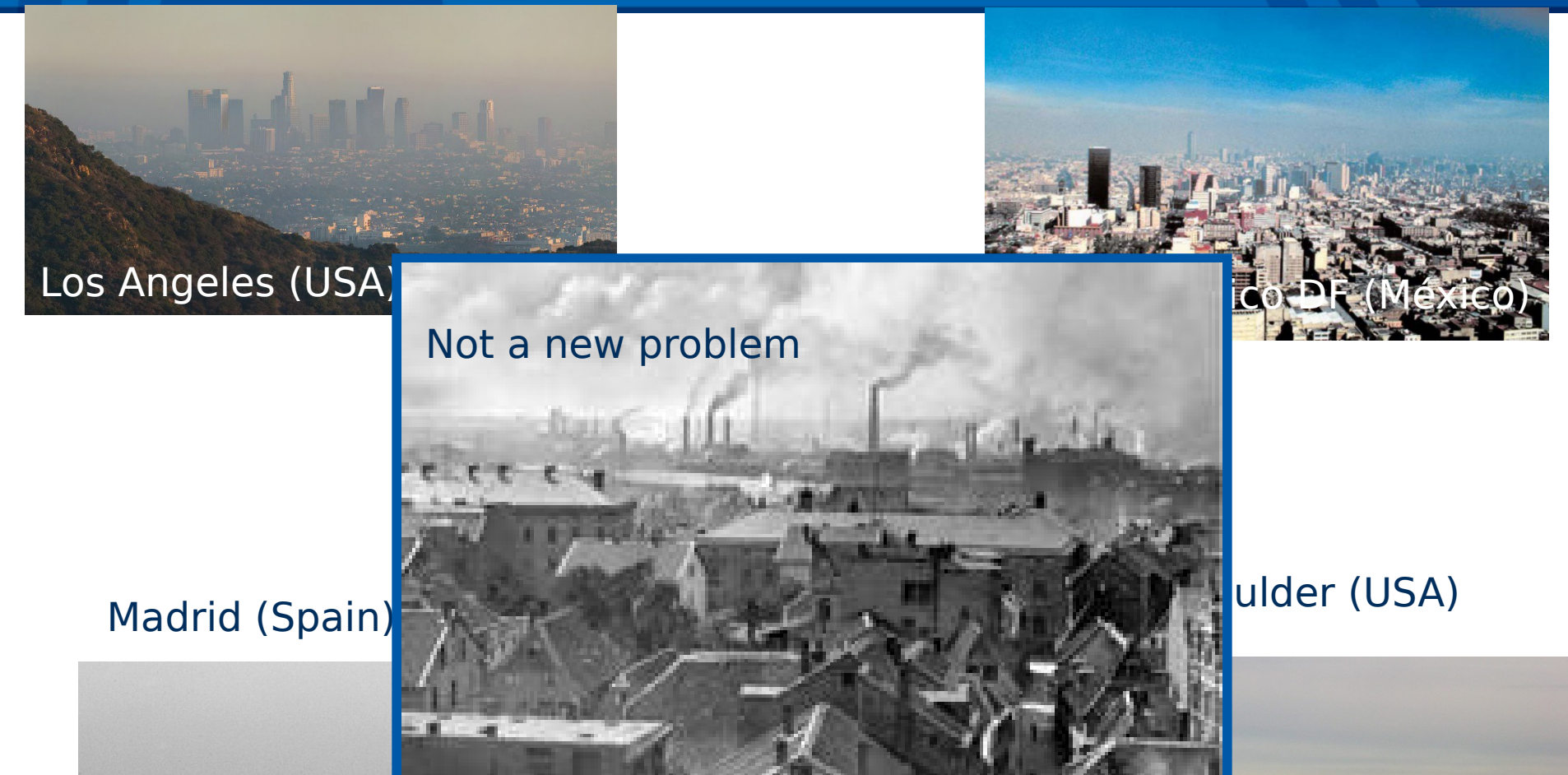

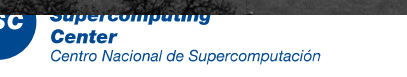

### Air Pollution: Europe, South China, the Earth

OMI trop. NO<sub>2</sub> Feb. 2008 KNMI/NASA/NIVR  $-150$ 120 ۹۵ 150

### Effects of air pollution:

29 March

- It can cause illness and even death.
- It damages buildings, crops, and wildlife.
- It has a strong impact in visibility
- $m$ pact on emnate system, with a – Impact on climate system

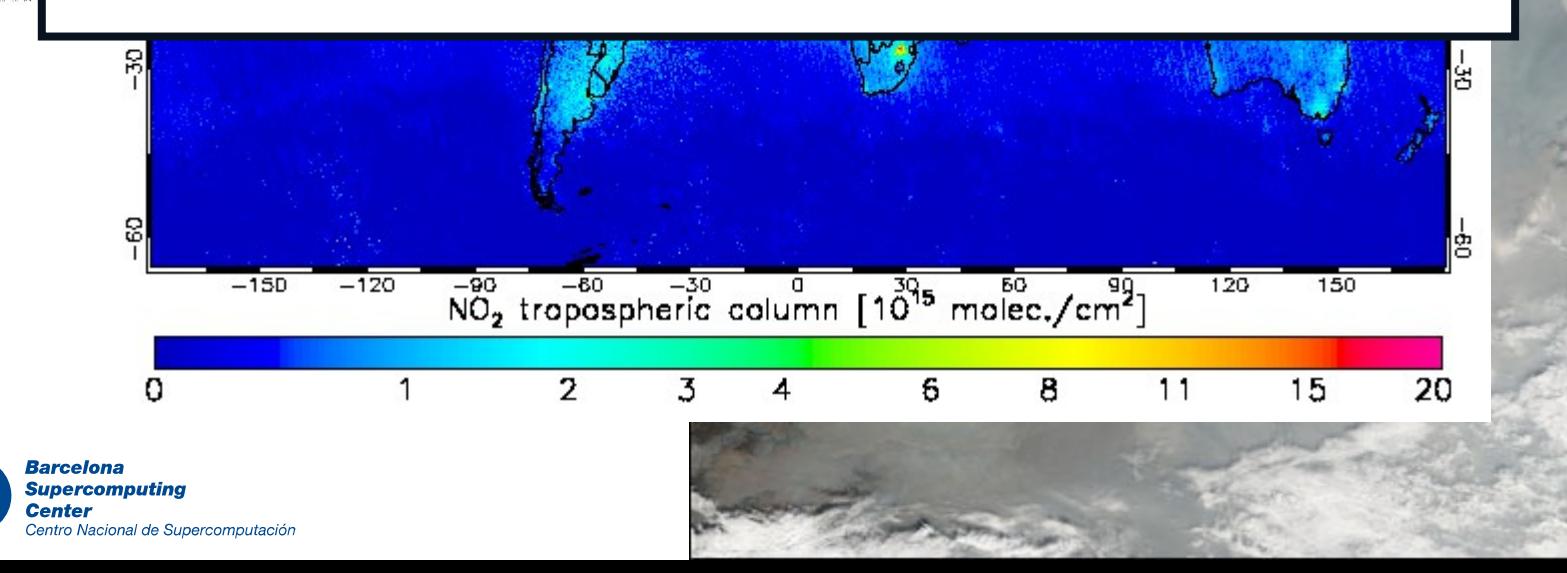

### Impact on Climate

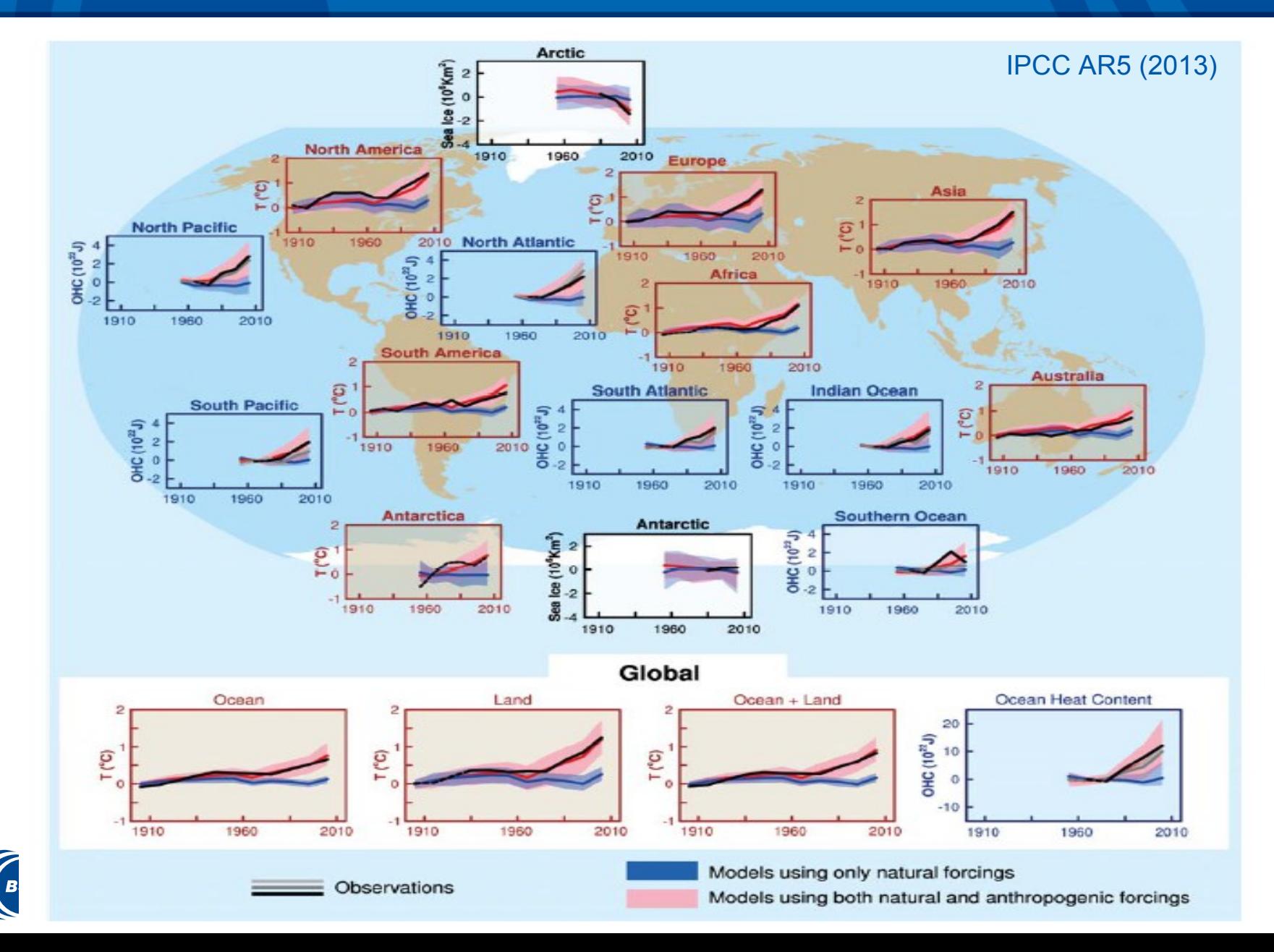

### So, what can we do?

Understanding the mechanisms that lead to extreme weather and air pollution episodes

- Measurement campaigns
- Chemical experiments: smog cambers
- *Modelling techniques*

To provide information and guidance to the authorities – Information to the population, policy makers

Developing new numerical forecasting systems

– *Towards the chemical weather forecast and the Earth System Models*

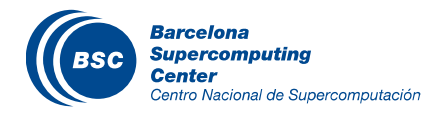

### Models: from theory to numerics

### Physical model

– Reproduction at smaller scale of a process (e.g., wind tunnels and reproduction of buildings).

### Mathematical model

– Set of mathematical equations with physical basis that describes a specific process.

### Numerical model

– Computer program where the mathematical model is discretized and codified.

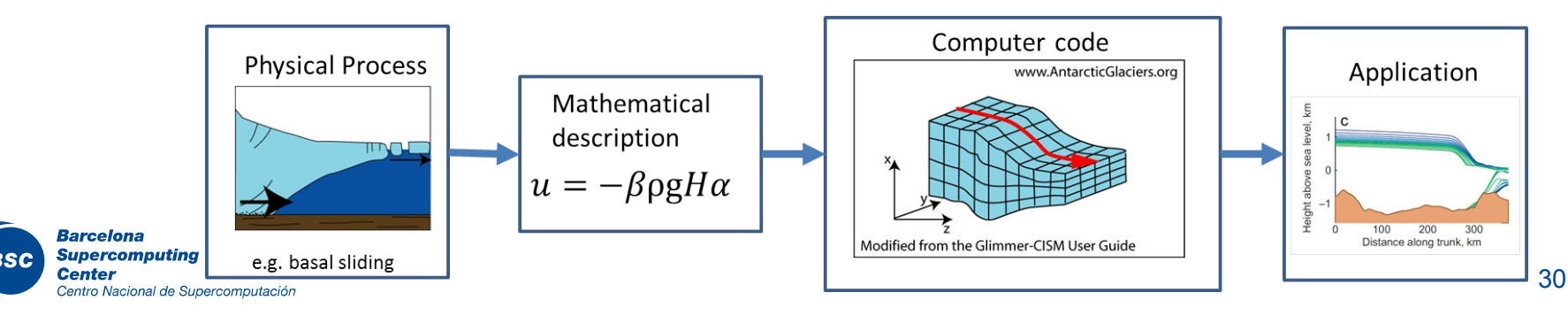

## Types of numerical models

### Spatial scale

- **Street canyon**
- Local models
- Mesoscale models
- Synoptic or regional models
- Global models

### **II** Temporal scales

- Short-term
- Long-term or climate models

### **II** Past or future scenarios

- Hindcast
- Nowcast
- Forecast
- Climate projections

### Reference framework:

- Box model
- Gaussian model
- Lagrangian model
- Eulerian model

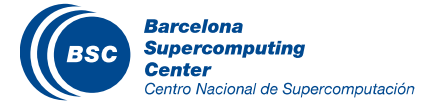

### **How do we model the evolution of the atmosphere? Meteorological models – Climate models**

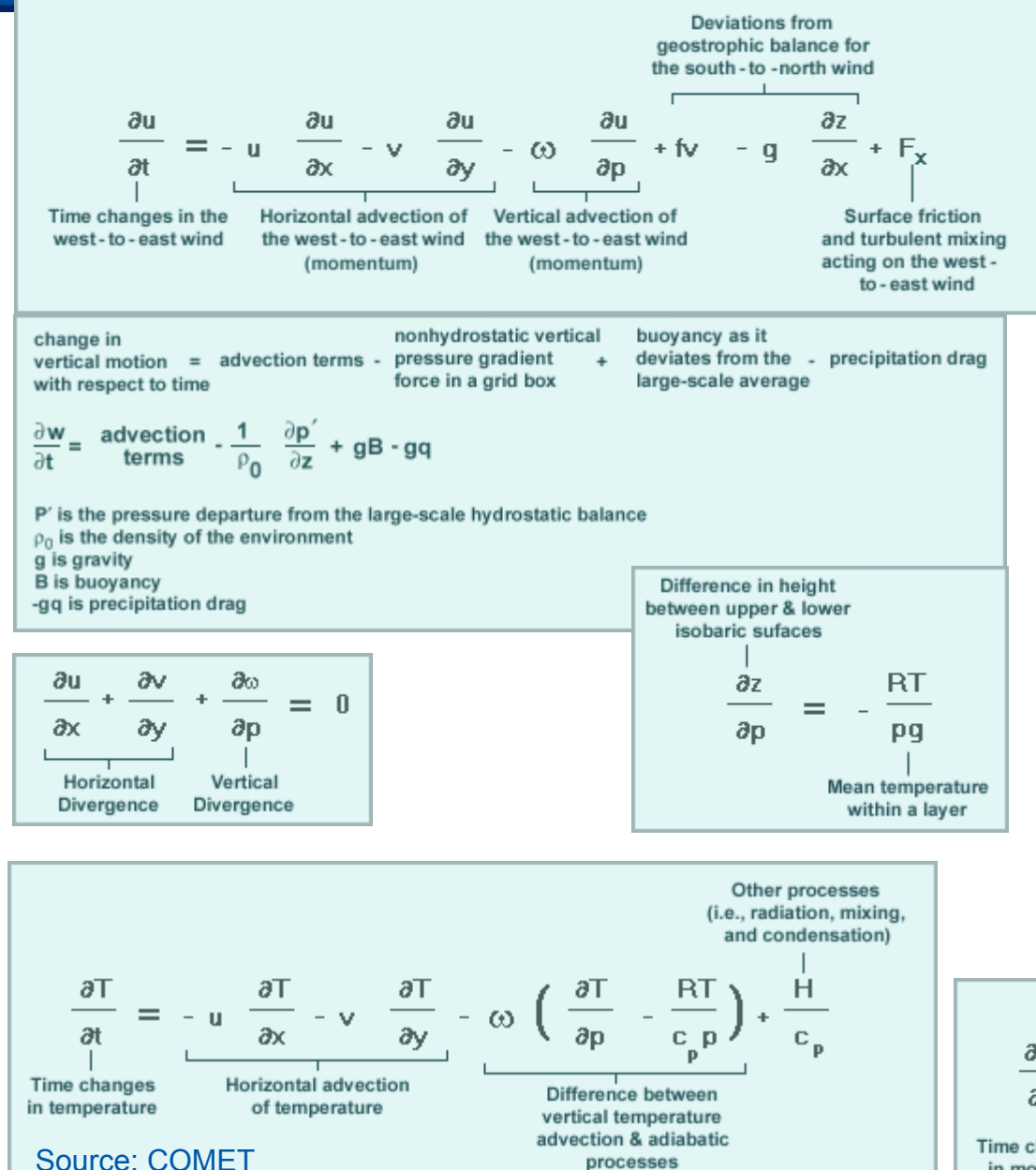

Resolving the full compressible primitive equations: *Momentum conservation Mass conservation Energy conservation Moisture conservation*

### *Partial Differential Equations*

### No analytic solution available: need of numerical approximations

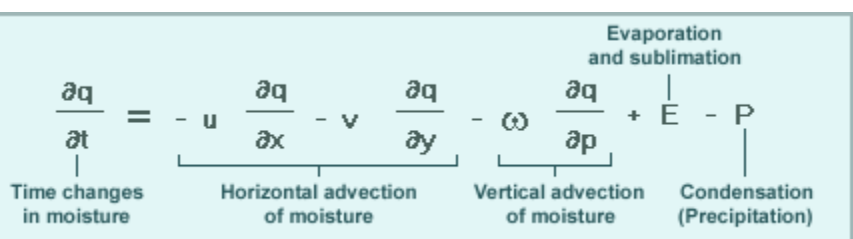

# Where do we solve the primitive equations? Grid discretization

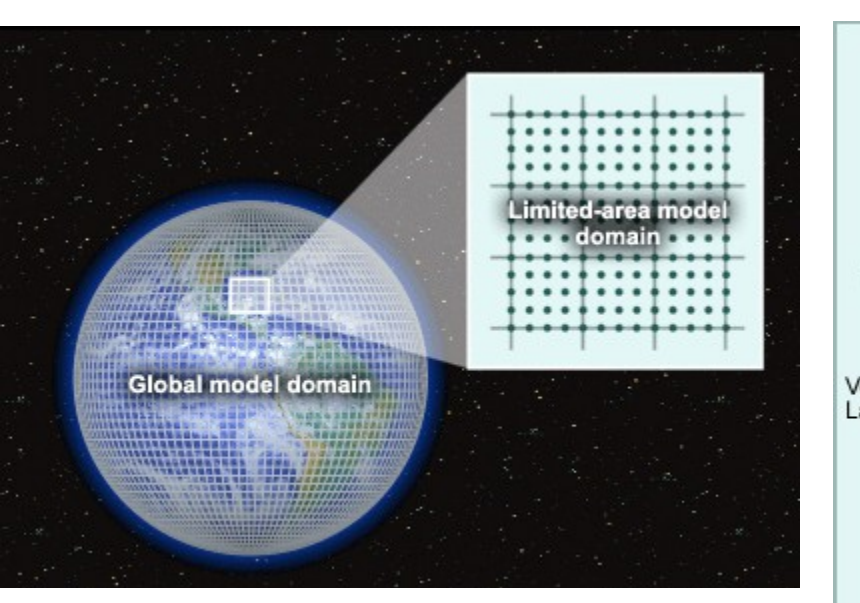

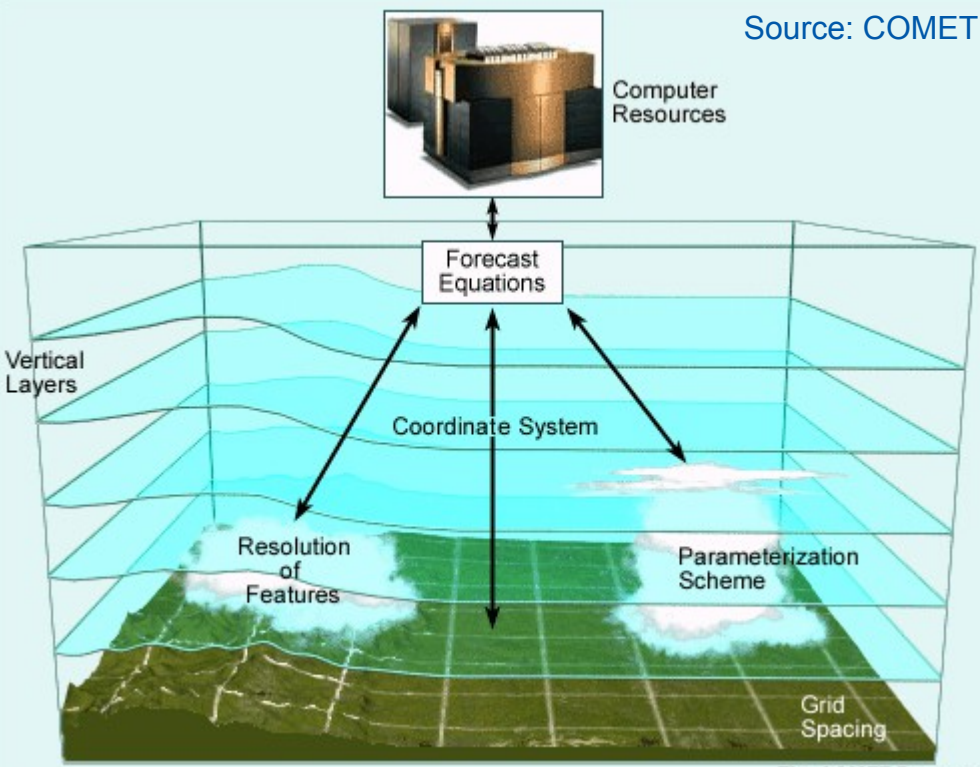

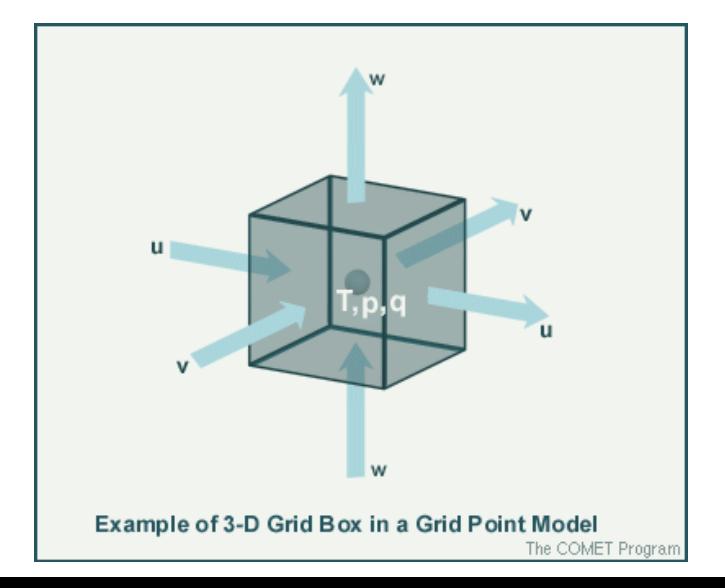

High performance computing resources:

If we plan to solve small scale features we need higher resolution in the mesh and so more HPC resources are required.

### Parameterization: account for unresolved grid scale processes.

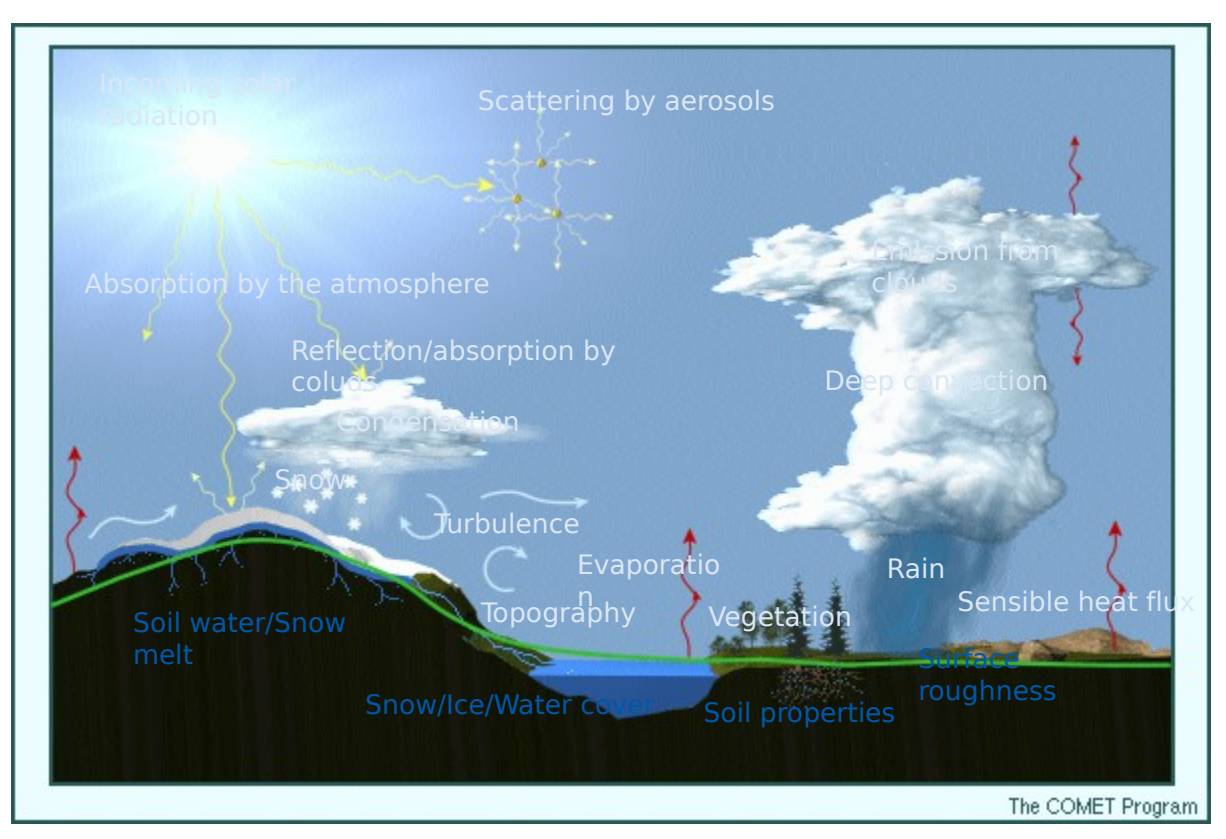

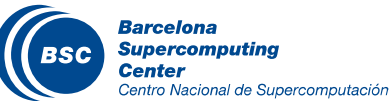

### Atmospheric chemistry and Air pollution processes

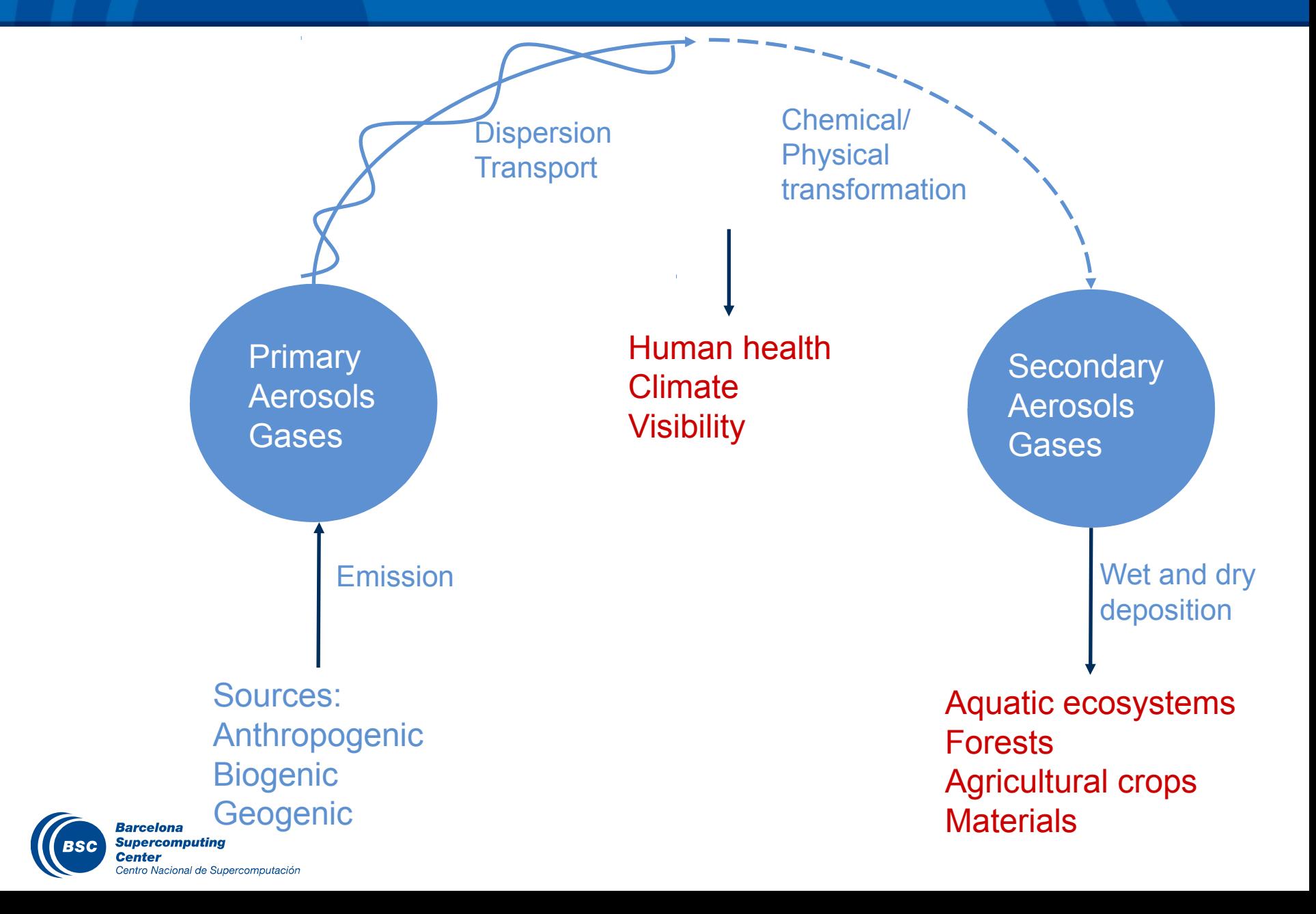

### How do we model air pollution and atmospheric chemistry<sup>c</sup>

# The dispersion equation:

– Advection, diffusion, reaction-chemistry, emissions and deposition

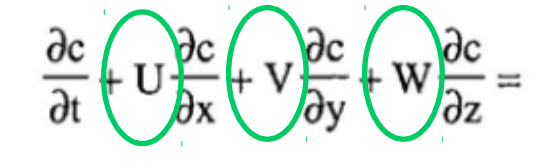

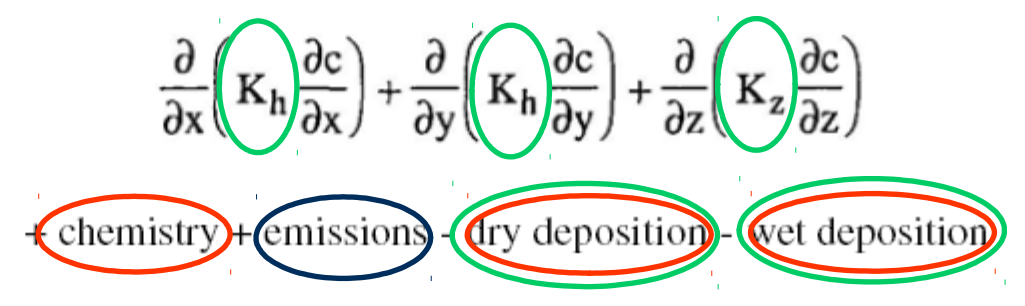

**Meteorology** 

Emissions

**Chemistry** 

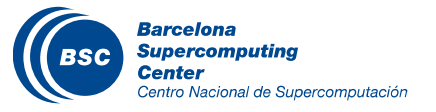

- *C* concentration of pollutant
- Kh lateral diffusion coefficient
- Kz turbulence exchange coefficient
### The chemical term

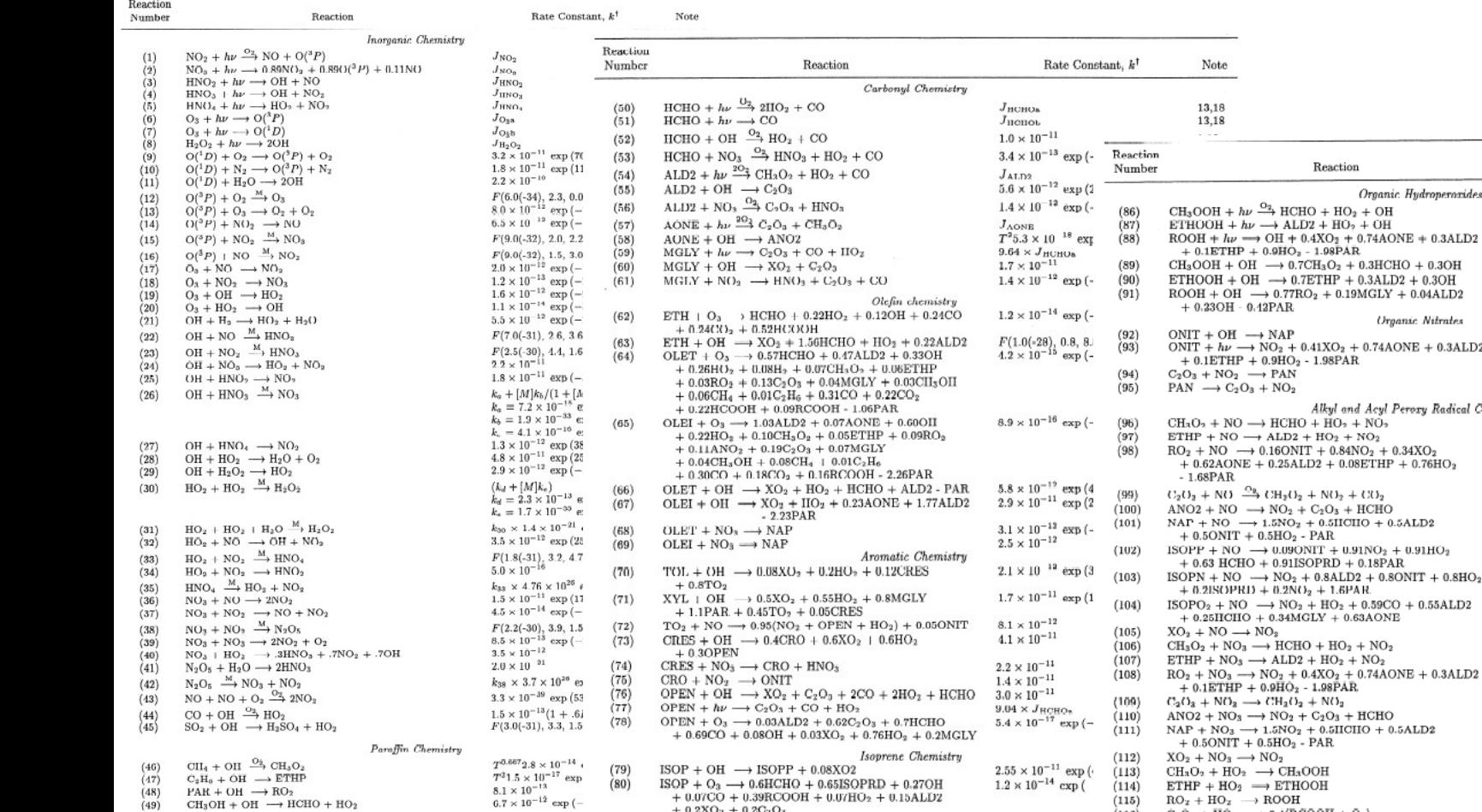

#### $(48)$ <br>(49)  $CH_3OH + OH \longrightarrow HCHO + HO_2$ The chemical mechanism

#### Ordinary differential equations<sup>160</sup><sub>10,3</sub> 10,3 10, 10,3 10, 10,3 3300, 10,3300, 10,3300, 10,3300, 10,3300, 10,3300, 10,3300, 10,3300, 10,3300, 10,3300, 10,3300, 10,3300, 10,3300, 10,3300, 10,3300, 10,3300, 10,3300, 10,330

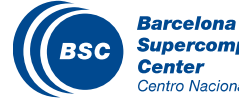

 $PAR + OH \rightarrow RO<sub>2</sub>$ 

**Supercomputing Center** Centro Nacional de Supercomputación

 $+0.07CO + 0.39RCOOH + 0.07HO<sub>2</sub> + 0.15ALD2$  $+$  0.2XO<sub>2</sub> + 0.2C<sub>2</sub>O<sub>3</sub>  $\text{ISOP} + \text{NO}_3 \longrightarrow \text{ISOPN}$  $ISOPRD + OH \rightarrow 0.5C_2O_3 + 0.5ISOPO_2 + 0.2XO_2$  $\mathrm{ISOPRD} + \mathrm{O_3} \longrightarrow 0.27\mathrm{OH} + 0.1\mathrm{HO_2} + 0.11\mathrm{C_2O_3}$  $+ \ 0.07 \mathrm{XO}_2 \ + \ 0.05 \mathrm{CH}_3\mathrm{O}_2 \ + \ 0.16 \mathrm{CO} \ + \ 0.15 \mathrm{HCHO}$  $+ 0.02ALD + 0.09AONE + 0.85MGLY + 0.46RCOOH$ 

 $3.0\times10^{-12}$  exp (–

 $3.3 \times 10^{-11}$ 

 $7.0 \times 10^{-18}$ 

 $J<sub>1SOPRD</sub>$  $1.0\times10^{-15}$ 

 $+ 0.93HO<sub>2</sub> + 0.93XO<sub>2</sub> + 1.86PAR$ 

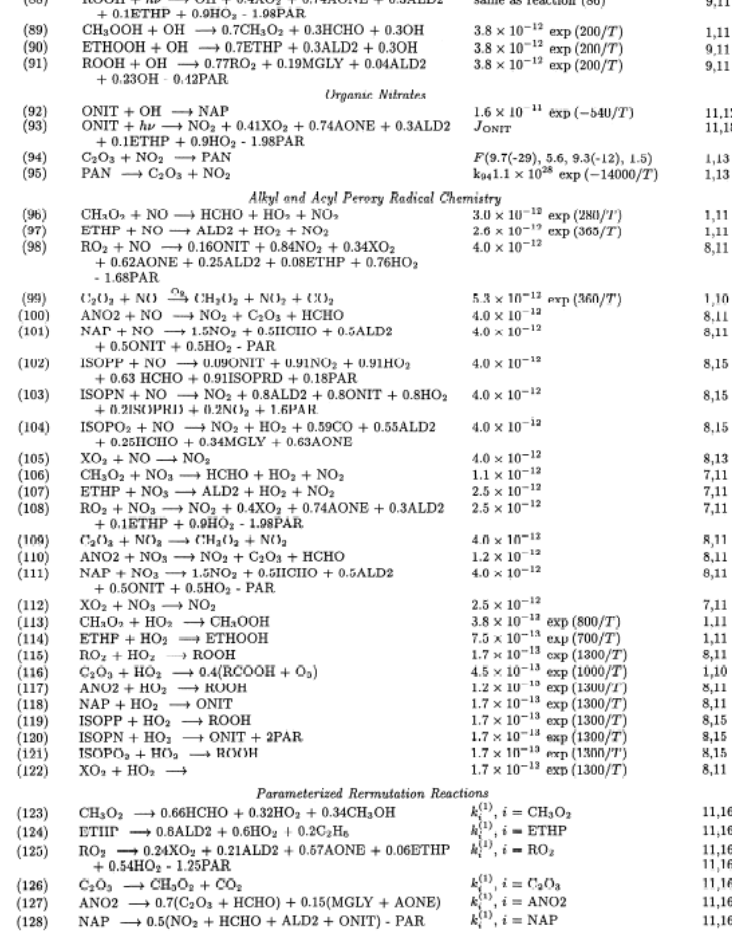

Hydroperoxides

Rate Constant, k<sup>t</sup>

 $J_{\rm CH_3OOH}$ 

same as reaction (86)

Note

11.18

 $^{9,11}_{0,11}$ 

# Numerical approaches

- Computers are not designed to solve differential equations directly
- Approximating Calculus with Algebra

$$
ext{−} \text{Finite differences } \frac{df}{dx}(x_0) \approx \frac{f(x_0 + \Delta x) - f(x_0 - \Delta x)}{2\Delta x}
$$

 $f(x) \approx f_i + \sigma_i(x - j\Delta x)$ – Finite volumes

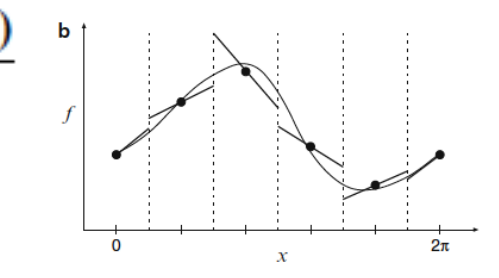

- $a_1 + a_2 \cos x + a_3 \sin x + a_4 \cos 2x + a_5 \sin 2x$ – Spectral transforms
- $b_0s_0(x) + b_1s_1(x) + \cdots + b_5s_5(x)$ – Finite elements

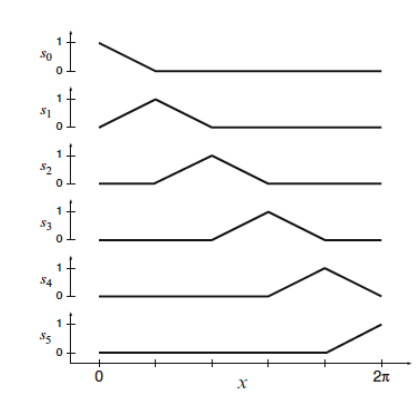

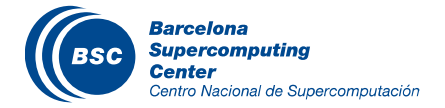

# Finite differences: Discretization in space

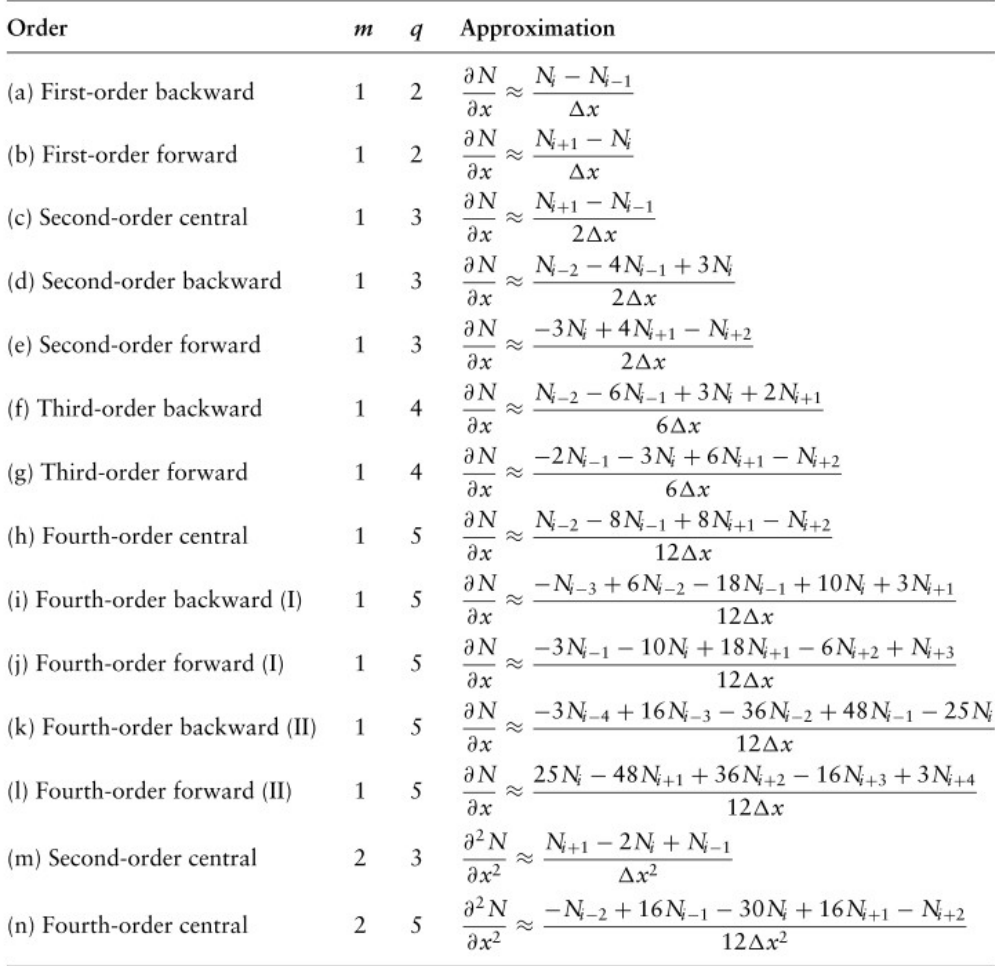

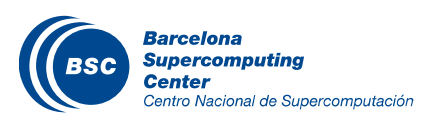

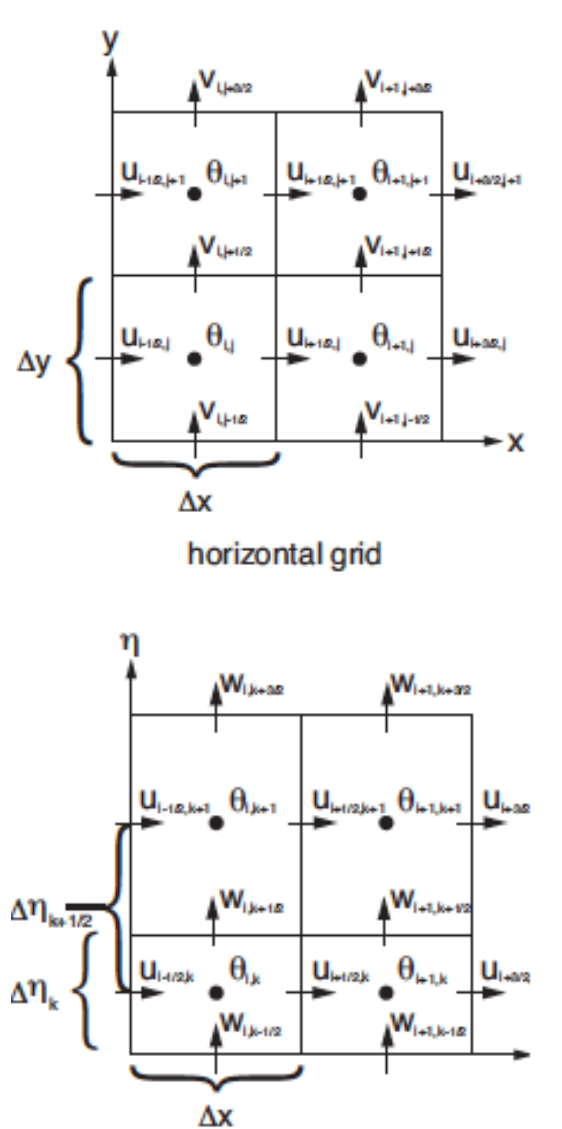

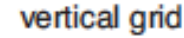

# Finite differences: Discretization in time

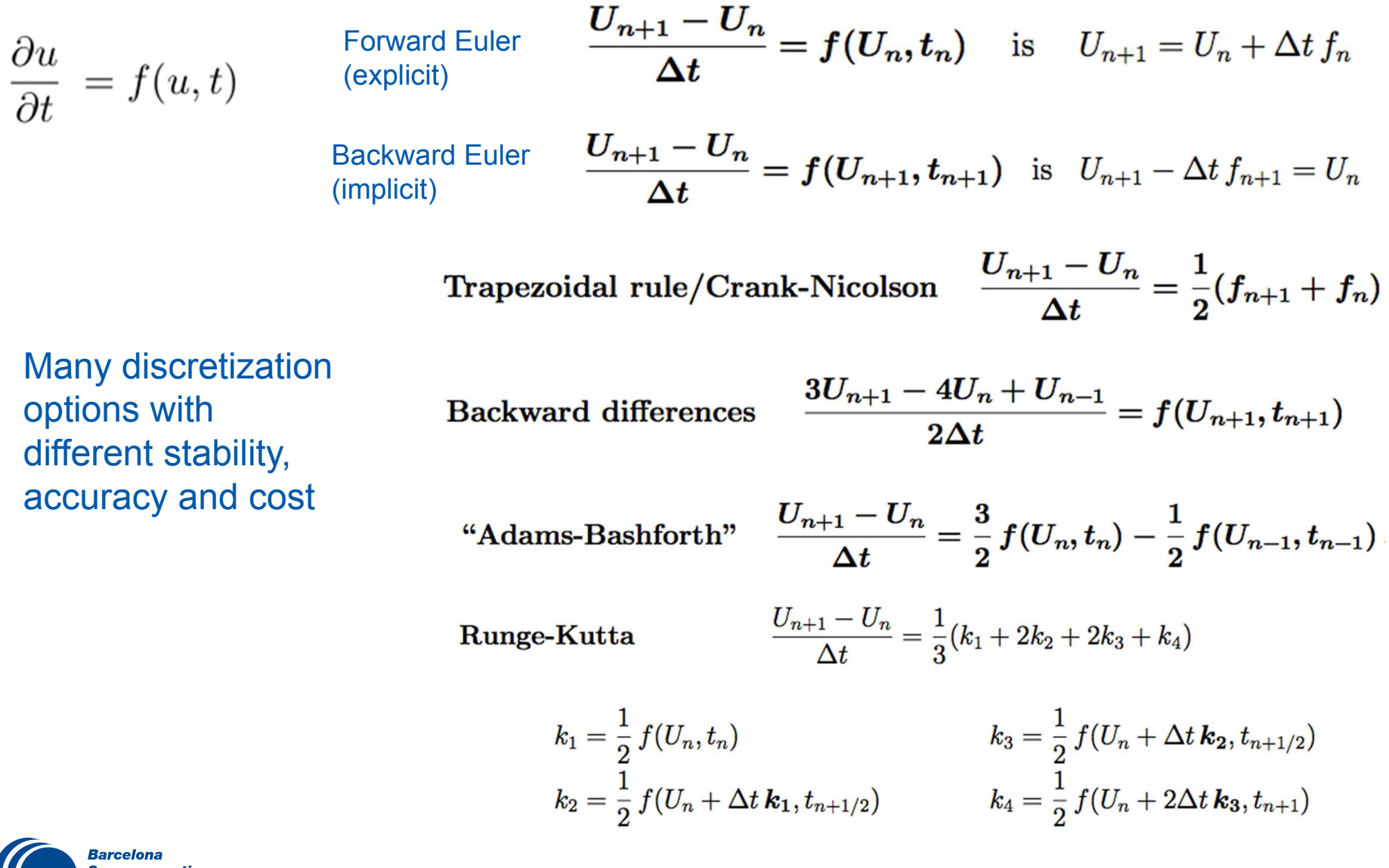

#### Historical evolution of climate models

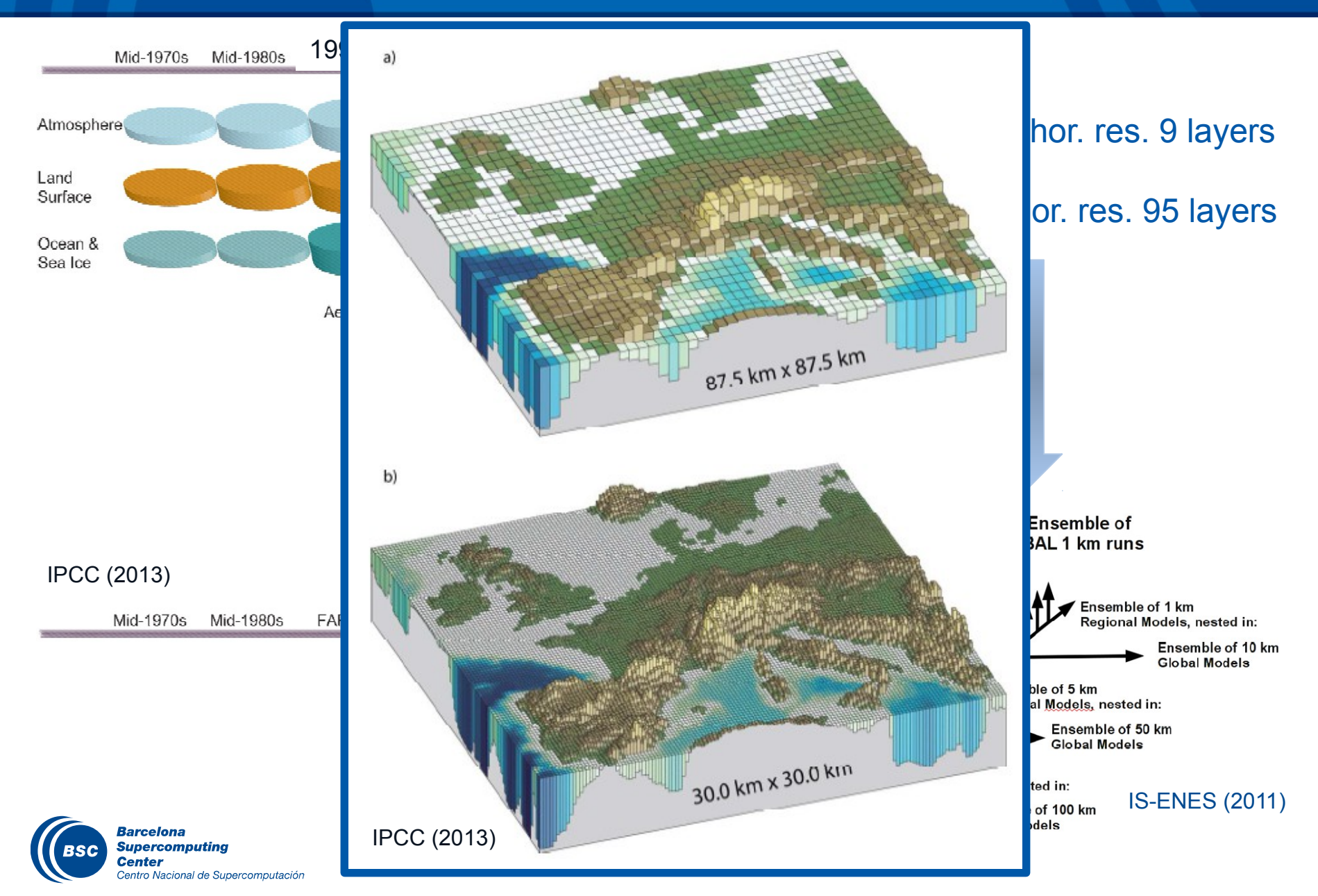

# Water vapor meteorological simulation

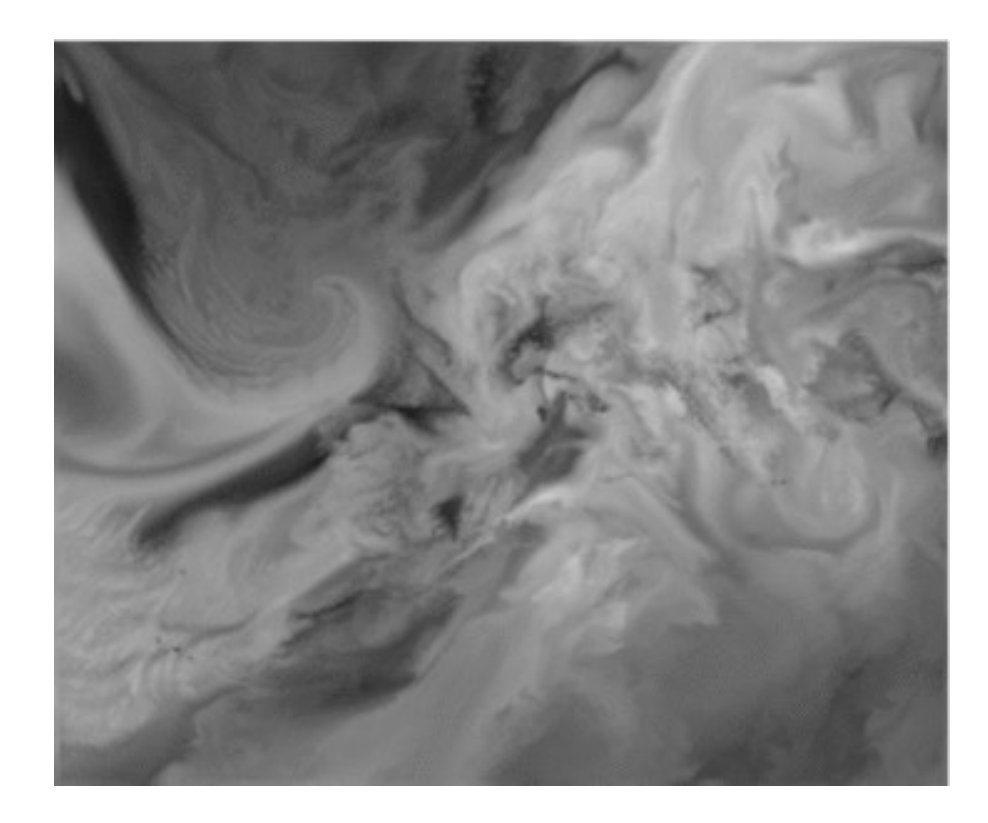

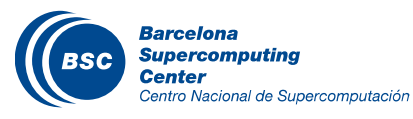

# Global aerosol simulation

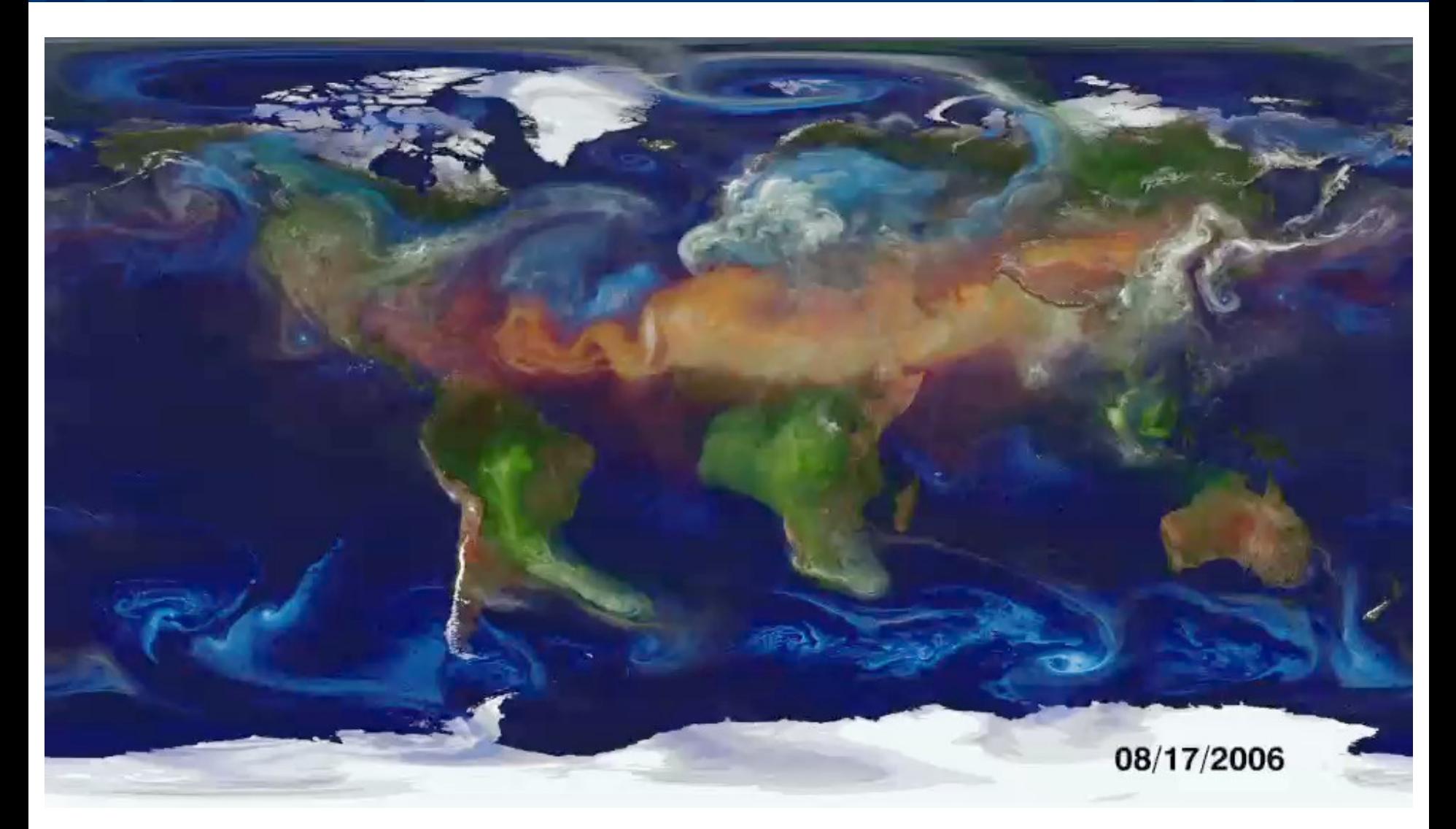

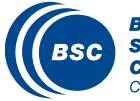

**Barcelona Supercomputing Center** Centro Nacional de Supercomputación

Source: NASA GSFC

# Climate change simulations – EC-Earth

EC-Earth 2 m temperature projection

EC-Earth Sea Ice coverage projection

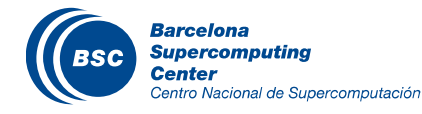

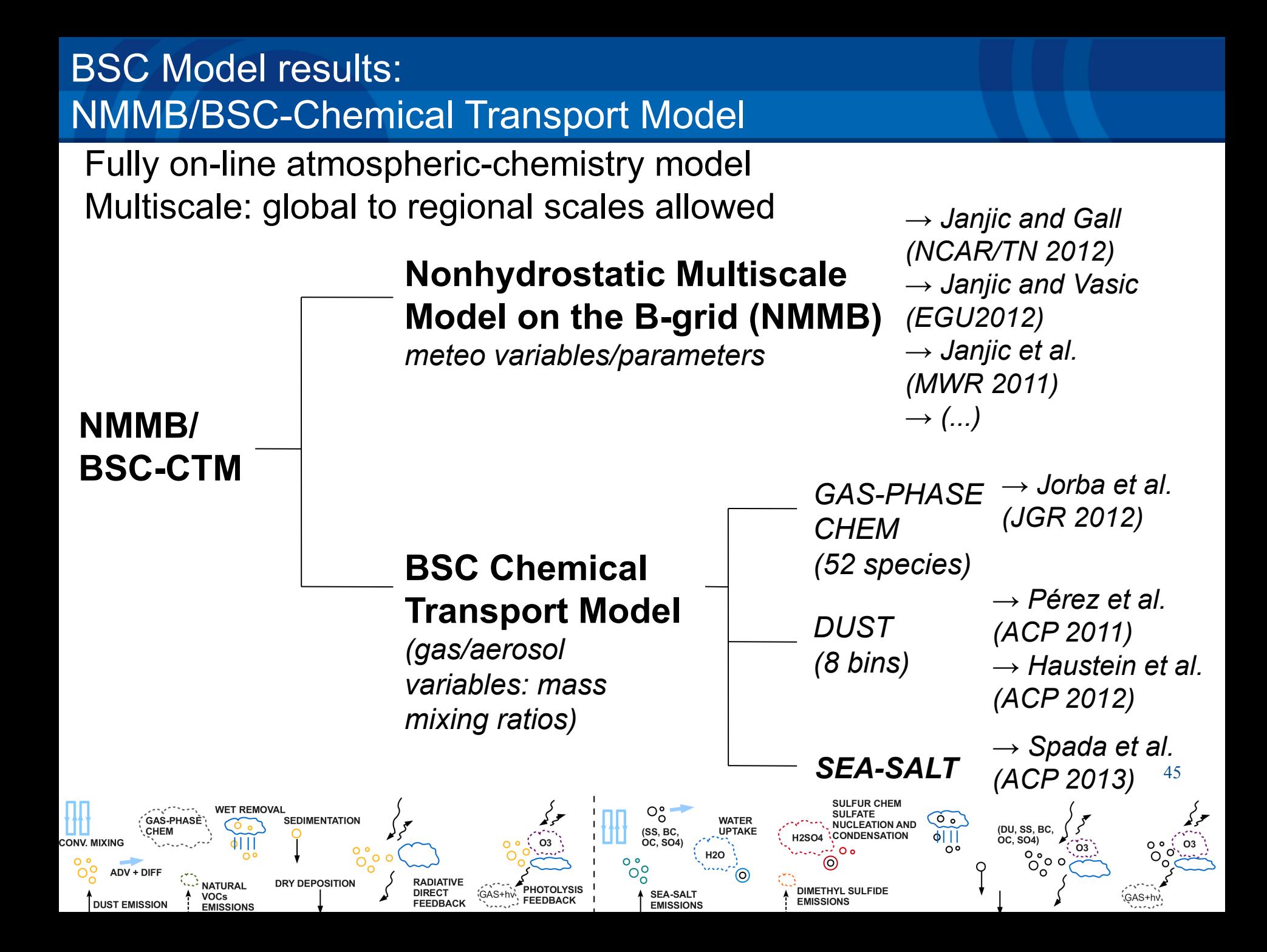

# BSC model results: NMMB/BSC-CTM

- Global and regional annual simulations evaluated with:
	- Aeronet sun-photometer networks
	- **LIDAR vertical profiles**
- Several satellite products
- **Surface concentrations**
- Emission and deposition fluxes

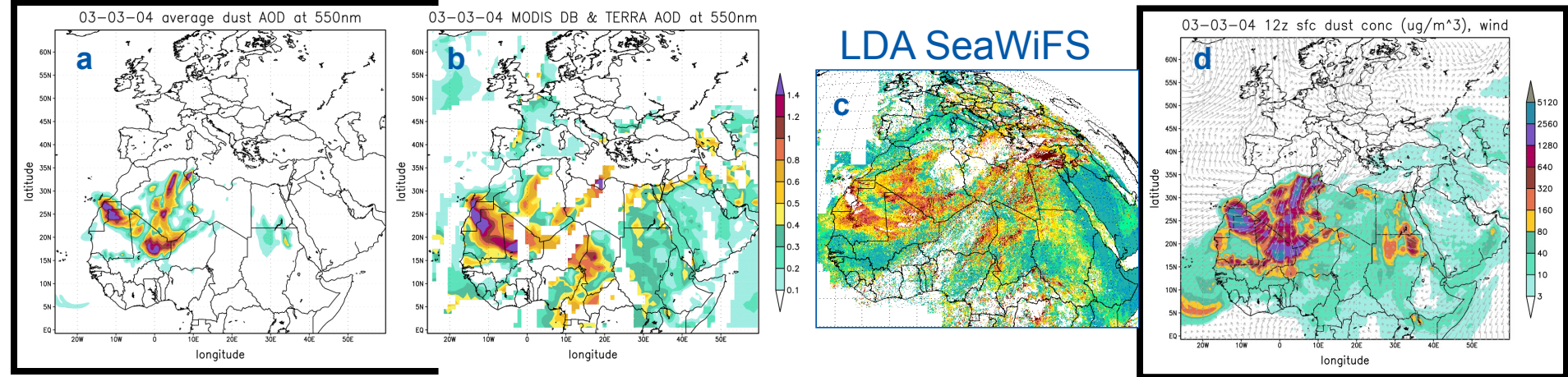

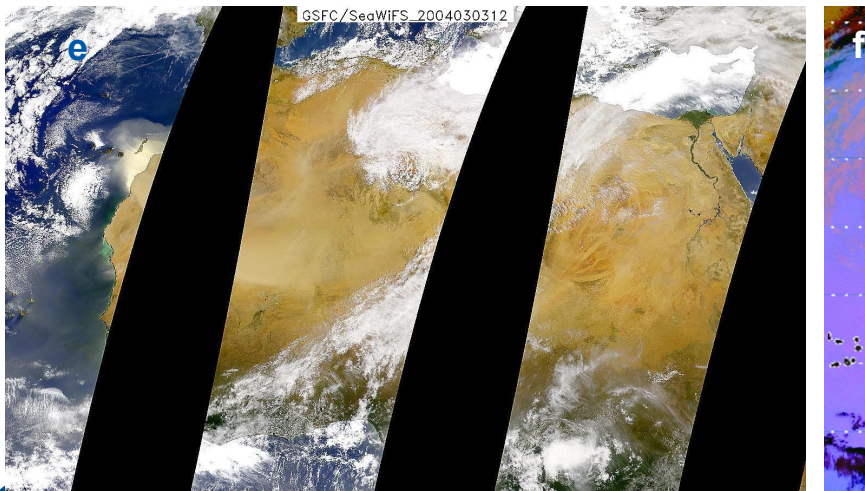

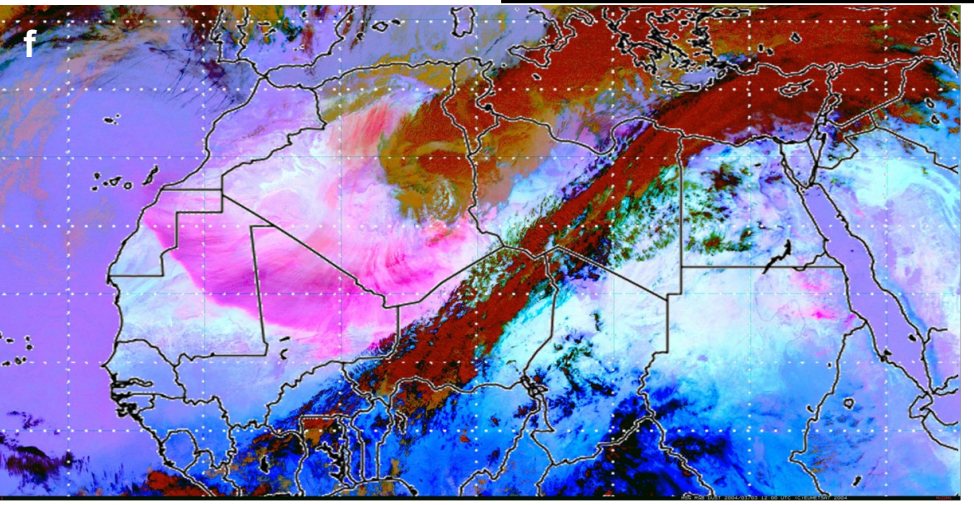

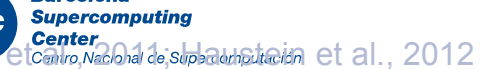

# BSC model results: mineral dust and sea salt aerosols

NMMB/BSC-CTM v1.1 2011-07-01 00:00UTC

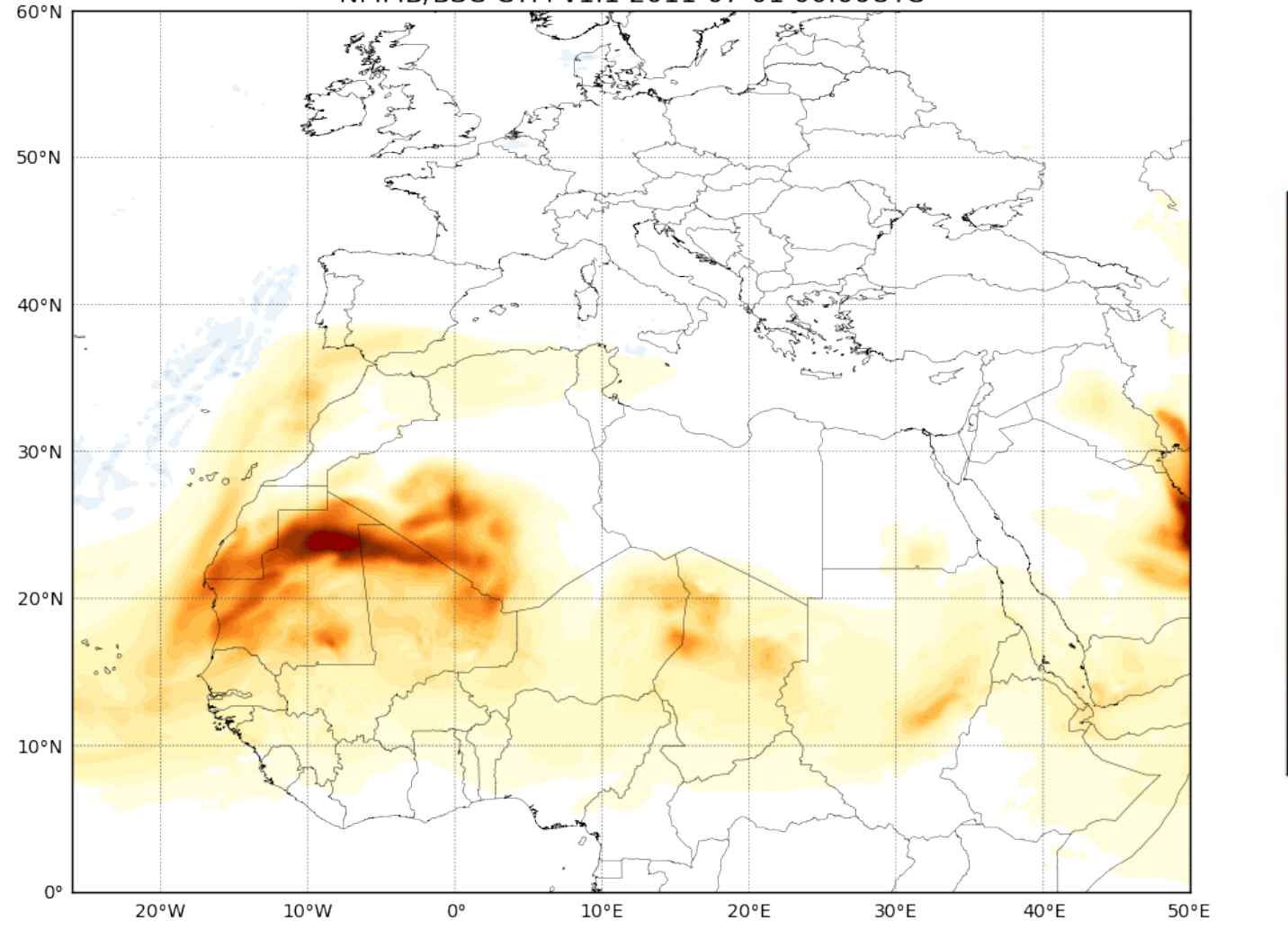

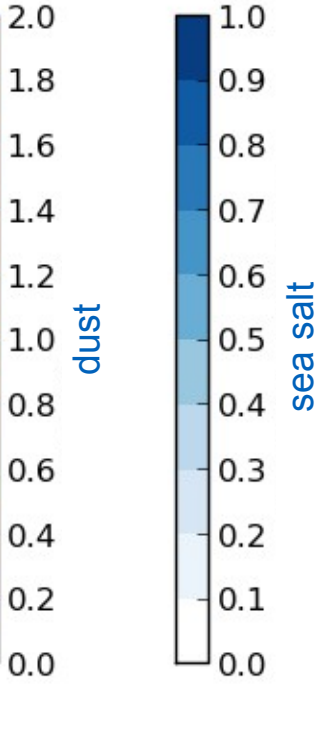

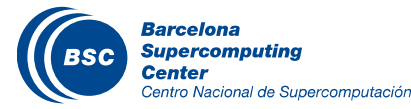

Aerosol optical depth

# Gas phase results

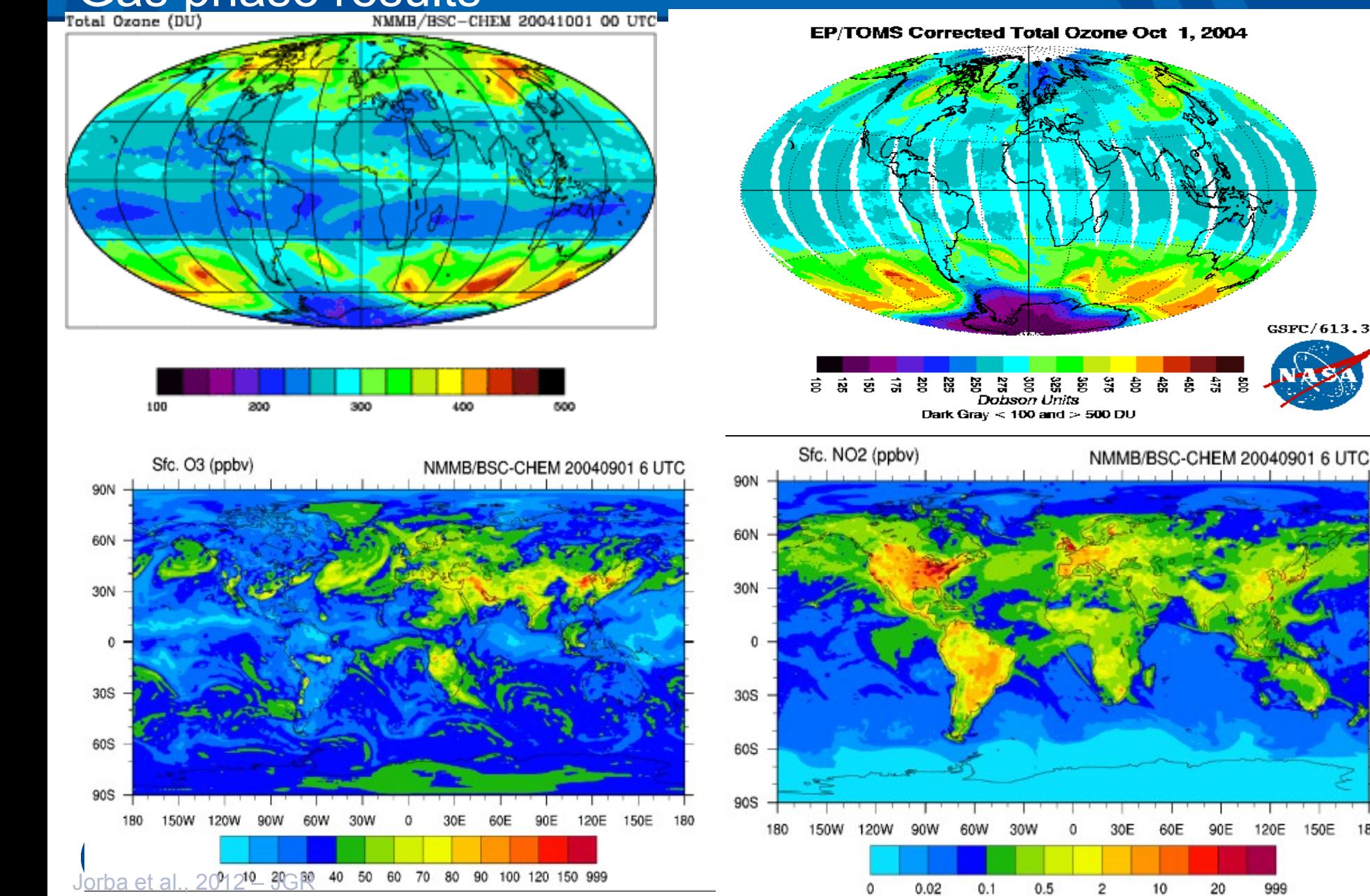

GSFC/613.3

ैं।

90E

20

60E

10

30E

0

120E

999

150E

180

# Providing forecast products for

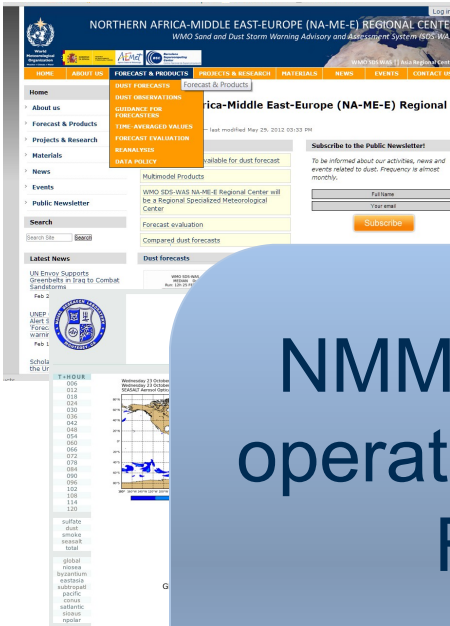

o Nacional de Supercomputación

**· Mineral dust forecasts for SDS-WAS North Africa, Middle East and Europe portal**

 $\mathbf{h}_\text{eff}$  http://www.bsc.es/earth-sciences/mineral-dust-forecast-forecast-forecast-

NMMB/BSC-CTM selected to provide operational mineral dust forecast for the **First Specialized Center for** the World Meteorological Organization try-Mineral Dust Prediction of

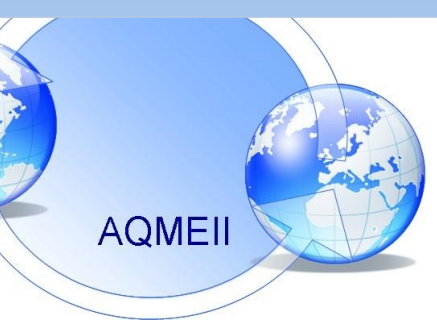

**· Participate in the AQMEII on-line Air Quality model intercomparison project** 

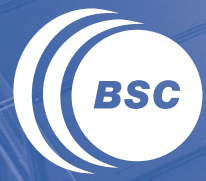

**Barcelona Supercomputing Center** Centro Nacional de Supercomputación

# **Session 1: Introduction to THE HPC ENVIRONMENT APPLIED TO Earth Sciences Applications**

# **Objectives**

II Introduce the technical point of view of Earth Sciences **Applications** 

- Present some High Performance Computing topics
- Discover some models and how it works
- Discover basic visualization tools

*Feel free to ask whenever you want…*

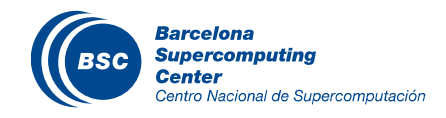

# **Outline**

**II** Introduction **II HPC Environment II** Models Basic Visualization

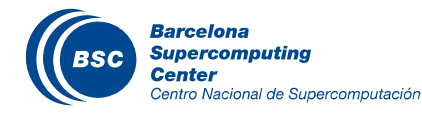

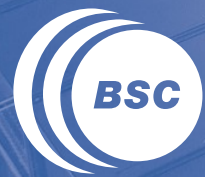

**Barcelona Supercomputing Center** Centro Nacional de Supercomputación

# *Introduction*

**HPC environment models Basic visualization**

# What does "simulate" means in IT context

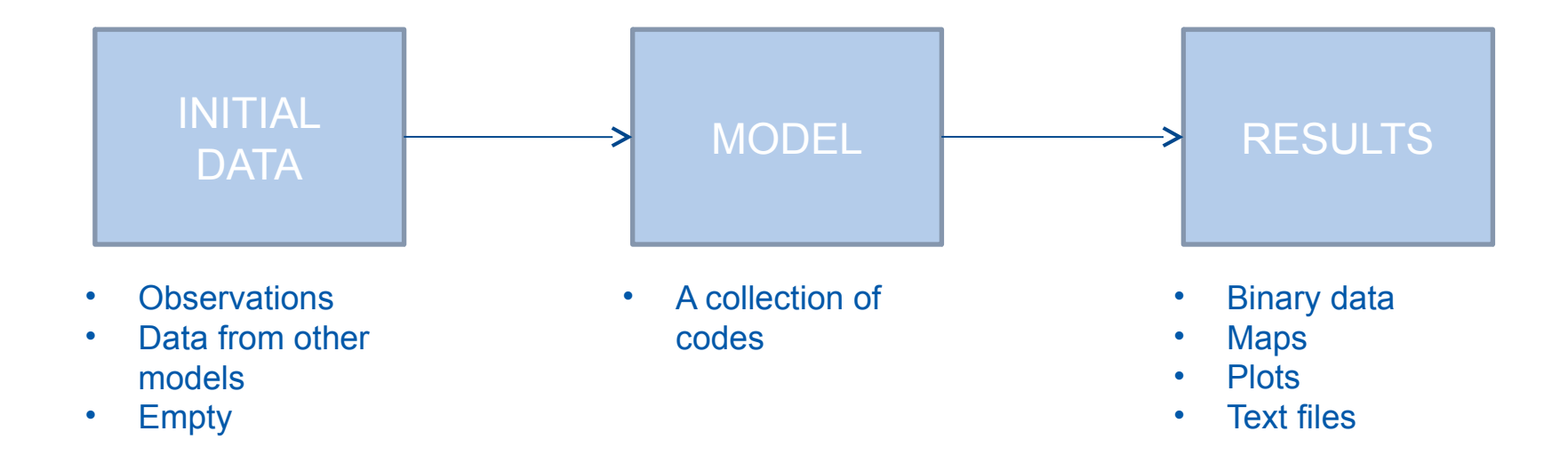

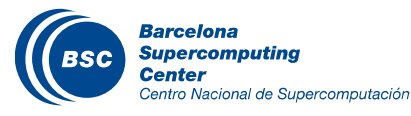

# **II HPC: High Performance Computing**

Definition: *High-performance computing (HPC) is the use of parallel processing for running advanced application programs efficiently, reliably and quickly.\**

We need HPC to calculate the operations inside the models

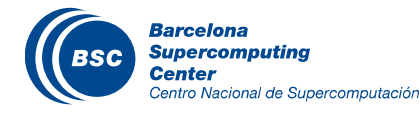

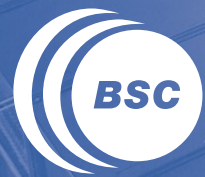

**Barcelona Supercomputing Center** Centro Nacional de Supercomputación

> **Introduction HPC environment models Basic visualization**

# What is it a Supercomputer

# Processors, Blades, BladeCenters and Racks & network

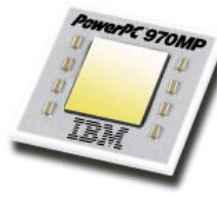

**CORE** 

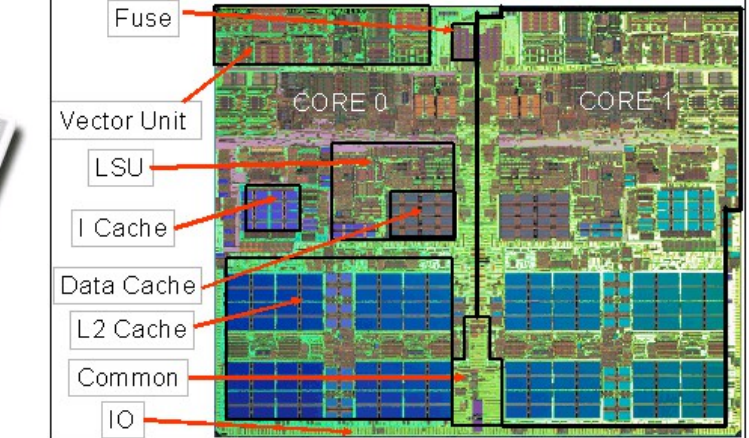

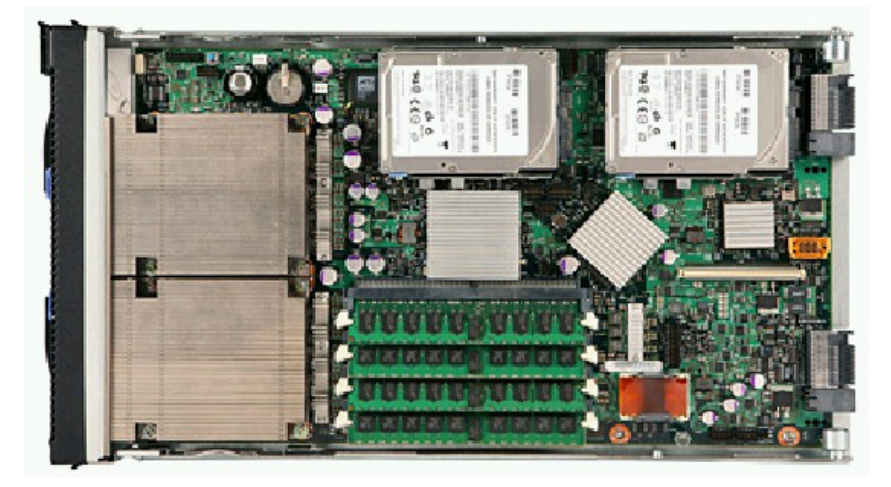

PROCCESSOR BLADE

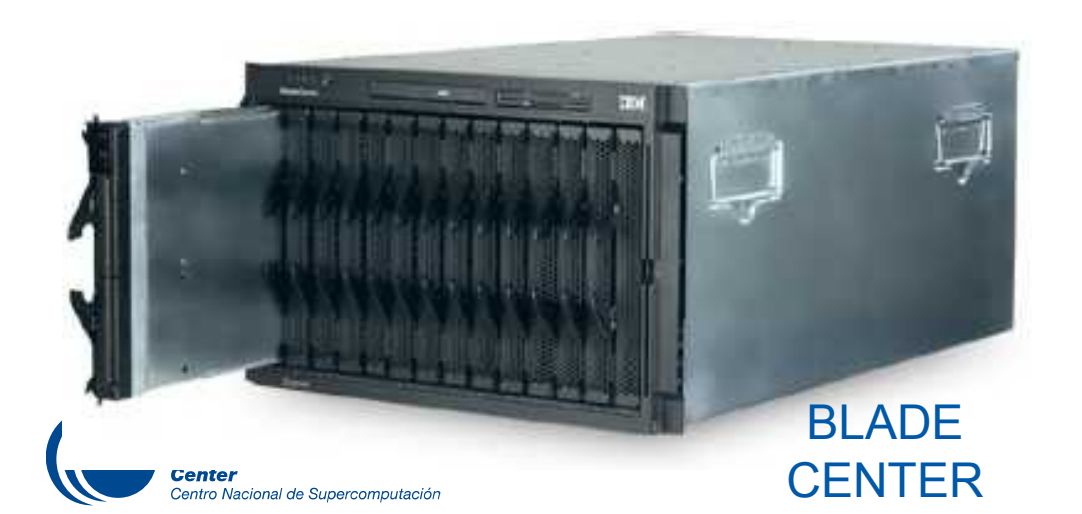

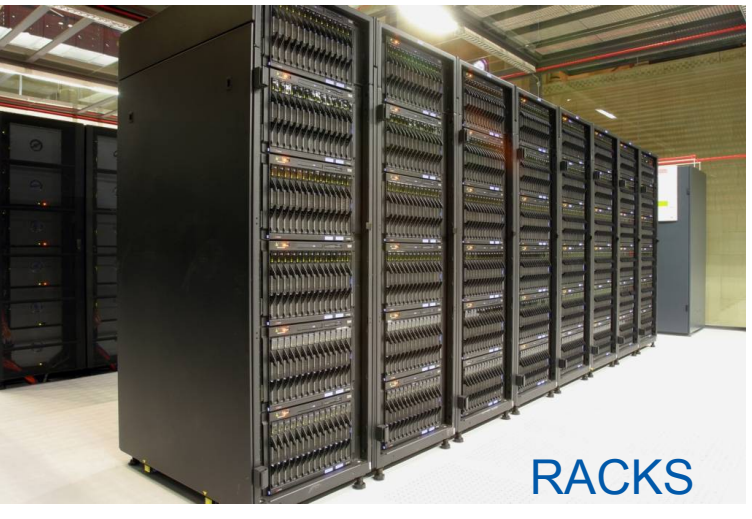

# What is a Supercomputer?

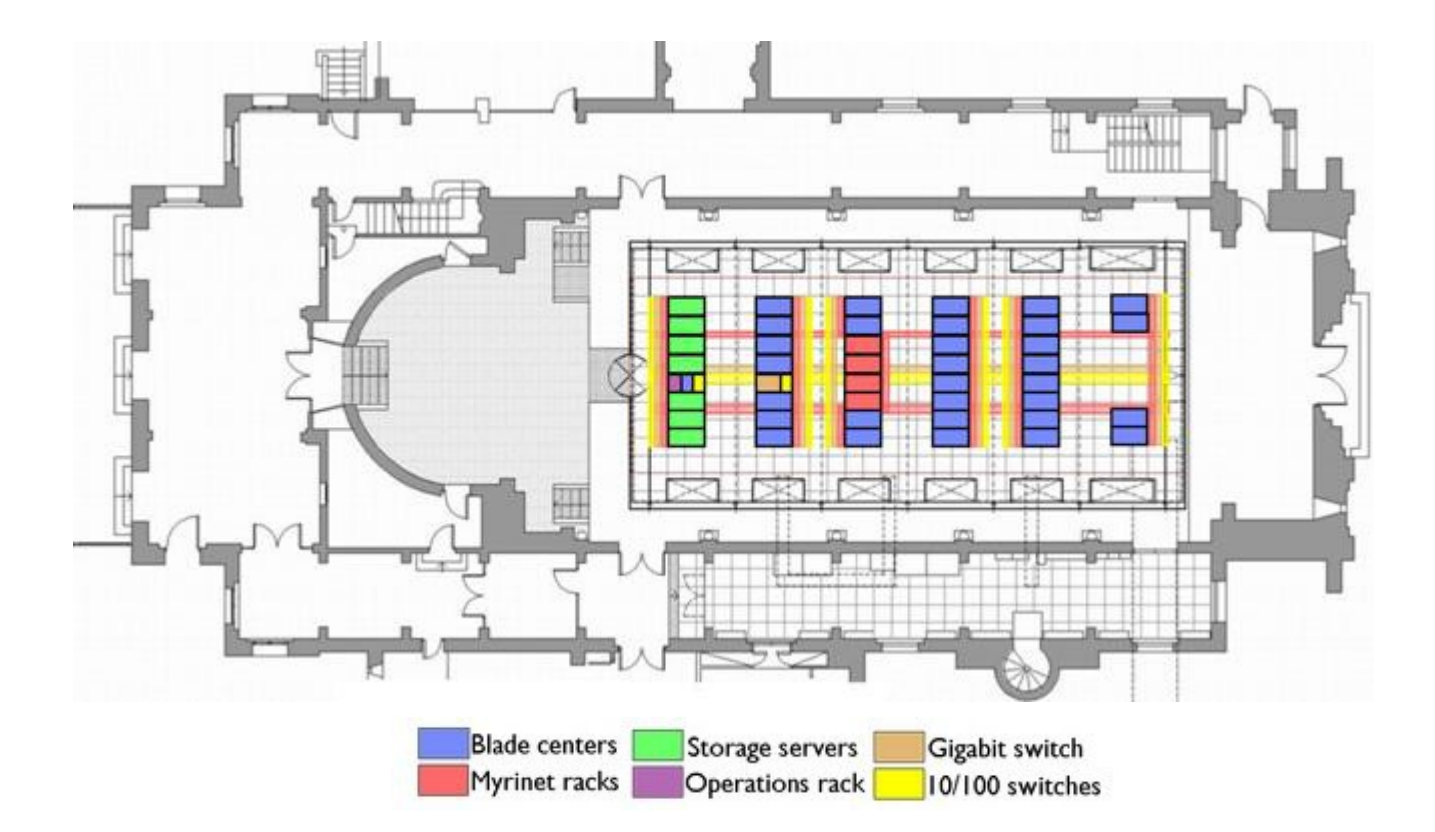

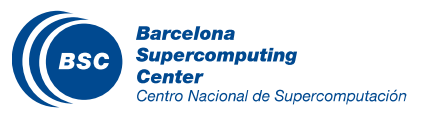

# Mare Nostrum

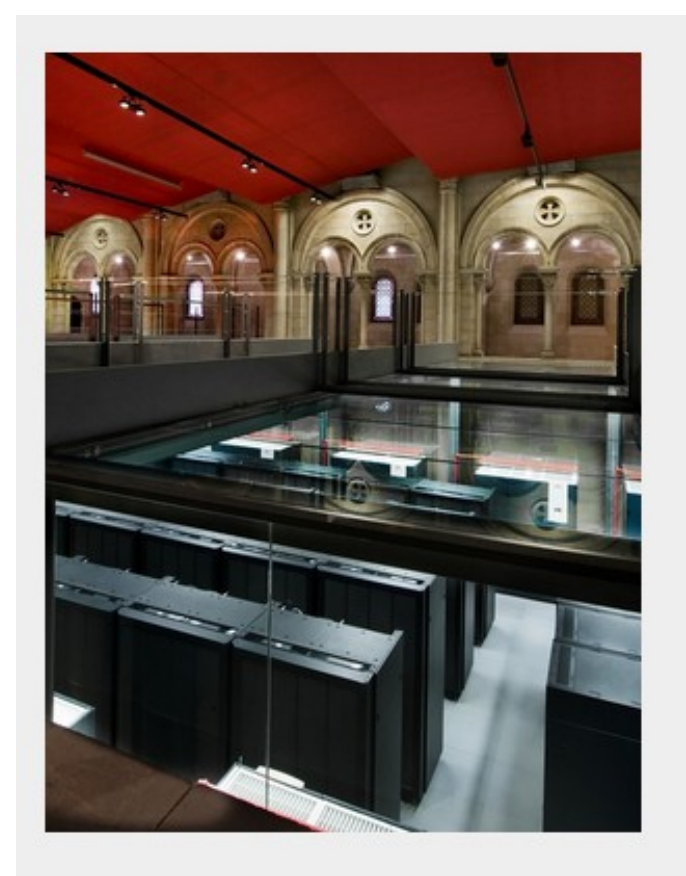

- Peak Performance of 1,1 Petaflops
- 100.8 TB of main memory
- Homogeneous Nodes
	- 3,056 compute nodes
	- 2x Intel SandyBridge-EP E5-2670/1600 20M 8-core at 2.6 GHz
	- **8x4GB DDR3-1600 DIMMS (2GB/core)**
- Heterogeneous Nodes
	- 42 heterogeneous compute nodes
	- 2x Intel SandyBridge-EP E5-2670/1600 20M 8-core at 2.6 GHz
	- $\circ$  2x Xeon Phi 5110 P
	- 8x8GB DDR3-1600 DIMMS (4GB/core)
- 2 PB of disk storage
- Interconnection networks:
	- **o** Infiniband FDR10
	- **c** Gigabit Ethernet
- Operating System: Linux SuSe Distribution

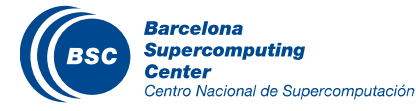

# HPC systems evolution

#### Vector Processors

– Cray-1

#### SIMD, Array Processors

- Goodyear MPP, MasPar 1 & 2, TMC CM-2
- Parallel Vector Processors (PVP)
	- Cray XMP, YMP, C90 NEC Earth Simulator, SX-6
- Massively Parallel Processors (MPP)
	- Cray T3D, T3E, TMC CM-5, Blue Gene/L

#### **Commodity Clusters**

- Beowulf-class PC/Linux clusters
- Constellations

#### Distributed Shared Memory (DSM)

- SGI Origin
- HP Superdome

### Hybrid HPC Systems

- Roadrunner
- Chinese Tianhe-1A system
- GPGPU systems

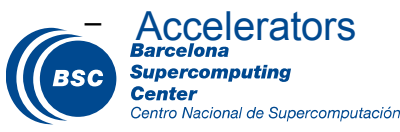

#### MORE CALCULATION POWER

# ECMWF Supercomputer History

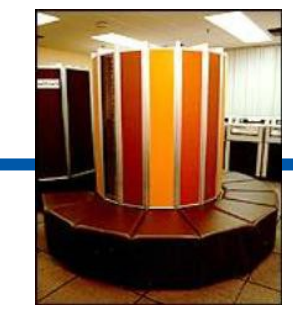

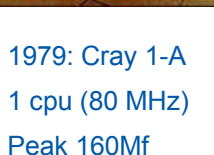

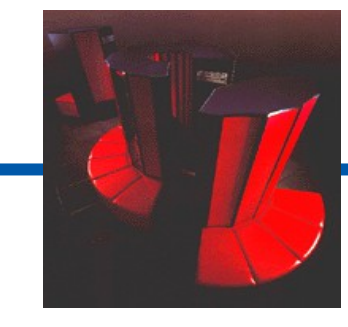

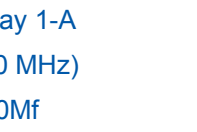

1986: Cray XMP-48 4 cpu (112 MHz) Peak 880Mf

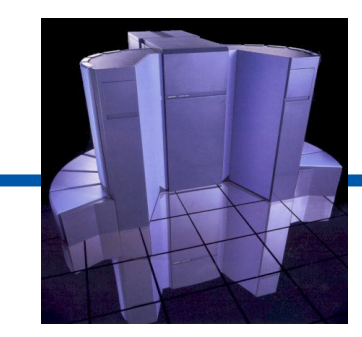

1990: Cray Y-MP 8/8- 64 8 cpu (166 MHz)

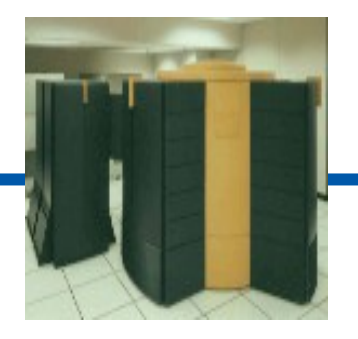

1992: Cray C90

16 cpu Peak 16 Gf

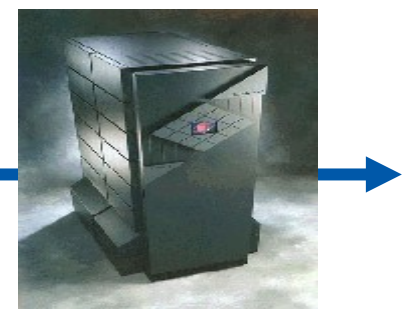

1994: Cray T3D 128 cpu

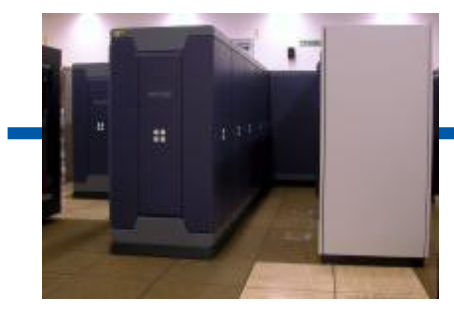

1996: Fujitsu VPP700 116 cpu Peak 255 Gf

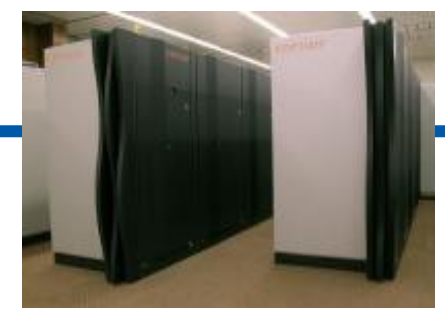

1999: Fujitsu VPP5000 100 cpu (80 MHz) Peak 960Gf

2002: 2 IBM Cluster 1600 30 p690 SMP Upgrade: 70 p690+

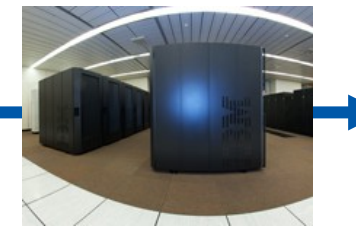

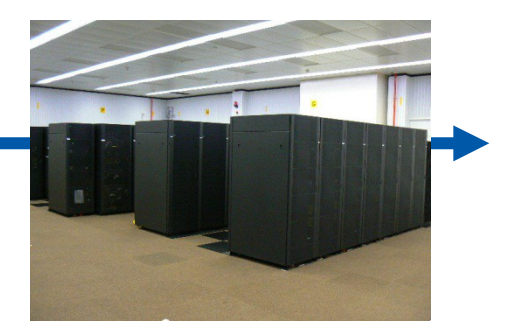

2006: 2 IBM Cluster 310 p5-575 Peak 38 Tf

2012-2013: IBM Cluster 768 POWER7-775 servers Peak 1.5 Pf

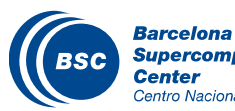

2009: IBM Cluster 286 POWER6 p6- 575 servers **Supercomputing** Centro Nacional de Supercomputación

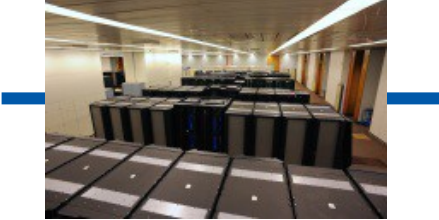

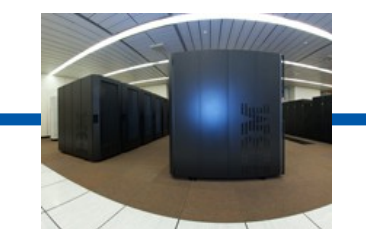

# Different Architectures

# Distributed Memory

– MPI, OpenMP

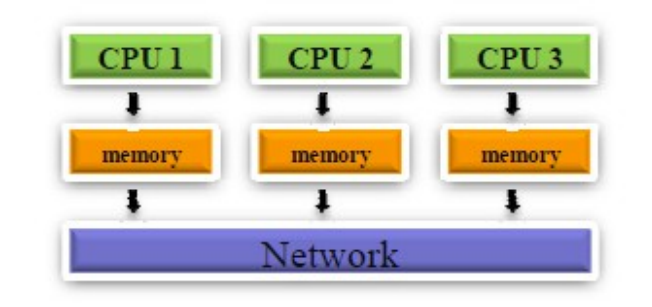

**Distributed Shared Memory** 

# **K** Shared Memory

– OpenMP

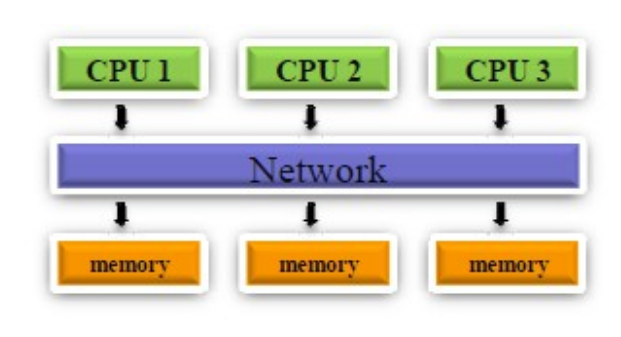

**Shared Memory** Systems

# Accelerators

– CUDA, OpenGL, Cell, Xeon Phy...

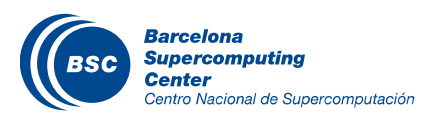

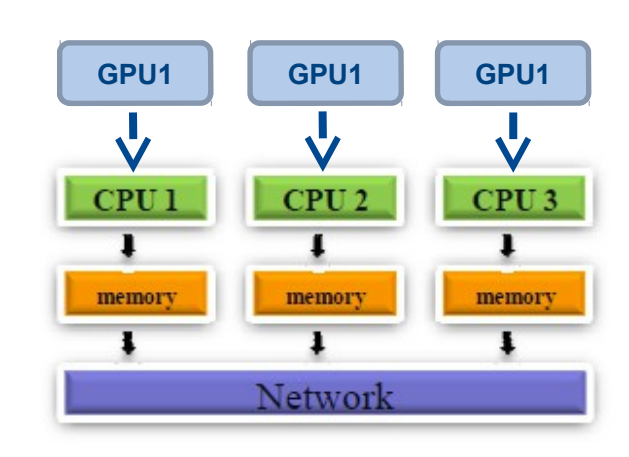

# **Compiler**

We need to pass from codes written in languages that we understand (Fortran, C, C++,…)

In a code that the machine can understand.

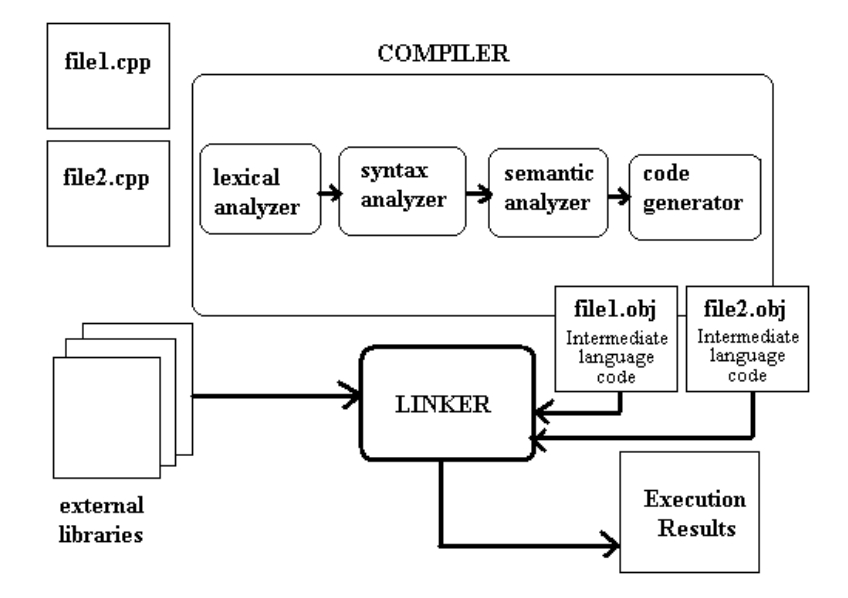

Each final executable, will be different in each machine.

– Sometimes compatible, sometimes not.

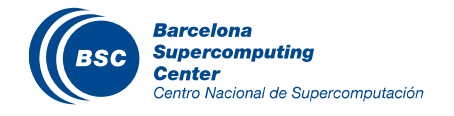

# Programming Models

- Message Passing (MPI)
- Shared Memory (OpenMP)
- Partitioned Global Address Space Programming (PGAS) Languages
	- UPC, Coarray Fortran, Titanium
- **K** Next Generation Programming Languages and Models
	- Chapel, X10, Fortress, ompSs
- Languages and Paradigm for Hardware Accelerators
	- CUDA, OpenCL
- Hybrid: MPI + OpenMP + CUDA/OpenCL **II New Xeon Phy Co-processors**

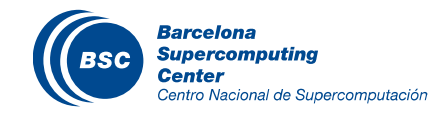

# Optimizing your code

# **II** Optimizing the code

- Getting better performances to run faster the models.
- **II** Many optimizations can be done
	- Take time to write your code. Ask engineers.
	- In compilation time, ask for the usual compilations flags in your machine.
	- But be careful. Optimizations sometimes are no for free:
		- Compilation time is increased
		- It's a tradeoff with precision.

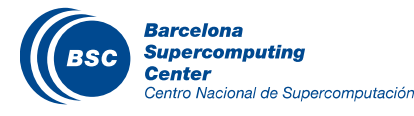

Interface is done through SSH terminal

# Enable X11 forwarding (ssh -X)

Unix terminal with a shell (can be shell, bourne shell, cshell…)

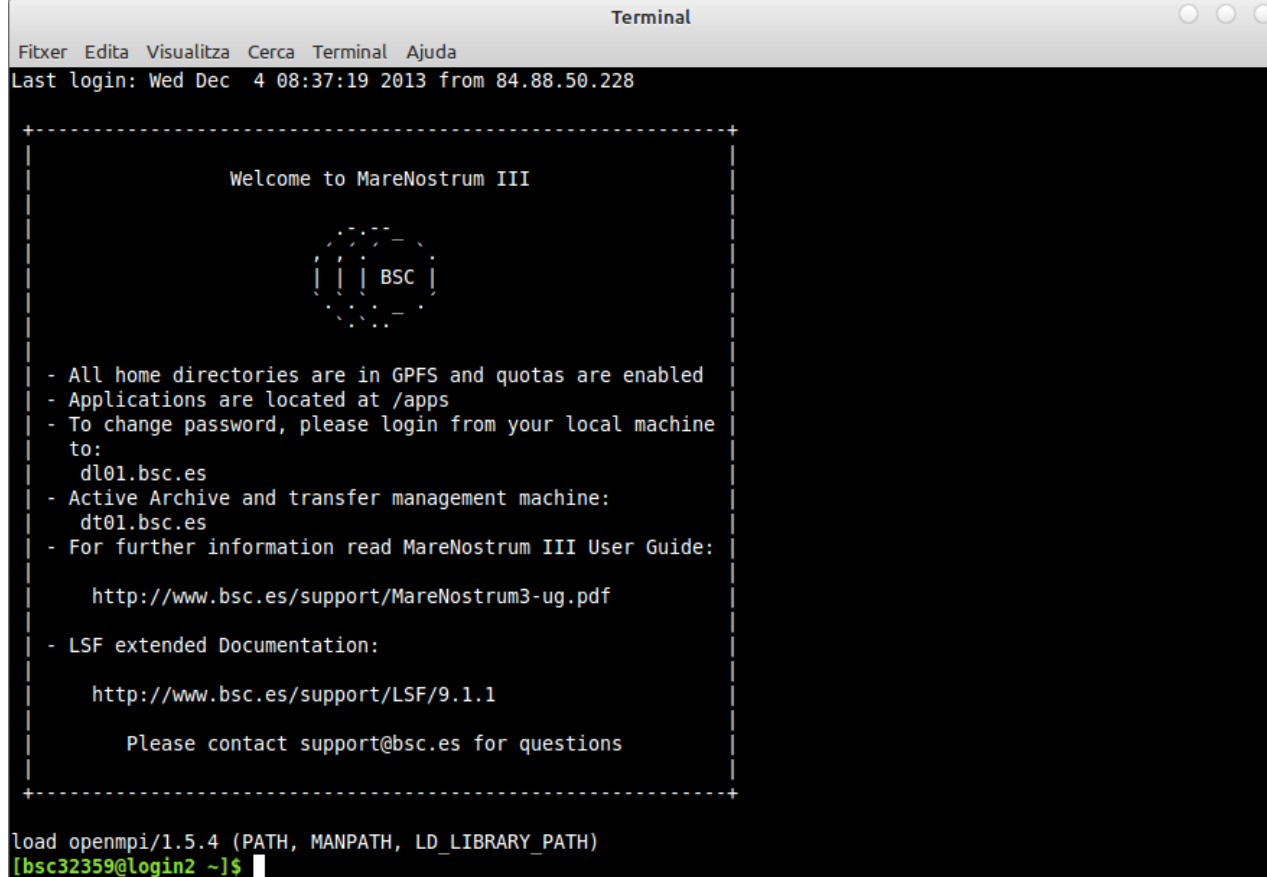

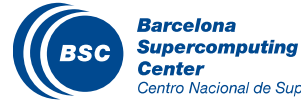

**If** To run models, we use scripts.

Script: text file containing a set of commands.

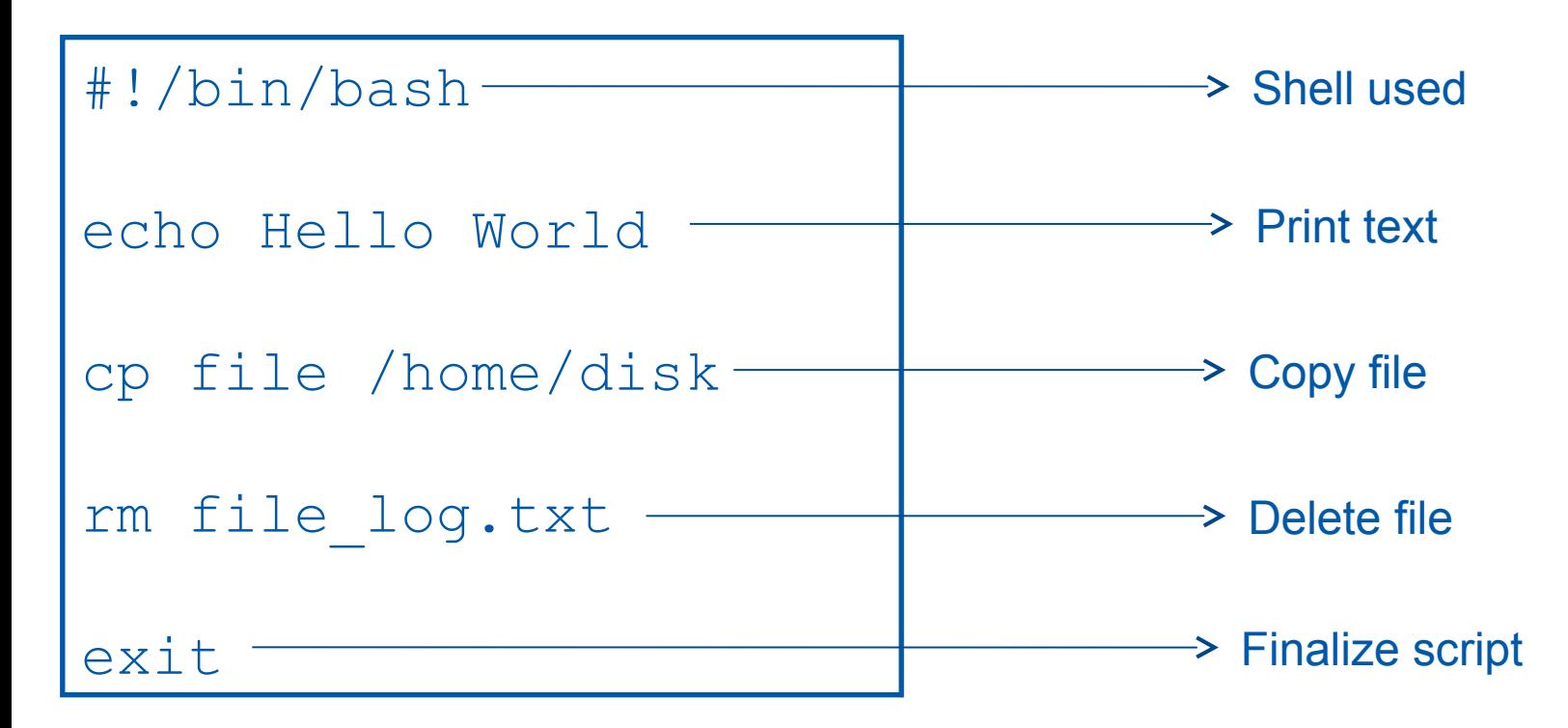

To edit scripts: many editors (vi, emacs, joe…)

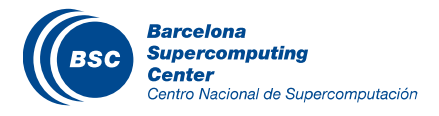

# Defining variables

- Some models, need variables to run or build
- Also, we need access to usual programs

# To make variables persistent (not only in the current session), we need to include them in /gpfs/home/…/.bashrc

```
#NETCDF PROCESSING
           export PATH=$PATH:/gpfs/apps/MN3/NETCDF/3.6.3/bin
           export PATH=$PATH:/gpfs/apps/MN3/CDO/1.5.9/bin
           export PATH=$PATH:/gpfs/apps/MN3/NCO/4.2.3/bin
           export PATH=$PATH:/gpfs/apps/MN3/NCVIEW/2.1.2/bin
           export 
           LD_LIBRARY_PATH=$LD_LIBRARY_PATH:/gpfs/apps/MN3/NETCDF/3.6.3/lib
           #IMAGES
           export PATH=$PATH:/gpfs/apps/MN3/IMAGEMAGICK/6.8.1-9/bin
           #GRADS
           export PATH=$PATH:/gpfs/apps/MN3/GRADS/2.0.2/bin
           export GADDIR=/gpfs/apps/MN3/GRADS/2.0.2/data/
           #NCL
           export NCARG ROOT=/qpfs/apps/MN3/NCL/6.1.2
           export PATH=$PATH:/gpfs/apps/MN3/NCL/6.1.2/bin
           #R
           export PATH=$PATH:/gpfs/apps/MN3/R/2.15.2/bin
           #PANOPLY
           export PATH=$PATH:/gpfs/apps/MN3/PANOPLY/3.1.7/Supercomputing
```
Centro Nacional de Supercomputación

Barcelona

# **II** Sharing resources

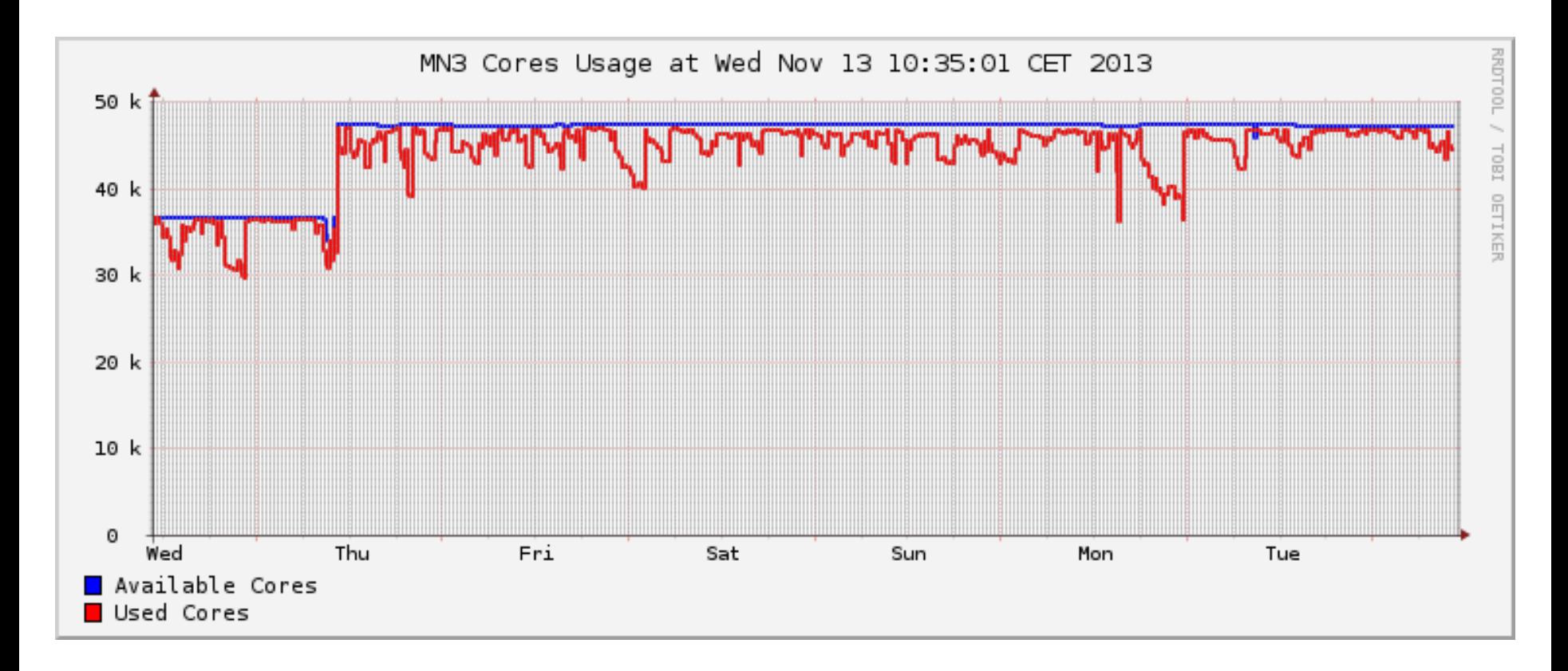

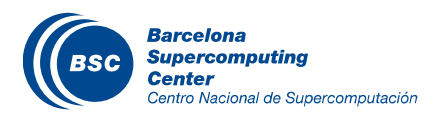

# **II** Constraints

- **Many users**
- Many jobs
- Limited ressources

### We need a job sumitter and scheduler

- Distributes jobs through machine
- Gives priority
- Each job has an id
- Makes a waiting queue

The user submits the jobs and waits for the result.

Commands in our machine

- bsub
- bkill
- bjobs

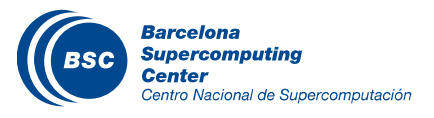

# Job submit

```
#!/bin/bash
#BSUB -n 8 
#BSUB -o %J.out
#BSUB -e %J.err
#BSUB -cwd .
#BSUB -J helloworld_parallel
#BSUB -W 00:01
#BSUB –U patc
mpirun ./my_job
```

```
exit
```
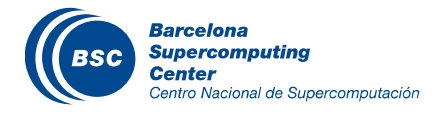

# Queue example

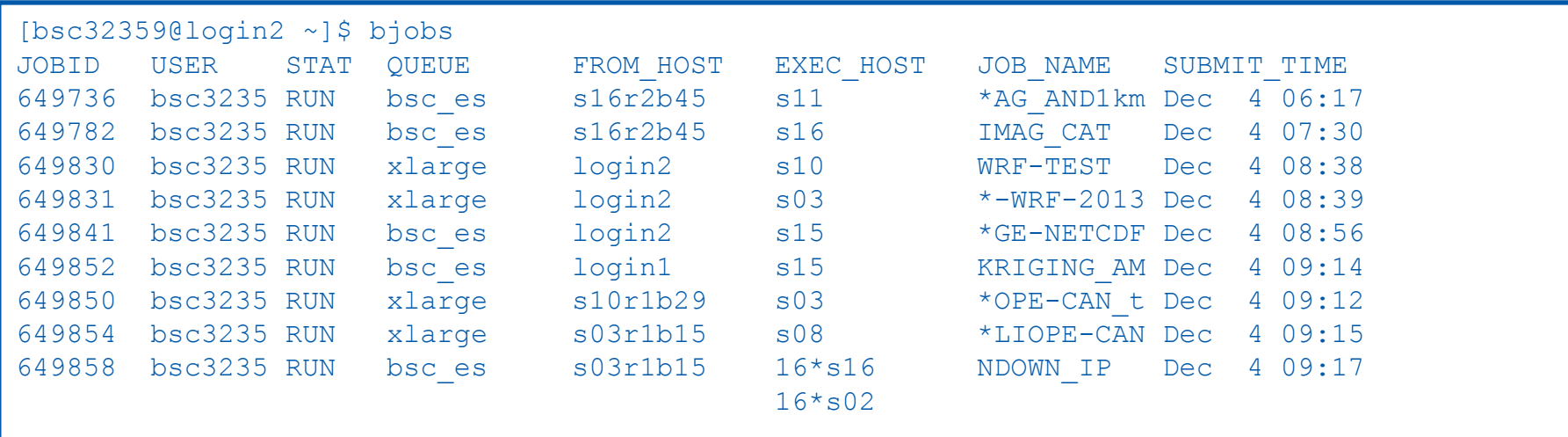

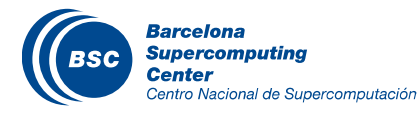
# Manage data

- In Earth Sciences community, HUGE size of data can be generated.
- We need different filesystems to work and store this data.
	- Immediate disk: disk in the supercomputer where the model is run. Very fast disk.
	- Medium term disk: one the data is generated, we need to work with the data to analyse it.
	- Long term storage: store the data, in case to reuse later. Usually tapes, speed is not a constraint.

#### Data storage costs money !!!

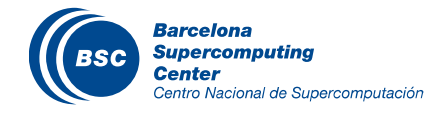

# Moving data

Usually, we have to move data from our local computer to the supercomputer

- Result files
- Init files

#### We use a secure copy

– scp file.local user@machine.bsc.es:/PATH/.

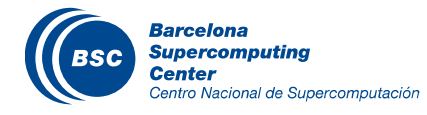

# File types

# Binary data is simple, but hard to read it.

}

- I need to know how this data was created.
- We need standards to build files in order to exchange between groups.
	- NETCDF
	- HDF
	- GRIB1
	- GRIB2

#### To get this information: ncdump -h

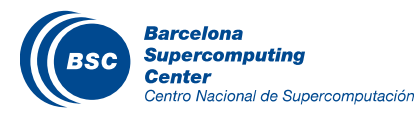

```
netcdf grid_modWRF {
dimensions:
               x = 266 ;
               v = 169 ;
               time = UNLIMITED ; // (7 currently)
variables:
               double time(time) ;
                    time: standard name = "time" ;
                    time: units = "day as Y\m%d.%f'';
                    time:calendar = "proleptic gregorian" ;
               float imask(time, y, x) ;
                    imask:FieldType = 104 ;
                    imask:MemoryOrder = "XY " ;
                    imask:description = "LAND MASK (1 FOR LAND, 0 FOR WATER)" ;
                    imask:stagger = "" ;
               float lat(time, y, x) ;
                    lat:units = "degree north" ;
                    lat:FieldType = 104;
                    lat:MemoryOrder = "XY " ;
                    lat:description = "LATITUDE, SOUTH IS NEGATIVE" ;
                    lat:stageer = "" ;
               float lon(time, y, x) ;
                    lon:units = "degree east" ;
                    lon:FieldType = 104;
                    lon:MemoryOrder = "XY " ;
                    lon:description = "LONGITUDE, WEST IS NEGATIVE" ;
                    lon:stager = " " ;
```
# File types

## If Once we have filetypes, we need software to work with:

- NCO:<http://nco.sourceforge.net/>
	- NetCDF operators
- CDO:<https://code.zmaw.de/projects/cdo>
	- Climate Data Operators
- LIBGRIB:
	- Library to work with gridded binaries.

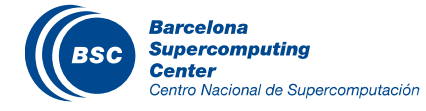

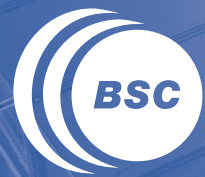

**Barcelona Supercomputing**<br>**Center** Centro Nacional de Supercomputación

> **Introduction HPC environment models basic visualization**

# Types of simulations

### **II** Climate Simulations

- Global scale
- Large periods
- Huge amount of data created
- Execution time is not a critical constraint
- Example: EC-EARTH model for 1900 to 2100, year simulation

# **II** Operational Simulations

- Global/Regional Scale
- **Small periods**
- Data created is smaller but postprocess products are more important
- Execution time and reliabilty are very critical
- Example: Daily weather forecast

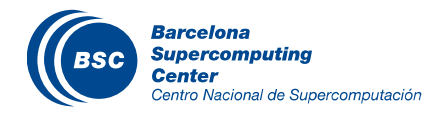

# Setting up a model

A model is a collection of source codes We need to compile to build an executable II The executable will run and produce results

Usually, models have a building producedure

- **Configure**
- Makefiles
- Scripting…

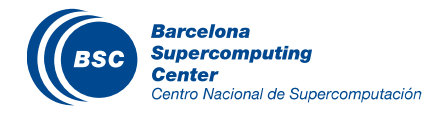

# Computational demands

Which domains are we simulating?

- Barcelona
- **Catalunya**
- Spain
- World

#### Which resolution?

- $-1 km2$
- 4 km2
- 12 km2
- 50 km2

How many variables we want to compute?

- T2
- U10, V10
- QRAIN, QVAPOR

Increasing this parameters, increases the system constraints

- Computation Needs (CPU's, Memory Bandwith…)
- Data Storage

Best this parameters in function of your hardware and time to serve forecast. **Center** Centro Nacional de Supercomputación

#### Parallelizing Atmospheric Models

- We need to be able to run this models in Multi-core architectures.
- **K** Model domain is decomposed in patches
- Patch: portion of the model domain allocated to a distributed/shared memory node.

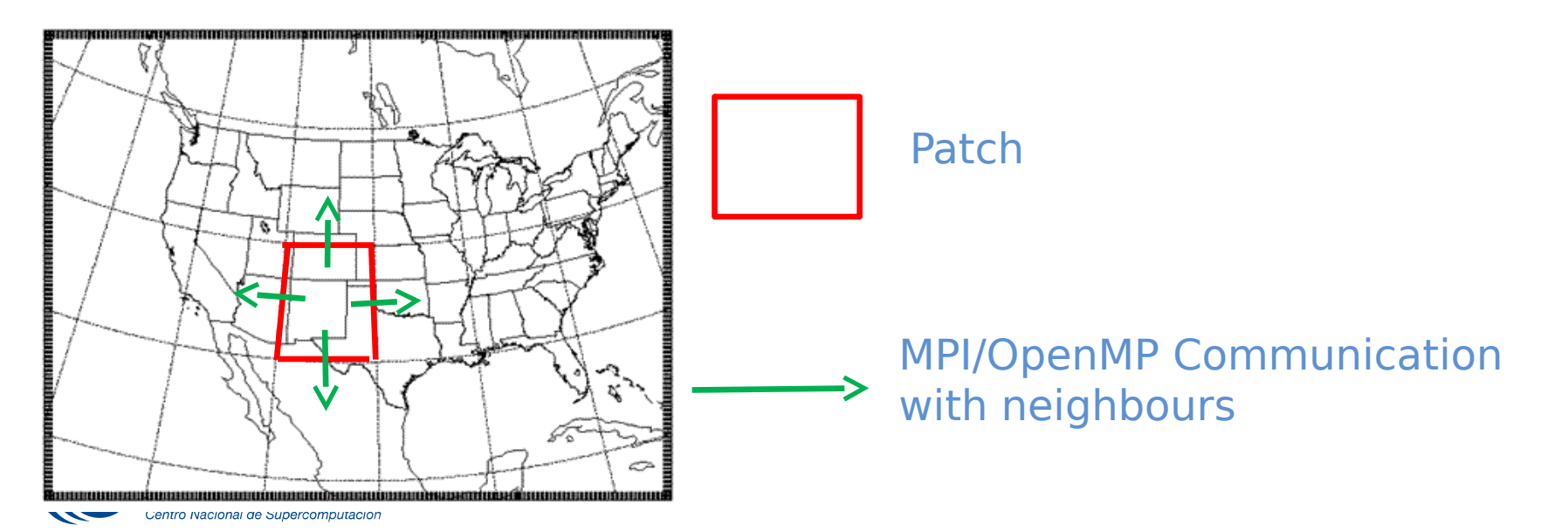

# Parallelizing Atmospheric Models

# II Halo exchange

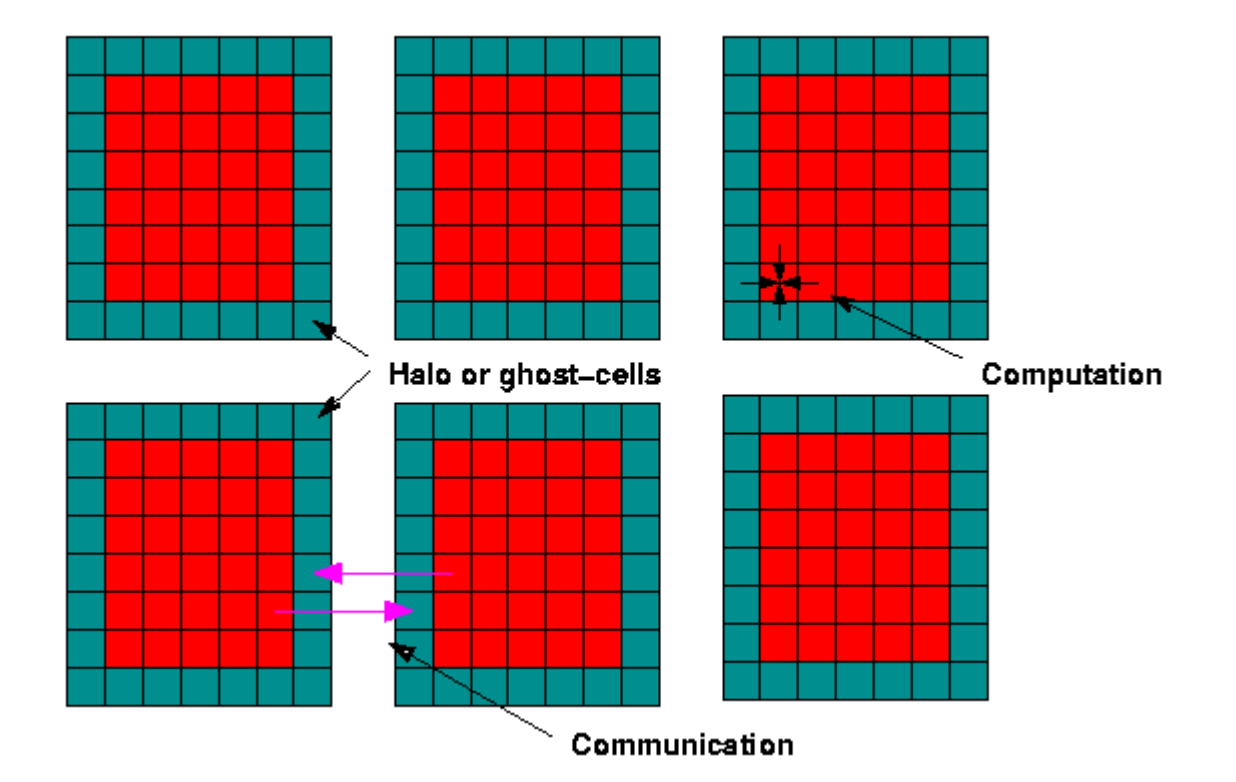

**Barcelona Supercomputing Center** Centro Nacional de Supercomputación

# Parallelizing Atmospheric Models

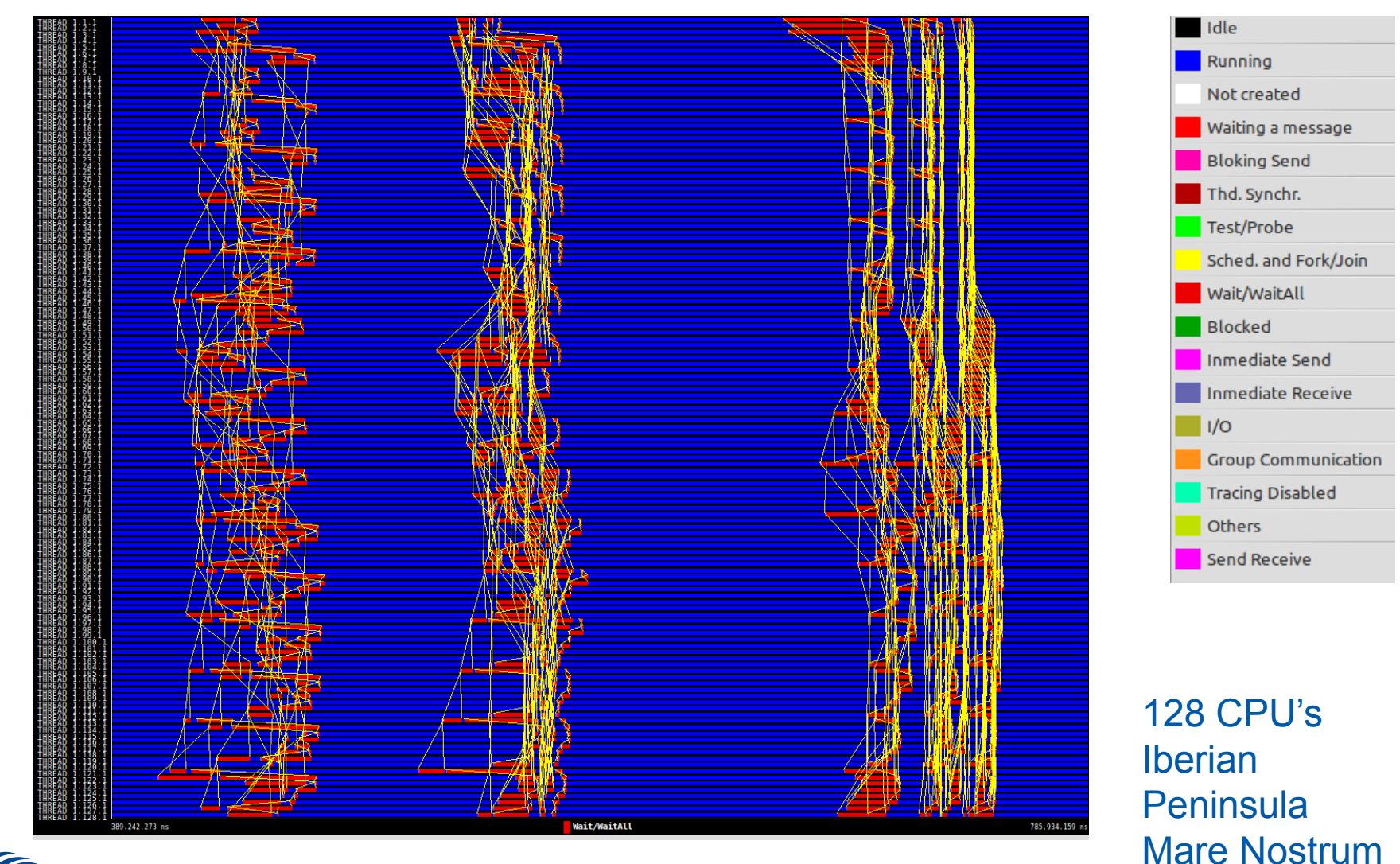

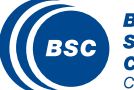

**Barcelona Supercomputing Center** Centro Nacional de Supercomputación

# **Couplers**

#### What is the role of a coupler ?

- Exchange and transform information through two or more diferent models.
- Manage the execution and synchronization of the codes.
- Example: couple an ocean model and atmosphere.

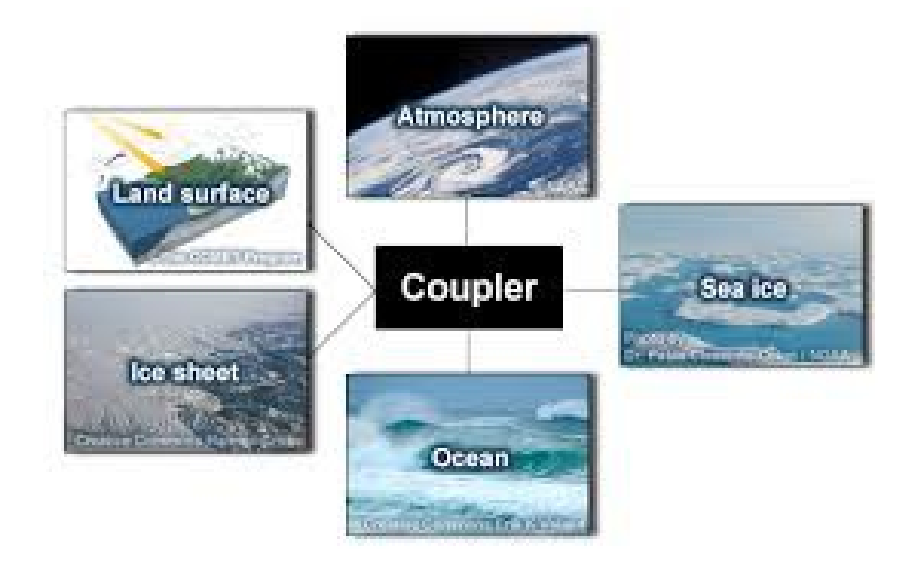

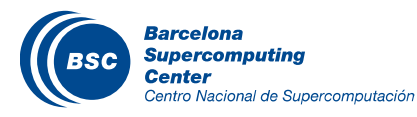

# **Couplers**

## **II** Existing couplers

- ESMF
- OASIS
- CESM

# **Kinds of coupling**

- Offline: a model is run with the output of another one.
- Online: models are run simultaneously.
	- Feedback between models
		- Example: chemistry and solar radiation.

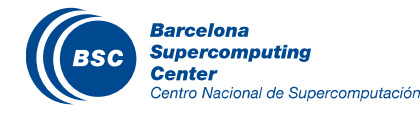

### Post-processing

#### II Once the model is run successfully, we need to post-process results to visualise data BSC-ES WRF-ARW Forecast Meteogram for BARCELONA 23JAN 24JAN 26JAN

- **Maps**
- Plots
- **Text files**
- 3D Animations

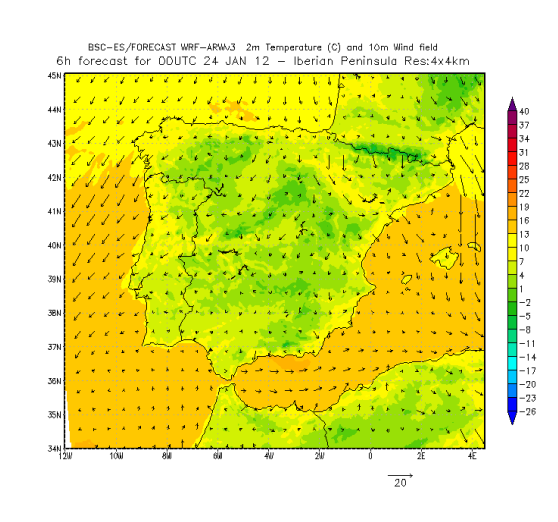

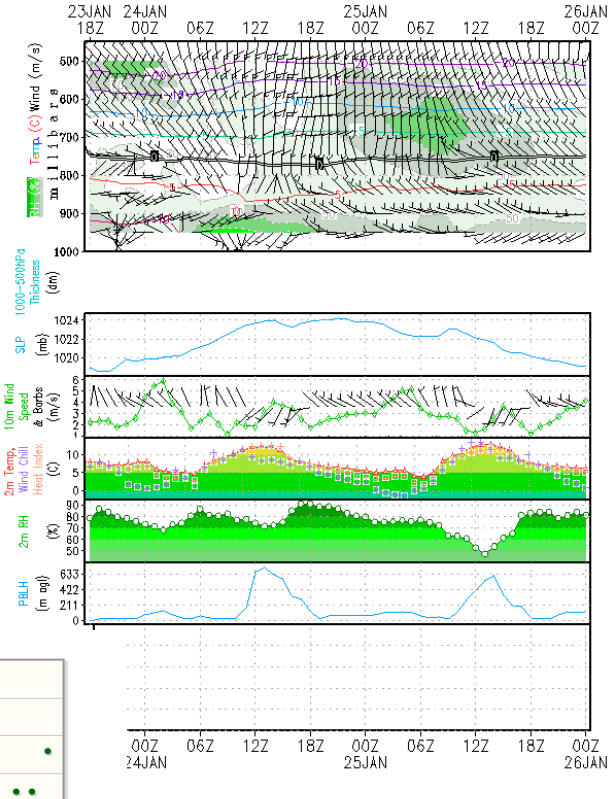

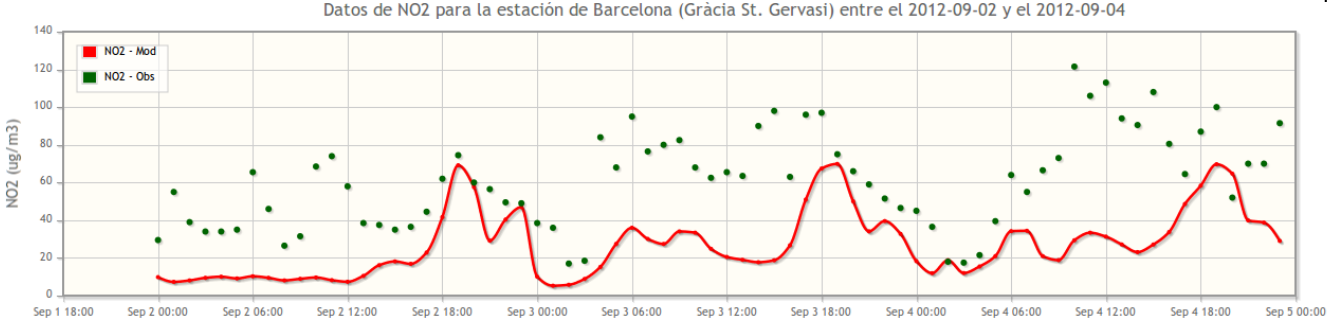

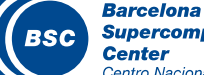

# Post-processing

- This stage can be done in the same supercomputer or in independent workstations
- Software to generate these products has to be installed and run
	- **Examples** 
		- GRADS for pictures
		- **Extract for text files to insert in a Database**
		- GNU-plot to plot time series

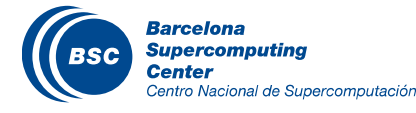

# **Workflow**

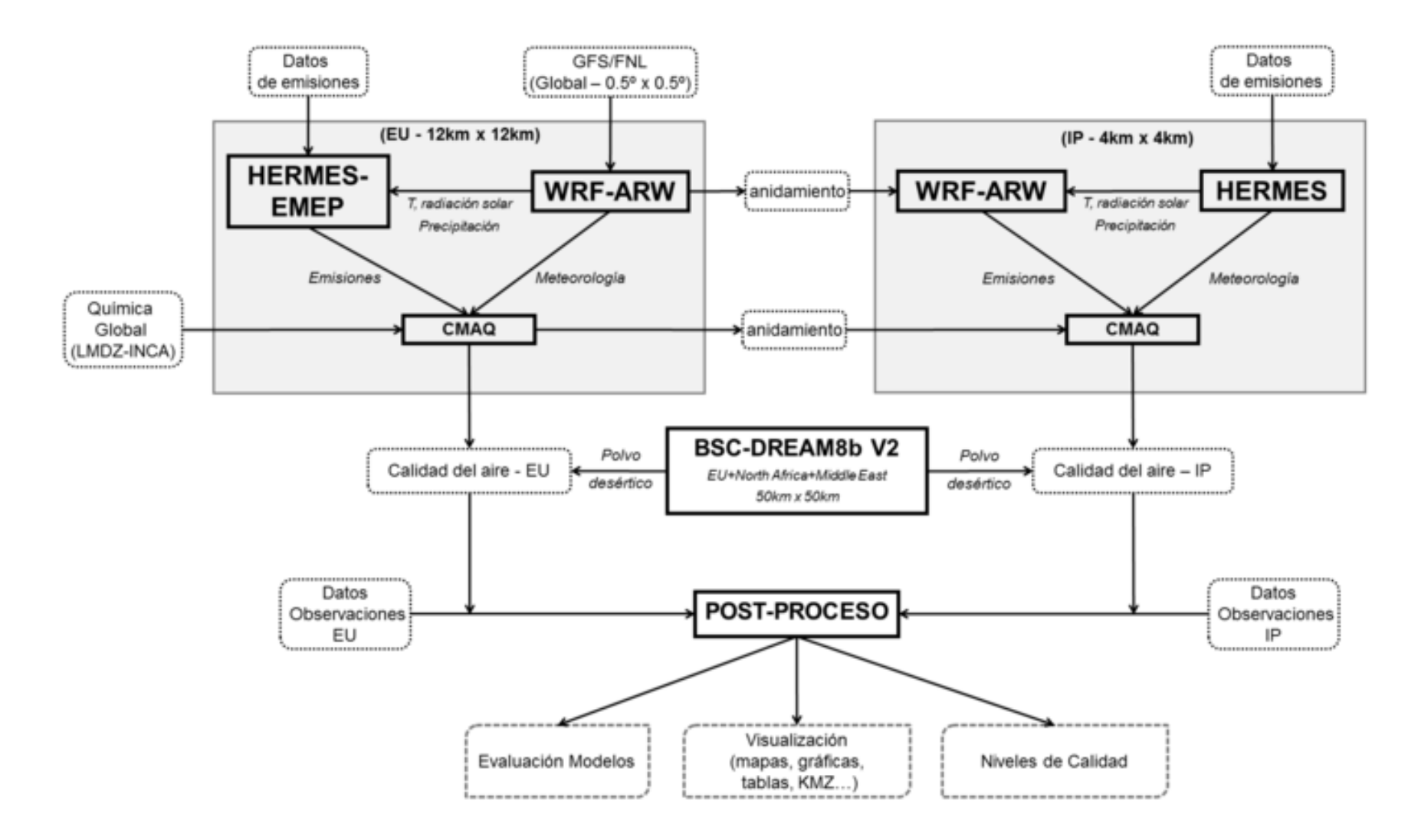

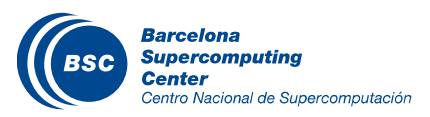

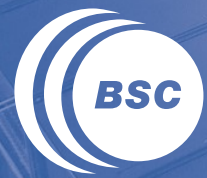

**Barcelona Supercomputing Center** Centro Nacional de Supercomputación

#### **Introduction HPC environment models BASIC VISUALIZATION**

# **Objective**

Numerical models produce a huge amount of data on a variety of formats

- Binary
- NetCDF
- ASCII
- HDF5
- GRIB

– ...

We need tools to analyse and visualise them

If In this section we will introduce some utilities freely available and widely used within the Earth Sciences community

#### Many more are available…

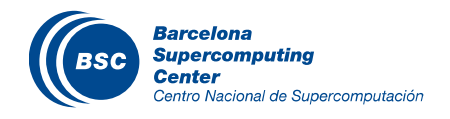

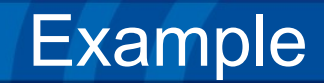

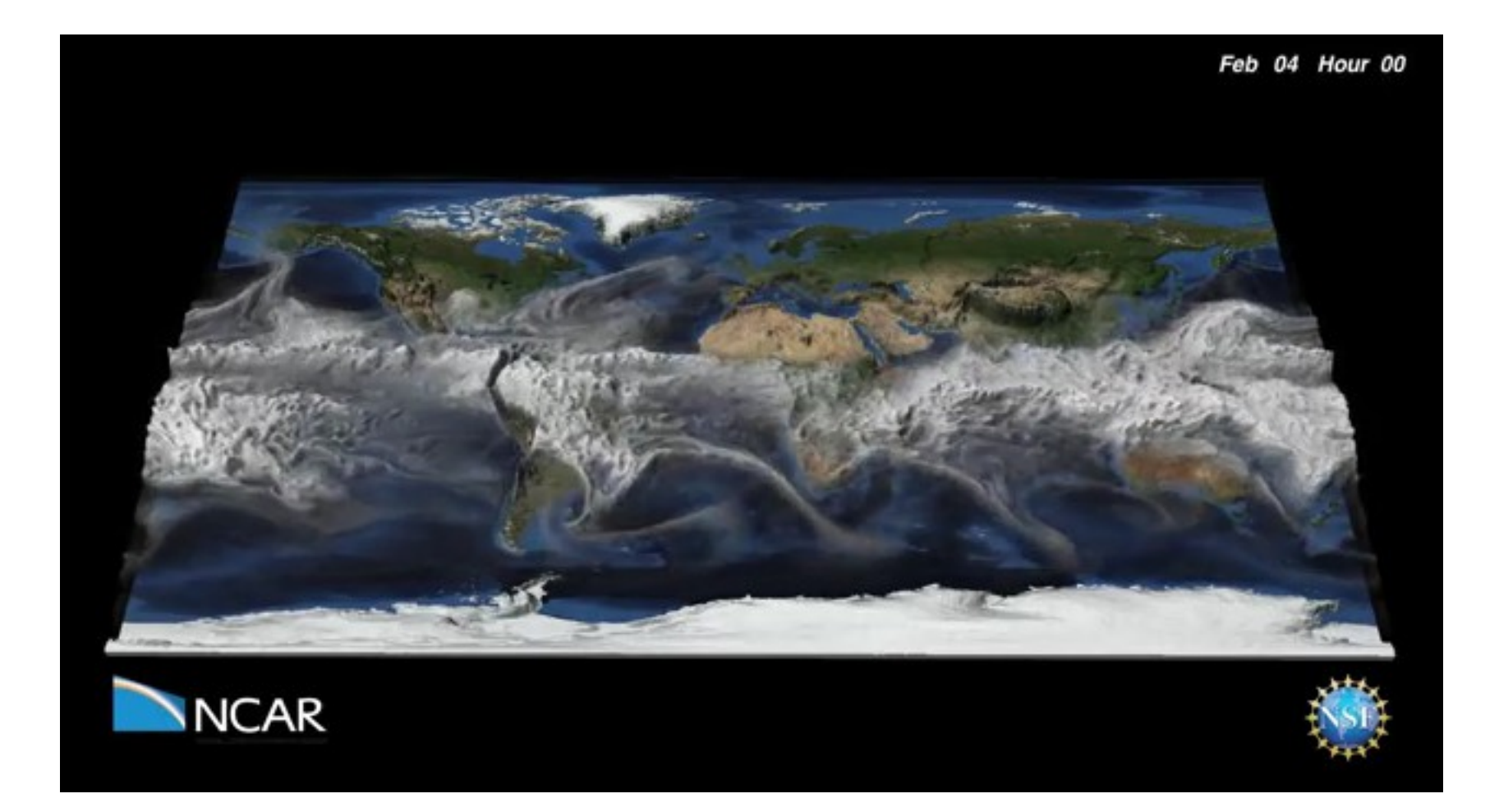

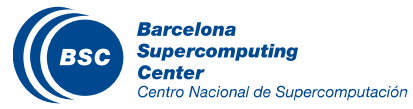

http://www.youtube.com/watch?v=am90gOaM16Q

# Many Packages exists out there

## Visualization platforms

- NCVIEW
- PANOPLY
- GRADS
- NCL
- MapGenerator

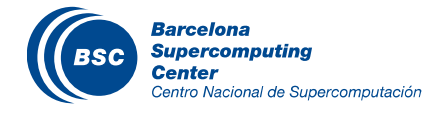

# **Visualization** Ncview: a netCDF visual browser

Ncview is a visual browser for netCDF format files. Very useful to get a quick and easy look at your netCDF files. You can view: Neview: a netCDF visual browser

- simple movies of the data
- view along various dimensions
- take a look at the actual data values
- change color maps
- invert the data
- etc.

If It runs on UNIX/Linux platforms.

For more information:

http://meteora.ucsd.edu/~pierce/ncview home page.html

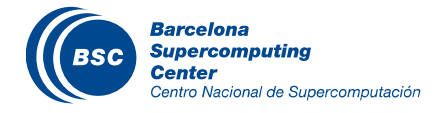

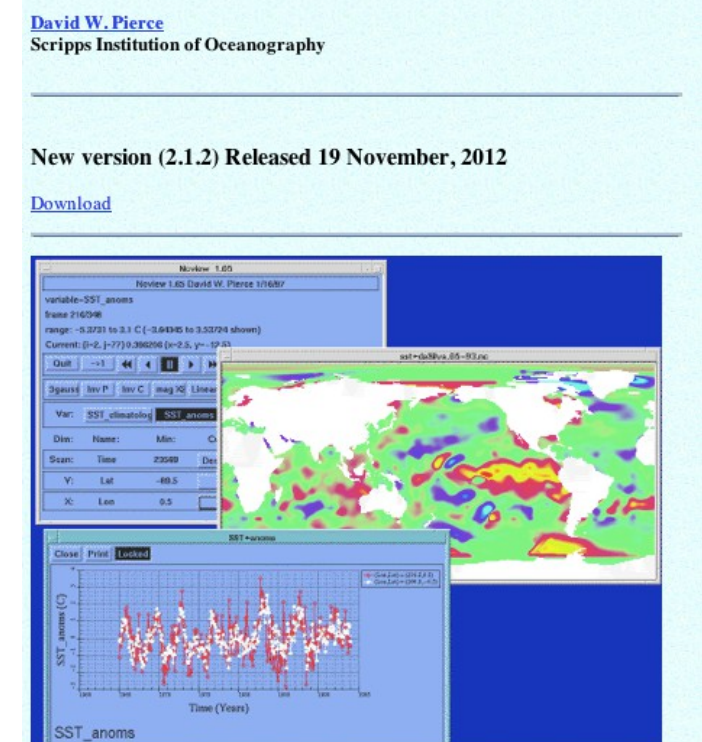

# Ncview: examples

# Simple console

- Meta data display
- Time controls
- Different color scales
- Enlarge images
- Define axes
- Define range
- Plot interpolated 2D fields
- Plot time series

# Usage:

– ncview wrfout\_d01

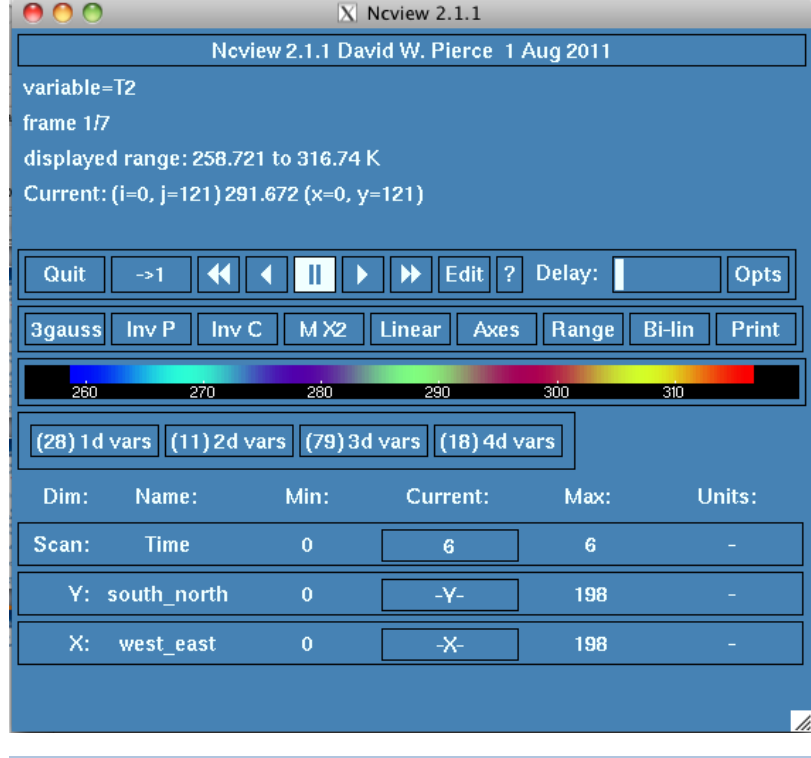

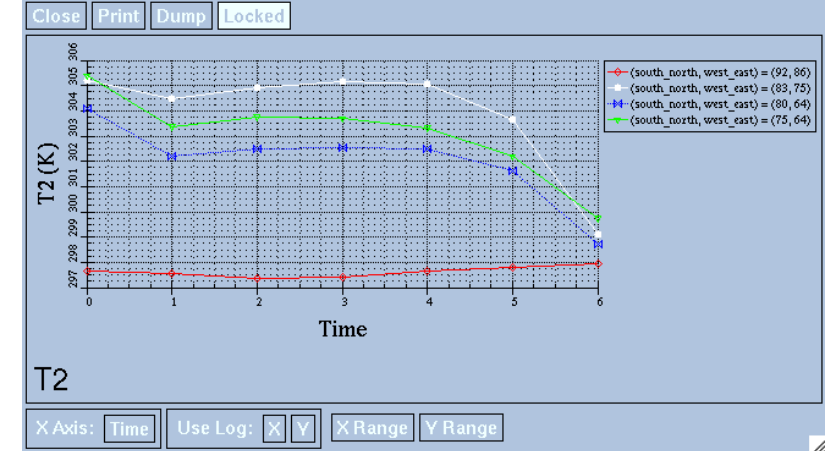

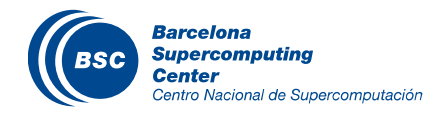

# **Visualization** Panoply: netCDF, HDF and GRIB Data Viewer

#### Cross-platform application to plot geo-gridded arrays from netCDF, HDF and GRIB datasets

#### Features:

- Slice and plot specific latitude-longitude, latitude-vertical, longitude-vertical, or time-latitude arrays from larger multidimensional variables.
- Combine two arrays in one plot by differencing, summing or averaging.
- Plot lon-lat data on a global or regional map (using any of over 75 map projections) or make a zonal average lineplot.
- Use any ACT, CPT, GGR, or PAL color table for scale colorbar.
- Save plots to disk GIF, JPEG, PNG or TIFF bitmap images or as PDF or PostScript graphics files.
- Export lon-lat map plots in KMZ format.
- Export animations as AVI or MOV video or as a collection of individual frame images.
- Explore remote THREDDS and OpenDAP catalogs and open datasets served there.

It runs on Linux, UNIX, Mac OS X, Windows http://www.giss.nasa.gov/tools/panoply/

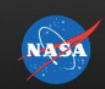

**GISS Home** 

**Publications** 

Software

Education

**About GISS** 

Events

**News & Features** 

**Projects & Groups** 

**Datasets & Images** 

National Aeronautics and Space Administration Goddard Institute for Space Studies

Goddard Space Flight Center Sciences and Exploration Directorate Earth Sciences Division

#### Panoply netCDF, HDF and GRIB Data Viewer

panoply \PAN-uh-plee\, noun: 1. A splendid or impressive array.

Panonly is a cross-platform application which plots geo-gridded arrays from petCDE. HDE and GRIB datasets. You can

- · Slice and plot specific latitude-longitude, latitude-vertical, longitude-vertical, or timelatitude arrays from larger multidimensional variables.
- Combine two arrays in one plot by differencing, summing or averaging. . Plot lon-lat data on a global or regional map (using any of over 75 map projections) or
- make a zonal average lineplot. . Overlay continent outlines or masks on lon-lat plots
- Use any ACT, CPT, GGR, or PAL color table for scale colorbar.
- . Save plots to disk GIF, JPEG, PNG or TIFF bitmap images or as PDF or PostScript
- graphics files.
- Export lon-lat map plots in KMZ format

· Get Panoply "Generic" for Linux, OS/2, etc.

- · Export animations as AVI or MOV video or as a collection of invididual frame images.
- Explore remote THREDDS and OpenDAP catalogs and open datasets served there.

#### The current version of Panoply is 3.1.6, released 2012-10-29.

Panoply requires that your computer have a Java SE 6 runtime environment, or better, installed

To be plotted by Panoply, dataset variables must be tagged with metadata information using a convention such as CF.

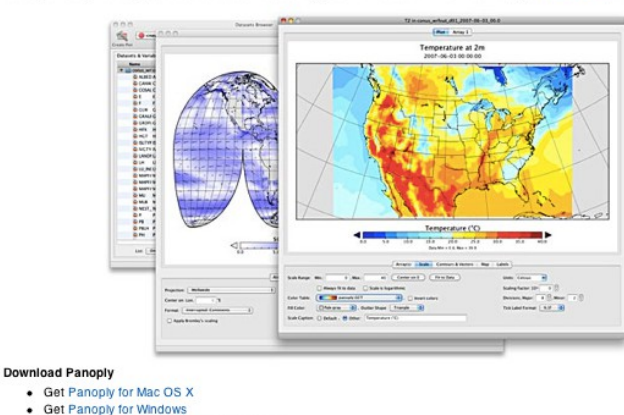

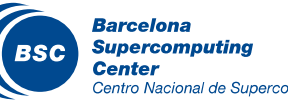

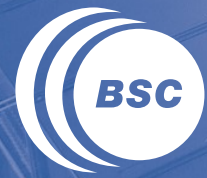

**Barcelona Supercomputing Center** Centro Nacional de Supercomputación

# **Session 1: Performance analysis of Earth Sciences Models**

# Why Performance Analysis?

# II is it needed?

- Understand the behaviour of an application
	- Can we execute an application faster?
	- Is a simulation finished on time?
- Optimize an application
- Do we use the resources optimal?
- Could we decrease the electricity bills of a supercomputer?
- Predict physical catastrophes on time?
- Is needed for the next-generation of supercomputers
- How do you know that your application can not be improved?

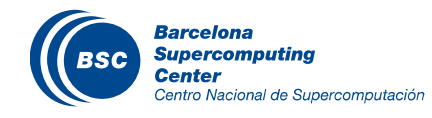

# What is WRF?

# **Weather Research & Forecasting (WRF) Model**

- Mesocale numerical weather prediction system designed to serve both operational forecasting and atmospheric research needs.
- Suitable for a broad spectrum of meteorological applications across scales ranging from meters to thousands of kilometers.
- It is a supported "community model" - [www.wrf-model.org](http://www.wrf-model.org/)
- Development led by NCAR, NOAA/GSD and NOAA/NCEP/EMS with partnerships at AFWA, FAA, NRL, and collaborations with universities and other government agencies in the US and worldwide.
- WRF is going to be explained in another session.

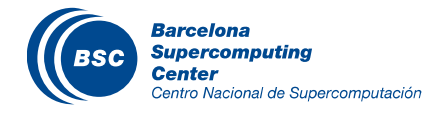

#### Our case

# **II** Used data

- Real data from Caliope system
	- Simulation of 36 hours
	- Grid size: 400 x 480
- **K** Marenostrum Supercomputer
	- We used up to 516 cores (33 nodes)
	- Intel SandyBridge-EP E5-2670/1600 20M 8-core at 2.6 GHz
	- Interconnection: Infiniband

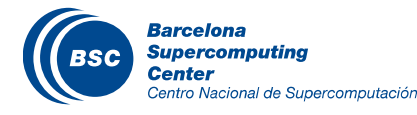

# **Objectives**

Observe the performance of the WRF model

Indicate any optimization technique through the namelist file

Compare both MPI and MPI/OpenMP versions

Present the various I/O modes

**II** Visualize Paraver traces

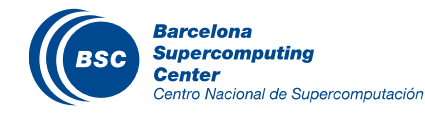

#### **II** Execution time in seconds

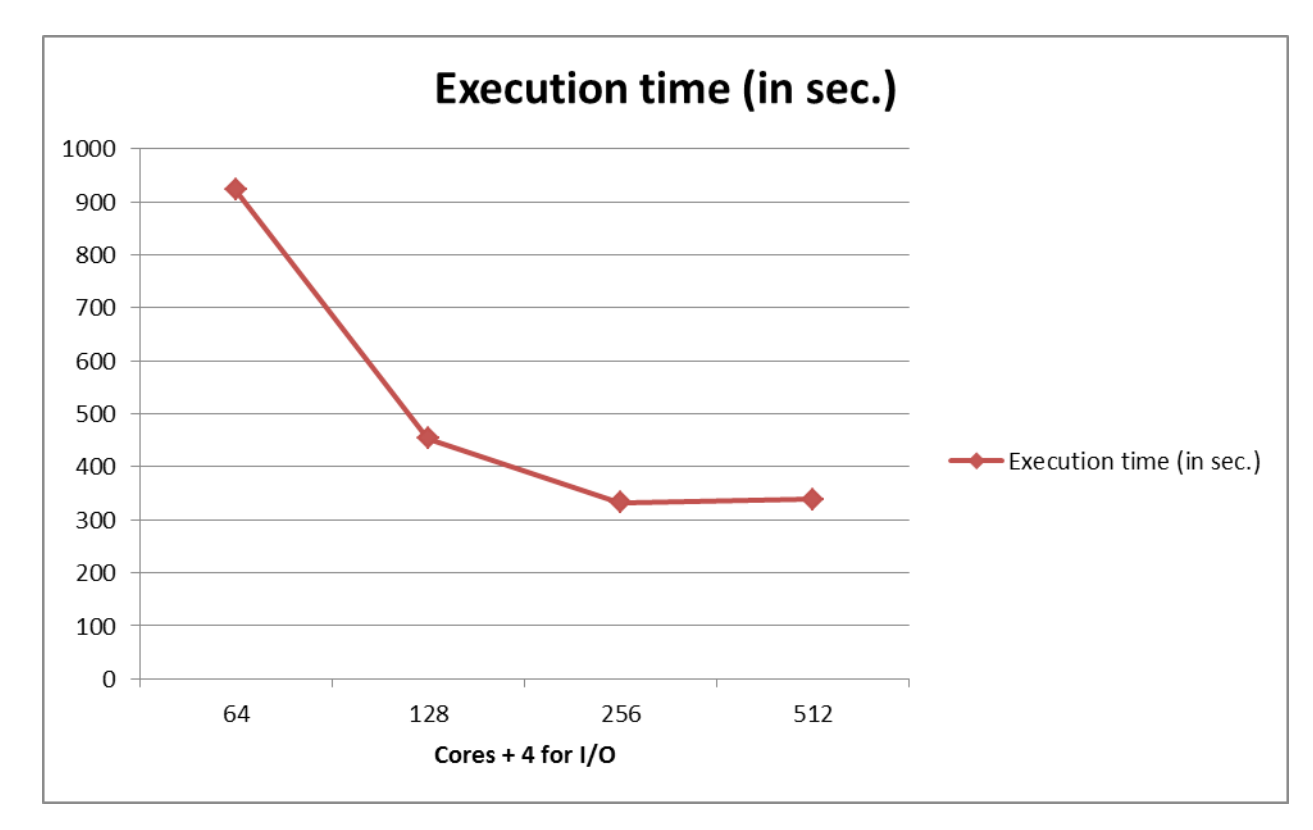

Bad scaling for 256+ cores Is it because of the workload or the setup of I/O servers?

**Barcelona Supercomputing Center** Centro Nacional de Supercomputación

- According to WRF FAQ in order to use the model as expected, there should be at least 15 x 15 points per process
- The previous behavior means that we should increase the grid resolution or setup a different I/O configuration (explained later)
- Before decide about some results we should be familiar with the internals of an application

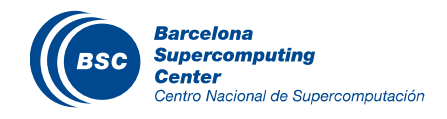

# **Speedup**

Speedup refers to how much a parallel algorithm is faster than a corresponding sequential algorithm

Is defined by the following formula:

$$
Sp = \frac{T_1}{T_p}
$$

- p is the number of processors
- $T_1$  is the execution time of the sequential algorithm
- We do not have the duration of the serial version so we'll
- **If** We do not have the duration of the serial version so we'll compute the speedup with the 64 processors as base

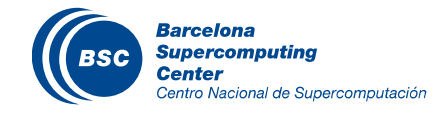

# Speedup

We can see the speedup for our execution **IFrom 256 to 512 cores there is no improvement** 

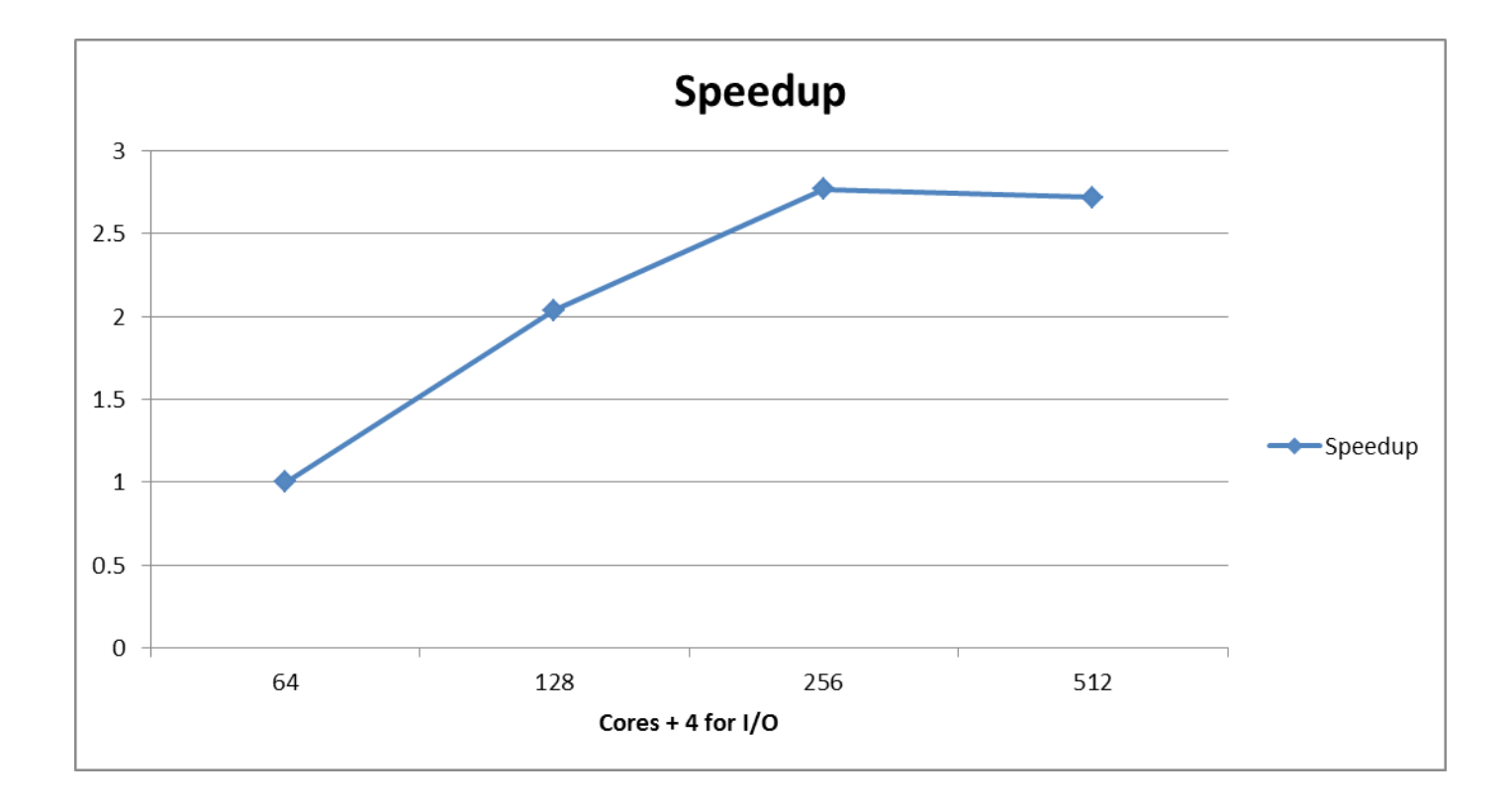

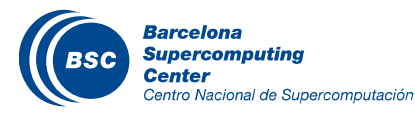

- The file namelist.input contains a lot of necessary information for the execution of the model such as start/end dates, information about resolution etc.
- We study the variables that can influence the performance of **WRF**

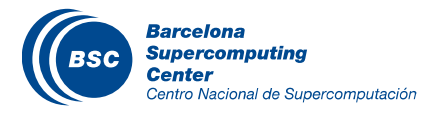

### Decomposition (nproc\_x, nproc\_y)

By default WRF will use the square root of the processors for values in nproc x and nproc y. If it is not possible, it will use some values that are close to each other.

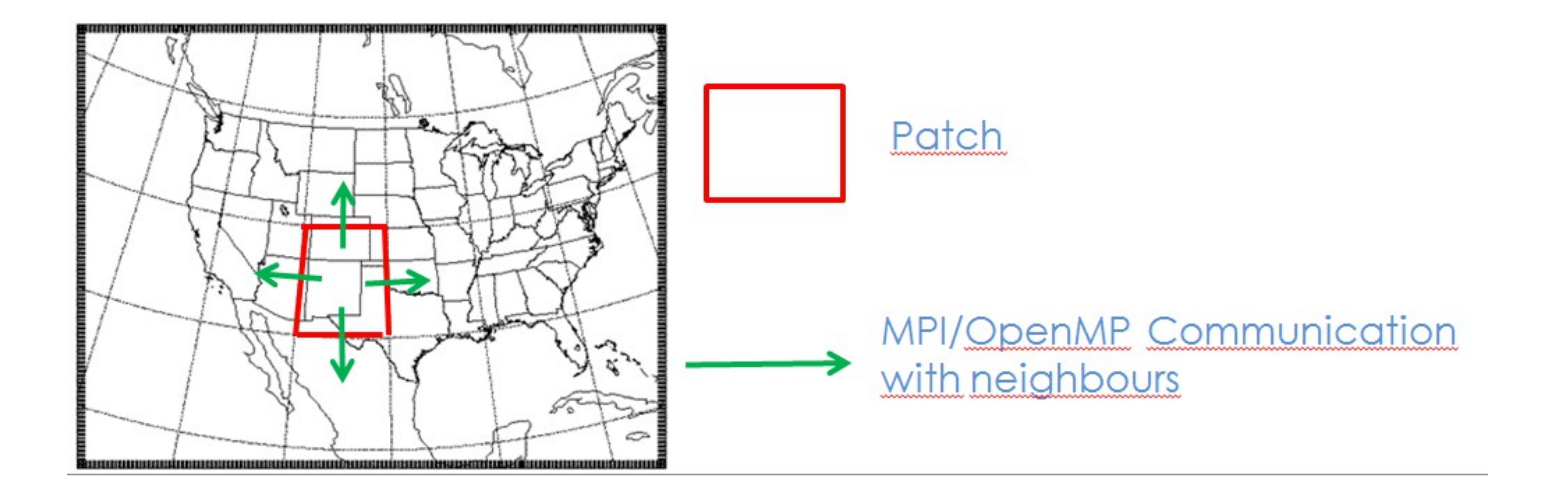

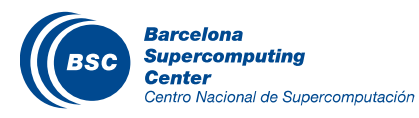

# Decomposition (nproc\_x, nproc\_y)

This is not correct as WRF responds better to a more rectangular decomposition (i.e. X<<Y). This leads to longer inner loops for better vector and register reuse, better cache blocking, and more efficient halo exchange communication pattern.

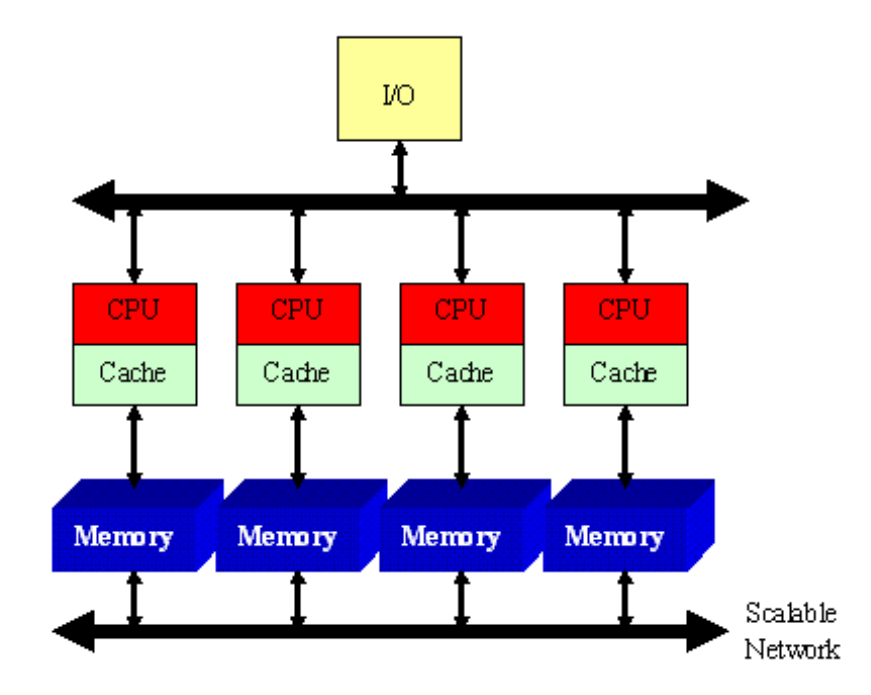

The values depend on the software and hardware.

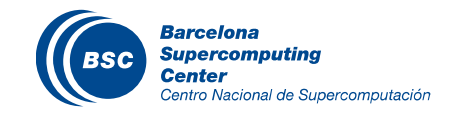

# Decomposition (nproc\_x, nproc\_y)

#### II The values can be computed only by trial and error

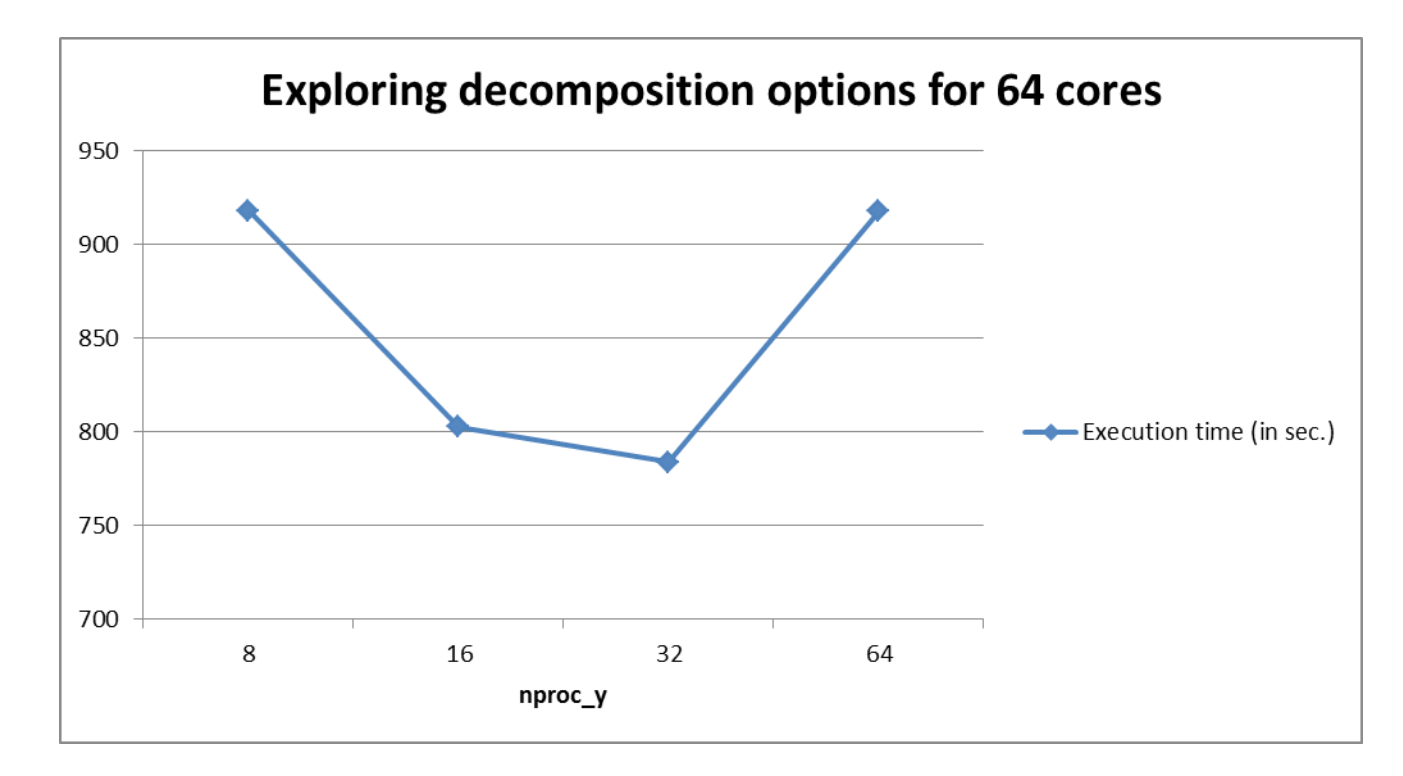

The default value of nproc\_y when we use 64 cores (+4 cores for I/O) is equal to 8. By changing this value to 32 (nproc  $x = 2$ ), the execution time was decreased by 14.58%.

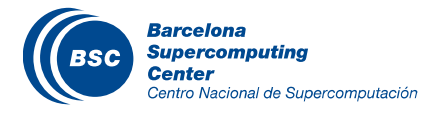
In this example there is one patch on a processor which is split to 16 tiles.

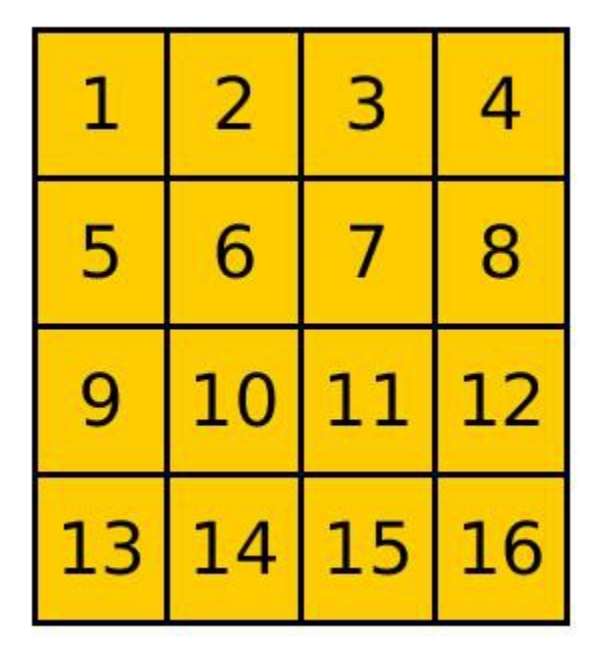

The use of tiling has greatest effect on lower processors when the patches do not fit into cache.

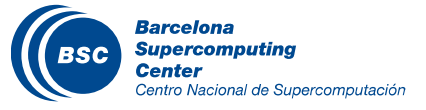

#### Again we have to follow the trial and error approach.

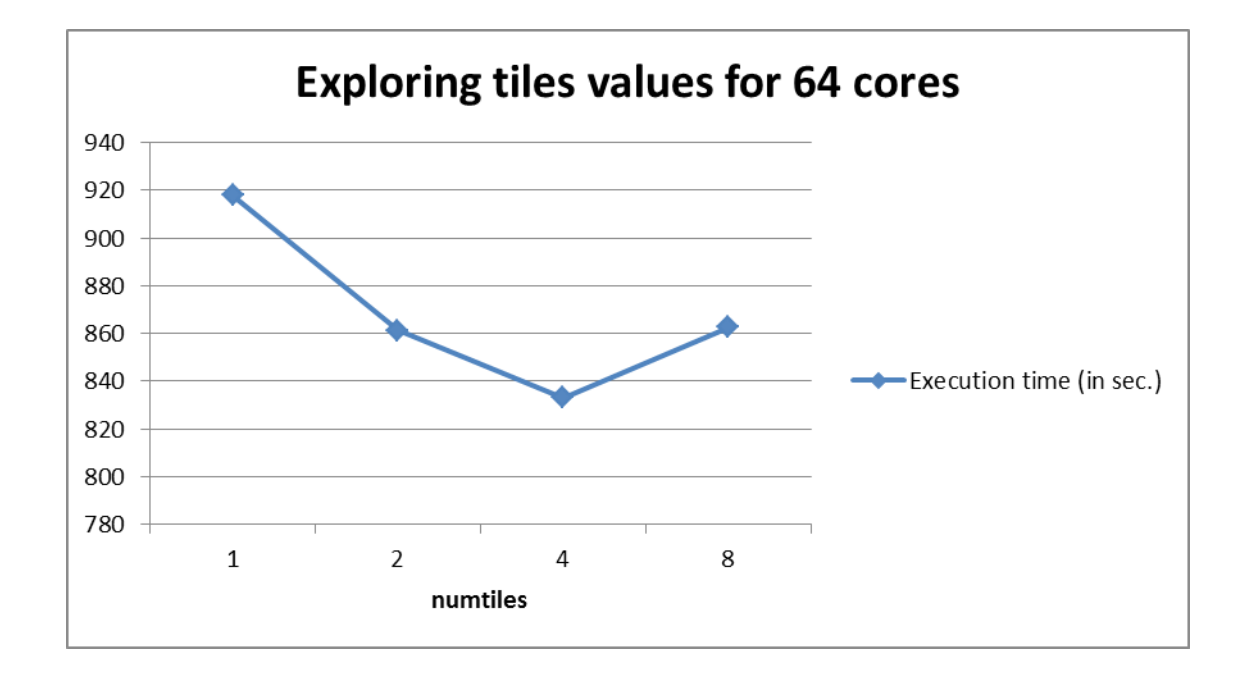

When we declare 4 tiles the execution time is decreased by 9.26%.

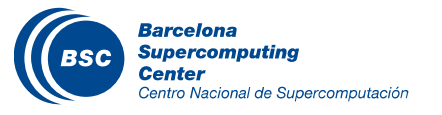

#### Processor Affinity

- Processor affinity is the procedure where we declare a mapping between a process and hardware (processor, core etc.).
- In order to apply processor affinity (per core) add the option "--bind-to-core". This procedure maps each process on each core and does not allow any process migration.
- This is important because if a process migrates then it can not find the previous saved data in the new cache memory.

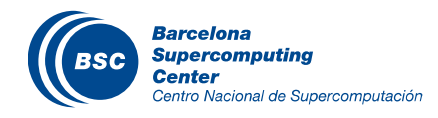

#### Processor Affinity

#### **If** The execution time is decreased till 14.8% for 64 cores.

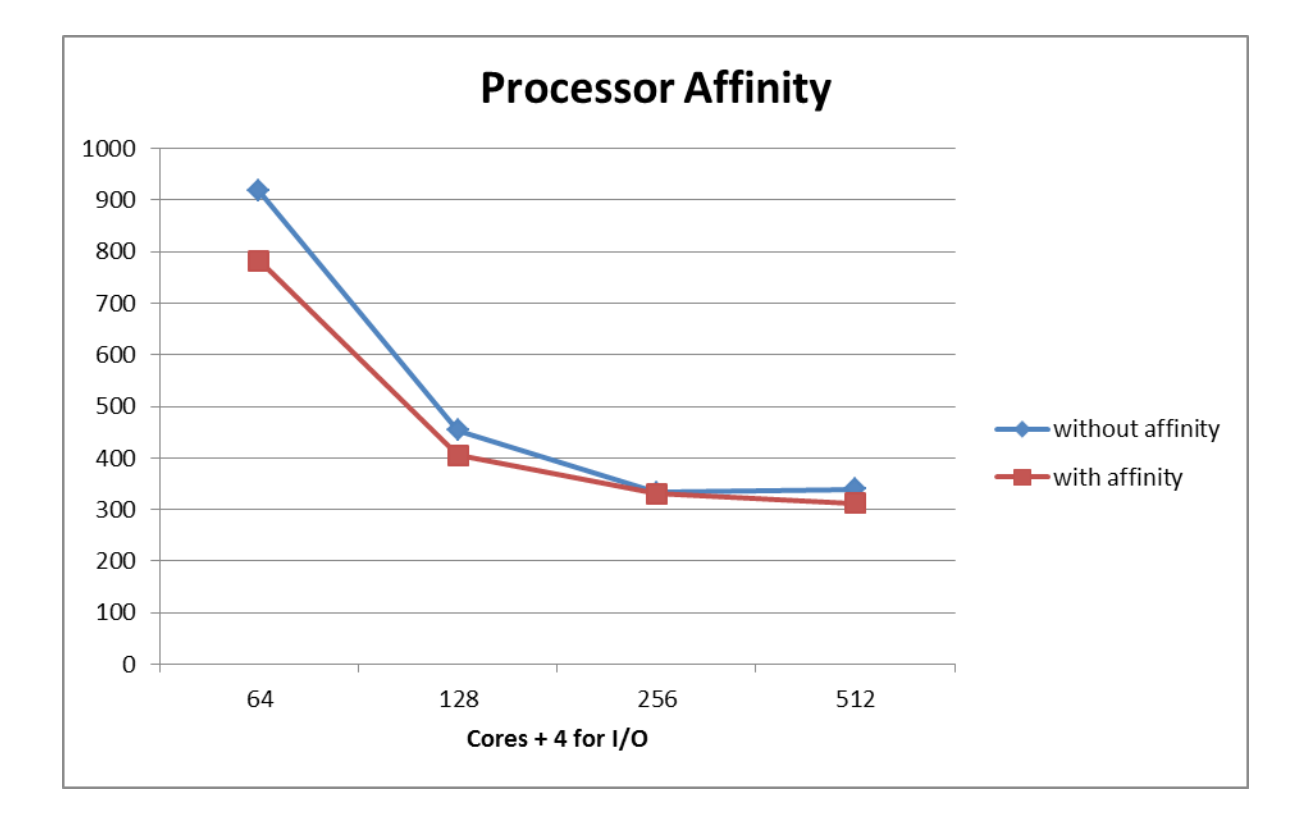

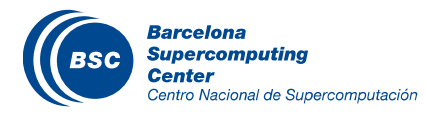

By rank reordering we can achieve less communication

Some times it can be a difficult task, it depends on the hardware configuration

Some people achieved +18% better performance by rank reordering

Cray machines provide their own tool

What is the currently mapping of the processes?

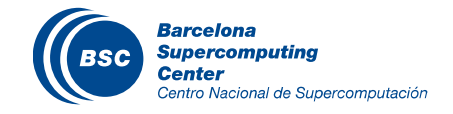

# Rank Ordering

#### Images from "Tuning WRF Forecasts on the Cray XT", Peter Johnsen

## Default rank ordering

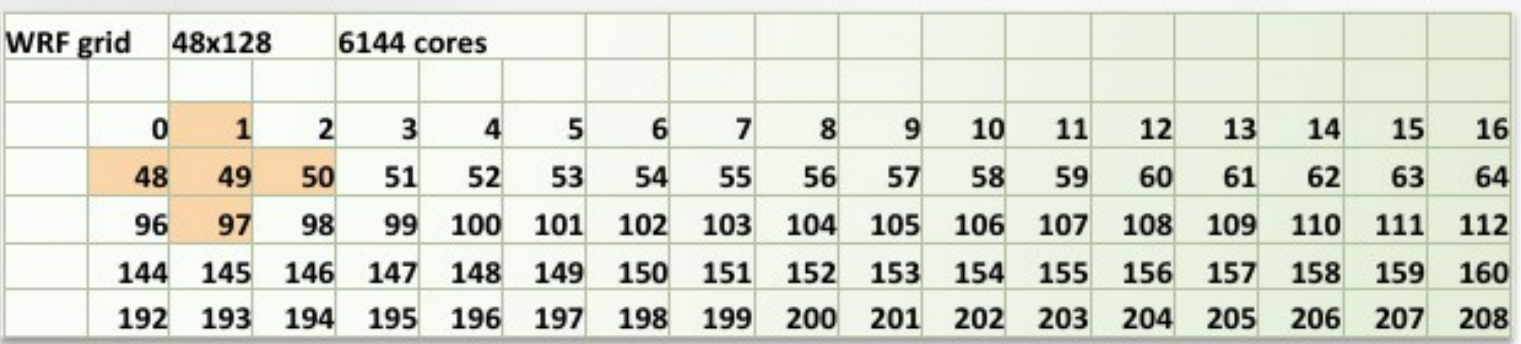

#### **II** Optimal rank ordering

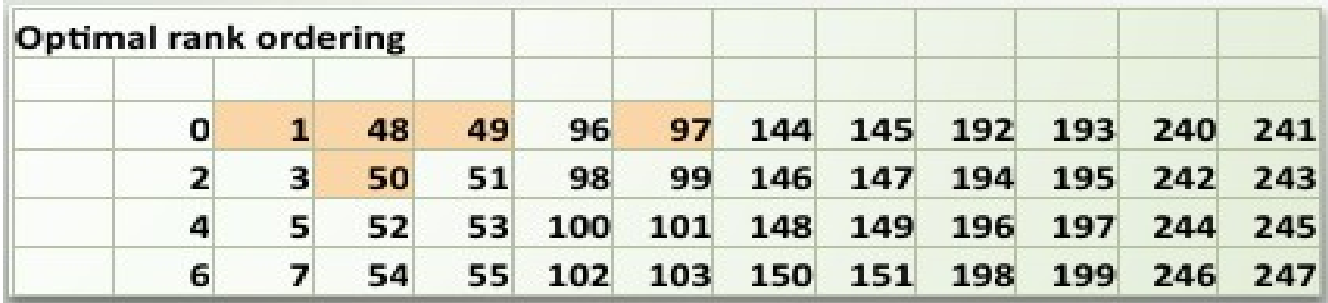

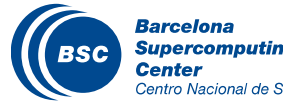

#### Rank Ordering Results

If The variable reorder mesh in the namelist.input did not improve the performance.

We implemented the exact same mapping for our platform. The results were not improved by the new mapping.

We use at most 32 nodes, thus mapping can not be really improve the execution as more nodes are needed.

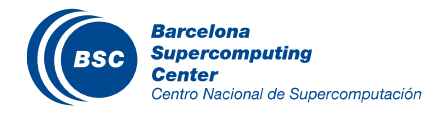

# WRF I/O

Images from "Opportunities for WRF Model Acceleration", John Michalakes, Andrew Porter

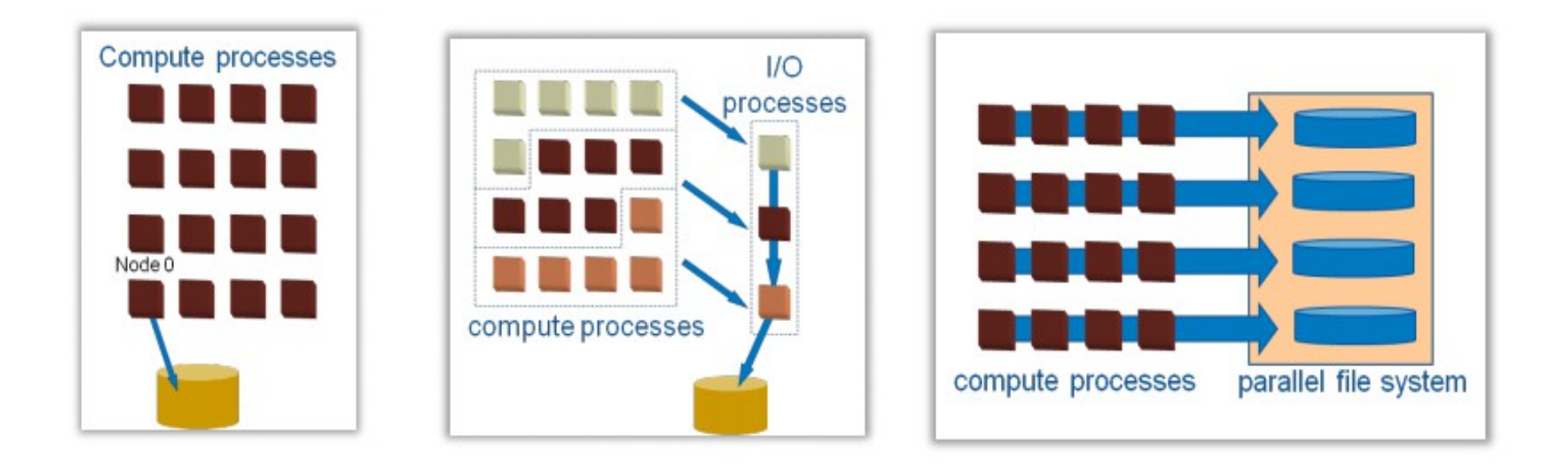

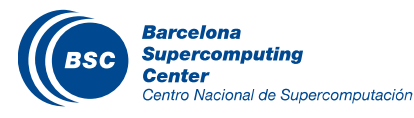

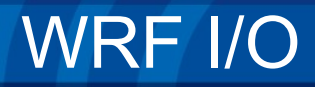

Parallel NetCDF written to single files by all MPI tasks.

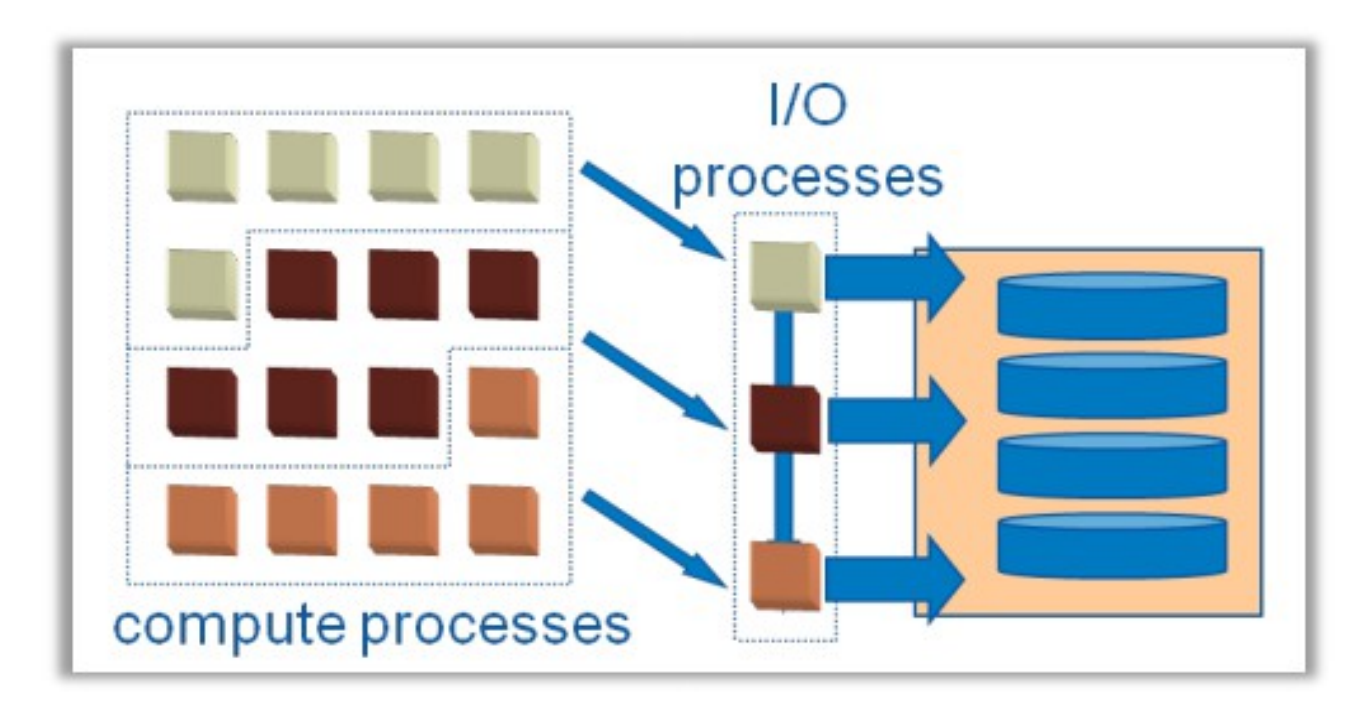

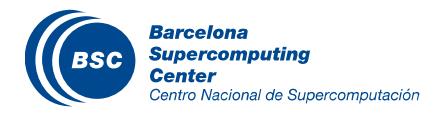

# Serial writing vs Split NetCDF files

When we split the NetCDF files, every MPI process saves its own file.

The improvement depends on the size of the data per process. The performance improved by 2.5x times for 512 cores.

Disadvantage: We have to merge all the files, WRF does not support it officially.

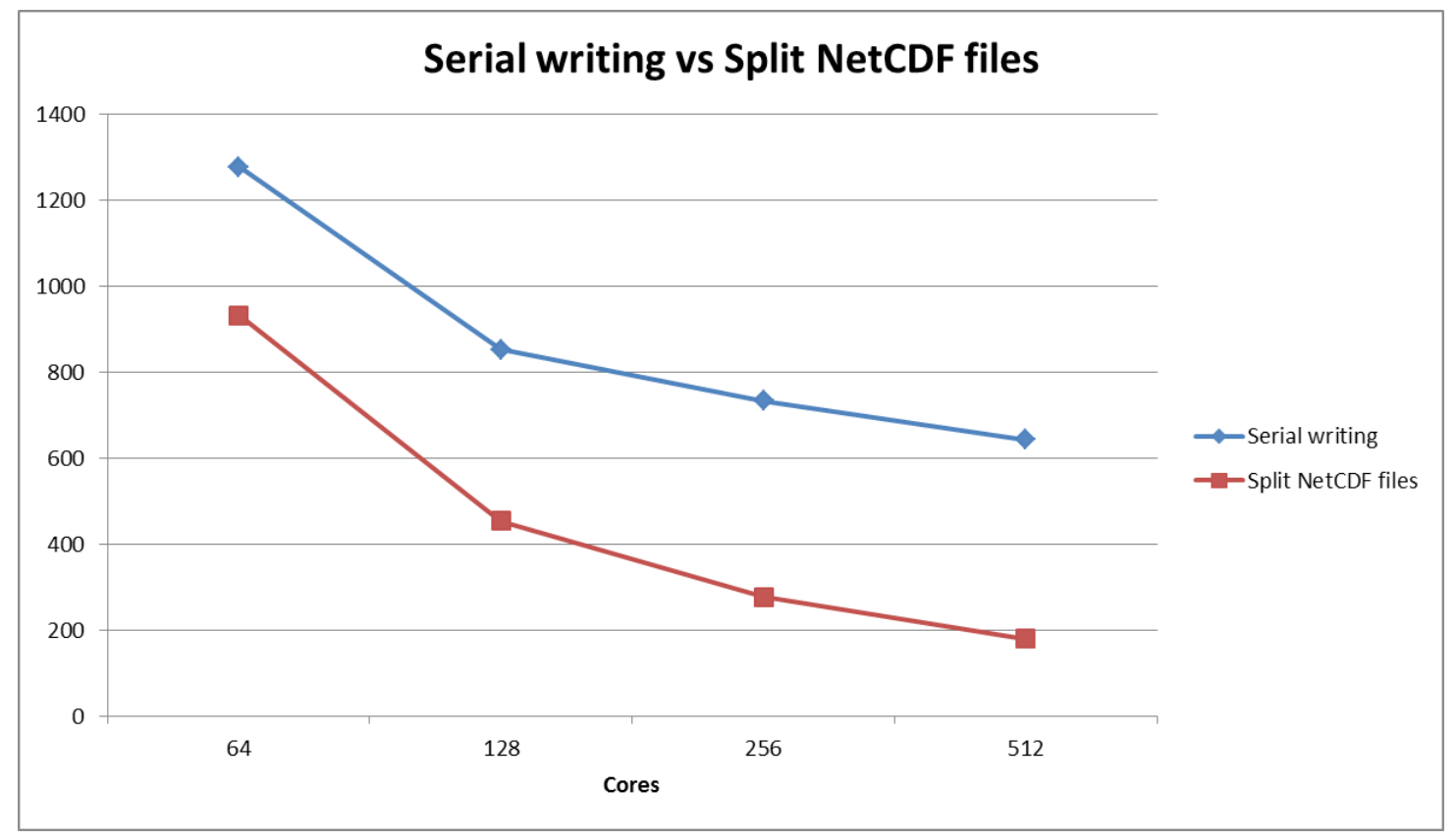

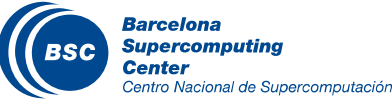

# Speedup Serial writing vs Split NetCDF files

Now the speedup is improved in comparison to the initial results, I/O is a bottleneck. We have a speedup of 5.1 with 512 cores (64 cores is the base) while before we had speedup of 2.71.

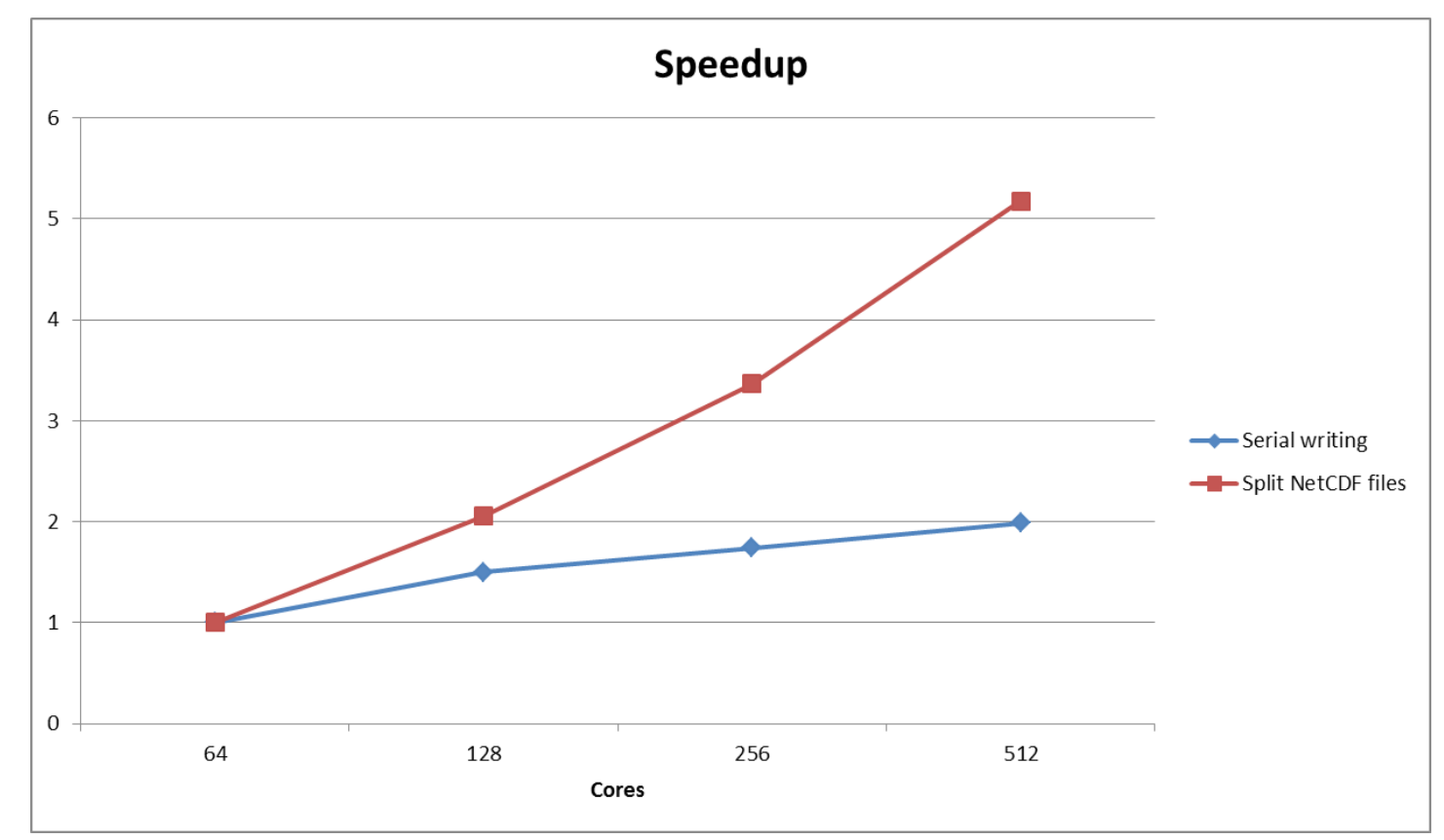

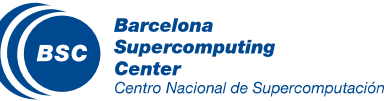

# I/O Quilting vs Split NetCDF files

II One problem with splitting the NetCDF files is that the requested time to handle them, could be significant.

Does the number of the servers play an important role for I/O quilting? It depends on the case.

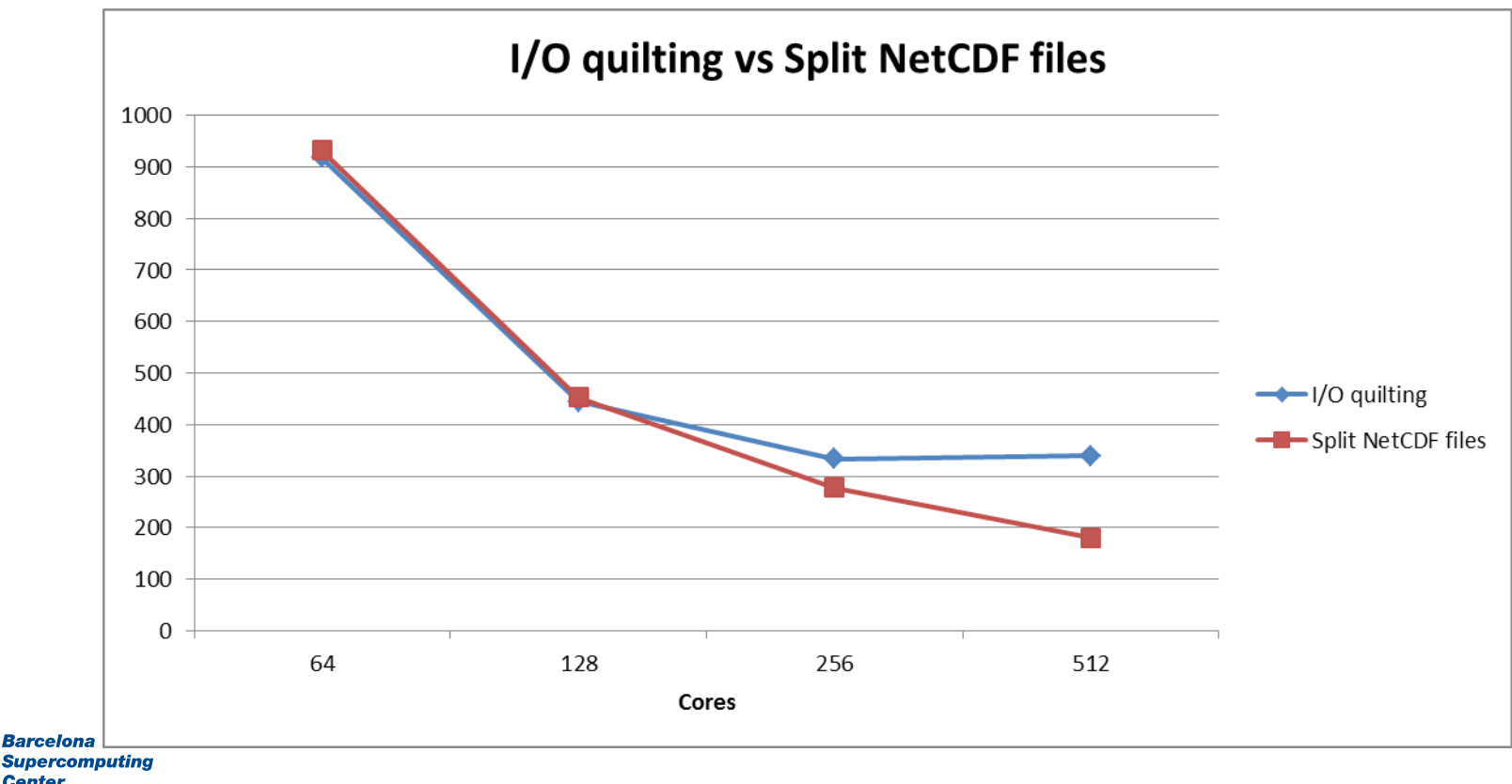

# MPI/OpenMP

- OpenMP is an API that supports multi-platform shared memory multiprocessing programming (http://www.openmp.org)
- OpenMP is used for problems that can be solved efficient on shared memory machines
- Message Passing Interface (MPI) is used for distributed memory problems (http://www.open-mpi.org)
- MPI is used for large scale experiments across many nodes.

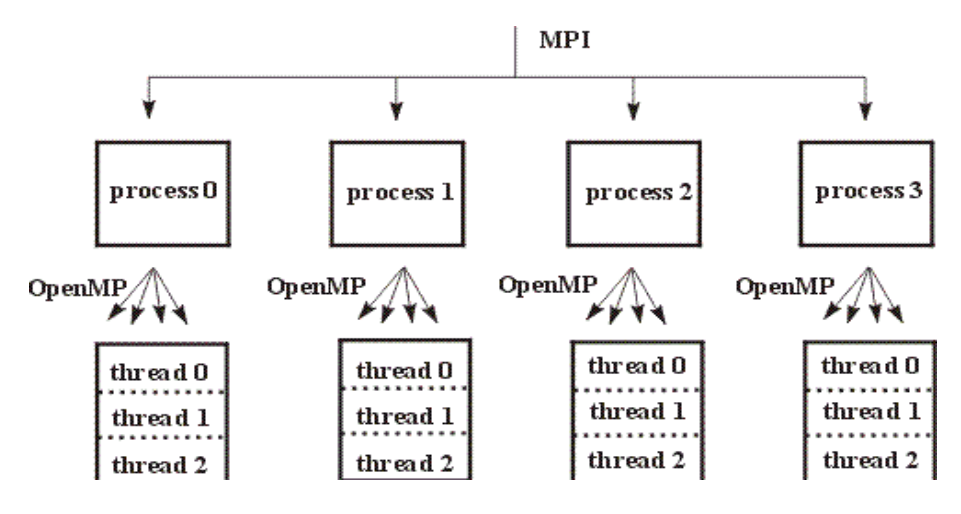

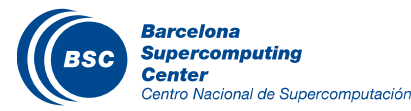

# WRF Hybrid MPI/OpenMP

We execute the hybrid version of WRF with various I/O modes. The I/O performance does not seem to be improved significant by splitting the NetCDF files.

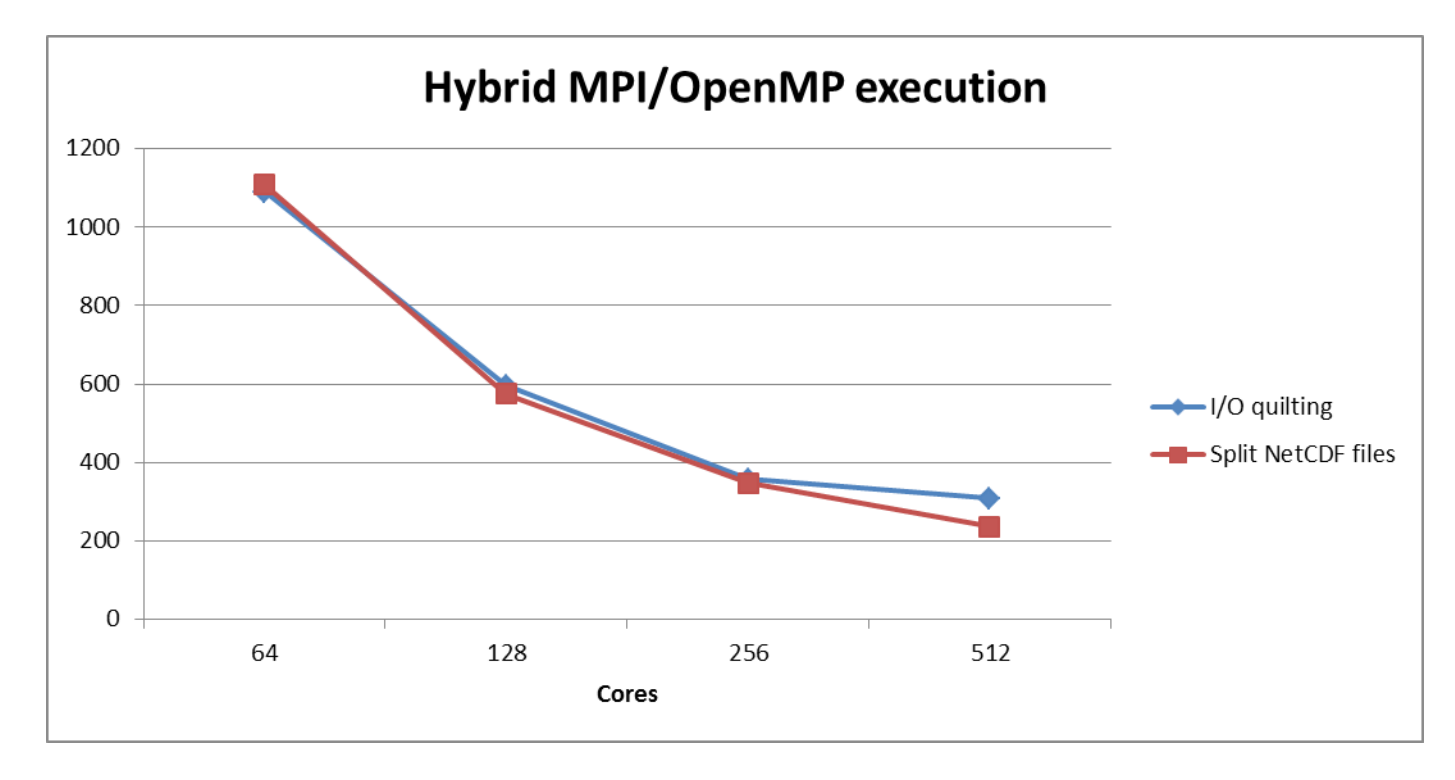

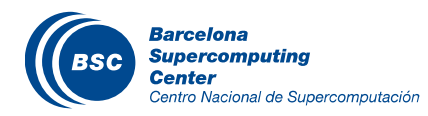

# WRF MPI vs MPI/OpenMP

Executing both versions with splitting NetCDF files. For MPI/OpenMP we use one MPI process and 16 OpenMP threads per node. MPI is between 15.8% and 23.75% faster than hybrid mode.

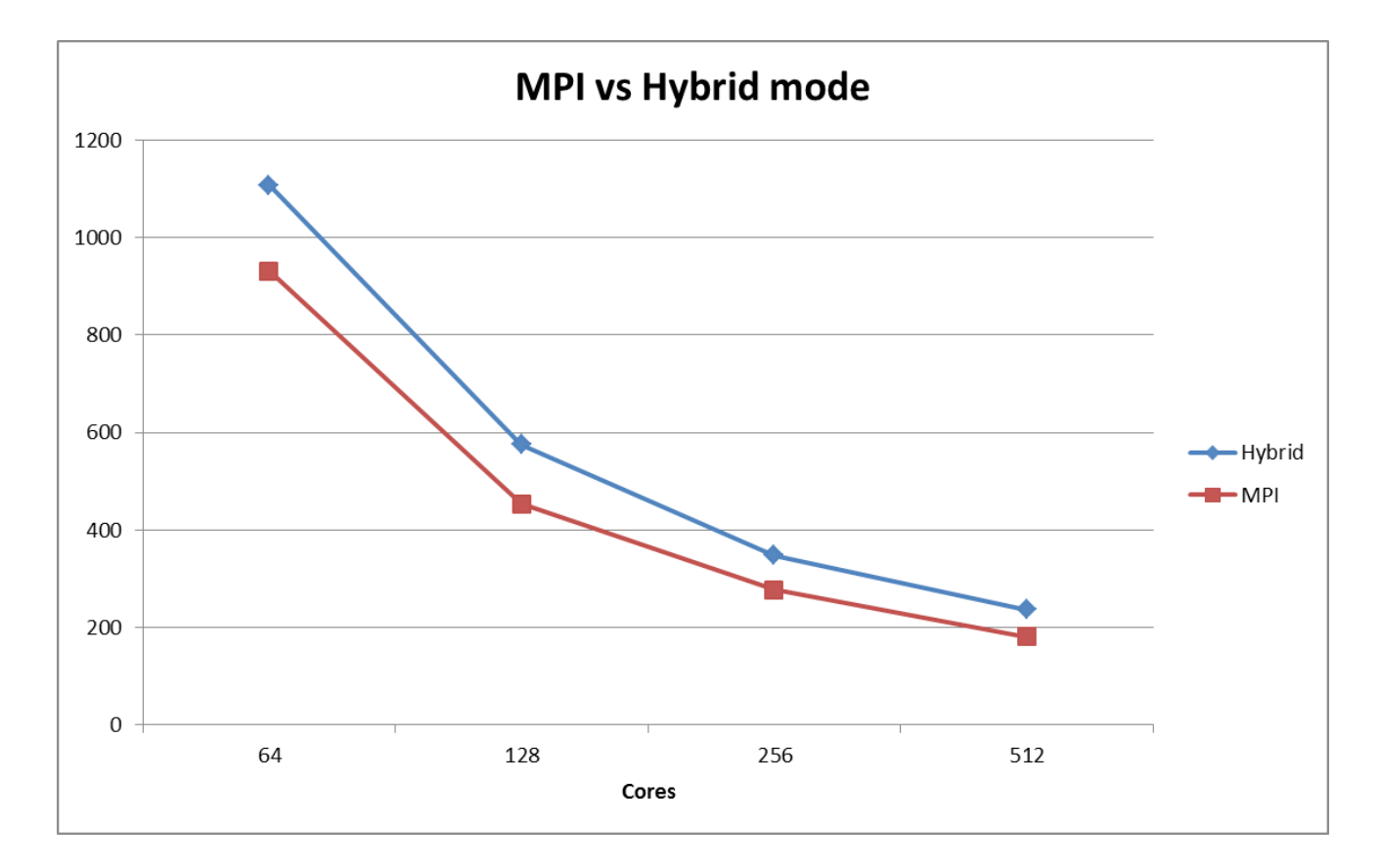

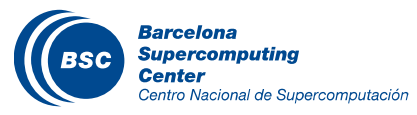

# Combine optimizations

Could we really combine some of the previous optimizations? The answer is not clear and it depends on many factors.

By combining processor affinity, tiles declaration, and decomposition of 2 x 32 for 64 processors, the execution time was improved by 22.8%.

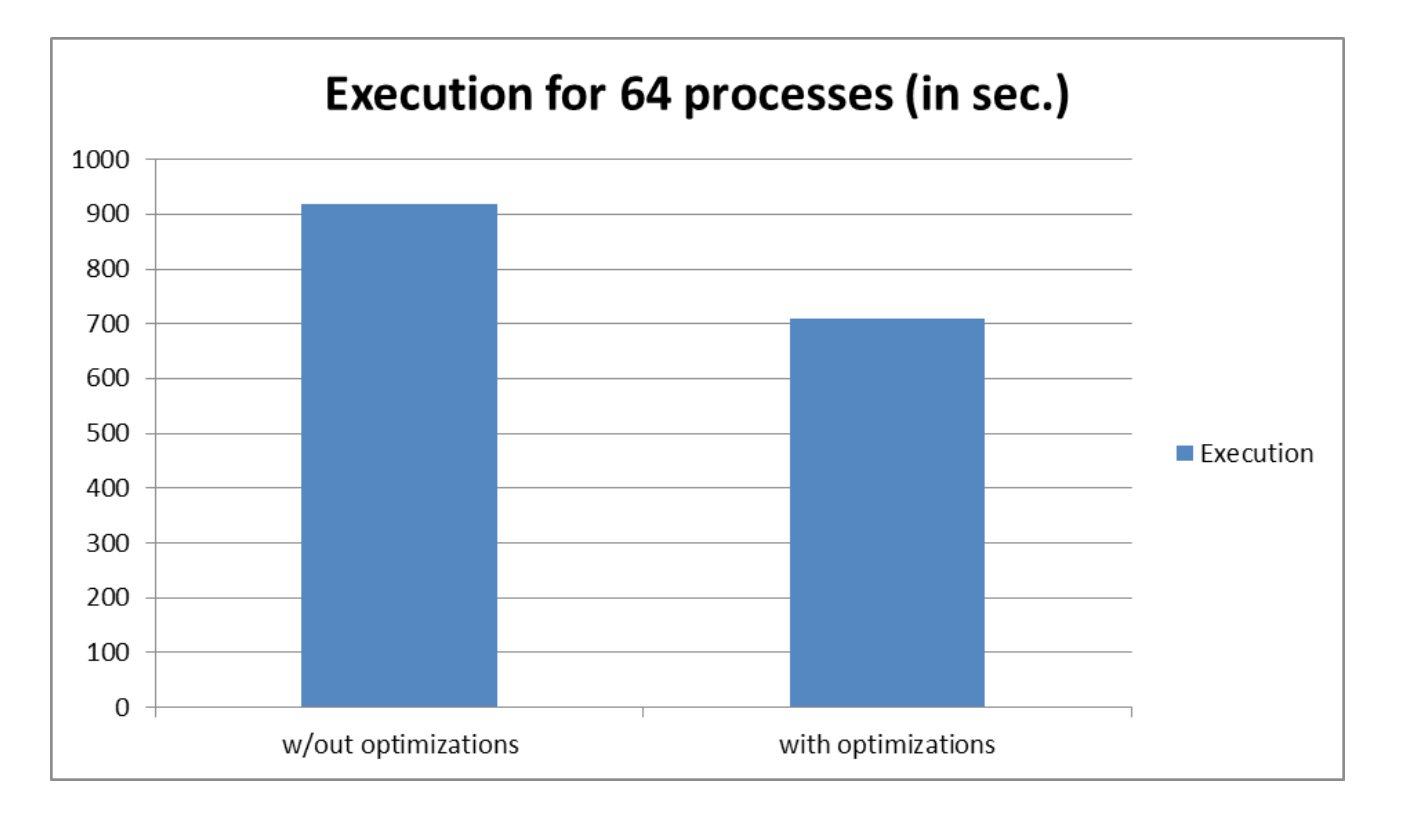

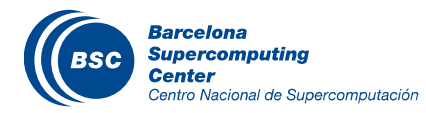

# Used optimizations

Try any of the following declarations in the namelist.input file under the domains section. This work was done with WRF v3.5.1. The following values apply for a specific example with 64 processes, change them as you wish.

> Declarations for the namelist.input (domains section) nproc  $x = 2$ nproc $y = 32$ numtiles = 4 reorder\_mesh = .true.

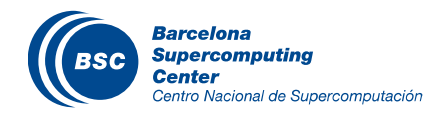

Processor affinity: add the flag --bind-to-core after the mpirun call.

Split NetCDF files: declare io\_form\_history = 102 (time\_control section)

Parallel NetCDF: io\_form\_history = 11 (not working currently). Do not forget to declare nocolons = .true. in the namelist files of WPS and WRF.

Disable I/O quilting: declare nio\_tasks\_per\_group = 0 (namelist\_quilt section)

Add more I/O servers: increase nio\_groups (namelist\_quilt section)

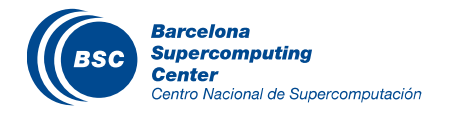

# Parallel NetCDF

Results from ARC centre of excellence for Climate System Science. Parallel NetCDF for this case improves the performance by 3.8 to 4 times.

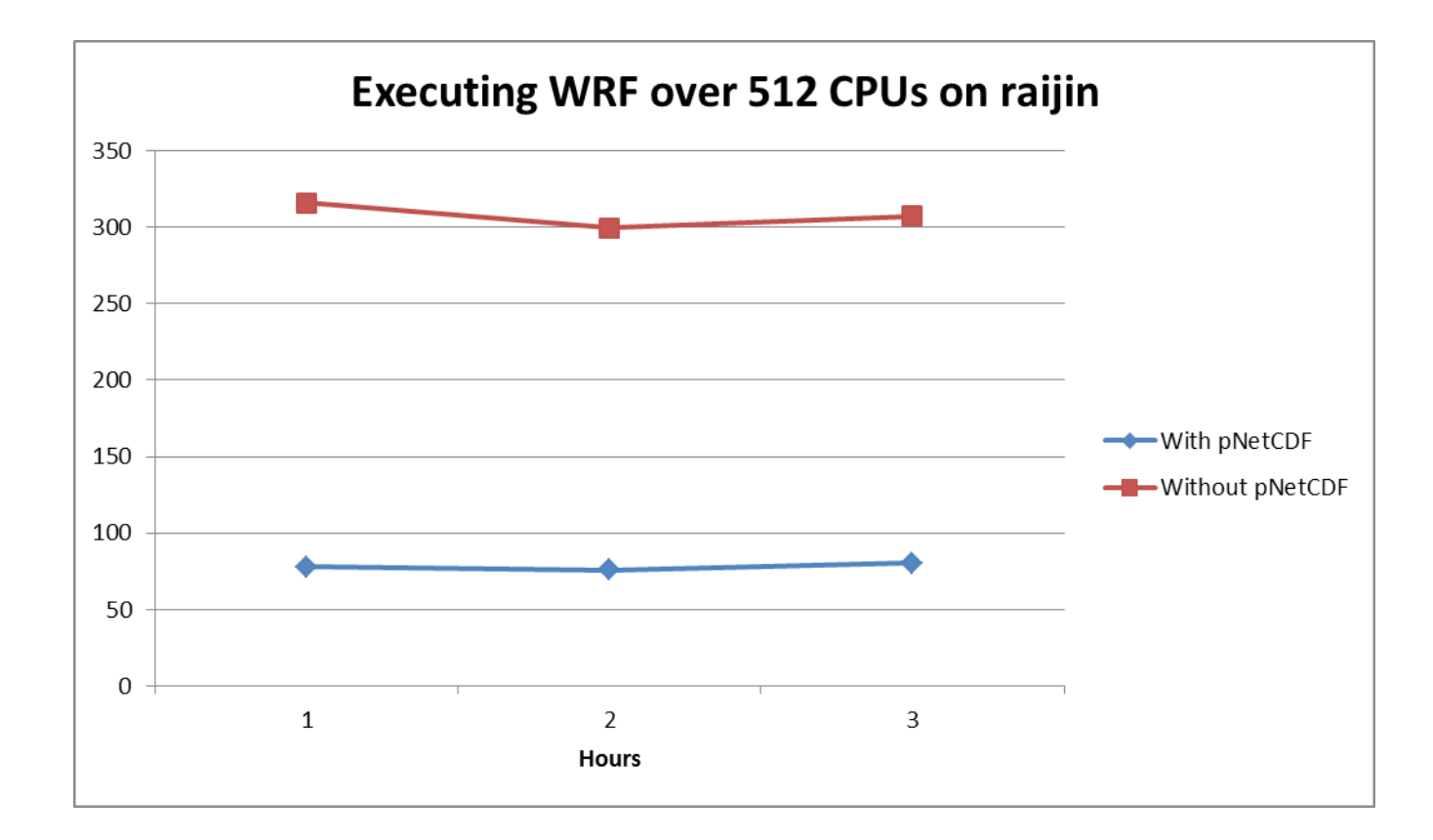

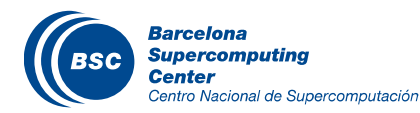

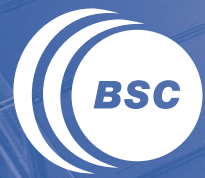

**Barcelona Supercomputing Center** Centro Nacional de Supercomputación

# **Performance Analysis with Paraver**

An application to analyze traces

- Discover bottlenecks
- Possible to do visual and statistical analysis of the various events
- Customizable semantics of the visualized information
- **II** Provides views

#### Information: http://www.bsc.es/paraver/

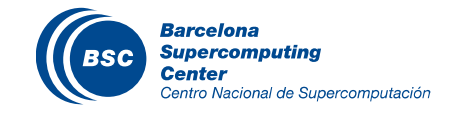

# Visualizing the computation of a whole trace

#### Visualizing computation duration of 6 hours simulation (5.2GB initial trace, 68 cores)

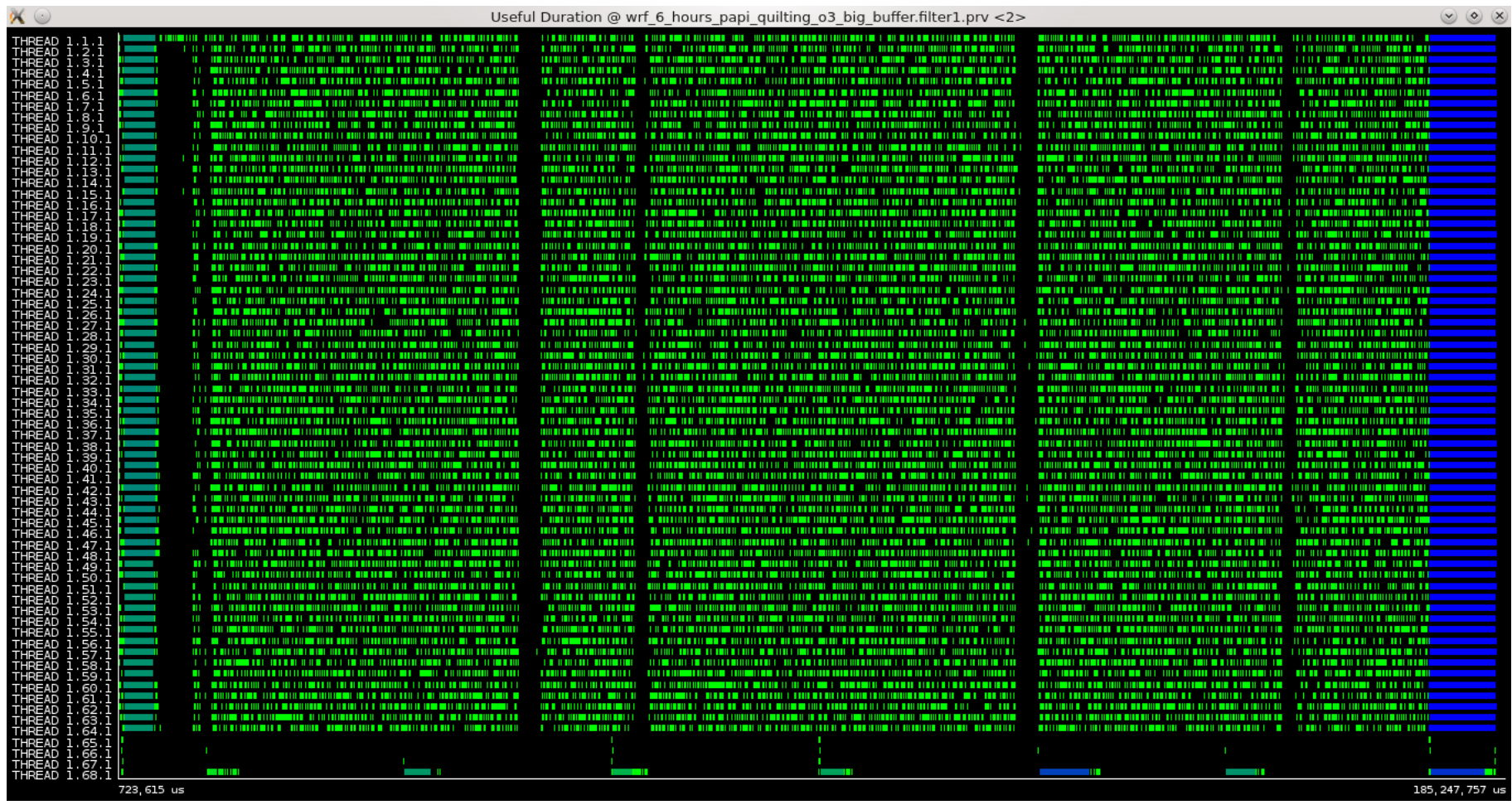

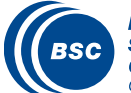

Beginning of the trace, 4 cores for I/O quilting

Blue colour is running part, no communication, yellow colour is message transfer (send/recv etc.)

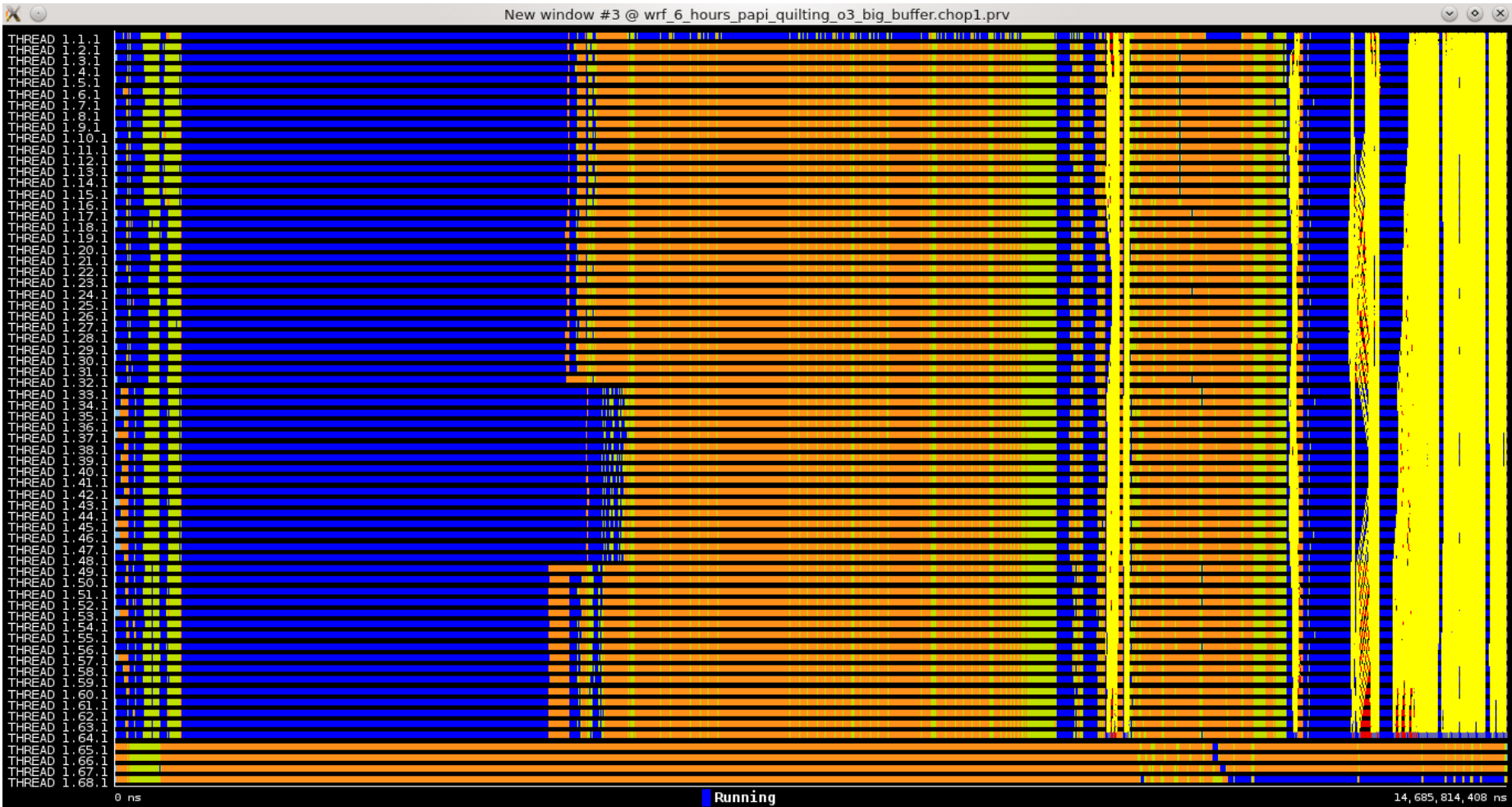

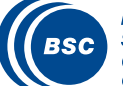

#### Let's zoom a bit before the end of the previous visualization There are some long MPI\_Wait calls (red colour)

| HREAD 1.1.1<br>HREAD 1.2.1<br>HREAD 1.3.1<br>HREAD 1.4.1<br>HREAD 1.5.1<br>$\sim$ $\sim$ $\sim$ $\sim$ $\sim$<br>- 11<br>$\mathbb{R}$ and $\mathbb{R}$<br><b>Pro</b><br><b>Alt Second Company of the Second Second</b><br>34 J J<br>88 Z<br><u> Listen alle state della contratta di un s</u><br>NRFI<br>HREAD 1.5.1<br>HREAD 1.6.1<br>HREAD 1.8.1<br>HREAD 1.9.1<br>HREAD 1.9.1<br>HREAD 1.10<br>-----<br>w<br><b>Solution Model of Co</b><br>łЧ<br><b>Designation</b><br><b>A 12 A 16 A 16 A</b><br>$\overline{\phantom{a}}$<br>NNN NNNN<br>na von<br>1.10.1<br>NNN NNN<br>$\sim$ $\sim$<br>n.<br>HREAD 1.11.1<br>HREAD 1.12.1<br>HREAD 1.13.1<br>HREAD 1.14.1<br>и<br><b>NATIONAL</b><br>$\sim$ $\sim$<br>—<br>いんしん<br>$\sim$<br>≃<br>ш.<br>ルート<br>1 H<br>استعلاقت<br>N<br><b>Section Advised</b><br>∾<br>H ALI<br>----<br><b>HREAD</b><br>HREAD<br>HREAD<br>HREAD<br>1.15.1<br>N MARIN<br>1.19.1<br>いいつ<br>$\sim$ $\sim$<br>// // ///<br>HREAD 1.20.1<br>HREAD 1.21.1<br>HREAD 1.22.1<br>HREAD 1.23.1<br>1 / H/A<br><b>YAWA</b><br>$\cdots$<br>N. 51-1<br>17 W K<br>$\sim$ $\sim$ $\sim$ $\sim$ $\sim$<br>-11-1-11-11<br>MA WE<br>---<br>$\sim$ 441<br>タートノノー<br><b>LANGERAL</b><br>r <i>un</i><br>1.24.1<br>.<br><b>BAADA</b><br>,,,,,,,,<br>1777 N<br>$\leftarrow$ $\leftarrow$ $\leftarrow$ $\leftarrow$ $\leftarrow$<br>$\frac{1}{1}$ $\frac{27}{28}$ 1<br>$\sim$ $\sim$ $\sim$ $\sim$<br>$\sim$<br>$\sim$ $\sim$ $\sim$ $\sim$<br>1-11-1<br>shekkomba kulla K<br>HREAD 1.29.1<br>HREAD 1.30.1<br>HREAD 1.31.1<br>HREAD 1.32.1<br>$\rightarrow$<br>*******<br>$\cdots$<br>د س<br>-11-1-1<br>$\rightarrow$<br>,,,,,,<br>--<br>17 11 11<br>-11-11-1<br><b>//////</b><br>.<br>w<br>$\sim$ $\sim$<br>$\overline{\nu}$ $\overline{\nu}$<br>---------<br>1 II I III<br>- 1<br>HREAD I<br>HREAD I<br>HREAD I<br>HREAD I<br>33.1<br>m<br>34.1<br>ኈ<br>, , , , , , , , , , ,<br>35.T<br>æ<br>$\mathscr{M} \rightarrow \mathscr{M} \rightarrow \mathscr{M}$<br>ستعاد<br><b>IREAD 1.37.1</b><br>*******<br>$\left[ \begin{array}{c} \end{array} \right]$<br>$\sim$<br><b>HREAD</b><br>38.<br>777 - 777 - 78<br>HREAD<br>HREAD<br>HREAD<br>39.<br>ш.<br>//////<br>1.41.1<br>HEZE <i>XXXXXX</i> DX<br>---------<br>42<br>//////<br>Ł<br>,,,,,,,,,,<br>.<br>ы<br>ши<br>// // / / / / / /<br>1111 - 1 - 1<br>,,,,,,,<br>ь<br>$\sim$<br>45.<br>ш<br>シンシン 一川<br>- 14<br>$\leftarrow$ $\leftarrow$ $\leftarrow$<br><b>SAMP</b><br>1.46.1<br>▬<br>6/ <del>- / / - / - / - /</del><br>.<br>HREAD 1.47.<br>HREAD 1.48.<br>HREAD 1.49.<br>HREAD 1.50.<br>▄<br>f.<br>_______<br>.<br>$\sim$ $\sim$ $\sim$ $\sim$<br>$\sim$ $\sim$<br>-<br>œп<br>alama kacamatan ing Kabupatèn K<br>77777MP<br>К<br>л<br>.50.1<br>И<br>Е<br>11 - 1 - 1 - 1 - 1<br><i>V LAHAN</i> N<br><u>to populari ndan</u><br>- 규유규유공항<br>- 대한민국 원주<br>- 대한민국 원주<br>$1.51.1$<br>$1.52.1$<br>------<br>٠<br>$\overline{\phantom{a}}$<br>ш<br>1<br>w<br>-------<br>мин<br>.<br>53<br>ы<br>(X / / / X X<br>--------<br>-----<br>74 J<br>54.1<br>, <i>, , , , , , ,</i><br>-1-1-1-1-1-1<br>---------<br>.<br>W - 4<br>1.55.1<br>-----<br><i>/////</i><br>ьn<br>п<br>------<br>,,,<br>HREAD 1.56.1<br>HREAD 1.57.1<br>HREAD 1.58.1<br>HREAD 1.59.1<br>ш<br>ノーノノ・バーメバ<br>____________<br>1 - 1 - 1 - 1 - 1 - 1 - 1<br>. .<br>------<br>______________<br>//////<br>$\rightarrow$ $\rightarrow$ $\rightarrow$ $\rightarrow$<br>______________<br>ш<br>$\sim$<br>tastastastasta on käytet<br>œ<br>HREAD I.<br>HREAD I.<br>. 60. 1<br>.<br>61.1<br>1 - Al-1<br>""<br>y.<br><b>HREAD</b><br>62.1<br>- 2<br>$\leftarrow$ $\sim$ $\sim$<br><b>IREAD</b><br>63<br>-<br><b>IREAD</b><br>1.64.<br>HREAD 1.65.1<br>HREAD 1.66.1<br>HREAD 1.67.1<br>HREAD 1.68.1<br>12.983.884.293 ns<br>13.755.139.308 ns |  | New window #3 @ wrf_6_hours_papi_quilting_o3_big_buffer.chop1.prv | $\circ$<br>$\mathbf{v}$ |
|----------------------------------------------------------------------------------------------------|--|-------------------------------------------------------------------|-------------------------|
|                                                                                                    |  |                                                                   |                         |
|                                                                                                    |  |                                                                   |                         |
|                                                                                                    |  |                                                                   |                         |
|                                                                                                    |  |                                                                   |                         |
|                                                                                                    |  |                                                                   |                         |
|                                                                                                    |  |                                                                   |                         |
|                                                                                                    |  |                                                                   |                         |
|                                                                                                    |  |                                                                   |                         |
|                                                                                                    |  |                                                                   |                         |
|                                                                                                    |  |                                                                   |                         |
|                                                                                                    |  |                                                                   |                         |
|                                                                                                    |  |                                                                   |                         |
|                                                                                                    |  |                                                                   |                         |
|                                                                                                    |  |                                                                   |                         |
|                                                                                                    |  |                                                                   |                         |
|                                                                                                    |  |                                                                   |                         |
|                                                                                                    |  |                                                                   |                         |
|                                                                                                    |  |                                                                   |                         |
|                                                                                                    |  |                                                                   |                         |
|                                                                                                    |  |                                                                   |                         |
|                                                                                                    |  |                                                                   |                         |
|                                                                                                    |  |                                                                   |                         |
|                                                                                                    |  |                                                                   |                         |
|                                                                                                    |  |                                                                   |                         |
|                                                                                                    |  |                                                                   |                         |
|                                                                                                    |  |                                                                   |                         |
|                                                                                                    |  |                                                                   |                         |
|                                                                                                    |  |                                                                   |                         |
|                                                                                                    |  |                                                                   |                         |
|                                                                                                    |  |                                                                   |                         |
|                                                                                                    |  |                                                                   |                         |
|                                                                                                    |  |                                                                   |                         |
|                                                                                                    |  |                                                                   |                         |
|                                                                                                    |  |                                                                   |                         |
|                                                                                                    |  |                                                                   |                         |
|                                                                                                    |  |                                                                   |                         |
|                                                                                                    |  |                                                                   |                         |
|                                                                                                    |  |                                                                   |                         |
|                                                                                                    |  |                                                                   |                         |
|                                                                                                    |  |                                                                   |                         |

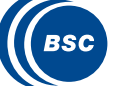

We zoom at the beginning of the second half of the previous plot and we focus on rank 50 There are two MPI\_Irecv and MPI\_Isend calls before the MPI\_Wait call

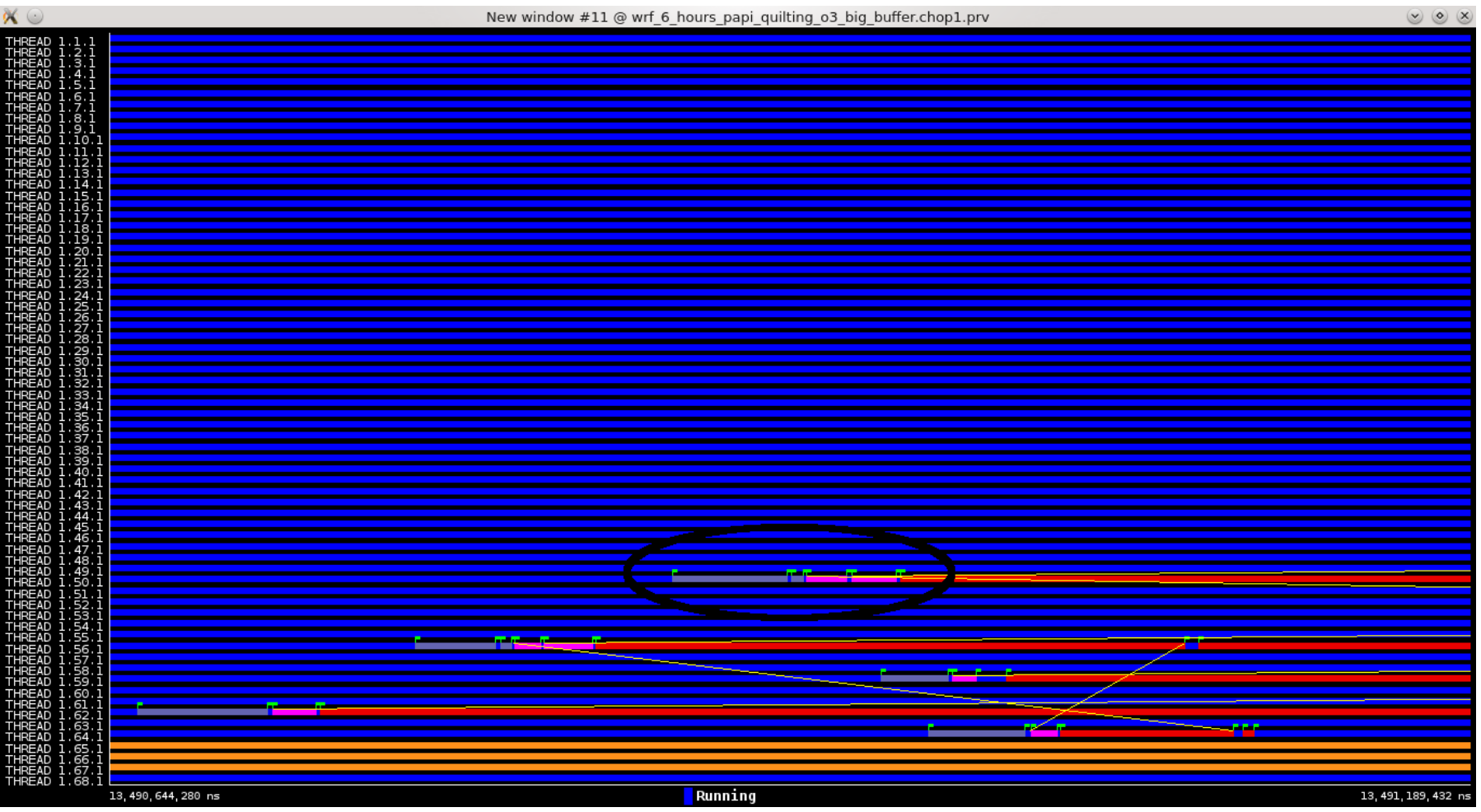

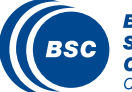

The corresponding MPI\_Isend for the previous MPI\_Irecv is called too late **Possible solution move MPI\_Wait of rank 50 after some computation phases** New window #11 @ wrf 6 hours papi\_quilting\_o3\_big\_buffer.chop1.prv  $(\vee)$   $(0)$   $()$  $\frac{1}{1}$  : 31<br> $\frac{31}{32}$  $\frac{33}{34}$ - 37  $38$ i . 41 45 13, 545, 429, 974 ns Running 13, 547, 787, 007 n

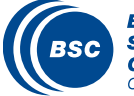

We can observe some communications at the right that behave different than the rest ones

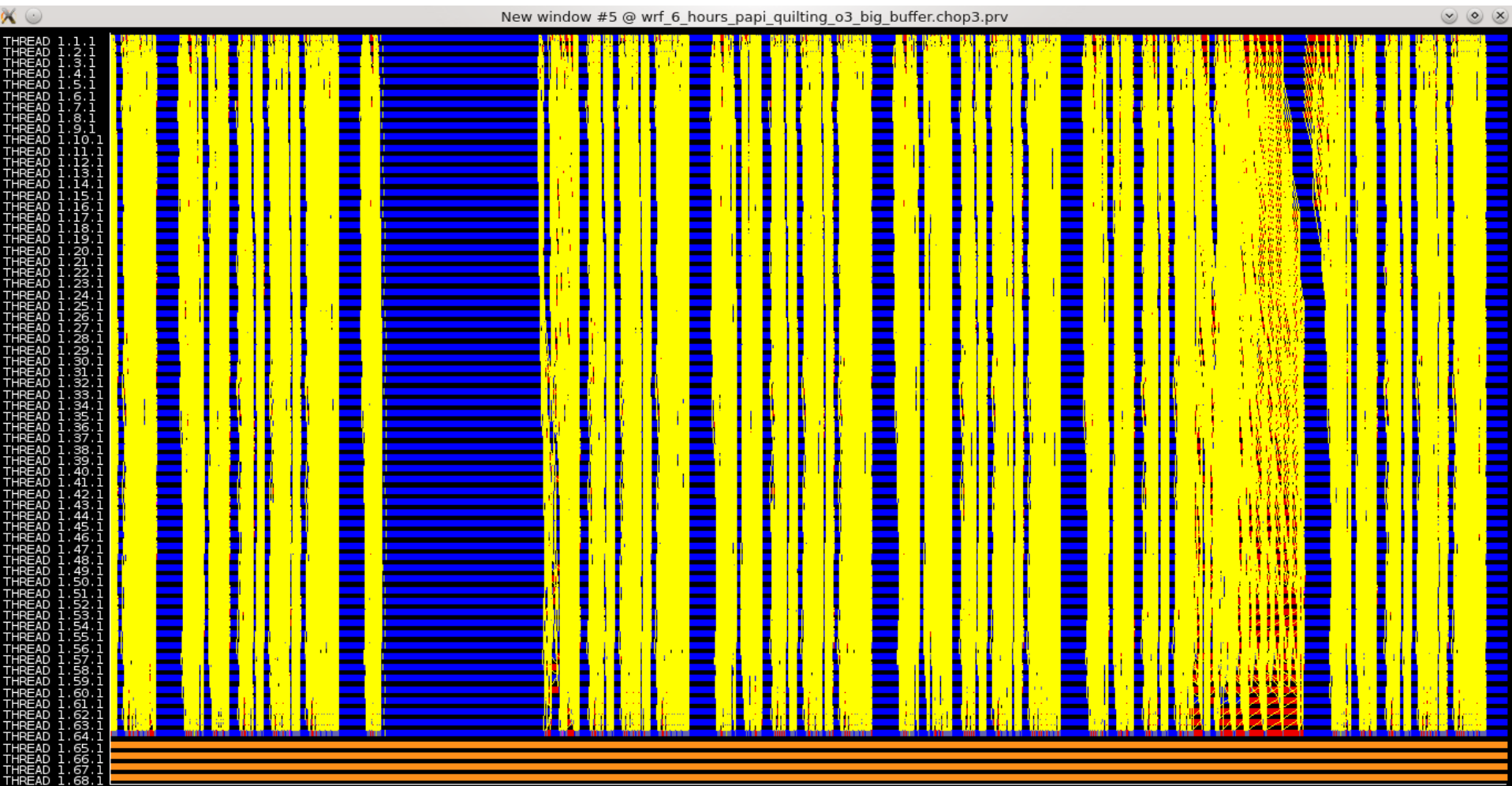

25, 246, 806, 695 ns

Running

28, 790, 556, 567 ns

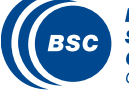

#### If we zoom, we have the following

#### $\sum_{N \in \mathbb{N}} \sum_{n=1}^{\infty}$  similar problems with some MPI\_Wait calls

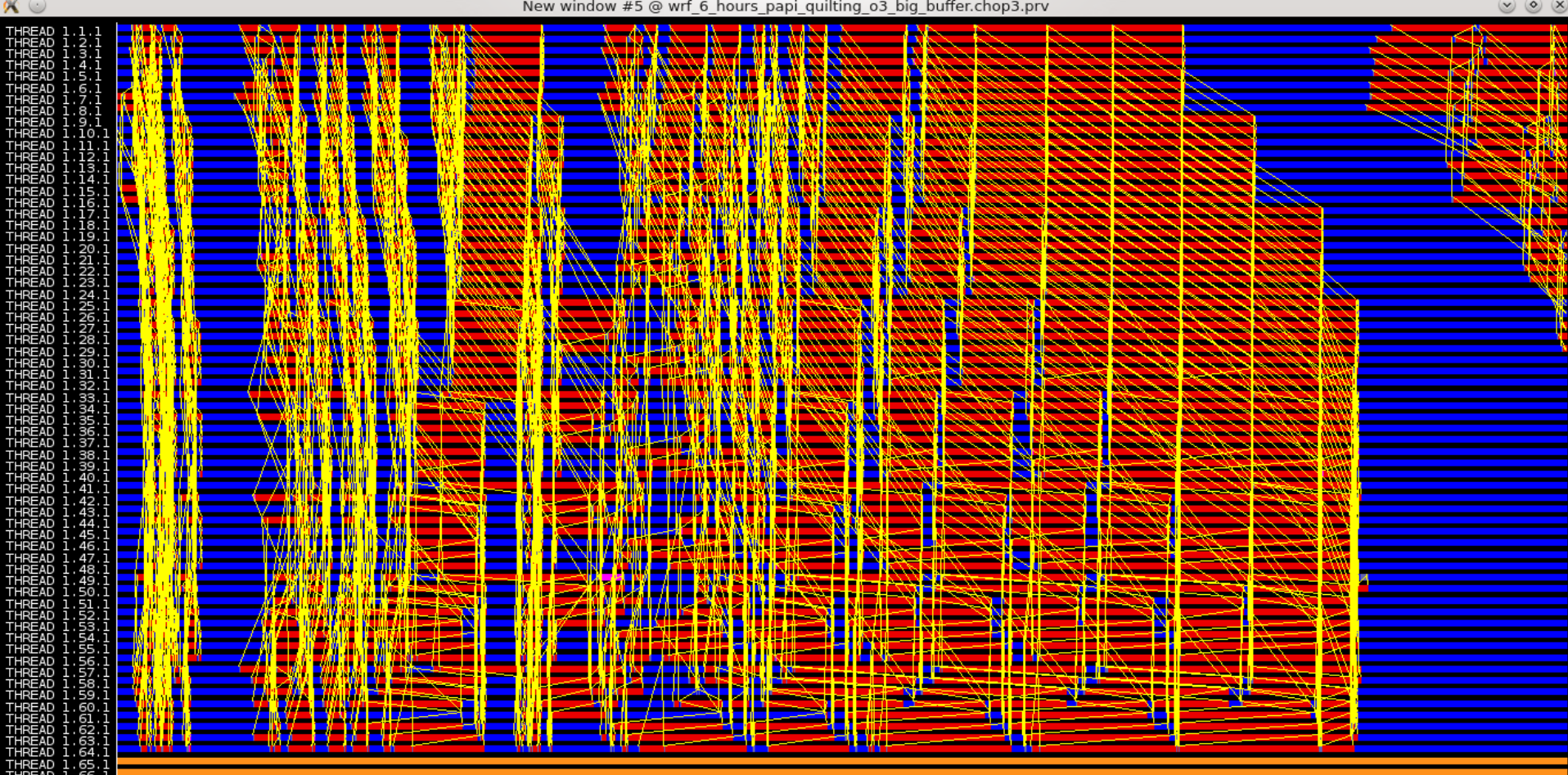

27 907 431 599 ns

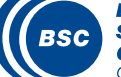

**Barcelona Supercomputing Center** Centro Nacional de Supercomputación 28, 334, 931, 584

 $\vee$   $\circ$   $\times$ 

**Ouring the visualization of the computation areas we can see a large black area** 

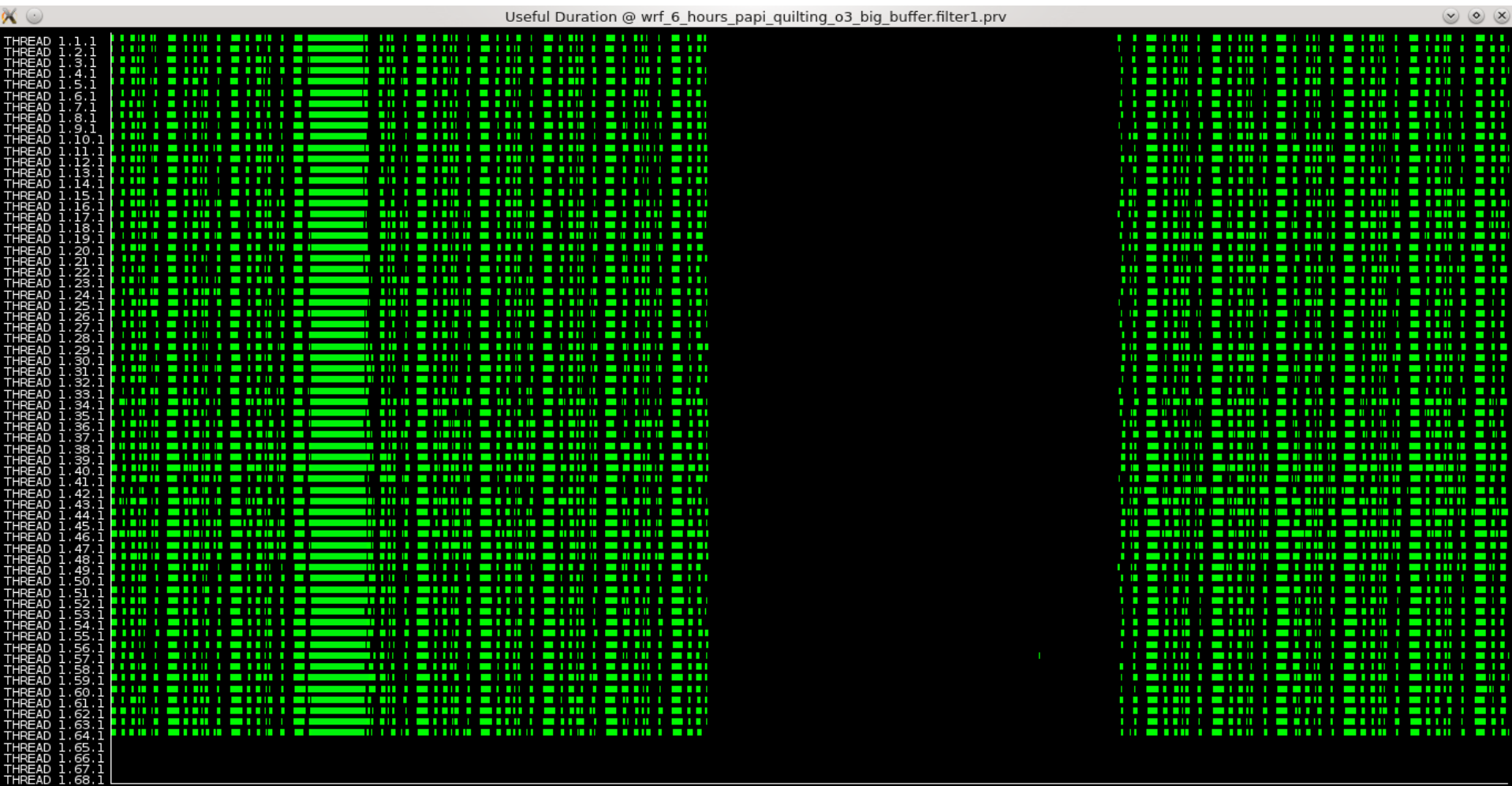

#### 49, 411, 511 us

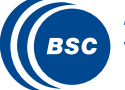

**Barcelona Supercomputing Center** Centro Nacional de Supercomputación 59, 767, 217 us

The previous black area is caused by communication perturbation The brown area is the I/O caused from the flushing of the traces on the hard diskNew window #6 @ wrf 6 hours papi quilting o3 big buffer.chop4.prv  $\bullet$   $\bullet$ --— جمعان - 1  $\tau$   $\tau$  $\overline{\phantom{a}}$ 1 - 1 - 1 - 1 - 1 - 11 ---- $\mathbb{Z}$  and  $\mathbb{Z}$  and  $\mathbb{Z}$ ----

49, 411, 511, 657 ns

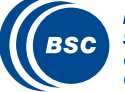

**Barcelona Supercomputing Center** Centro Nacional de Supercomputación 59, 767, 217, 693 ns

Observing the patterns from the computation phases is a good approach to know where we should focus (we have 5 similar phases)

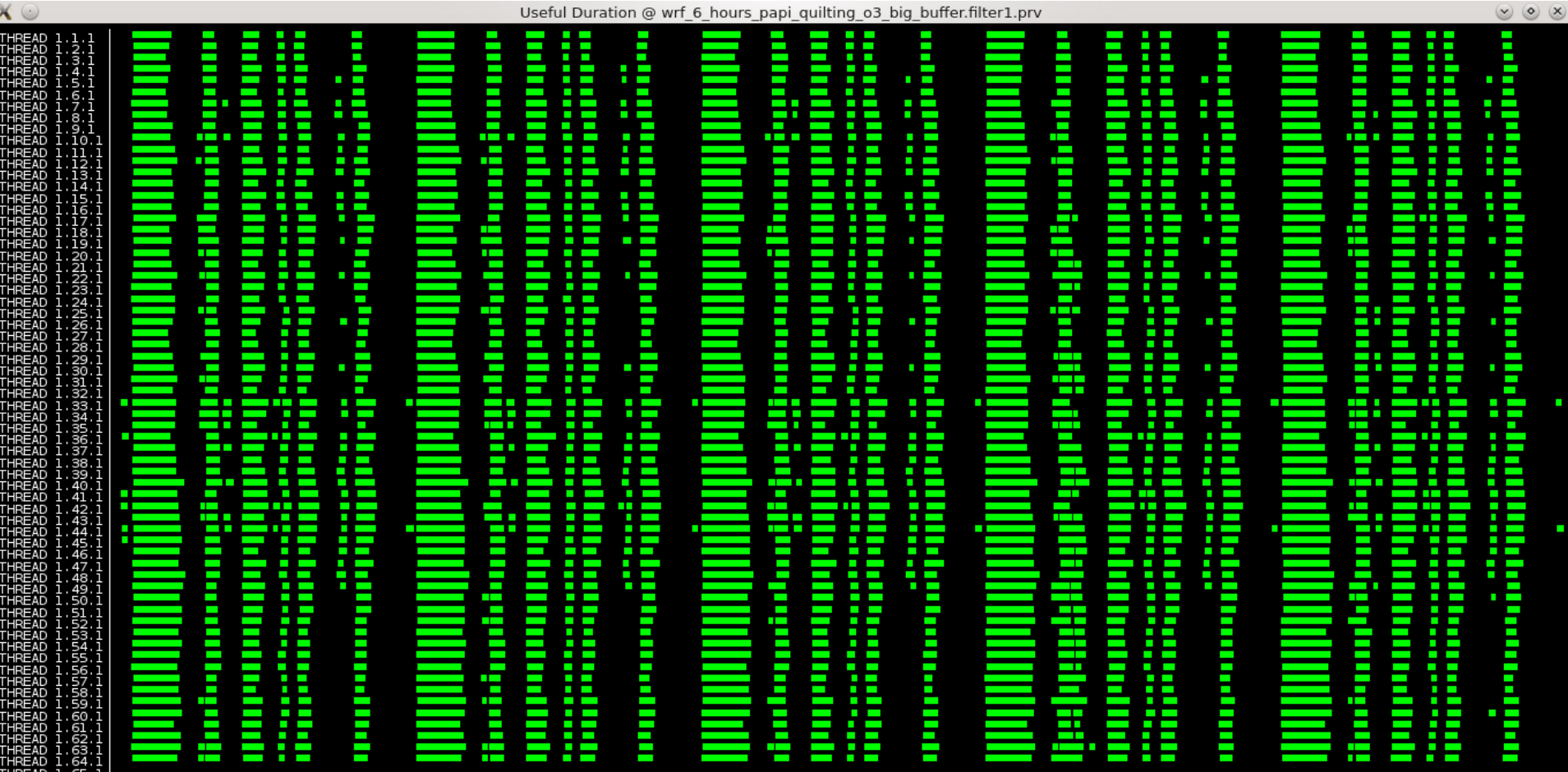

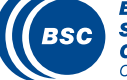

#### The previous visualization with the communications and any extra metric

109 812 165 697 ns

Running

112, 314, 622, 061 ns

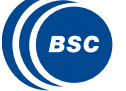

THREAD 1.68.1

ø Ţ

Useful instructions per cycle. A value close to 2 is good. Much lower value means that the code should be improved

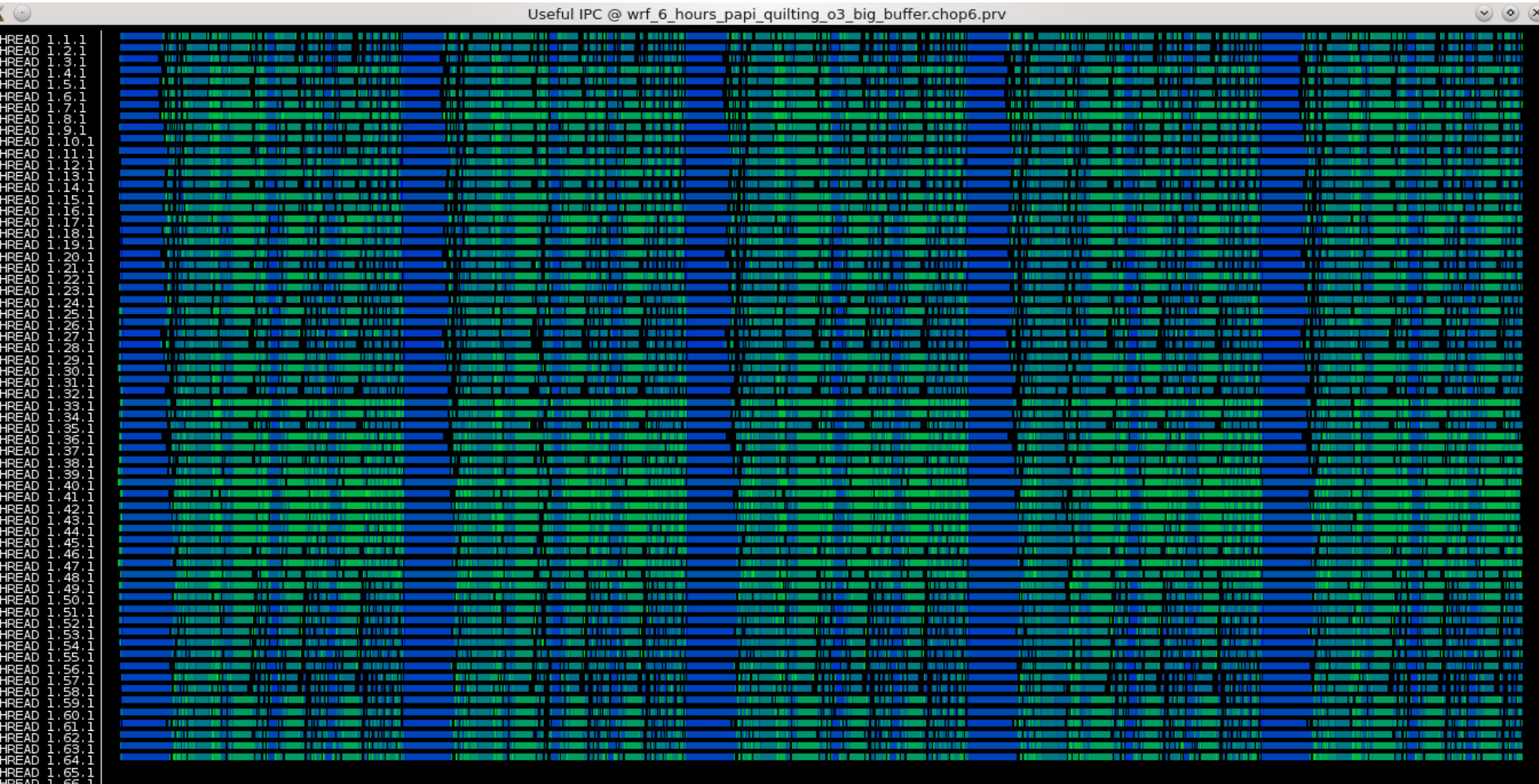

109, 812, 165 us

112, 314, 622 us

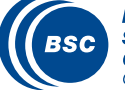

#### Useful duration per process

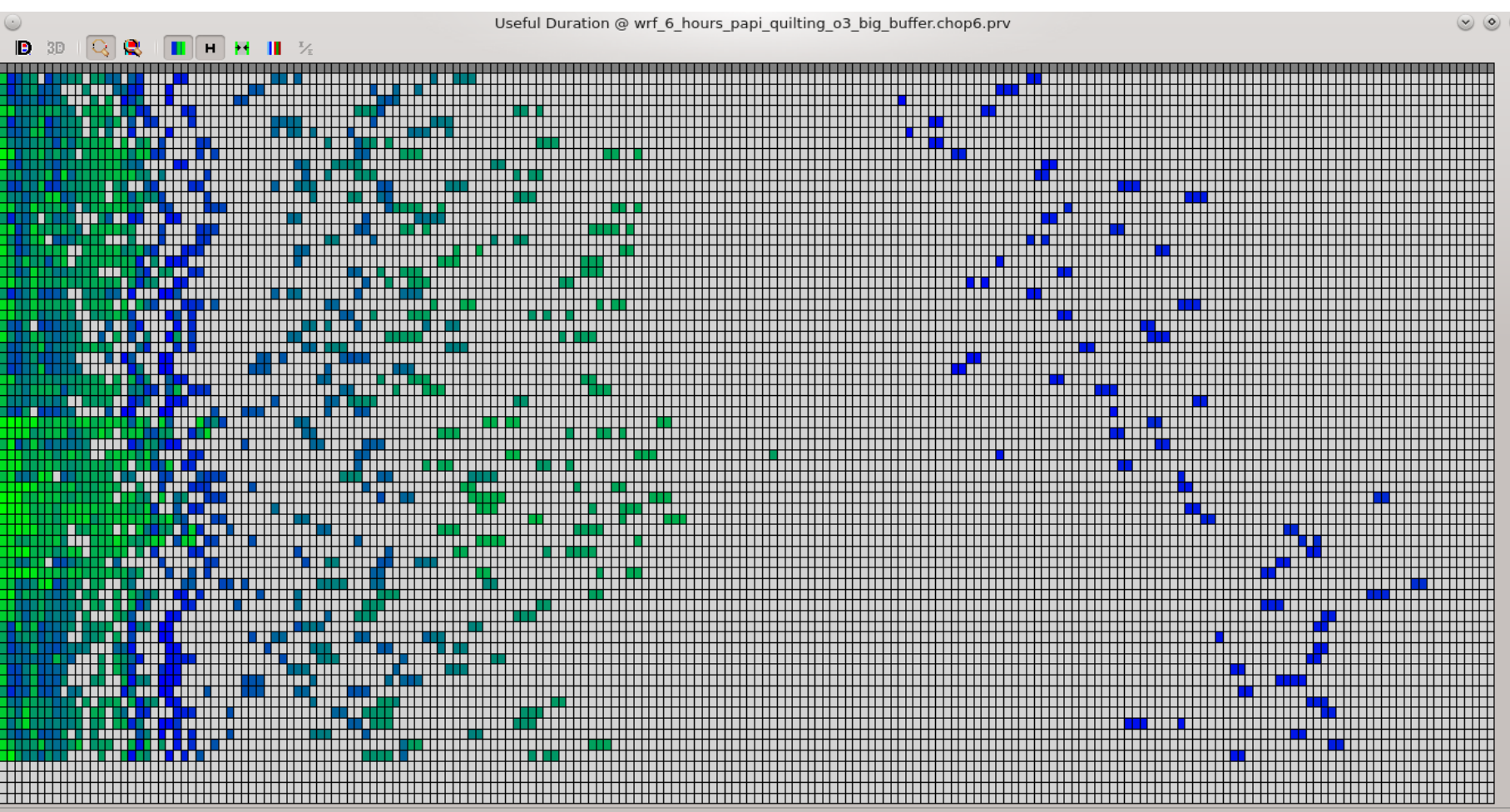

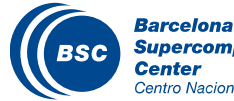

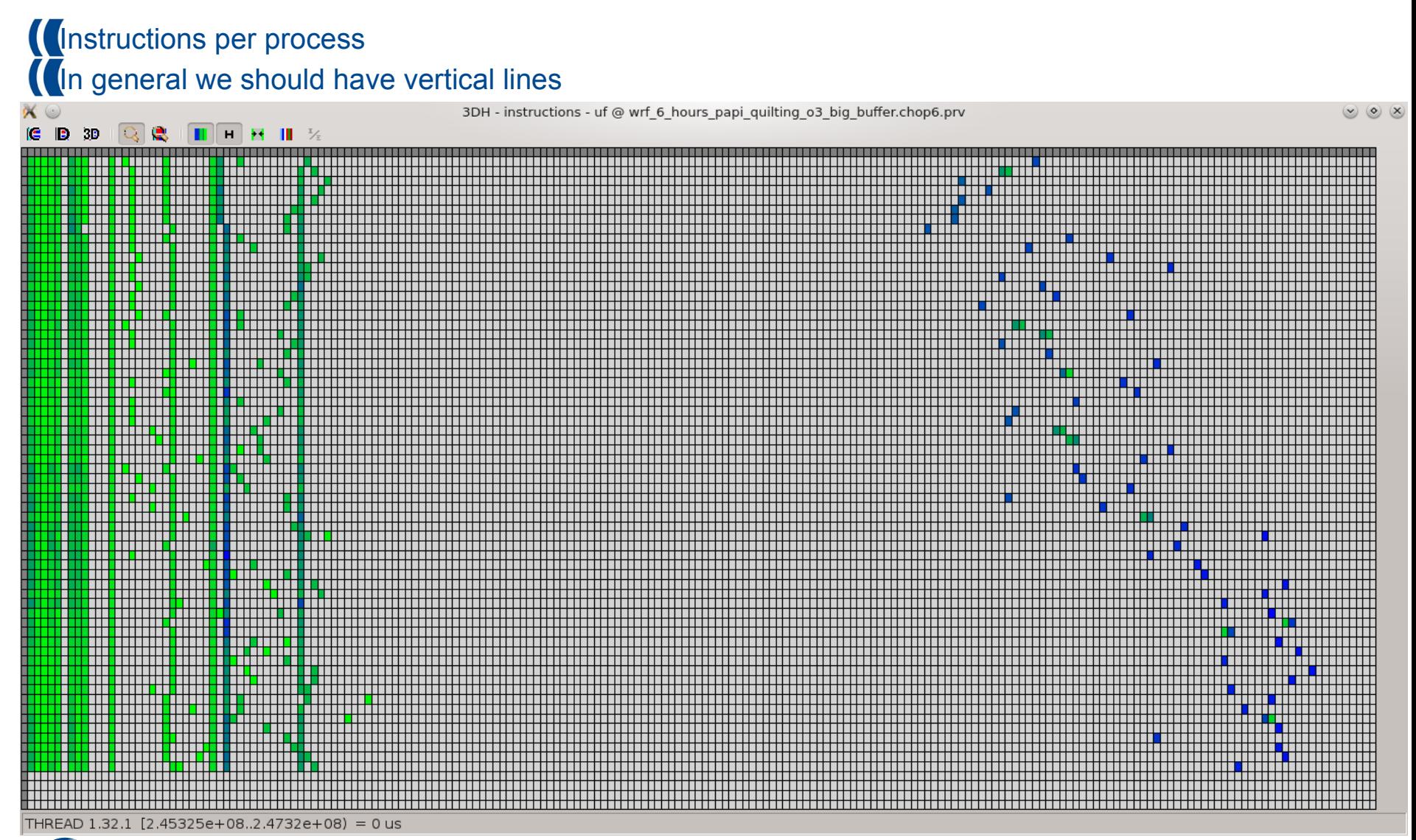

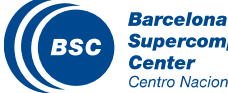

#### MPI calls profiling

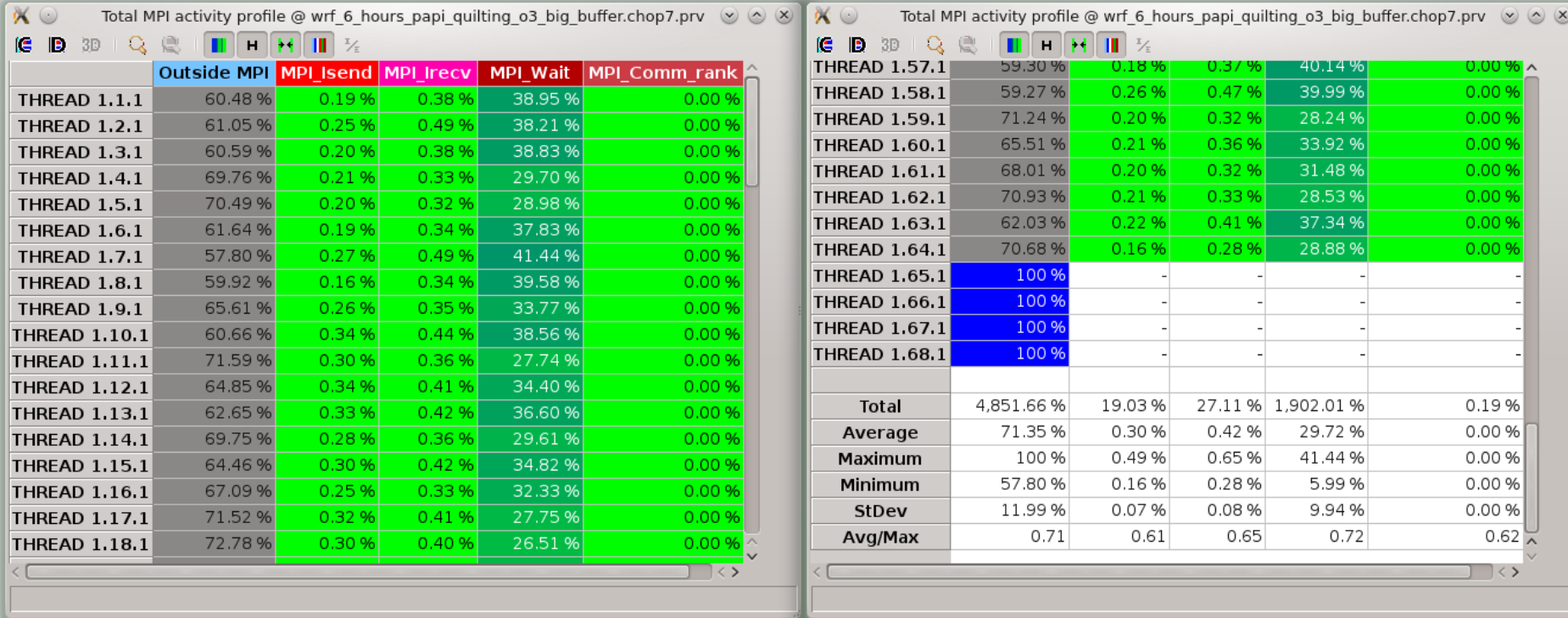

For the study of the statistics we exclude the I/O processes (scripting) Maximum value: 93.21% (communication efficiency) Average value: 69.55% (parallel efficiency) Avg/max value: 74.6% (global load balance) Note: we study just a small part of the whole execution

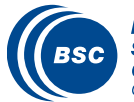
#### Trace Analysis

#### Communication matrix The previous mentioned mapping from Peter Johnsen is validated

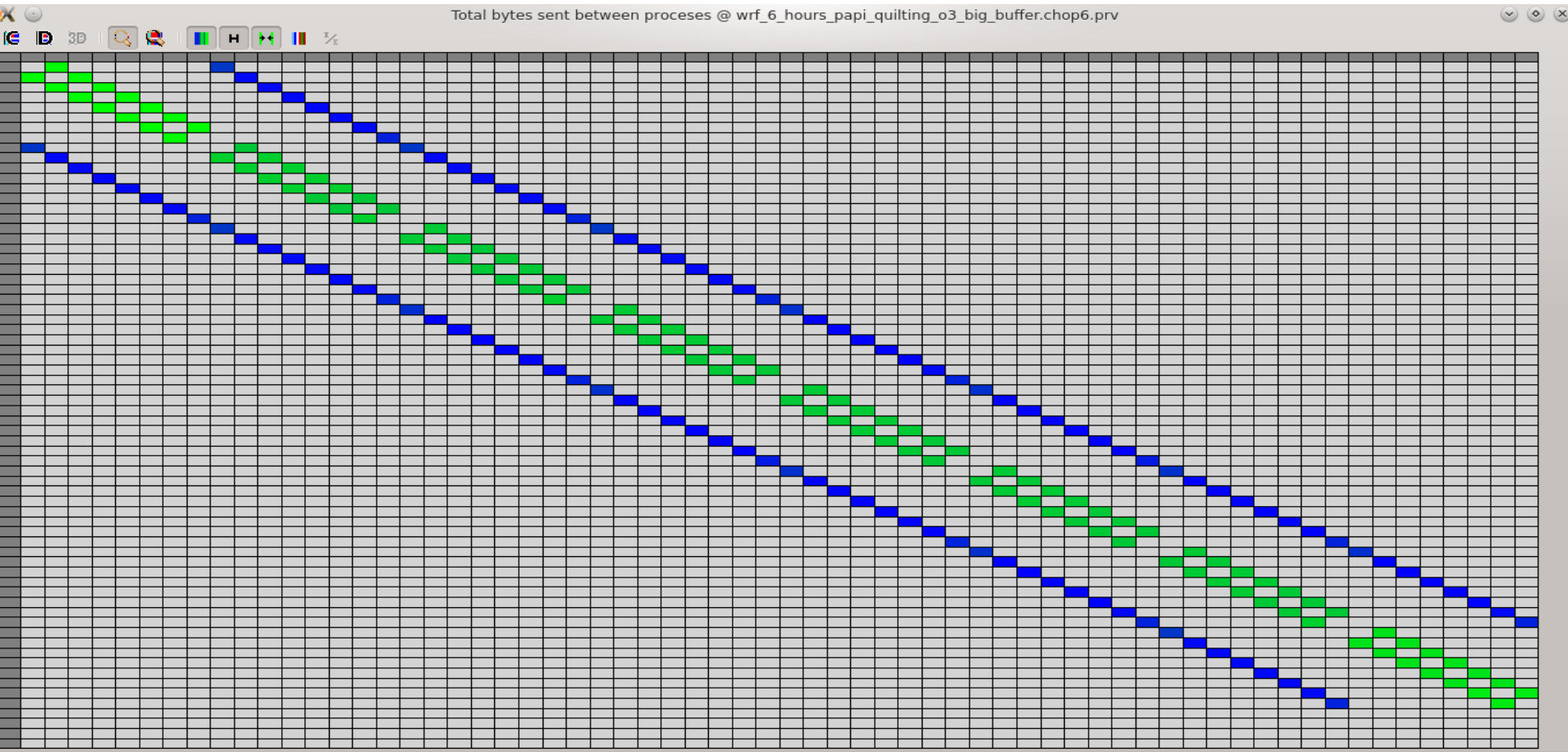

THREAD 1.55.1 THREAD 1.46.1 = 0

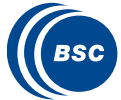

# Trace Analysis – End of the trace

There is communication between the write tasks (last four). All the processes wait till the write tasks finish for the case of I/O quilting.

New window #8 @ wrf 6 hours papi quilting o3 big buffer.chop5.prv  $\infty$   $\infty$   $\times$ Running 174, 349, 230, 396 ns 184, 632, 141, 220

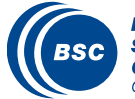

## **Conclusions**

- Optimize first your application through the provided options, you can be surprised
- Be careful about the combination of the optimization options
- Different number of processors and workload does not mean that they can be optimized with the same approach
- Paraver can provide a lot of insight information about the behavior of an earth science model
- Integrate new technologies

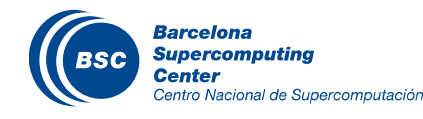

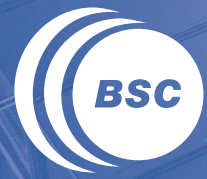

**Barcelona Supercomputing Center** Centro Nacional de Supercomputación

# **Session 2: HPC ENVIRONMENT TUTORIAL**

# **Outline**

Connect with SSH to Mare Nostrum 3 Interact inside Mare Nostrum 3 Compile and run serial program Compile and run parallel program Cancel a job Copy results to your local machine

# **II** Basic visualization

- Ncview
- Panoply

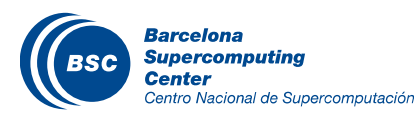

#### Users in Mare Nostrum

#### **II** One user for each student

- Username: nct010[01-15]
- Password: NCT.2013.[01-15]

### II Two folders

- Home: /gpfs/home/nct00/nct010XX/
- Projects: /gpfs/projects/nct00/nct010XX/ (working folder)

#### In the hands on, when we talk of nct010XX, replace by your number !!!

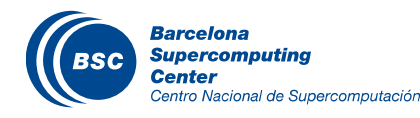

# Windows or Linux

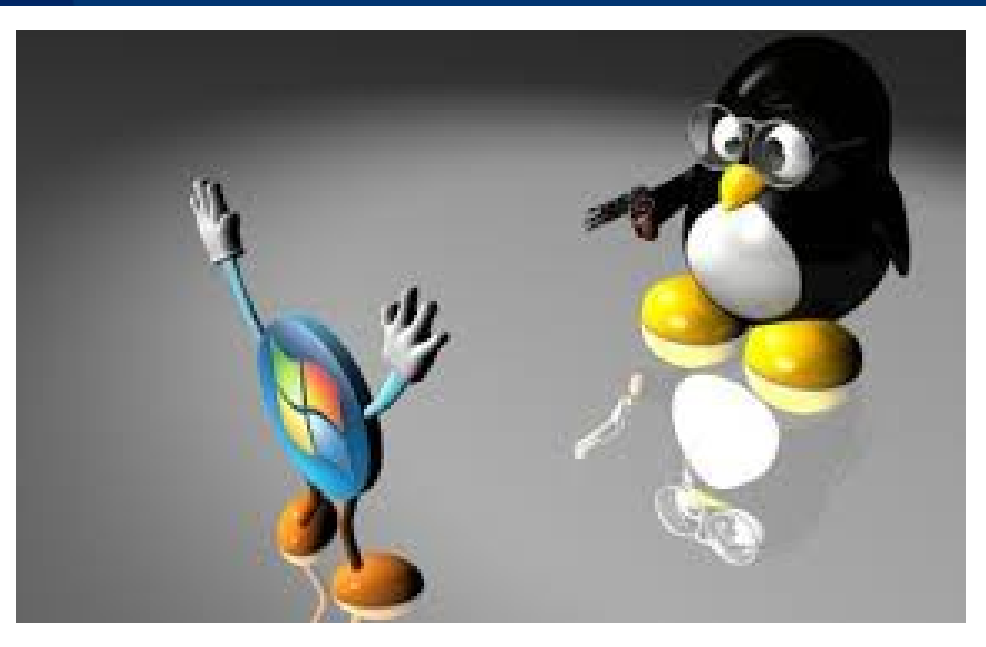

With Linux, no extra work is needed

With Windows, need to install

- SSH terminal: putty
	- <http://www.chiark.greenend.org.uk/~sgtatham/putty/download.html>
- X Windows Manager: Xming
	- http://sourceforge.net/projects/xming/files/Xming/6.9.0.31/Xming-6-9-0- 31-setup.exe/download

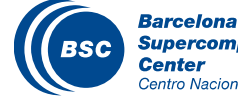

# Connect / Interact with SSH to MN3

# **II** Open a terminal

# II Type

- ssh -X nct010XX@mn1.bsc.es
- List your home folder

– ls

- Create folder in projects
	- mkdir /gpfs/projects/nct00/nct010XX/
- Copy exercises in your project folder
	- cp -r /gpfs/projects/nct00/nct00001/PRACE-Course /gpfs/projects/nct00/nct010XX/
- Verify the X windows is working properly
	- xeyes, xclock…
- Open text a editor (vi, emacs…)

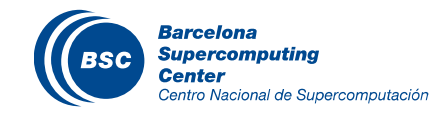

## Modifiying .bashrc

# In .bashrc we define variables and locations programs

#### Edit your .bashrc (with emacs or vi)

– emacs ~/.bashrc

#### Paste these definitions

```
#NETCDF PROCESSING
export PATH=$PATH:/gpfs/apps/MN3/NETCDF/3.6.3/bin
export PATH=$PATH:/gpfs/apps/MN3/CDO/1.5.9/bin
export PATH=$PATH:/gpfs/apps/MN3/NCO/4.2.3/bin
export PATH=$PATH:/gpfs/apps/MN3/NCVIEW/2.1.2/bin
export LD_LIBRARY_PATH=$LD_LIBRARY_PATH:/gpfs/apps/MN3/NETCDF/3.6.3/lib:/gpfs/apps/MN3/NETCDF/4.1.3/lib
export LD_LIBRARY_PATH=$LD_LIBRARY_PATH:/gpfs/apps/MN3/UDUNITS/2.1.24/lib:/gpfs/apps/MN3/UDUNITS/1.12.11/lib
#IMAGES
export PATH=$PATH:/gpfs/apps/MN3/IMAGEMAGICK/6.8.1-9/bin
#GRADS
export PATH=$PATH:/gpfs/apps/MN3/GRADS/2.0.2/bin
export GADDIR=/gpfs/apps/MN3/GRADS/2.0.2/data/
# NCL
export NCARG_ROOT=/gpfs/apps/MN3/NCL/6.1.2
export PATH=$PATH:/gpfs/apps/MN3/NCL/6.1.2/bin
export 
LD_LIBRARY_PATH=/gpfs/apps/MN3/PROJ/4.8.0/lib/:/gpfs/apps/MN3/GDAL/1.9.2/lib/:/gpfs/apps/MN3/HDF5/1.8.10/lib:/gpfs/apps/MN3/SZ
IP/2.1/lib/:$LD_LIBRARY_PATH
#R
export PATH=$PATH:/gpfs/apps/MN3/R/2.15.2/bin
#PANOPLY
export PATH=$PATH:/gpfs/apps/MN3/PANOPLY/3.1.7/
#MAPGENERATOR
export PATH=/gpfs/apps/MN3/PYTHON/2.7.3/bin/:$PATH
export LD_LIBRARY_PATH=$LD_LIBRARY_PATH:/gpfs/apps/MN3/INTEL/mkl/lib/intel64
```
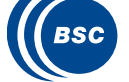

# Compile and run serial program

- **II** Open a terminal
- Log MN3
- **II** Change dir to example serial
- **II** Compile
	- make
- Submit job
	- bsub < submit.cmd

# Analyze outputs (with vi or emacs…)

- vi "job\_id".err
- vi "job\_id".out

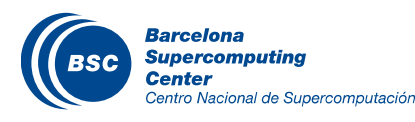

# Compile and run parallel program

- **II** Open a terminal
- Log MN3
- **If** Change dir to example parallel
- Compile
- Submit job
- Analyze outputs
- II Run the example with 12 cores
	- Change total\_tasks in submit.cmd
- Analyze outputs

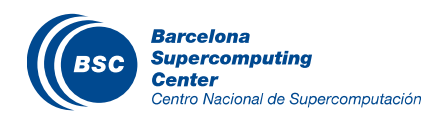

# Cancel a job

- **II** Open a terminal
- Log MN3
- **If** Change dir to example parallel cancel
- Compile
- Submit job
- Analyze outputs
- **II** Queue jobs
	- bjobs
- II Identify your job
	- bjobs ang get the job\_id
- **Kill job** 
	- bkill "job\_id"

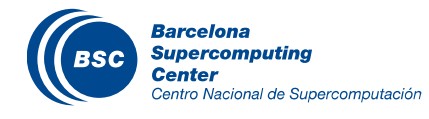

# Job with Netcdf Library

- Open a terminal
- Log MN3
- Change dir to example\_create\_netcdf
- **II** Open Makefile and analyze it
- Compile
- Submit
- Open netcdf file with ncview
	- ncview simple\_xy.nc
- Open netcdf with ncdump
	- ncdump -h simple\_xy.nc
	- Analyze header
- Copy netcdf file in your local Machine
	- From local: scp your nct010XX@mn1.bsc.es:/path/simple\_xy.nc.

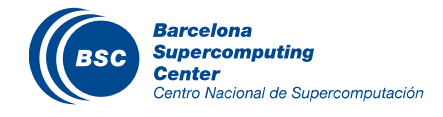

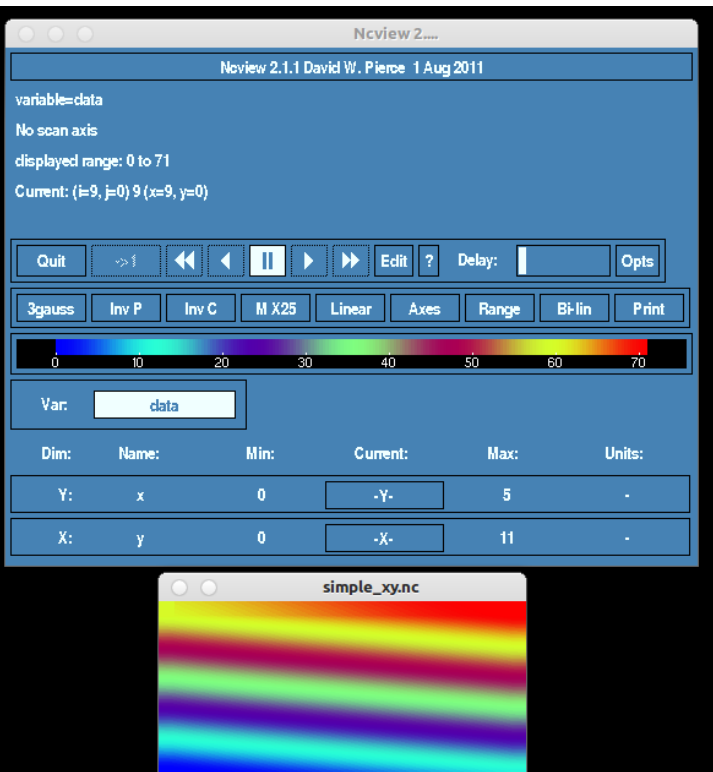

## Basic Visualization - NCVIEW

## **II** Open WRF file with NCVIEW

- cd /gpfs/projects/nct00/nct010XX/PRACE-Course/visualizationhands\_on
- ncview wrfout\_d01\_2012-09-16\_12:00:00
- display 2D variables
	- $\cdot$  T<sub>2</sub>
	- U10
	- $\cdot$  V<sub>10</sub>
- Display 3D variables
	- T
	- W
- Use another color palette
- Change range values
- Plot a time series of two points

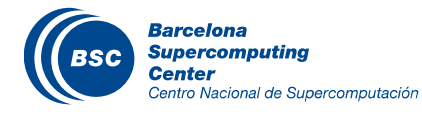

# Basic Visualization - PANOPLY

#### **II** Example on Panoply

- Open wrfout\_d01 netcdf file
- Open a GRIB file

# **If** To open panoply.

– Run ./panoply.sh

### WRF File

- Choose another view (regional is better).
- Generate plot of T2
- Generate KMZ with U10

### GRIB File

– Display "Temperature @ Ground or water surface"

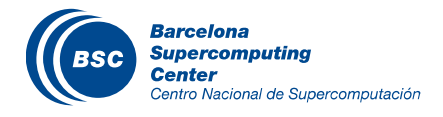

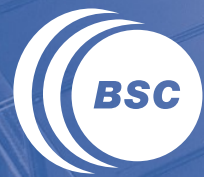

**Barcelona Supercomputing Center** Centro Nacional de Supercomputación

> **Session 2: Application cases Weather Research Forecasting Model (WRF)**

**Nucleus for european modelling of the ocean (NEMO)**

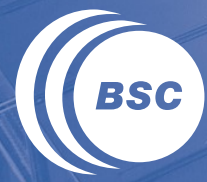

**Barcelona Supercomputing Center** Centro Nacional de Supercomputación

# **Session 2: WEATHER RESEARCH AND FORECASTING MODELLING SYSTEM (WRF)**

### **Outline**

Application case: the meteorological model *Weather and Research Forecasting System* (WRF)

- Overview of WRF model (based on the online tutorial of the model)
- Model Hands-on
	- Build and compile
	- Configuration
	- Execution

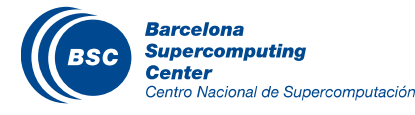

# What is WRF?

# **Weather Reasearch & Forecasting (WRF) Model**

- Mesocale numerical weather prediction system designed to serve both operational forecasting and atmospheric research needs.
- Suitable for a broad spectrum of meteorological applications across scales ranging from meters to thousands of kilometers.
- It is a supported "community model" - [www.wrf-model.org](http://www.wrf-model.org/)
- Development led by NCAR, NOAA/GSD and NOAA/NCEP/EMS with partnerships at AFWA, FAA, NRL, and collaborations with universities and other government agencies in the US and worlwide.

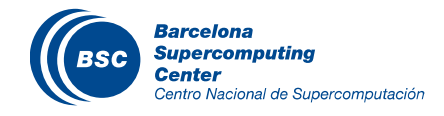

# Modelling System Components

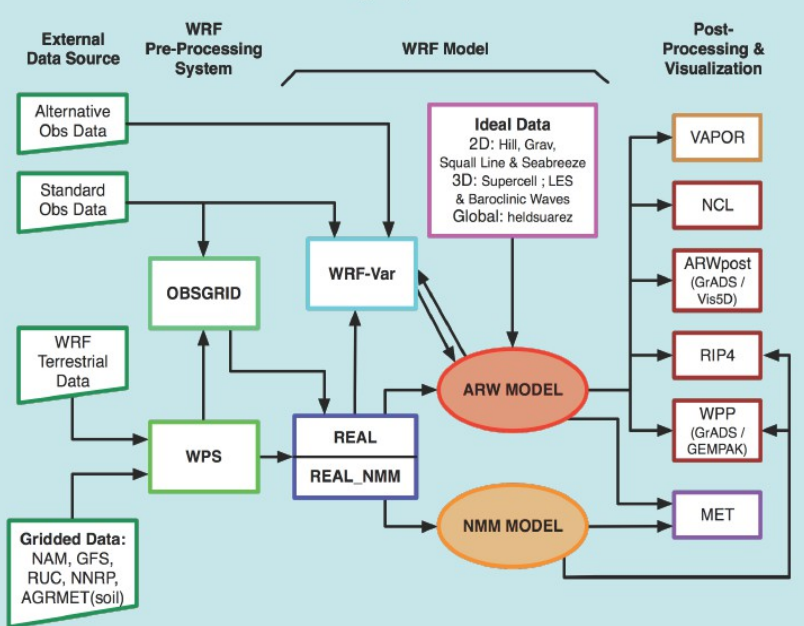

**WRF Modeling System Flow Chart** 

- Large set of physical parameterizations
- Capabilities for data assimilation

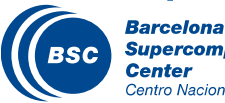

**Supercomputing** Centro Nacional de Supercomputación **(K** WRF Pre-processing System (WPS) WRF-VAR *WRF Model* **If** Post-processing and visualization tools

Wide information in WRF webpages:

www.mmm.ucar.edu/

www.dtcenter.org/wrfnmm/users/

Documentation, online tutorials, source code…

#### WRF Model Characteristics

#### We focus on the *WRF-ARW* model

- Solves the Fully compressible, nonhydrostatic, Euler equations
- Terrain following hydrostatic pressure coordinate
- Arakawa C-grid
- The model uses higher-order numerics
	- Runge-Kutta 2nd- and 3rd-order time integration schemes
	- 2nd- to 6th-order advection schemes in both horizontal and vertical directions
- It uses a time-split small step for acoustic and gravity-wave modes
- The dynamics conserves scalar variables
- Modelling System contains: initialization programs, WRF model, nesting capabilities.

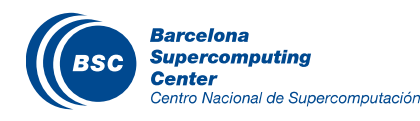

#### Software requirements

- Fortran 90 or 95 and C compiler
- **If** perl 5.04 or later
- If MPI and OpenMP compilation is desired, MPI or OpenMP libraries are required
- WRF I/O API supports netCDF, pnetCDF, PHD5, GriB 1 and GriB 2 formats
- UNIX utilities: csh and Bourne shell, make, M4, sed, awk, and the uname command

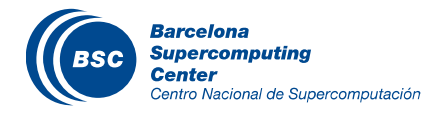

#### **Products**

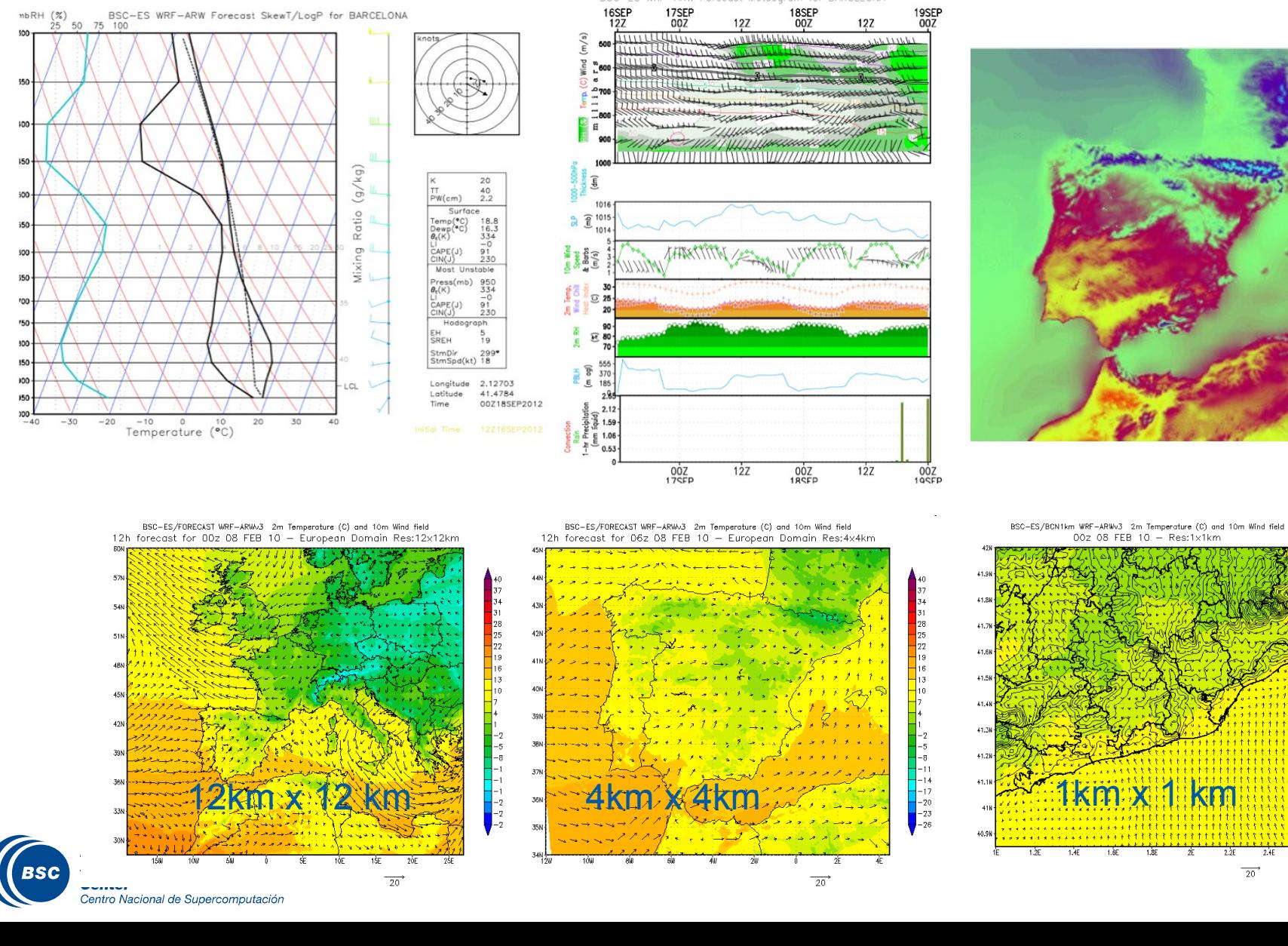

16SEP

BSC-ES WRF-ARW Forecast Meteogram for BARCELONA

 $-2$ <br> $-5$ <br> $-8$ <br> $-11$ <br> $-17$ <br> $-20$ <br> $-23$ <br> $-28$ 

167

 $\frac{1}{22}$  $\frac{1}{2}$ <sup>1</sup> টা

 $\overrightarrow{20}$ 

25

#### This is not a WRF tutorial – for a full description visit online tutorials

Objective:

- Acces to MN3 supercomputer
- Build and compile WRF modelling system
- Edit and configure a model run
- Submit a batch job
- Monitor job execution
- Visualize model input and output

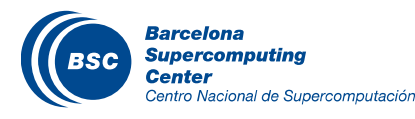

### Model Hands-on

#### II Get the source code:

- Already copied in MN3:
- Go to the wrf folder
	- cd /gpfs/projects/nct00/nct010XX/PRACE-Course/wrf/source/

### Unpack the code:

- gunzip WRFV3.5.1.TAR.gz
- tar -xf WRFV3.5.1.TAR

#### **II** This will create the WRFV3/ directory

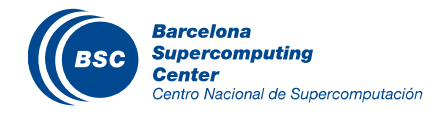

# Build and compile WRF

#### **Move into WRFV3 directory**

– cd WRFV3

#### Scripts to compile and configure the model

- clean: script to clean created files, executables
- compile: script for compiling WRF code
- configure: script for configure the configure.wrf file for compile

#### Define Shell environment

– export NETCDF=/gpfs/apps/MN3/NETCDF/3.6.3

#### Configure WRF environment

- ./configure
- Select option 19. Linux x86\_64 i486 i586 i686, ifort compiler with icc (dmpar)
- Compile for nesting? Select basic (1)
- File configure.wrf will be created
	- Copy configure.wrf from /gpfs/projects/nct00/nct00001/PRACE-Course/wrf/source/WRFV3 if you have problems

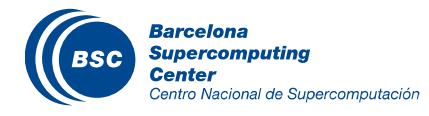

# Build and compile WRF

#### Edit configure.wrf to speed-up compilation

– Set FCOPTIM= -O0

#### Compile WRF for real data cases

- Set the following environment variable before compile:
	- Export WRF\_EM\_CORE=1
- ./compile em\_real >& compile.log
- Check the compile.log file for any errors.

If compilation is successful, it will create the following executables in the WRFV3/main/ directory

- ndown.exe
- nup.exe
- *real.exe*
- *wrf.exe*

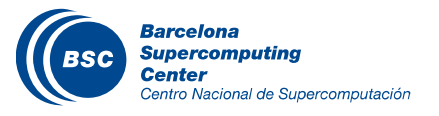

## Model Flow

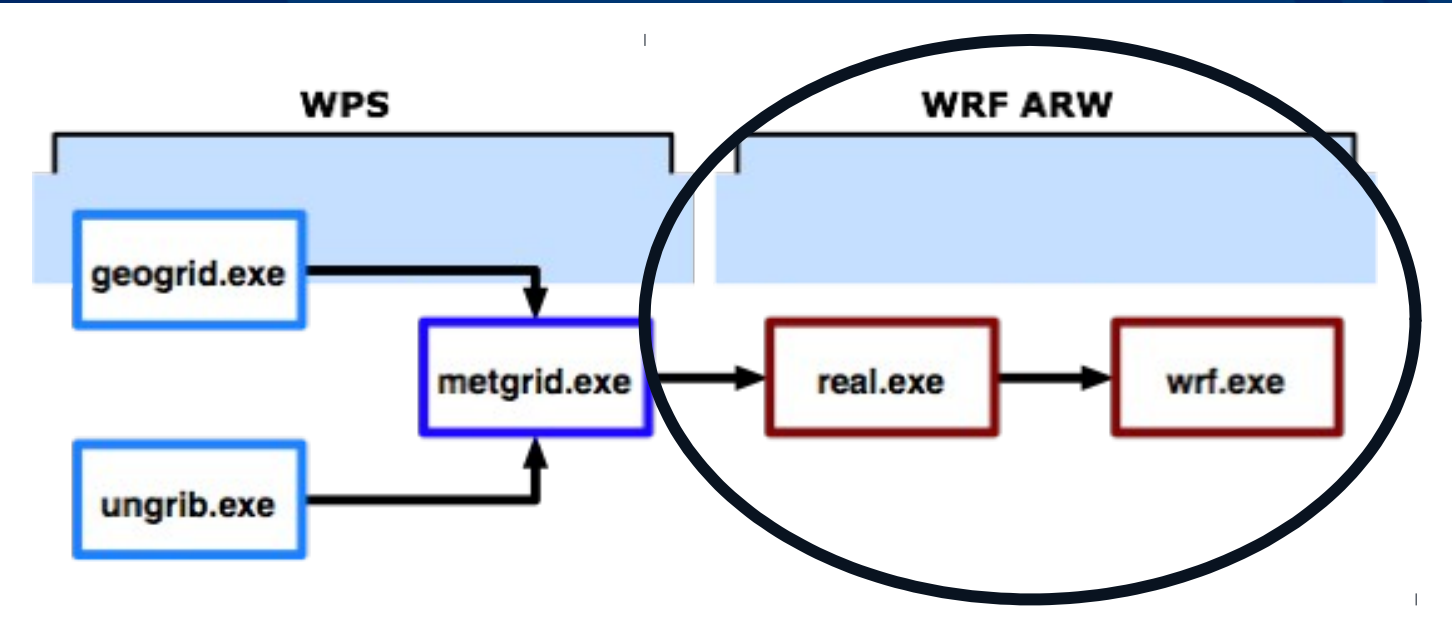

#### **real.exe**

– This program vertically interpolates the met\_em\* files (generated by metgrid.exe), creates boundary and initial condition files, and does some consistency checks.

#### **wrf.exe**

– Generates the model forecast.

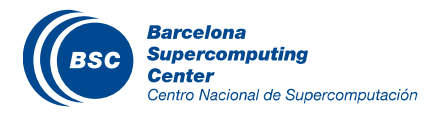

#### Preparing a model run – input files

#### Get input files:

- Already copied in MN3:
	- /gpfs/projects/nct00/nct010XX/PRACE-Course/wrf/input\_data
		- namelist.input
		- met\_em.d01.2012-09-16\_12:00:00.nc
		- met\_em.d01.2012-09-16\_18:00:00.nc

### Copy input files in WRFV3/test/em\_real/

### Edit namelist.input

– Set Hours = 06, end day = 16, end hour = 18

#### Visualize input files met\_em.d01…

– ncview met\_em.d01.2012-09-16\_12:00:00.nc

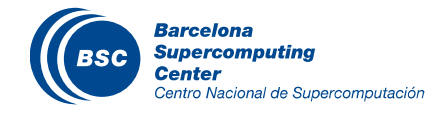

# Preparing a model run – First step REAL.EXE

#### Get submit script file:

- Already copied in MN3:
	- /gpfs/projects/nct00/nct010XX/PRACE-Course/wrf/input\_data
		- submit real.cmd
- Copy submit real.cmd to WRFV3/test/em\_real

#### Edit submit\_real.cmd:

 $-$  Set total tasks  $= 4$ 

#### Submit real pre-process:

bsub submit real.cmd

#### Monitor job status: bjobs

JOBID NAME USER STATE TIME TIMELIMIT CPUS NODES NODELIST(REASON) 480031 0.REAL bsc32771 PENDING 0:00 12:00 4 1 (Priority)

#### Check with ncview wrfinput\_d01 and wrfbdy\_d01 are created

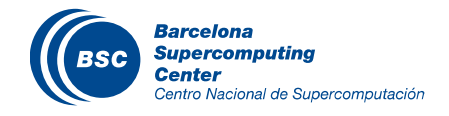

# Preparing a model run – Second step WRF.EXE

#### Get submit script file:

- Already copied in MN3:
	- /gpfs/projects/nct00/nct010XX/PRACE-Course/wrf/input\_data
		- submit\_wrf.cmd
- Copy submit\_wrf.cmd to WRFV3/test/em\_real

#### Edit submit\_wrf.cmd:

- $-$  Set total tasks  $= 24$
- Submit wrf process:
	- bsub submit\_wrf.cmd

#### **Monitor job status: bjobs**

#### Check rsl.out.0000 and wrfout\_d01\_2012-09-16\_12:00:00

– At the end or rsl.out… "SUCCESS COMPLETE WRF"

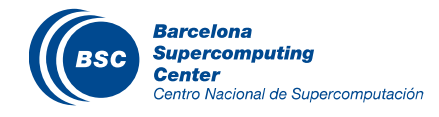

### Visualize WRF output

#### II Use ncview to visualize the wrf output netcdf file:

– wrfout\_d01\_2012-09-16\_12:00:00

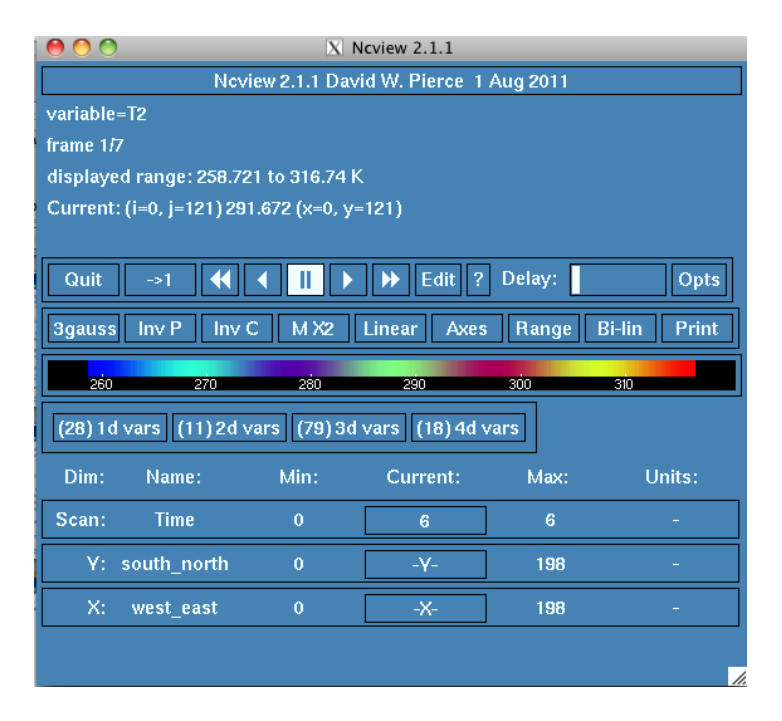

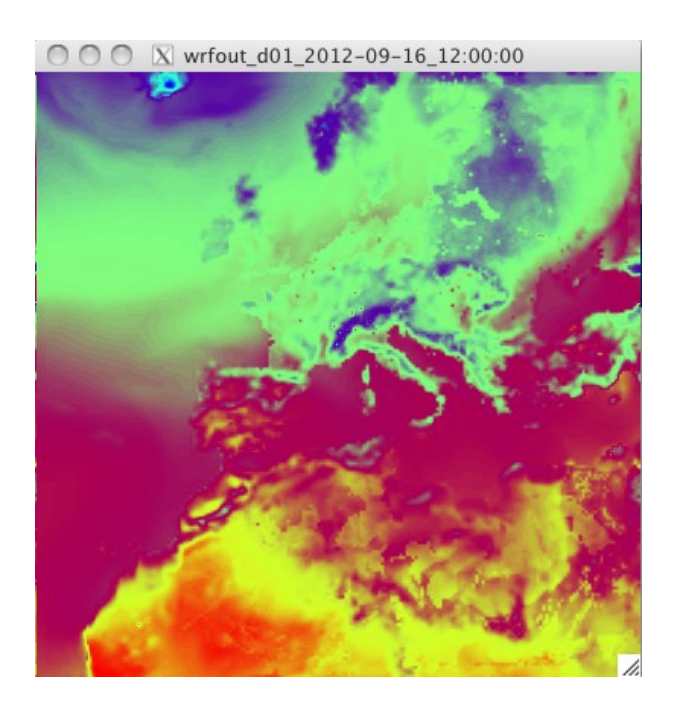

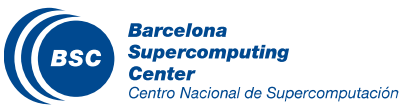

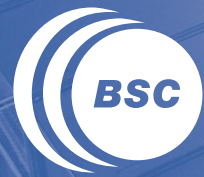

**Barcelona Supercomputing Center** Centro Nacional de Supercomputación

# **Session 2: Nucleus for european modelling of the ocean (nemo)**

### **Outline**

Application case: NEMO (Nucleus for European Modelling of the Ocean) is a state-of-the-art modeling framework for oceanographic research, operational oceanography seasonal forecast and climate studies.

More information in http://www.nemo-ocean.eu/

#### **II** Overview of NEMO model and Hands-on

- Build and compile
- Execution
- Visualize results

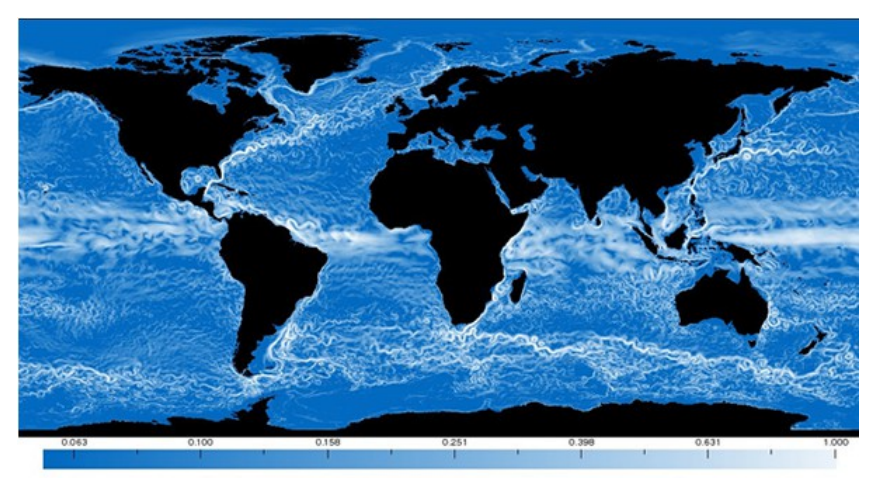

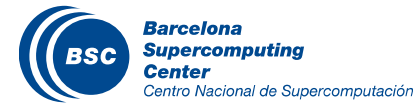

### What is NEMO?

II NEMO is an ocean model with several modules associated with ocean processes.

**II NEMO includes 5 major components** 

- the blue ocean (ocean dynamics, NEMO-OPA)
- the white ocean (sea-ice, NEMO-LIM)
- the green ocean (biogeochemistry, NEMO-TOP);
- the adaptative mesh refinement software (AGRIF);
- the assimilation component NEMO\_TAM

In the hands-on, we will work with NEMO-OPA and NEMO-LIM.

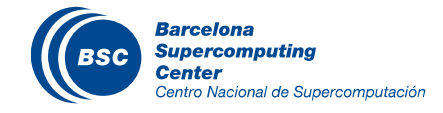

#### Software requirements

- Fortran 90 or 95
- MPI if parallel execution is desired
- Perl
- Input/Ouput netCDF
- UNIX utilities: csh and Bourne shell, make, M4, sed, awk, and the uname command

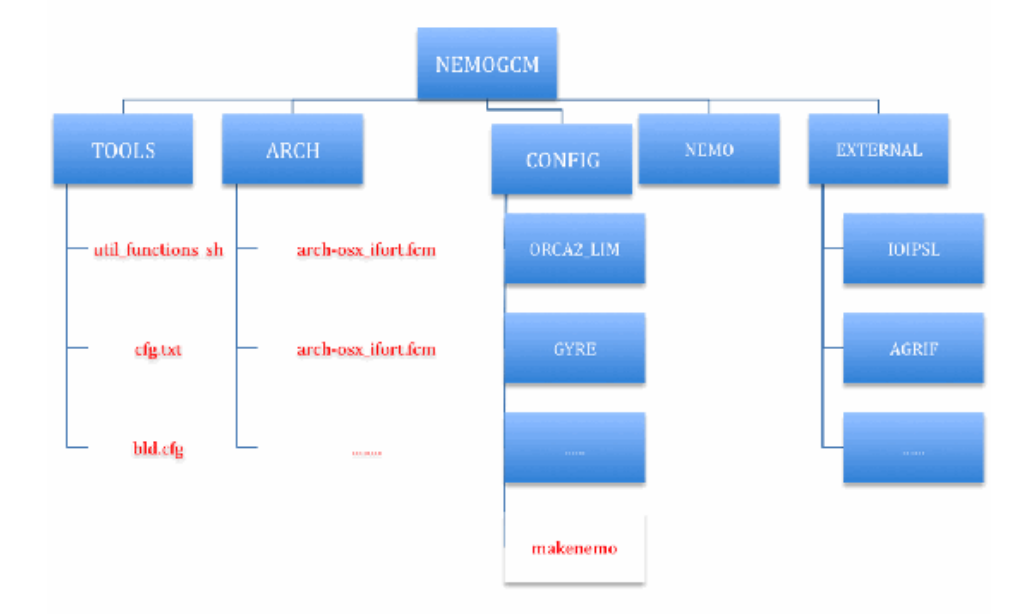

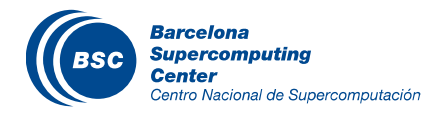
## Output paralel behaviour

#### In paralel execution, each process writes a piece of the netcdf.

-rw-r--r-- 1 bsc32353 bsc32 11368352 Dec 3 17:52 ORCA2\_5d\_00010101\_00011231\_grid\_T\_0000.nc -rw-r--r-- 1 bsc32353 bsc32 10895152 Dec 3 17:52 ORCA2\_5d\_00010101\_00011231\_grid\_T\_0001.nc -rw-r--r-- 1 bsc32353 bsc32 10895152 Dec 3 17:52 ORCA2\_5d\_00010101\_00011231\_grid\_T\_0002.nc -rw-r--r-- 1 bsc32353 bsc32 10895152 Dec 3 17:52 ORCA2\_5d\_00010101\_00011231\_grid\_T\_0003.nc -rw-r--r-- 1 bsc32353 bsc32 10421952 Dec 3 17:52 ORCA2\_5d\_00010101\_00011231\_grid\_T\_0004.nc -rw-r--r-- 1 bsc32353 bsc32 10421952 Dec 3 17:52 ORCA2\_5d\_00010101\_00011231\_grid\_T\_0005.nc -rw-r--r-- 1 bsc32353 bsc32 10421952 Dec 3 17:52 ORCA2\_5d\_00010101\_00011231\_grid\_T\_0006.nc -rw-r--r-- 1 bsc32353 bsc32 10895152 Dec 3 17:52 ORCA2\_5d\_00010101\_00011231\_grid\_T\_0007.nc

## At the end of the execution,we need a tool to gather them all ../../../TOOLS/REBUILD\_NEMO/rebuild\_nemo outputs/ORCA2\_5d\_00010101\_00011231\_grid\_T 8

-rw-r--r-- 1 bsc32353 bsc32 641622864 Dec 3 18:04 ORCA2\_5d\_00010101\_00011231\_grid\_T.nc

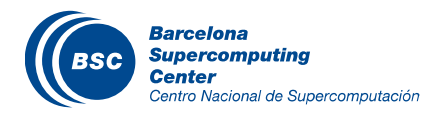

# **Compilation**

#### Compilations are done with MAKENEMO utility

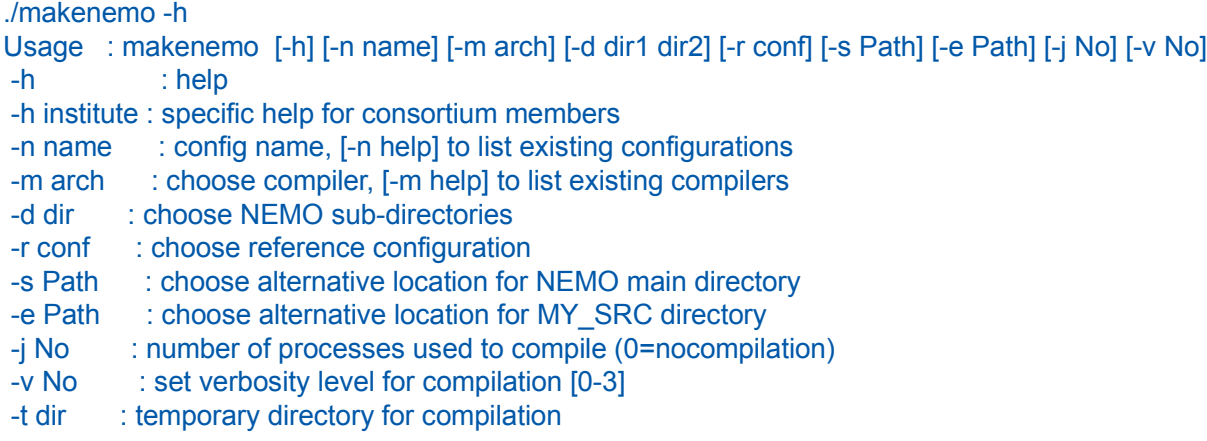

Compiling GYRE, with ifort on linux to create a MY\_GYRE configuration - makenemo -m ifort\_linux -r GYRE -n MY\_GYRE Recompile it – makenemo Now, create and compile ORCA\_LIM3 – makenemo –n ORCA\_LIM3 (and answer) Now, create and compile ORCA2 LIM 2 2, add and delete keys, based on ORCA2 LIM – makenemo –n ORCA2\_LIM\_2\_2 -r ORCA2\_LIM add\_key "key\_mpp\_mpi key\_nproci=2 key\_nprocj=2" del\_key "key\_agrif" (and answer) **To remove a bad configuration** – makenemo –n ORCA2\_LIM\_2\_2 clean\_config (and answer)

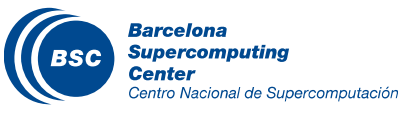

#### **Products**

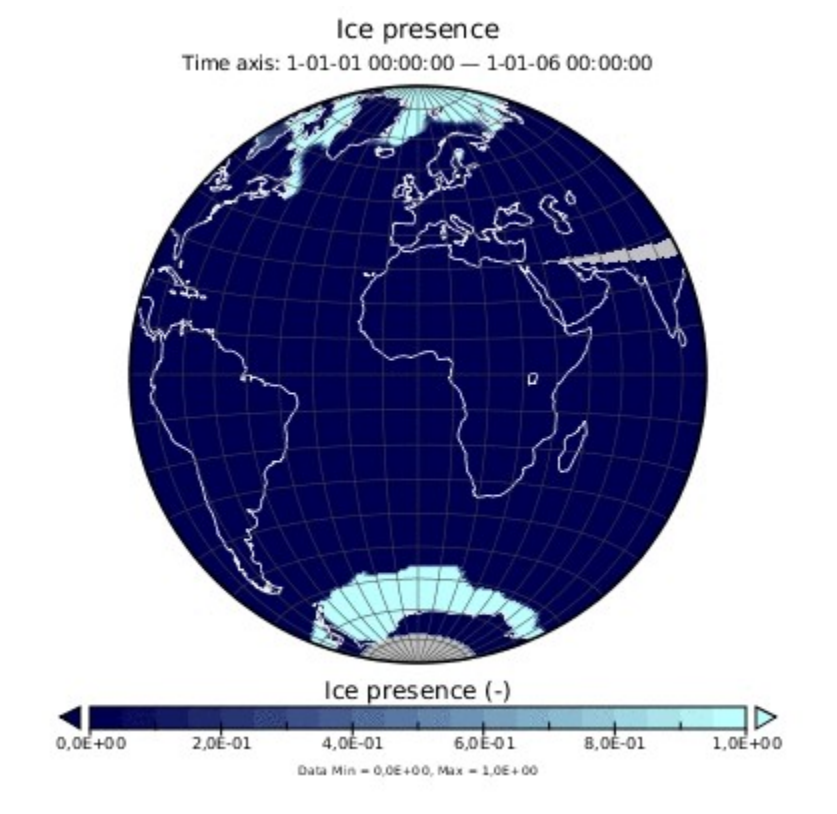

*At the end of this session, you should be able to* 

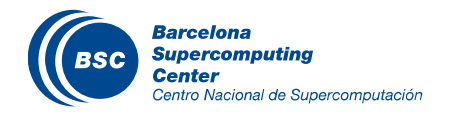

*reproduce this visualization*

### Hands On - Compilation

- Enter in Nemo Folder
	- cd /gpfs/projects/nct00/nct010XX/
- cd nemo/dev\_v3\_4\_STABLE\_2012/NEMOGCM/CONFIG/

Compile the model

makenemo -m ifort\_MN3 -n ORCA2\_LIM\_PRACE -r ORCA2\_LIM

## **II** Check compilation

- nemo/dev\_v3\_4\_STABLE\_2012/NEMOGCM/CONFIG/ORCA2\_LIM\_PRACE/BLD/bin/nemo.exe
- nemo/dev\_v3\_4\_STABLE\_2012/NEMOGCM/CONFIG/ORCA2\_LIM\_PRACE/BLD/bin/server.exe

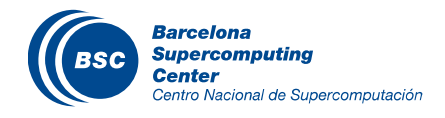

## Hands On – Running the model

**Enter the experiment folder** 

cd nemo/dev\_v3\_4\_STABLE\_2012/NEMOGCM/CONFIG/ORCA2\_LIM\_PRACE/MY\_WORK

#### **Untar and uncompress the test case files**

- tar -xvf ../../../../../ORCA2\_LIM\_nemo\_v3.4.tar
- gunzip \*

**Go to the running folder** – cd ../EXP00

#### **Link with the test case files** In -sf ../MY\_SRC/\* .

**Copy a MN3 submit file** cp ../../ORCA2\_LIM\_BSC/EXP00/bsub\_nemo.cmd .

submit job – bsub < bsub\_nemo.cmd

**Wait for the results and check netcdf files are created** 

#### **Gather results**

- ../../../TOOLS/REBUILD\_NEMO/rebuild\_nemo outputs/ORCA2\_1d\_00010101\_00011231\_grid\_T 32
- ../../../TOOLS/REBUILD\_NEMO/rebuild\_nemo outputs/ORCA2\_1m\_00010101\_00011231\_grid\_T 32
- ../../../TOOLS/REBUILD\_NEMO/rebuild\_nemo outputs/ORCA2\_1y\_00010101\_00011231\_grid\_T 32
- ../../../TOOLS/REBUILD\_NEMO/rebuild\_nemo outputs/ORCA2\_5d\_00010101\_00011231\_grid\_T 32
- ../../../TOOLS/REBUILD\_NEMO/rebuild\_nemo outputs/ORCA2\_5d\_00010101\_00011231\_grid\_U 32
- ../../../TOOLS/REBUILD\_NEMO/rebuild\_nemo outputs/ORCA2\_5d\_00010101\_00011231\_grid\_V 32
- ../../../TOOLS/REBUILD\_NEMO/rebuild\_nemo outputs/ORCA2\_5d\_00010101\_00011231\_icemod 32

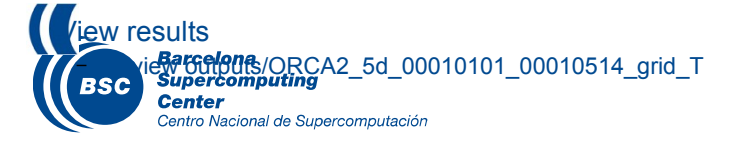

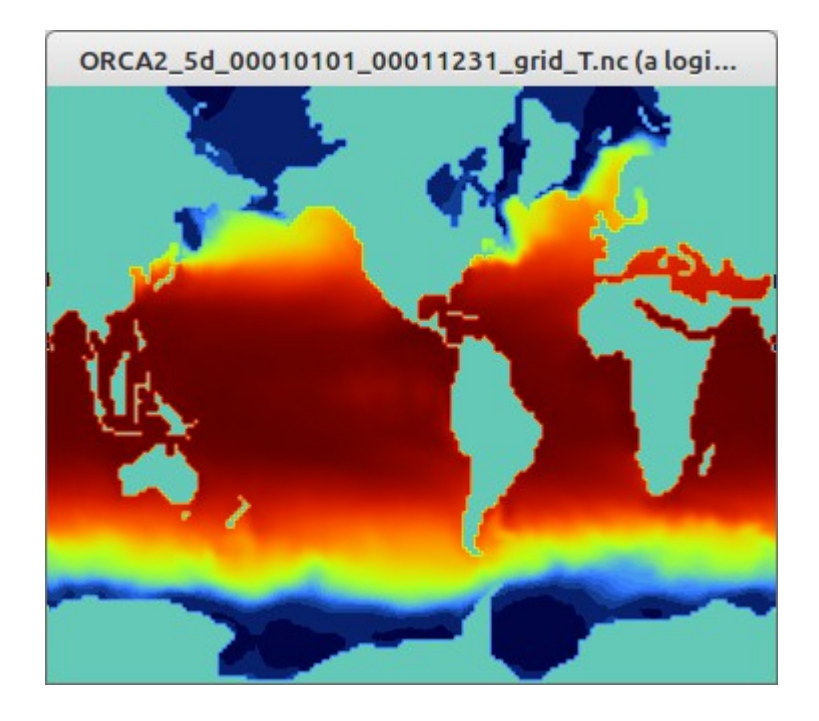

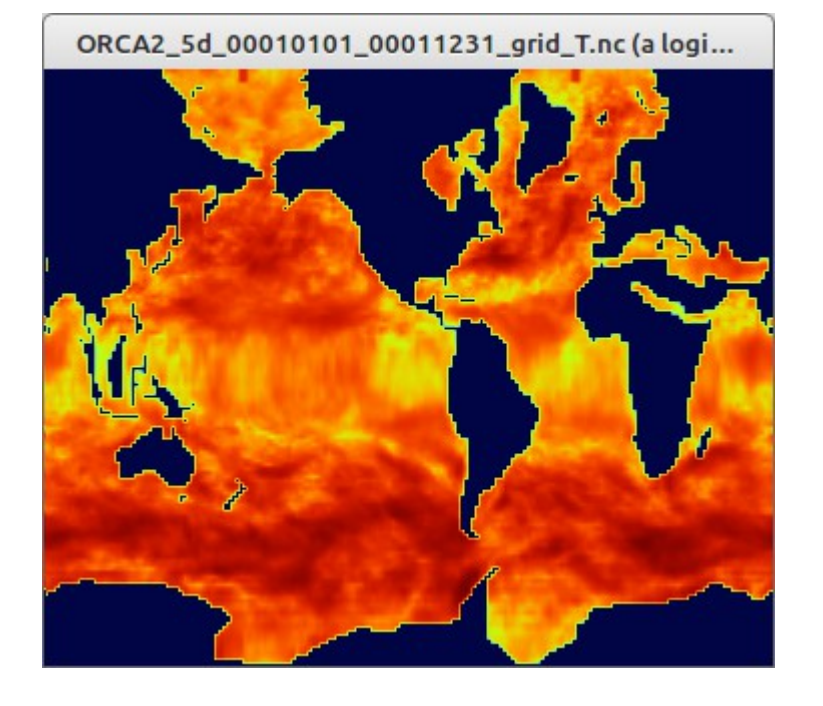

SST Wind Speed Module 10m

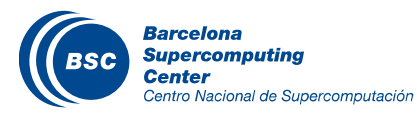

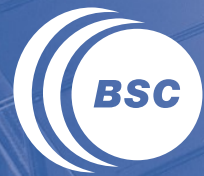

**Barcelona Supercomputing Center** Centro Nacional de Supercomputación

# **Session 3: Visualization and hands on**

## **Objective**

Numerical models produce a huge amount of data on a variety of formats

- Binary
- NetCDF
- ASCII
- HDF5
- GRIB

– ...

We need tools to analyse and visualise them

If In this section we will introduce some utilities freely available and widely used within the Earth Sciences community

#### Many more are available…

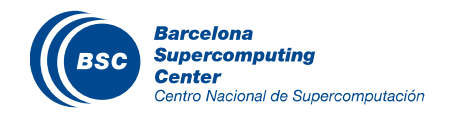

### Many Packages exists out there

### **II** Visualization platforms

- NCVIEW
- PANOPLY
- GRADS
- NCL
- Python Visualization

# Analytics packages

- CDO
- NCO
- R
- NCL

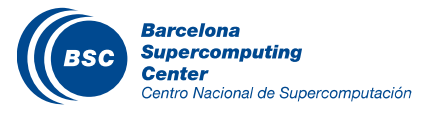

## **Visualization** GrADS: Grid Analysis and Display System

- Interactive desktop tool that is used for easy access, manipulation, and visualization of earth science data.
- Supports many data file formats, including binary (stream or sequential), GRIB (version 1 and 2), NetCDF, HDF (version 4 and 5), and BUFR (for station data).
- **Freely distributed over the Internet.**
- GrADS handles grids that are regular, non-linearly spaced, gaussian, or of variable resolution.
- Data from different data sets may be graphically overlaid, with correct spatial and time registration.
- Operations are executed interactively by entering FORTRAN-like expressions at the command line or batch commands to generate pictures.
- Data may be displayed using a variety of graphical techniques: line and bar graphs, scatter plots, smoothed contours, shaded contours, streamlines, wind vectors, grid boxes, shaded grid boxes, and station model plots.
- GrADS has a programmable interface (scripting language) that allows for sophisticated analysis and display applications.

<http://www.iges.org/grads/>

Grads tutorial: http://www.iges.org/grads/gadoc/tutorial.html

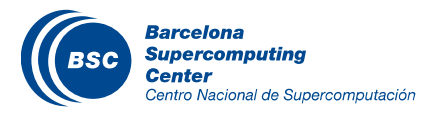

#### GRADS Examples

BSC-ES/FORECAST WRF-ARWv3 Surface RH (%) and PBLH (m) 36h forecast for 00UTC 18 SEP 12 - European Domain Res:12x12km

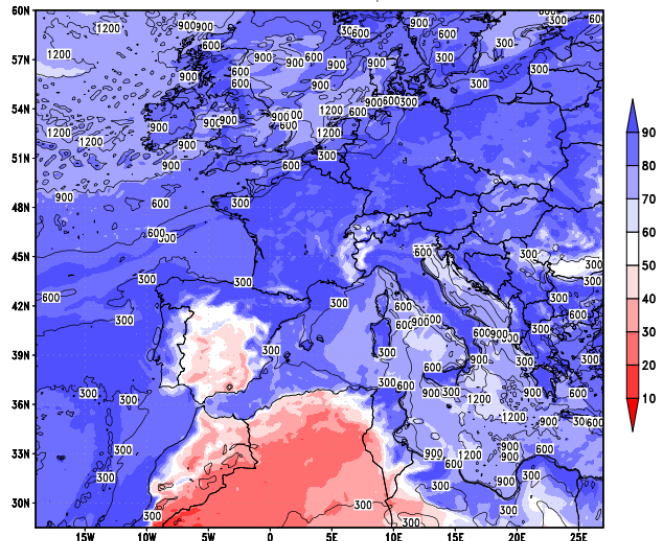

BSC-ES/FORECAST WRF-ARWv3 2m Temperature (C) and 10m Wind field 18h forecast for 06UTC 17 SEP 12 - European Domain Res:12x12km

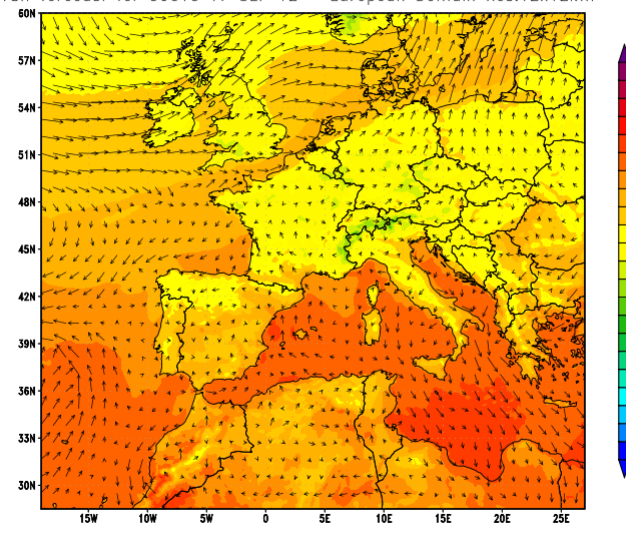

 $-23$  $-26$ 

 $\overline{20}$ 

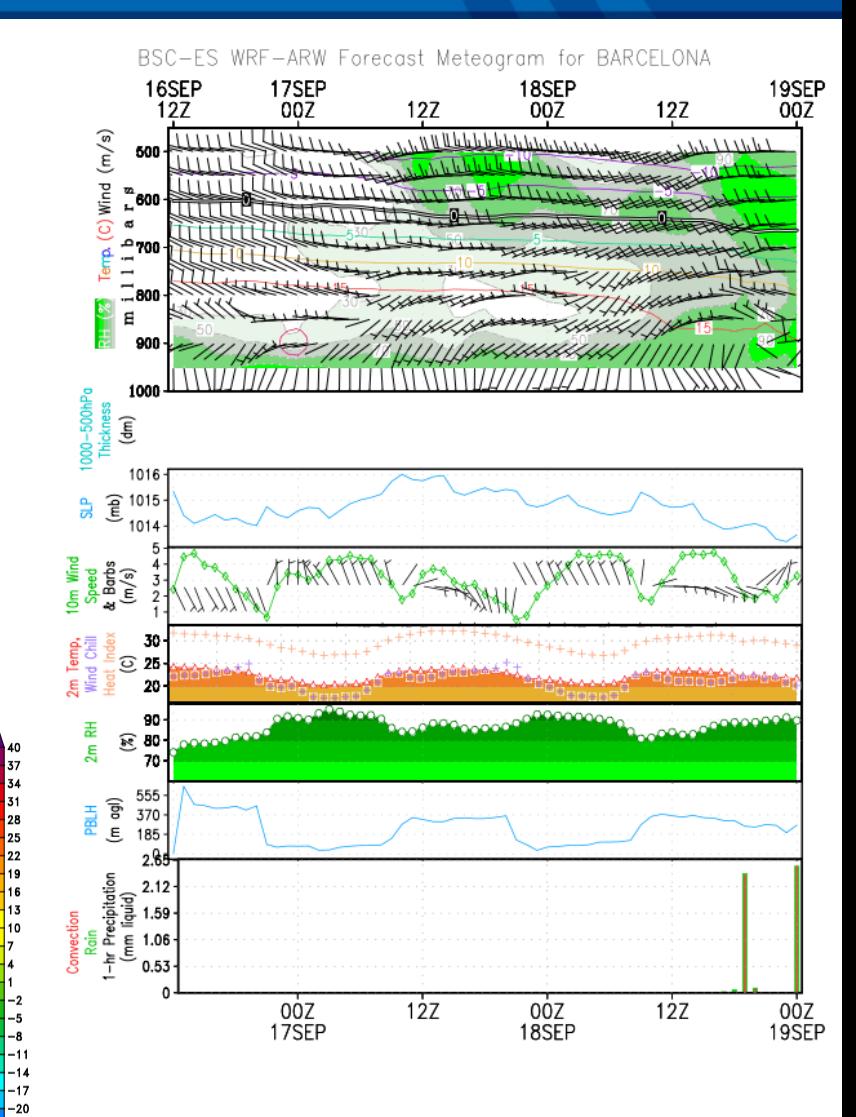

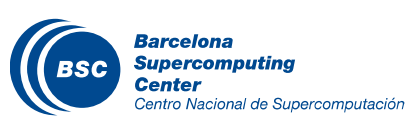

## **Visualization** GrADS: examples

We need three files:

- Binary data: .dat
- Descriptor file: .ctl
- Script: .gs

## From the control file a default display can be created using simply :

- > open model.ctl
- > d ps

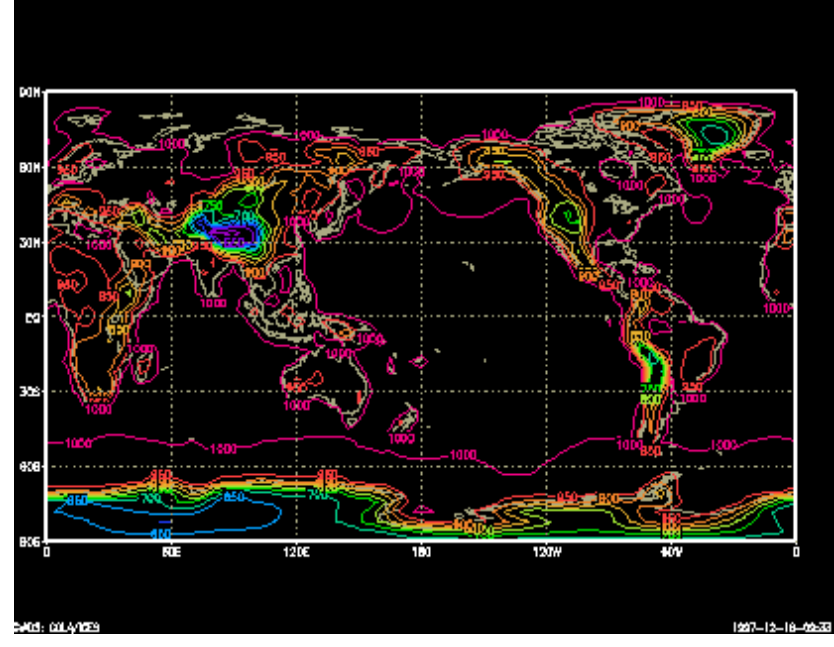

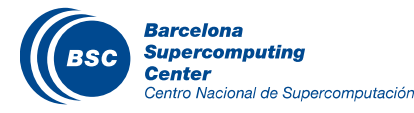

## GrADS: examples

**Copy visualization handson/grads** Analyze \*.ctl file

#### **Execute:** grads

open wrfout….ctl

View variables, times, domain.

- q file extracts file content
- q dims provide information on projection
- d t2
- Set gxout shaded
- d t2
- d skip(u10,14,14);v10

#### View the example with T2.

- Generate picture (grads -blc t2.gs).
- Open picture (display T2.gif)

#### Make a zoom over Iberian Peninsula

- Use 'set lat 34 45.05'
- Use 'set lon -12 4.5'

#### **Modify the example to show T2 in Celsius instead of Kelvin** – Hint: TºK=TºC + 273.15

#### **Create a plot with PSFC**

#### **Create a plot with wind vectors u10, v10**

- Hint: use function  $\leq$  set gxout vector and d skip(u10m,10,10);v10m

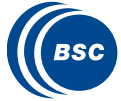

# **Visualization** NCL: NCAR Command Language

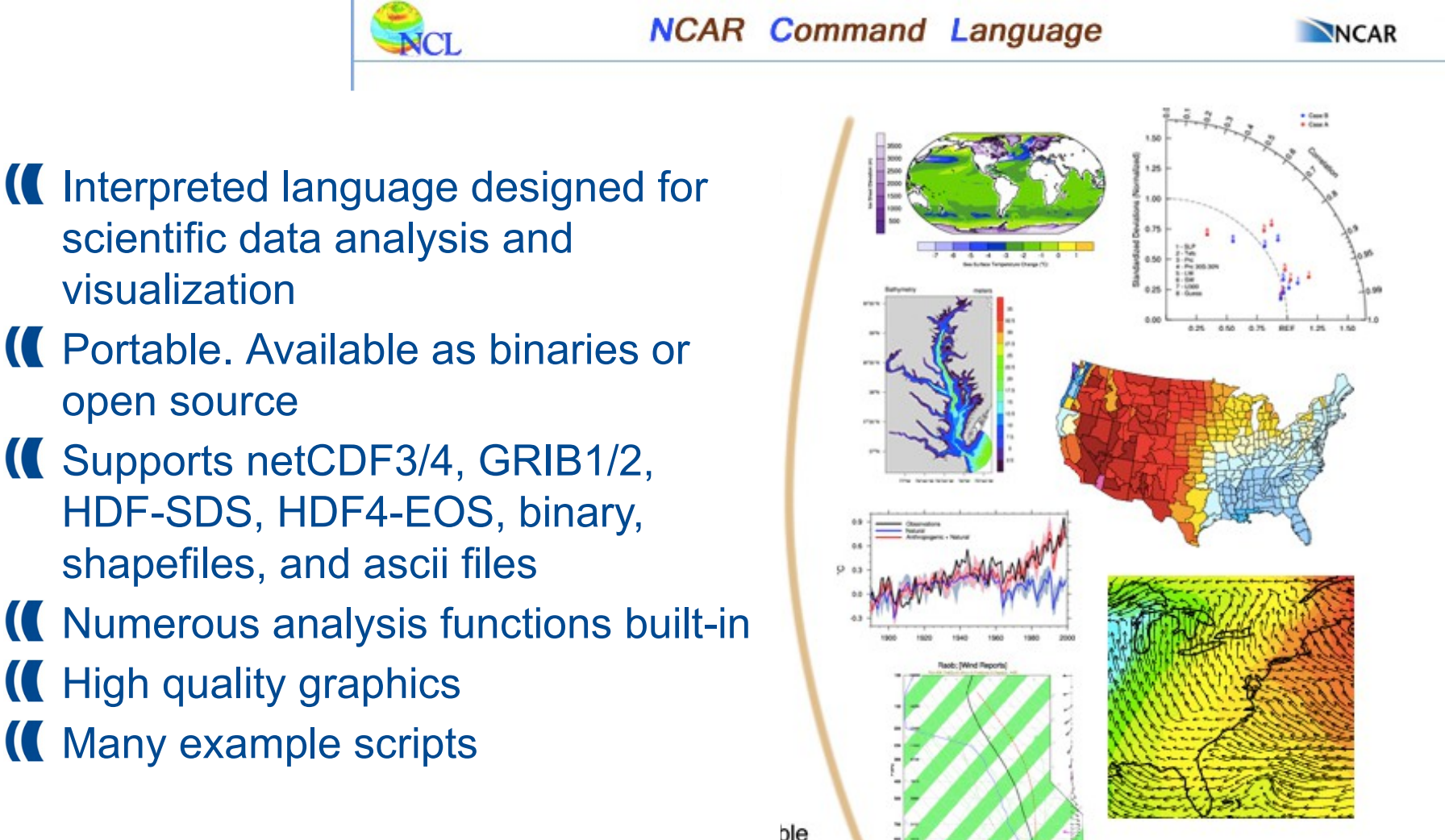

#### http://www.ncl.ucar.edu/

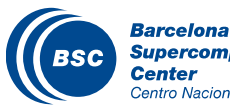

Supercomputing entro Nacional de Supercomputación

visualization

open source

©2012 UCAR | Privacy Policy | Terms of Use | Contact the Webmaster | Sponsored by NSF

## NCL: scripts

### Large number of examples at the website

#### <http://www.ncl.ucar.edu/Applications/>

- Ready for several datasets
- Different Map projections
- Examples for specific models
- Allow data analysis

#### <http://www.ncl.ucar.edu/Applications/wrf.shtml>

– Examples for WRF outputs

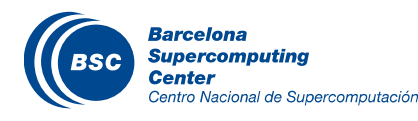

#### NCL: examples

II Try some examples:

/home/nct/nct00002/PATC-Course/visualization-hands\_on/NCL

# NCL export NCARG\_ROOT=/gpfs/apps/MN3/NCL/6.1.2 export PATH=\$PATH:/gpfs/apps/MN3/NCL/6.1.2/bin

Execute: ncl wrf\_script.ncl

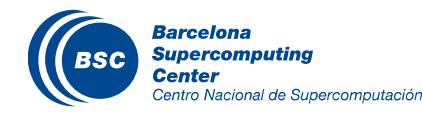

## Python Map Generator

## Using Python language to plot maps and time series

## **K** Requirements

- **Python**
- Matplotlib 1.0 or greater
- Basemap 0.9 or greater
- Nio or scipy/netcdf (some Python library for reading in netCDF files is necessary)

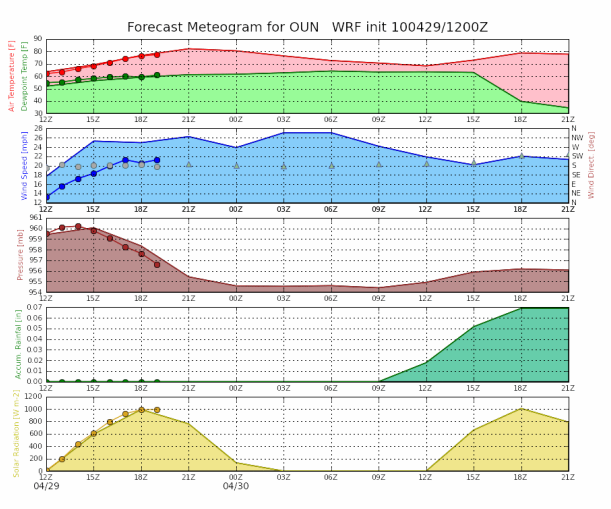

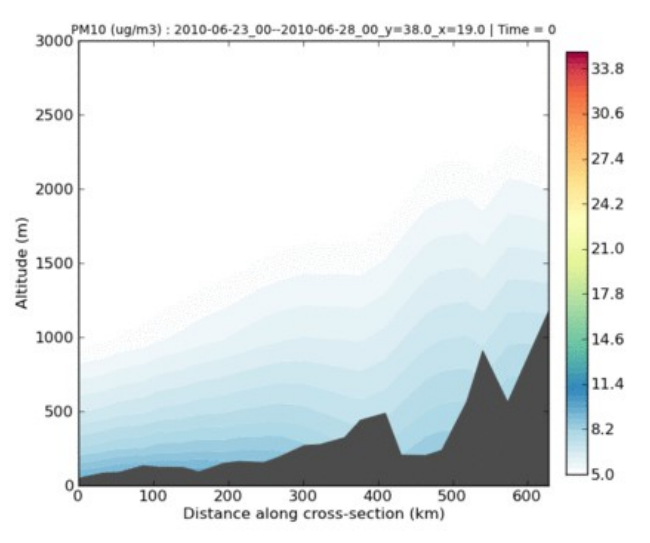

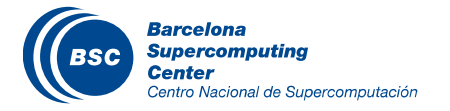

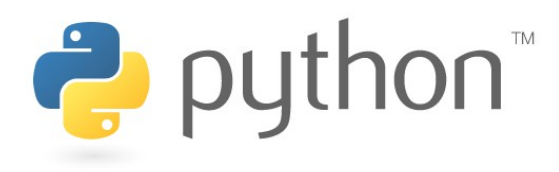

#### Python Map Generator

#### Many options in map backgrounds and projections

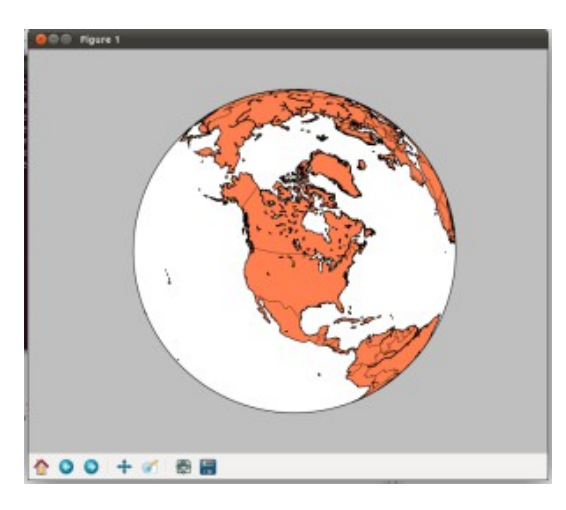

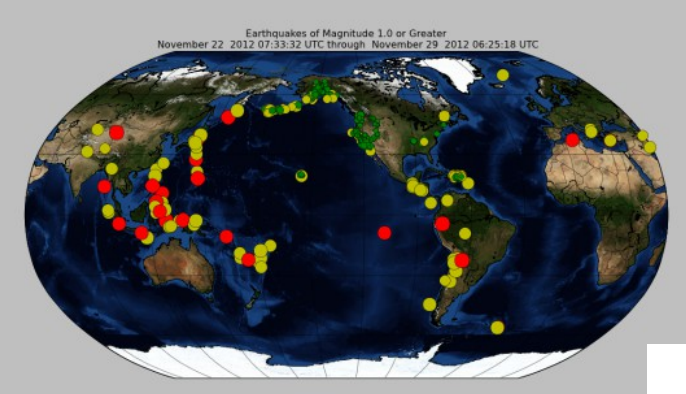

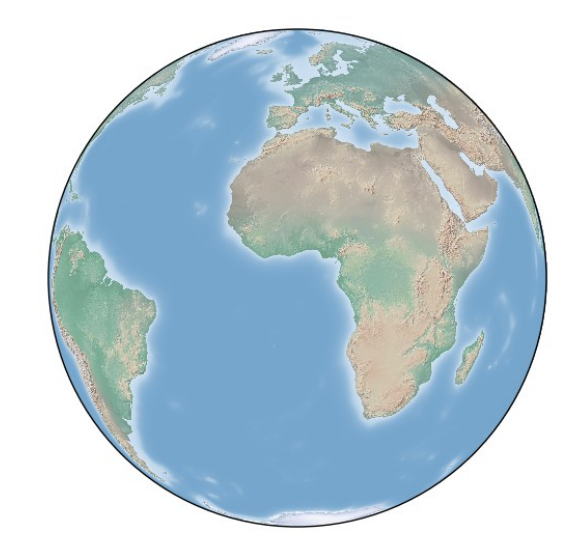

Day/Night Map for 09 Dec 2013 15:51:48 (UTC)

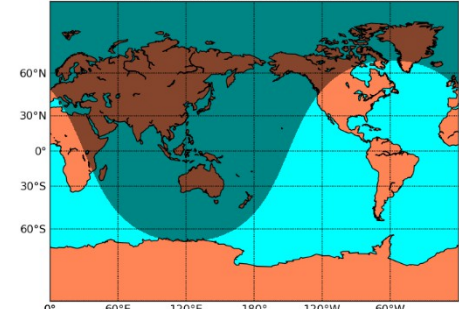

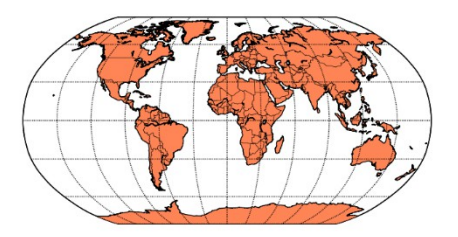

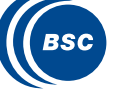

## Python Map Generator

### To run a script

– python script.py

```
from mpl_toolkits.basemap import Basemap
import matplotlib.pyplot as plt
import numpy as np
```

```
map = Basemap(projection='ortho', lat_0=50, lon_0=-100,
         resolution='l', area_thresh=1000.0)
```

```
map.drawcoastlines()
```
plt.show()

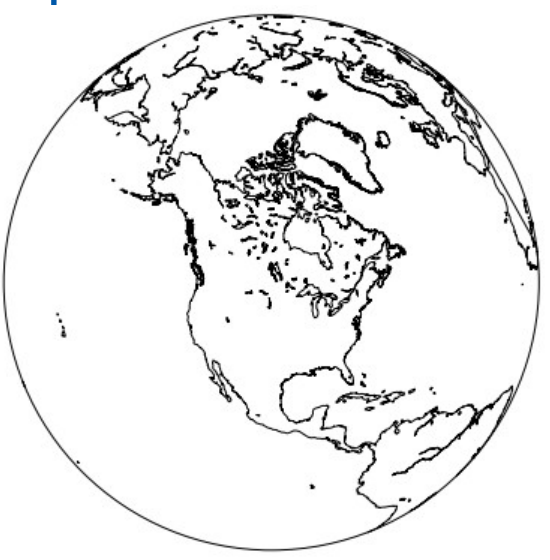

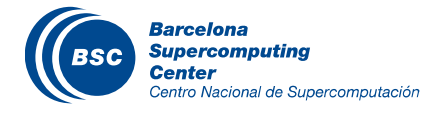

## Python Map Generator Example

- **If** Try some examples:
	- /home/nct/nct00002/PATC-Course/visualizationhands\_on/MapGenerator

## II To run the WRF example

- python display\_wrf\_T2.py
- display wrf T2.png
- Modify the example to show Pressure (PSFC)

## Plot the third hour of the file.

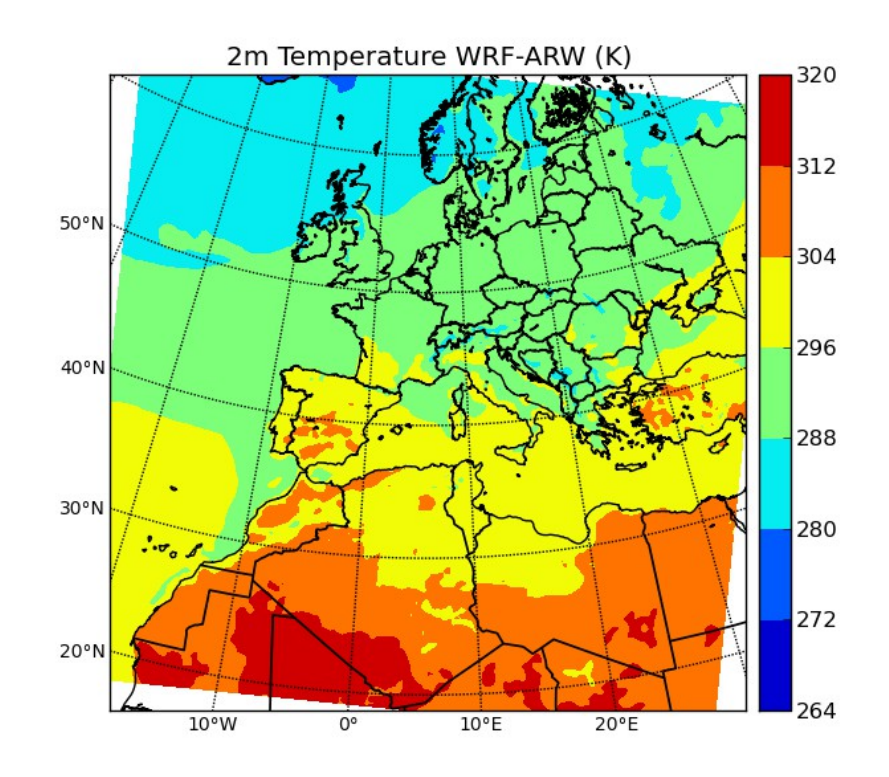

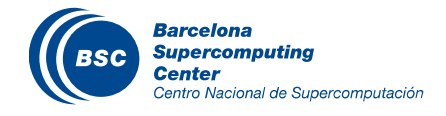

## 3D Visualization

3D Visualization is a nice way to show and understand results

**K** Many options to make renders

- Free software
	- Vapor
	- Visit
	- **Paraview**
	- IDV
- Commercial software
	- Maya
	- **Avizo Green**

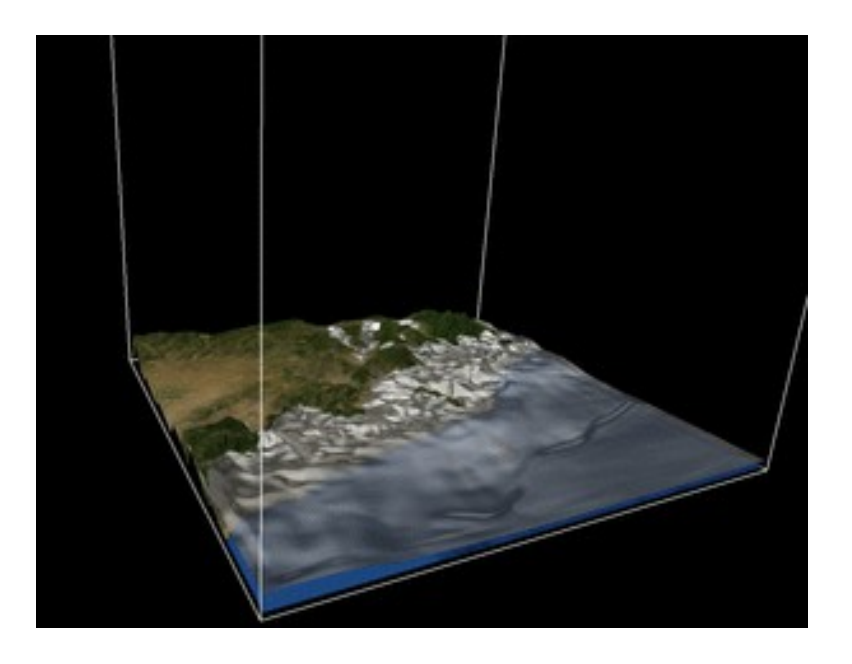

Be careful, usually big amount of data is needed to get nice volumes (big amount of vertical layers).

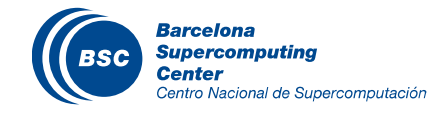

## 3D Visualization

- Data needs to be in high resolution
- Sometimes format is a mess
	- Some programs don't understand sigma layers
	- Others needs coordinates in a specific format
- Conversion with NETCDF operators is sometimes required
- A powerful computer with a powerful graphic card (NVIDIA Quadro) is required

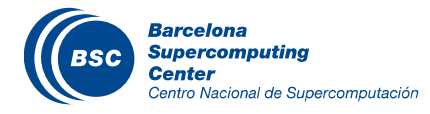

## 3D Visualization - Vapor

Vapor is a free software designed to show 3D outputs Features

- A visual data discovery environment tailored towards the specialized needs of the astro and geosciences CFD community
- A desktop solution capable of handling terascale size data sets
- Advanced interactive 3D visualization tightly coupled with quantitative data analysis
- Support for multi-variate, time-varying data
- Integrated with Python.
- Support for 3D visualization of WRF-ARW datasets
- http://www.vapor.ucar.edu/

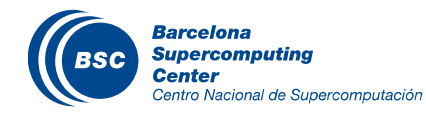

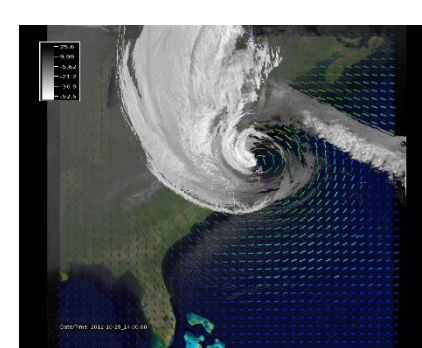

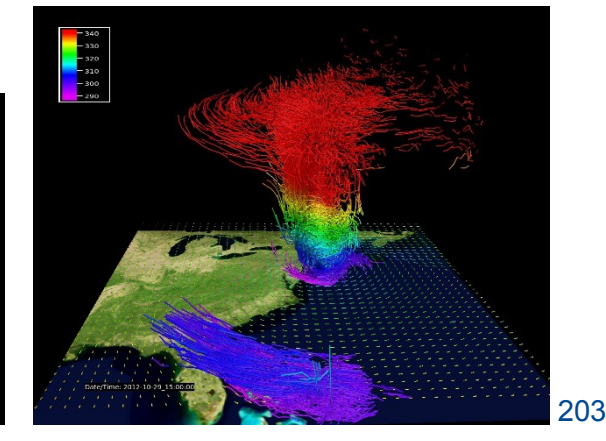

## 3D Visualization - Vapor

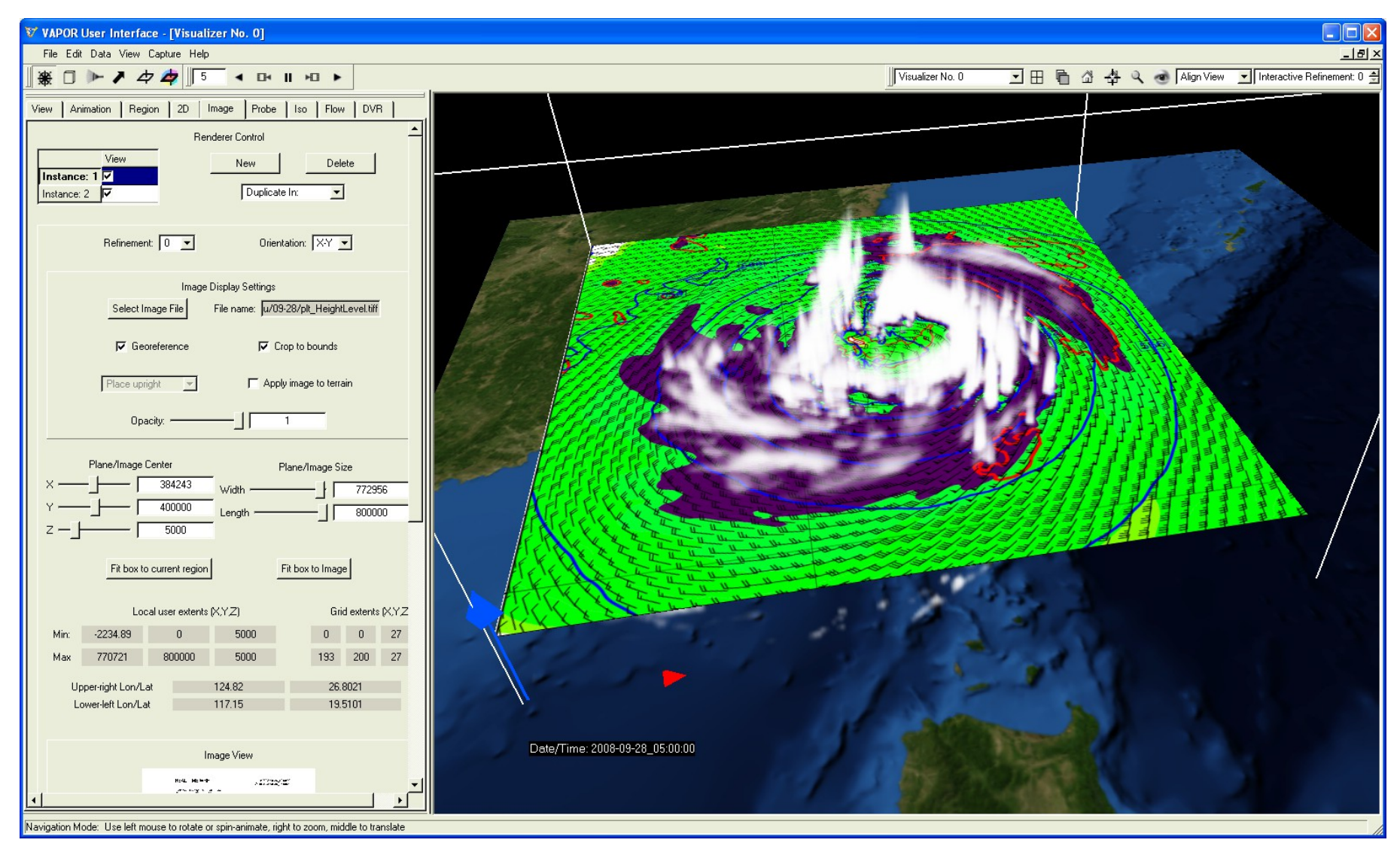

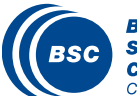

## VisIt Software

- VisIt is a free interactive parallel visualization and graphical analysis tool for viewing scientific data on Unix and PC platforms.
- II Users can quickly geherate visualizations from their data, animate them through time, manipulate them, and save the resulting images for presentations.
- If It can be used to visualize scalar and vector fields defined on two- and three-dimensional (2D and 3D) structured and unstructured meshes.
- II VisIt was designed to handle very large data set sizes in the terascale range and yet can also handle small data sets in the kilobyte range.

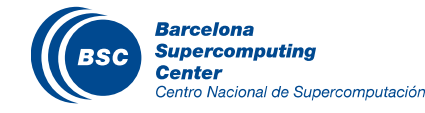

## VisIt with CMAQ CTM Model

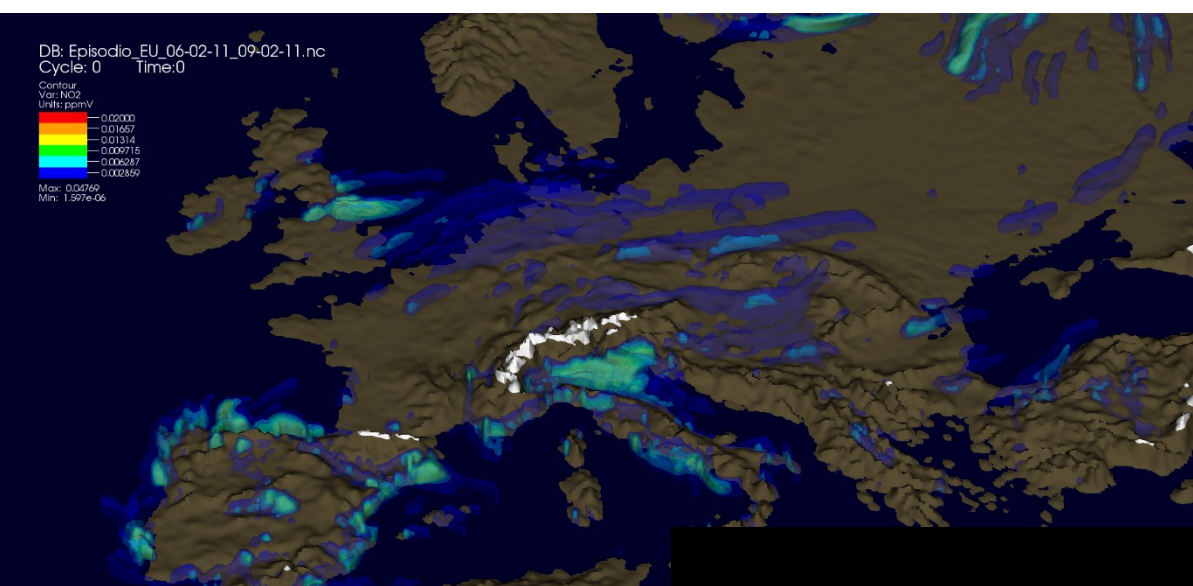

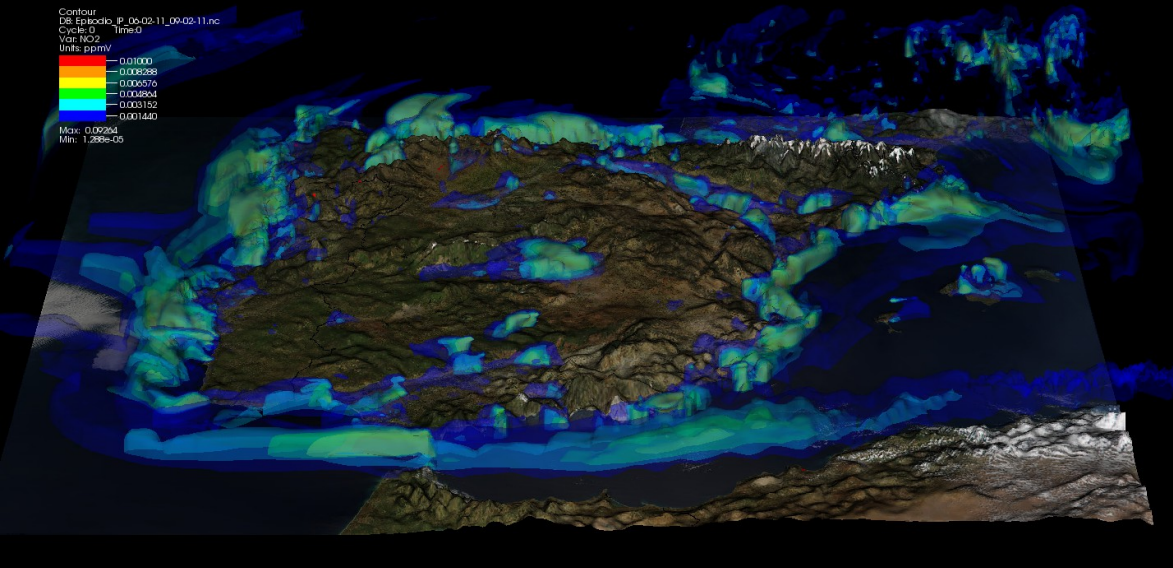

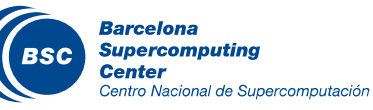

# VisIt with NMMB-BSC Dust

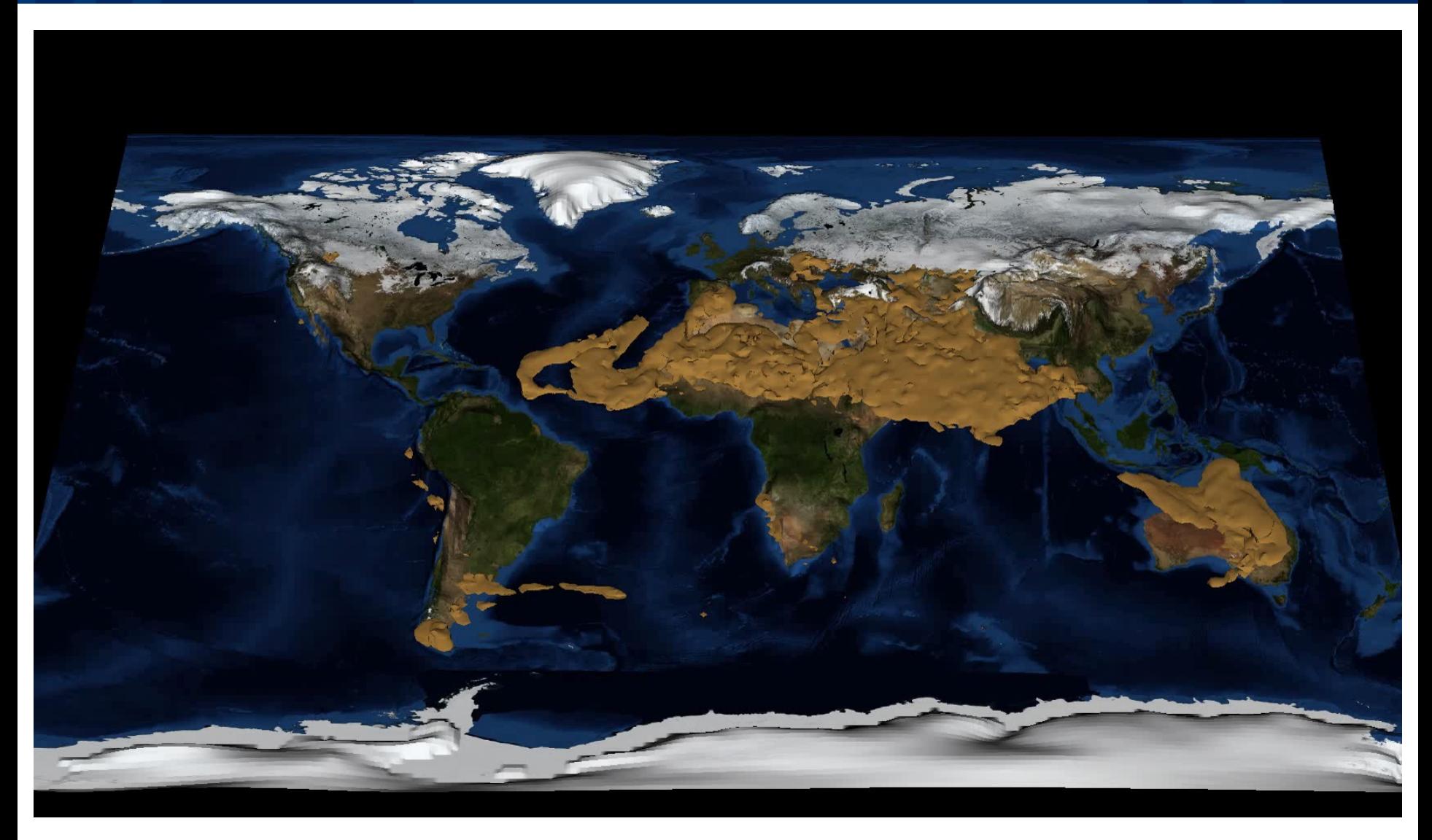

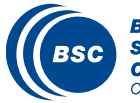

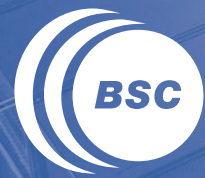

**Barcelona Supercomputing Center** Centro Nacional de Supercomputación

# **Session 3: analysis packages and hands on**

## **Objective**

Numerical models produce a huge amount of data on a variety of formats

- Binary
- NetCDF
- ASCII
- HDF5
- GRIB

– ...

We need tools to analyse and visualise them

If In this section we will introduce some utilities freely available and widely used within the Earth Sciences community

#### Many more are available…

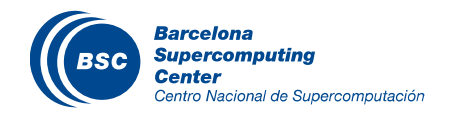

## Many Packages exists out there

#### Visualization platforms

- NCVIEW
- PANOPLY
- GRADS
- NCL
- MapGenerator

## Analytics packages

- CDO
- NCO
- R
- NCL

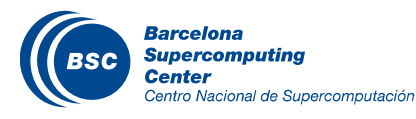

## Analytics CDO: Climate Data Operators

Collection of command line operators to manipulate and analyse Climate and NWP model data

Supports data formats GRIB1/2, netCDF 3/4, EXTRA and IEG

#### More than 600 operators available

- Information on datasets
- Selection of specific data from a file
- Comparison
- Modification of attributes, names, variables
- Arithmetic operations
- Statistical values
- Regression
- Interpolation
- Transformations

#### It runs on Linux, Unix, MAC OS, Windows

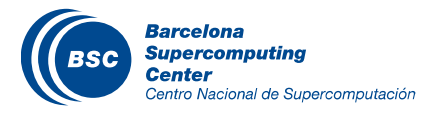

#### CDO: examples

http://www.nco.ncep.noaa.gov/pmb/codes/nwprod/sorc/rtofs\_c do-1.4.0.1.fd/cdo-1.5.0/doc/cdo\_refcard.pdf

Syntax: cdo Operator1 [-Operator2] filein.nc fileout.nc

#### Example: cdo info wrfout\_d01\_2012-09-16\_12:00:00

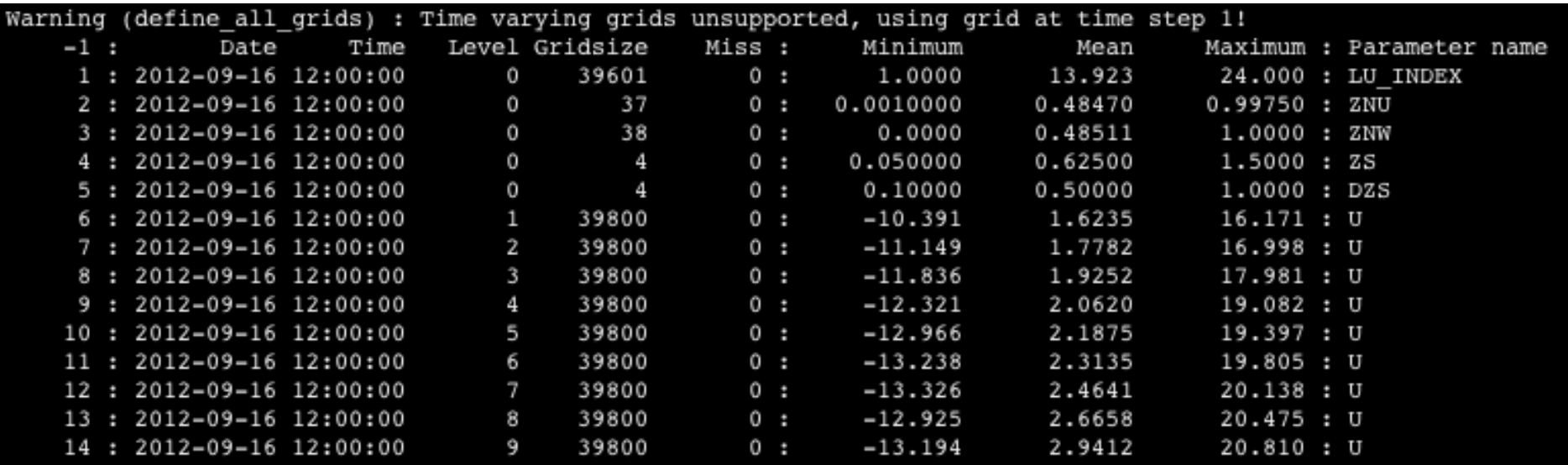

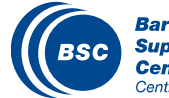

#### CDO: examples

Select a variable from a netcdf file (selvar,*var*):

cdo selvar,T2 wrfout\_d01\_2012-09-16\_12:00:00 T2.nc

Compute the temporal mean of a variable (tim*mean*):

cdo timmean T2.nc T2timmean.nc

Compute the spatial mean over a domain of a variable (fld*mean*):

cdo output –fldmean T2timmean.nc

– Execute the above three example at once (Operator1 –Operator2 -…):

cdo selvar,T2 –timmean –fldmean wrfout\_d01\_2012-09-16\_12:00:00 out.nc

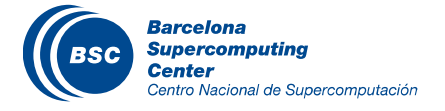

### CDO: examples

Apply a mask over a field:

Select mask field from file:

cdo selvar,LANDMASK wrfout\_d01\_2012-09-16\_12:00:00 mask.nc

Apply the mask over temperature at 2 m (multiply – 1land 0sea):

cdo mul T2.nc mask.nc T2\_land.nc

Set a constant as missing value:

cdo setctomiss,0 T2\_land.nc T2\_land.nc

Compute the field mean over land:

#### cdo output –fldmean T2\_land.nc

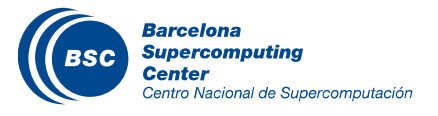

#### CDO: practice

#### From WRF Exercice-1 output:

- Compute the maximum temperature at 2m (T2) at 18UTC 16/9/2012
- Compute total precipitation (RAINNC) over land
	- Compute wind speed at 10m (U10, V10)
	- Compute maximum wind speed at 10th model layer (U,V)

#### Useful operators:

- cdo expr,'VAR1=VAR2+3;' filein.nc fileout.nc
- seltimestep, selvar, sellevel, fldmax

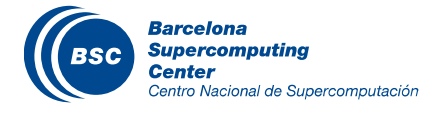

#### CDO: practice

#### From WRF Exercice-1 output:

– Compute the maximum temperature at 2m (T2) at 18UTC 16/9/2012 cdo fldmax –seltimestep,7 -selvar,T2 wrfout.nc MAXT2.nc

– Compute total precipitation (RAINNC) over land cdo seltimestep,7 –selvar,RAINNC wrfout.nc RAINNC.nc cdo selvar,LANDMASK wrfout.nc MASK.nc cdo mul RAINNC.nc MASK.nc RAIN\_LAND.nc cdo output –fldsum RAIN\_LAND.nc

– Compute wind speed at 10m (U10, V10) cdo selvar,U10,V10 wrfout.nc out1.nc cdo expr,'spd=sqrt(U10\*U10+V10\*V10);' out1.nc SPD.nc

– Compute maximum wind speed at 10th model layer (U,V) cdo selvar,U,V –sellevel,10 wrfout.nc out1.nc cdo expr,'spd=sqrt(U\*U+V\*V);' out1.nc SPD.nc

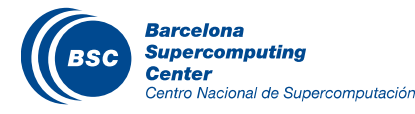
### Analytics NCO: netCDF Operator

Comprise a dozen standalone, command-line programs that operates netCDF files Several operations (e.g., derive new data, average, print, hyperslab, manipulate metadata) Output results to screen or files in text, binary, or netCDF formats NCO aids manipulation and analysis of gridded scientific data The shell-command style of NCO allows users to manipulate and analyze files interactively, or with simple scripts

#### Available programs:

- ncap2 netCDF Arithmetic Processor
- ncatted netCDF ATTribute Editor
- ncbo netCDF Binary Operator (includes ncadd, ncsubtract, ncmultiply, ncdivide)
- ncea netCDF Ensemble Averager
- ncecat netCDF Ensemble conCATenator
- ncflint netCDF FiLe INTerpolator
- ncks netCDF Kitchen Sink
- ncpdq netCDF Permute Dimensions Quickly, Pack Data Quietly
- ncra netCDF Record Averager
- ncrcat netCDF Record conCATenator
- ncrename netCDF RENAMEer
- ncwa netCDF Weighted Averager

### http://nco.sourceforge.net/

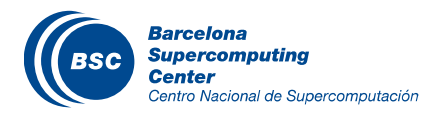

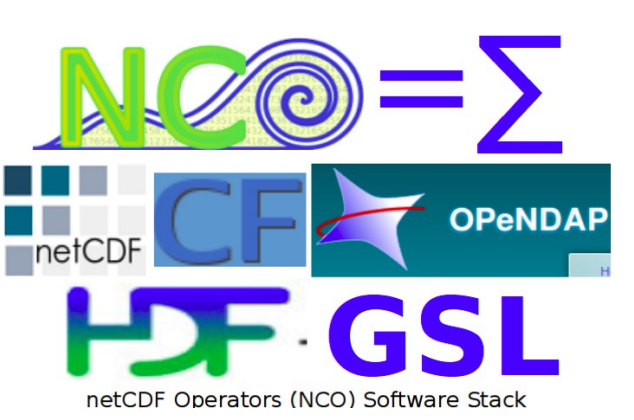

### NCO: examples

#### Select first level of a file

– ncks -d bottom\_top,1 wrfout.nc out.nc

#### Select 6 hours of a file

– ncks -d Time,1,6 wrfout.nc out.nc

#### Calculate T at 2m in celsius.

– ncap -s "T2=T2-273.15" wrfout.nc celsius.nc

#### Change variable name

– ncrename -h -O -v T2,T2\_celsius celsius.nc

### Subsetting a region

- ncea -d west\_east,min\_gridpoint,max\_gridpoint -d lon, ,min\_gridpoint,max\_gridpoint in.nc out.nc
- IN WRF: Iberian Peninsula: ncea -d west\_east,45,95 -d south\_north,64,110 celsius.nc iberian.nc

#### http://jisao.washington.edu/data/nco/#example1

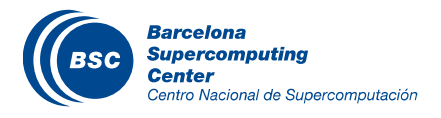

### Analytics R: the R Project for Statistical Computing

Free software environment for statistical computing and graphics II It includes:

- an effective data handling and storage facility,
- a suite of operators for calculations on arrays, in particular matrices,
- a large, coherent, integrated collection of intermediate tools for data analysis,
- graphical facilities for data analysis and display either on-screen or on hardcopy, and
- a well-developed, simple and effective programming language which includes conditionals, loops, user-defined recursive functions and input and output facilities.

### It runs on UNIX, Linux, Mac OS, Windows http://www.r-project.org/

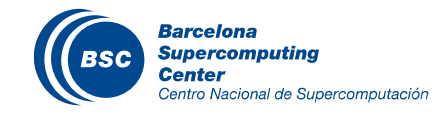

### R: examples

#### ############

# Read, operate and plot wrf data ############

library(RNetCDF) #open.nc, var.get.nc

wrf<-open.nc('wrfout\_d01.nc')

```
timeWRF<-var.get.nc(wrf,"Times")
latWRF <- var.get.nc(wrf,"XLAT")
lonWRF <- var.get.nc(wrf,"XLONG")
```

```
u10 <- var.get.nc(wrf,"U10")
v10 <- var.get.nc(wrf,"V10")
```
dim(u10)

u10[2,2,]

spd<-sqrt(u10\*u10+v10\*v10) dir<-atan2(u10,v10)\*57.2957795+180. dir[spd<0.5]<-NA

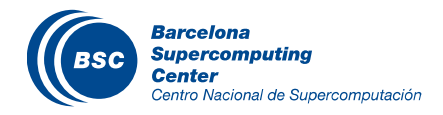

Arrays: var[x,y,z] Vectors: var[x]

Create a variable: var<-value  $var < -c(1, 2, 3, 4)$ 

Variable dimension: dim(var)

Print variable value: var[10:15]

### R: examples

# Plots: scatter plot, time evolution, histogram, boxplots par(mfrow=c(3,2)) plot(spd[40,40,],spd[80,80,], main="Scatterplot of spd at 40,40 vs. spd at 80,80") plot(dir[40,40,],main="Direction time evolution",xlab="Timestep axis") hist(spd[,,5], main="Histogram of spd") boxplot(spd[,20,1:4], main="Boxplot of spd") Scatterplot of spd at 40,40 vs. spd at 80,80 Direction time evolution 쁟

# Image plots image(spd[,,3])

# Fit line to scatter plot plot(spd[20,20,],spd[40,40,],col="blue") myline.fit <-  $Im(spd[40,40.]\sim$  spd $[20,20.])$ abline(myline.fit)

# Statistics cor(spd[20,20,1:7],spd[40,40,1:7]) mean(spd[20,20,7])

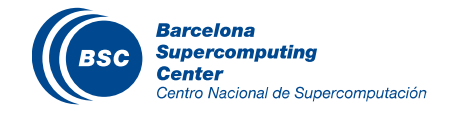

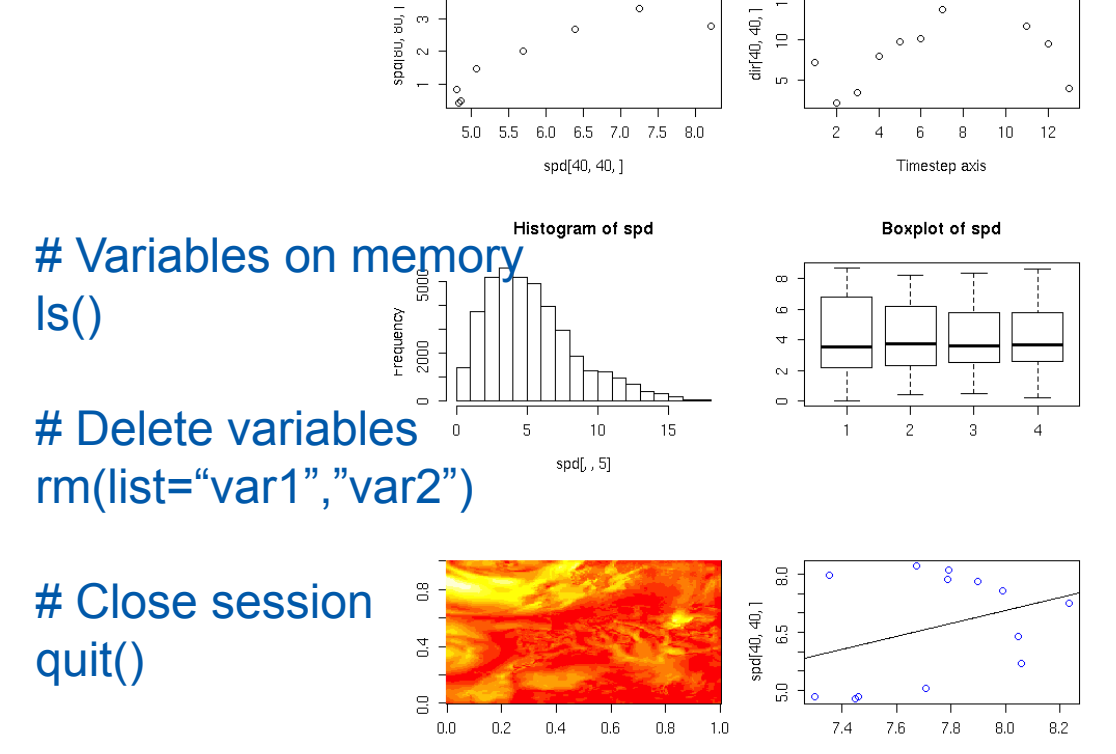

 $\circ$ 

 $\subseteq$ 

 $^{co}$ 

 $\sim$ 

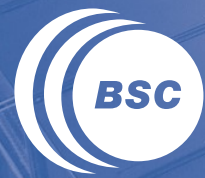

**Barcelona Supercomputing**<br>**Center** Centro Nacional de Supercomputación

# **Session 4: free hands-on**

### Practice on HPC environment, application, visualization and analysis

Exercise 1: Run a WRF simulation of 12h with 24 cpus

Exercise 2: Create an animation over time of T2 with GrADS with model output of Exercise 1

Exercise 3: compute 12h-average temperature from model simulation of Exercise 1

Exercise 4: find the total amount of precipitation over the ocean from Exercise 1

Exercise 5: compute the correlation of T at the first and fifth model layer from Exercise 1 output

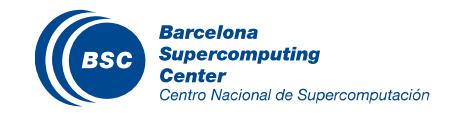

#### www.bsc.es

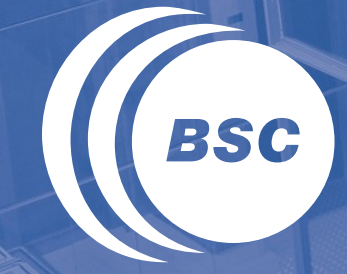

**Barcelona Supercomputing Center** Centro Nacional de Supercomputación

## Thank you!

For further information please contact [oriol.jorba@bsc.es](mailto:oriol.jorba@bsc.es) [georgios.markomanolis@bsc.es](mailto:georgios.markomalidis@bsc.es) [kim.serradell@bsc.es](mailto:kim.serradell@bsc.es)

**Fill the questionnaire of the course:**

**http://events.prace-ri.eu/confDisplayEvaluation.py/display?confId=194**